**MÉTHODES D'ÉCHANTILLONNAGE POUR LES INVENTAIRES D'INTERVENTION (INVENTAIRE AVANT TRAITEMENT) ET POUR LES SUIVIS DES INTERVENTIONS FORESTIÈRES (APRÈS MARTELAGE, APRÈS COUPE ET ANNÉES ANTÉRIEURES) EXERCICE 2006-2007** 

**Version du 18 avril 2006** 

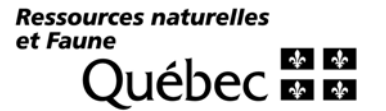

### **Coordination**

M. Jacques Gravel, ing. f. Direction de la coordination des opérations régionales Division de l'expertise technique

#### **Collaboration**

Arsenault, Jacques, tech. f Lalande, Francine, ing. f. Bédard, Steve, ing. f., M. Sc. Landry, Gérald, tech. f. Bélanger, Marcel, tech. f. Changer Carelian Museum Lavoie, Denis, ing. f. Bergeron, Charles, tech. f. Charles, tech. decay, ing. f. Blanchette, Mario, ing.f. Manuscriptus Majcen, Zoran, ing.f., Ph.D Canuel, Bruno, tech. f. **Exercía en Exercía en Solo**mete, Conrad, tech. f. Chalifoux, Michel, ing. f. The Chalifoux, Monfet, Antoine, ing. f. Desaulniers, Gilles, Ph.D. Nadeau, Gilles, ing. f. Dufour, Bertrand, tech. f. Naud, Yvan, tech. f. Fréchette, Nelson, ing. f. Prégent, Guy, ing. f., M.Sc. Gagnon, Robert, ing. f. Prévost, Marcel, ing. f., Ph.D. Gilbert, Paul, ing. f. Savard, Jacques, ing. f. Godbout, Christian, ing. f., Ph.D. St-Pierre, France, ing. f. Gosselin, Jocelyn, ing. f. Sylvestre, Guy, tech. f. Huot, Michel, ing. f., M.Sc Théberge, Denis, tech. f. Jobidon, Robert, ing. f., M.Sc. Turcotte, Jacques, tech. f. Kirouac, Isabelle, ing. f.

Boulet, Bruno, ing. f. The Meek, Philippe, ing.f. M. Sc. (FERIC)

### **Diffusion**

Ministère des Ressources naturelles et de la Faune Forêt Québec Direction de la coordination des opérations régionales Division de l'expertise technique 880, chemin Sainte-Foy, 9<sup>e</sup> étage Québec (Québec) G1S 4X4

Téléphone : (418) 627-8656 Télécopieur : (418) 646-9267

Nous vous invitons à visiter le site Internet du Ministère, à l'adresse suivante : http://www.mrnfp.gouv.qc.ca/forets/entreprises/entreprises-traitements-liste.jsp

© Gouvernement du Québec Ministère des Ressources naturelles et de la Faune Dépôt légal - Bibliothèque nationale du Québec 2006 ISBN PDF : 2-550-47044-3

# **TABLE DES MATIÈRES**

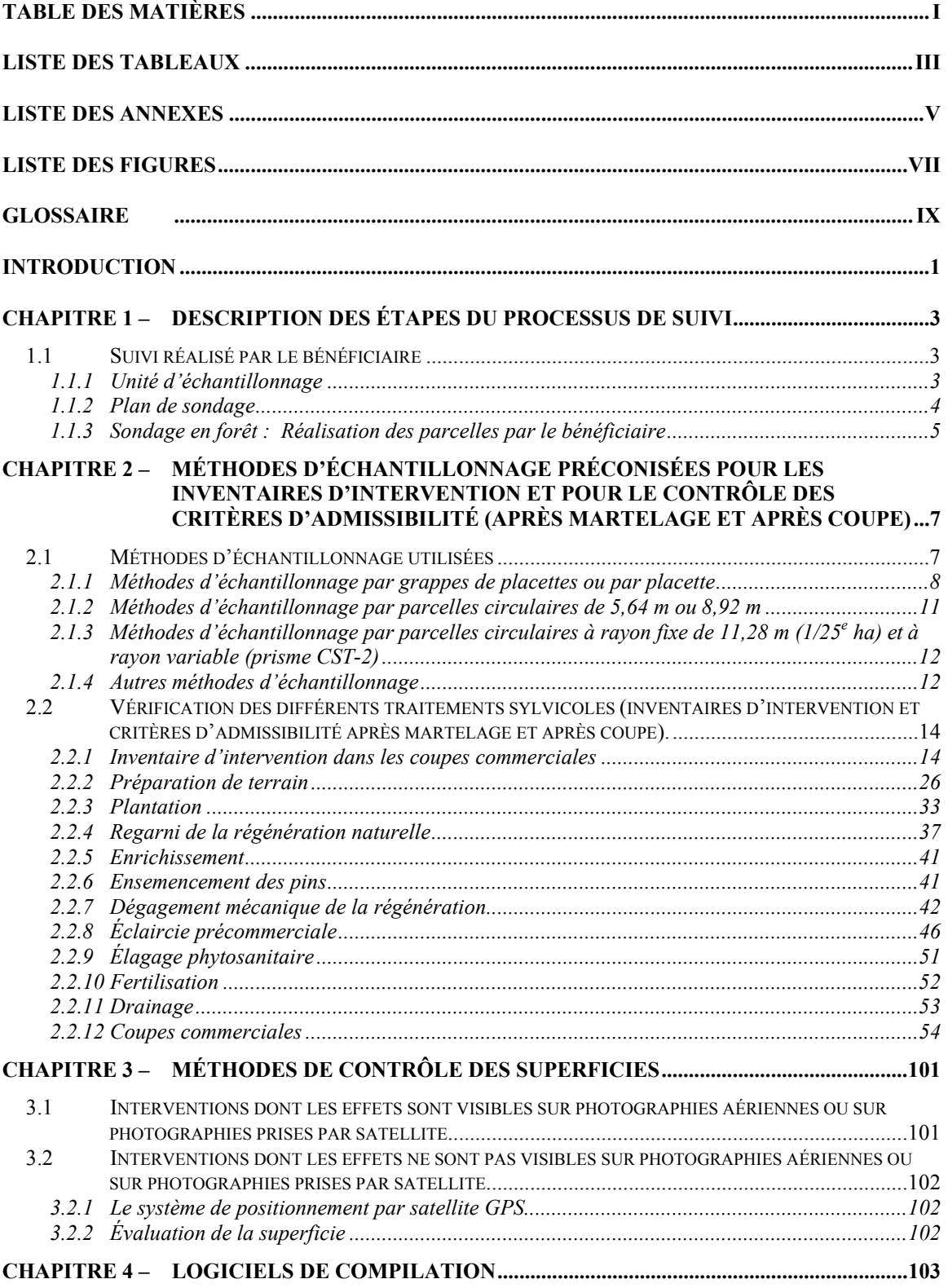

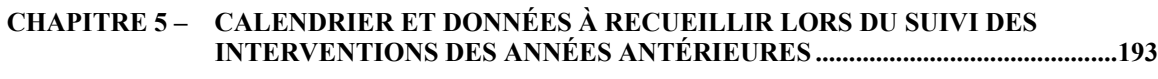

### **CHAPITRE 6 – DESCRIPTION DU PROCESSUS DE SUIVI DES INTERVENTIONS DES ANNÉES ANTÉRIEURES ........................................................................................197**

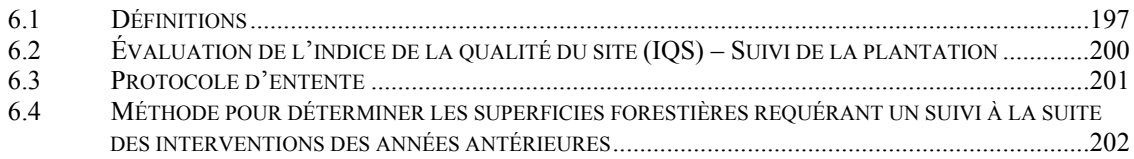

# **LISTE DES TABLEAUX**

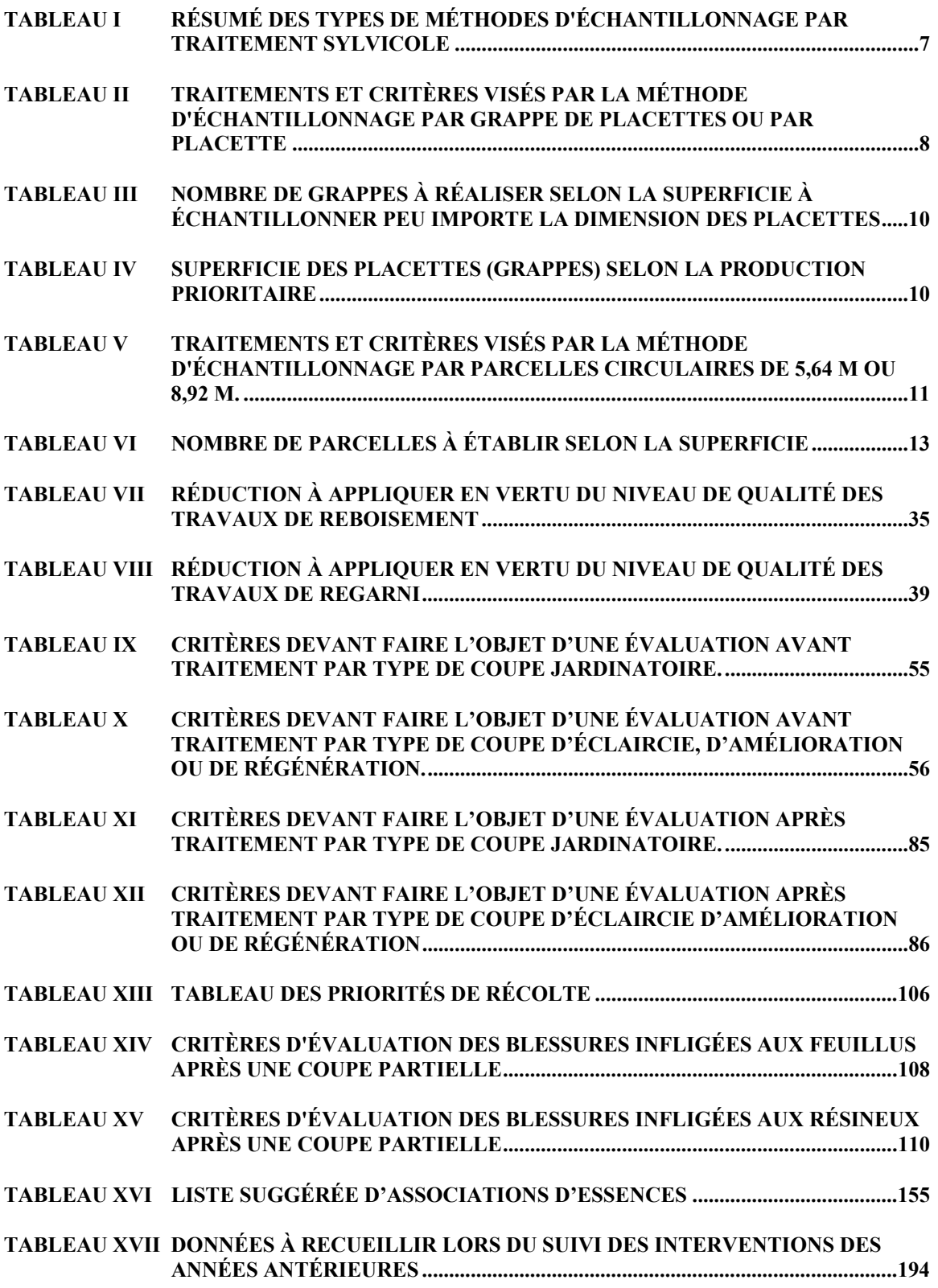

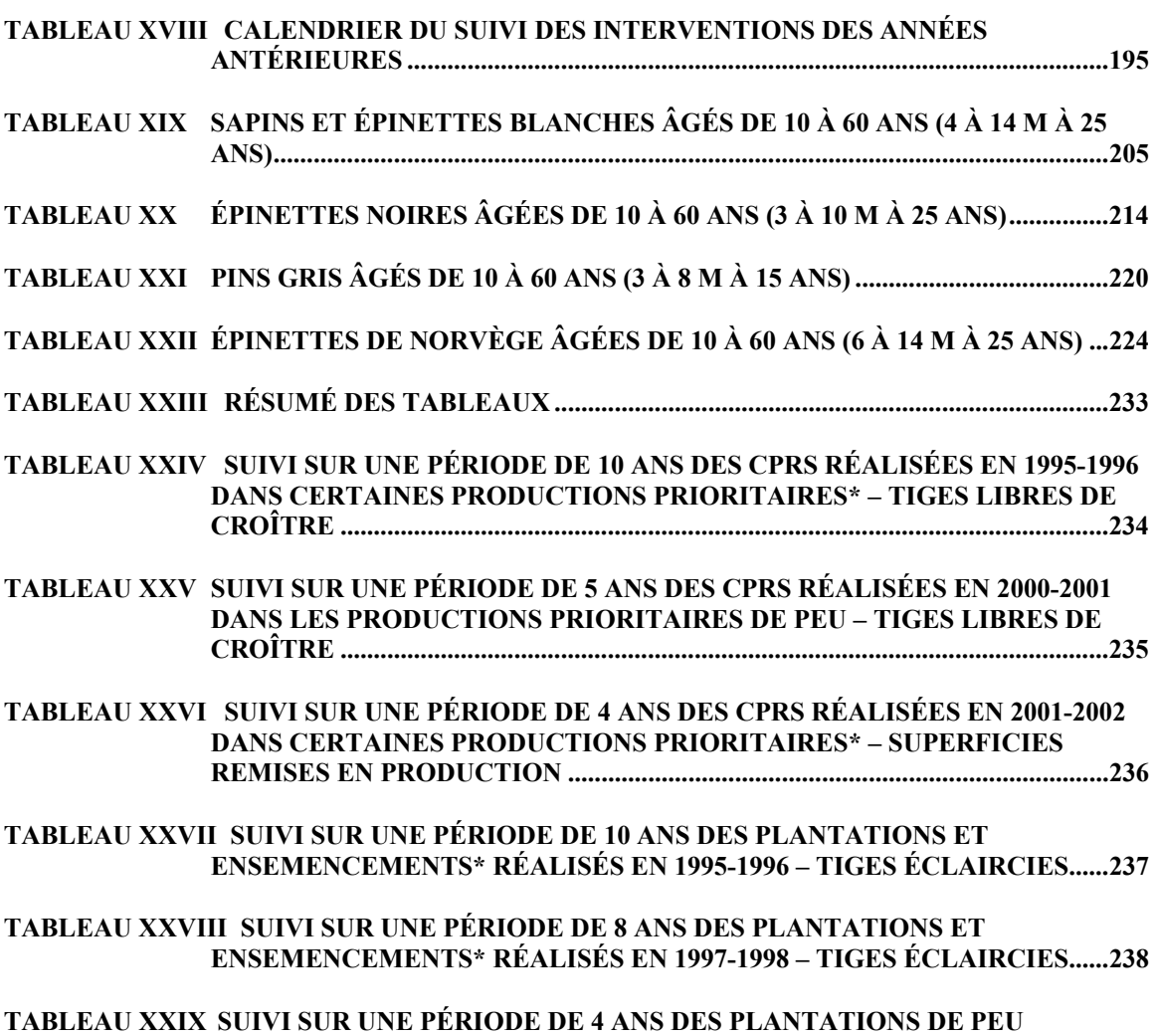

**RÉALISÉES EN 2001-2002 – TIGES ÉCLAIRCIES .............................................239**

## **LISTE DES ANNEXES**

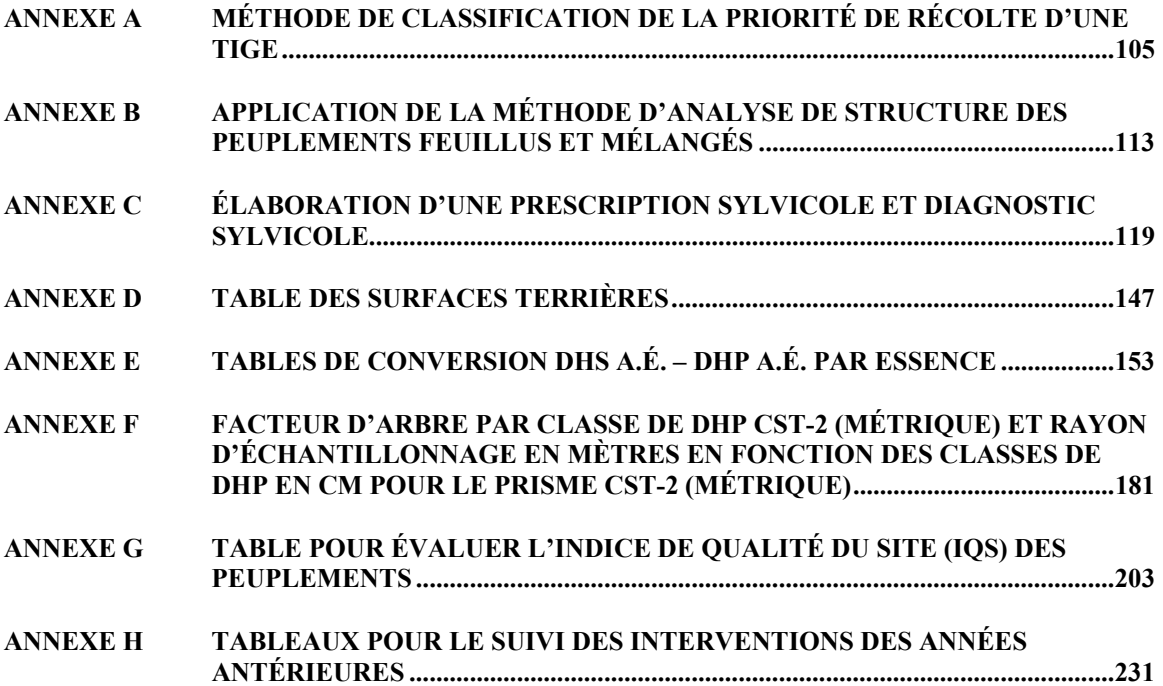

## **LISTE DES FIGURES**

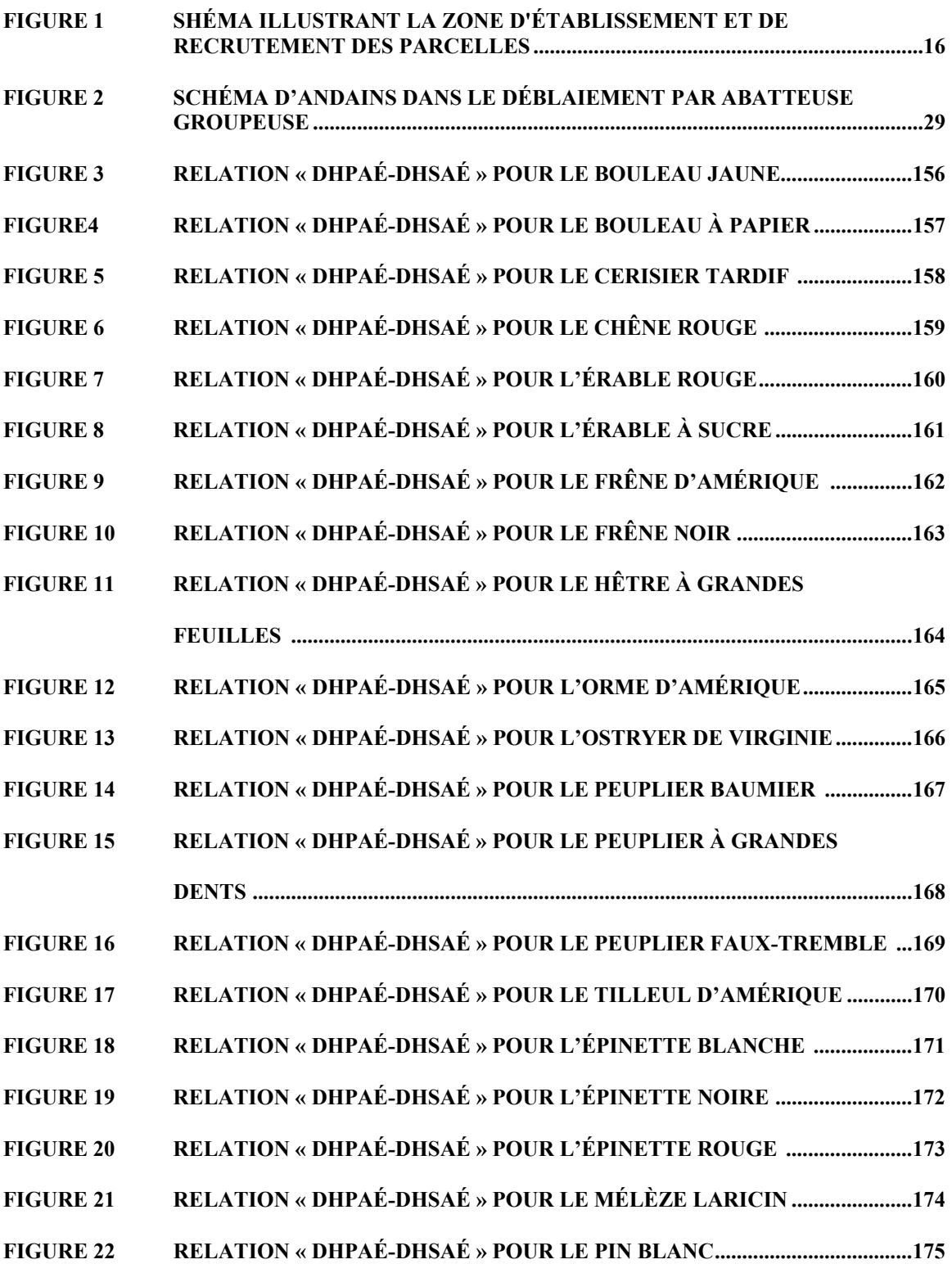

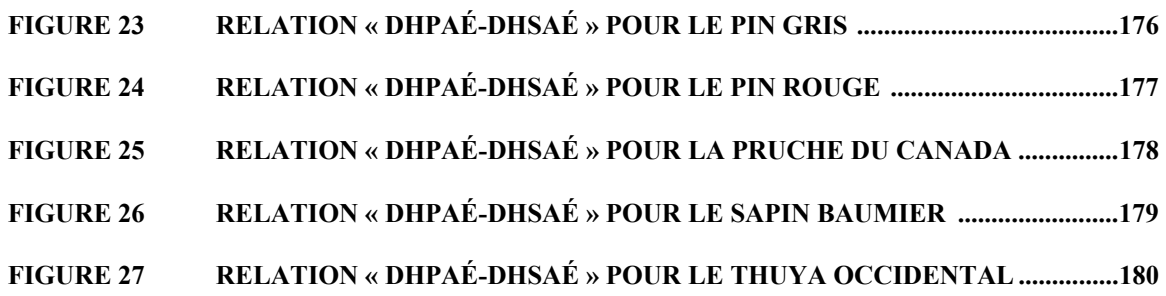

#### **GLOSSAIRE**

#### **Coupes de régénération**

Tout enlèvement d'arbres destinés à provoquer ou à favoriser la régénération déjà présente.

Sont considérées comme étant des coupes de régénération : la coupe avec protection de la régénération et des sols, la coupe mosaïque avec protection de la régénération et des sols, la coupe avec protection de la haute régénération et des sols, la coupe avec protection des petites tiges marchandes, la coupe progressive d'ensemencement, la coupe avec réserve de semenciers et la coupe par bandes avec protection de la régénération et des sols.

### **Coupes jardinatoires**

Tout abattage ou récolte périodique d'arbres choisis individuellement ou par petits groupes dans un peuplement de structure jardinée, en tenant compte de l'ensemble des essences, des classes de diamètre, de la priorité de récolte, de la qualité des tiges se trouvant dans le peuplement et ce, tout en s'assurant de la protection de la régénération et des gaules lors de l'intervention de récolte.

Sont considérées comme étant des coupes jardinatoires : la coupe de jardinage, la coupe de jardinage avec assainissement, la coupe de préjardinage, la coupe de préjardinage avec assainissement, la coupe de jardinage acérico-forestier, la coupe de jardinage avec trouées, la coupe de jardinage avec trouées et assainissement, la coupe de jardinage avec régénération par parquets, la coupe de jardinage par pied d'arbre et par groupe d'arbres ainsi que la coupe de jardinage par pied d'arbre et par groupe d'arbres avec assainissement.

### **Strate cartographique**

C'est l'ensemble des peuplements ayant la même appellation cartographique.

### **Strate d'aménagement du PGAF**

Regroupement de strates d'inventaire ou de strates cartographiques ayant des caractéristiques similaires.

#### **Strates d'inventaire**

Regroupement de strates cartographiques ayant des caractéristiques similaires.

#### **Suivi des résultats**

Le suivi des résultats est réalisé après l'exécution des travaux dans le but de vérifier si les critères de qualité recherchés sont atteints sur l'ensemble d'une superficie traitée. C'est le contrôle que l'on appelle le « suivi des interventions de l'année en cours ». Ce suivi doit faire l'objet d'un plan de sondage répondant aux exigences du MRNF.

### **Suivi des opérations**

Le suivi des opérations est réalisé en cours d'exécution du traitement par l'entrepreneur forestier réalisant les travaux, sporadiquement, pour permettre d'identifier si le travail réalisé par les ouvriers sylvicoles est de la qualité recherchée, dans le but, si ce n'est pas le cas, de procéder aux ajustements nécessaires. Ce suivi ne fait pas l'objet d'une vérification par le MRNF.

## **Suivi des interventions des années antérieures**

Le suivi des interventions des années antérieures est réalisé afin de recueillir les données quantitatives et qualitatives qui devront apparaître dans le RAIF à la période fixée dans le manuel d'aménagement forestier.

## **Unité de compilation**

Territoire de base de la validation des données d'inventaire forestier et calcul des statistiques (table de stock) utilisé dans la confection d'un PGAF.

## **Unité d'aménagement forestier**

Subdivision territoriale pour laquelle un rendement annuel est établi et sur laquelle s'exercent en tout ou en partie plusieurs CAAF.

## **Unité d'échantillonnage**

Territoire défini où chaque critère sont des valeurs qui doivent être atteintes en moyenne à l'hectare sur une superficie ne dépassant pas 250 hectares. Les superficies pouvant être comprises dans une même unité d'échantillonnage doivent faire l'objet d'un même traitement, la même année, dans la même unité d'aménagement forestier et être relativement homogènes. Cette aire peut être comprise dans plus d'une parcelle du parcellaire cartographique. Il n'est cependant pas nécessaire qu'elle soit d'un seul tenant.

## **PARTIE I**

# **SUIVI DES INTERVENTIONS DE L'ANNÉE EN COURS**

**Traitements sylvicoles admissibles en paiement des droits et des Coupes de régénération** 

### **INTRODUCTION**

Ce document renferme les « **Méthodes d'échantillonnage pour les inventaires d'intervention (inventaire avant traitement) et pour les suivis des interventions forestières (après martelage, après coupe et années antérieures)** » - exercice financier 2006-07 (avril 2006). Ces méthodes s'appliquent dans les forêts du domaine de l'État y compris dans le territoire couvert par l'entente entre le Gouvernement du Québec et les Cris du Québec sous réserve des adaptations ou des modifications résultant du régime forestier révisé pour ce territoire.

Ce document décrit et précise les éléments suivants :

- les méthodes d'échantillonnage utilisées pour réaliser les inventaires d'intervention (avant traitement), les inventaires pour le contrôle des critères d'admissibilité (après martelage et après coupe) des traitements sylvicoles admissibles en paiement des droits et pour le suivi des travaux des années antérieures exigé par le Manuel d'aménagement ;
- le type de placettes à réaliser, leur superficie et l'intensité d'échantillonnage à réaliser ;
- les critères d'admissibilité à mesurer, les formules de calcul à utiliser, les critères de martelage dans le cas des traitements commerciaux, de même que des détails sur la façon de prendre certaines données ;
- les méthodes de contrôle des superficies et les logiciels de compilation que le MRNF reconnaît comme étant conformes ;
- le calendrier de suivi, les données à recueillir et le processus de suivi des interventions des années antérieures (suivi du Manuel d'aménagement forestier).

## **CHAPITRE 1 – DESCRIPTION DES ÉTAPES DU PROCESSUS DE SUIVI**

Les responsabilités respectives des différents intervenants au cours du processus de suivi se résument ainsi :

- l'exécutant des travaux sylvicoles doit réaliser un suivi des opérations ;
- le bénéficiaire de CAAF doit réaliser un suivi des résultats des interventions ;
- le Ministère, pour sa part, effectue une vérification.

### **1.1 Suivi réalisé par le bénéficiaire**

*Le bénéficiaire de CAAF est responsable de la planification dont les inventaires d'intervention afin de prescrire et de valider les prescriptions sylvicoles, du suivi et du contrôle de ses travaux sylvicoles. En effet, en vertu du régime provisoire des contrats d'approvisionnement et d'aménagement forestier, les bénéficiaires sont tenus d'évaluer la qualité et la quantité des traitements sylvicoles qu'ils ont réalisés. De plus, à la demande du Ministre et dans le délai qu'il fixe, les bénéficiaires sont tenus de déposer la totalité des informations sur les travaux d'aménagement forestier qu'ils ont réalisés au cours d'une année.* 

À ce titre, il identifie les unités d'échantillonnage, élabore les plans de sondage et réalise les parcelles-échantillons sur le terrain. Par la suite, il compile les parcelles et analyse ces compilations pour valider ses prescriptions. Il les transmet ensuite au Ministère avec ses parcelles.

*Il est recommandé que le bénéficiaire réalise les travaux de planification en régie*, s'il ne fait pas lui-même l'exécution du traitement sylvicole, ou qu'il confie à un tiers les inventaires avant traitement et les suivis de résultats (suivis des interventions de l'année en cours) des traitements sylvicoles réalisés.

## *Le tiers qui exécute l'inventaire avant traitement et le suivi des résultats des traitements sylvicoles devrait être un intervenant indépendant, non impliqué dans l'exécution du traitement sylvicole.*

## **1.1.1 Unité d'échantillonnage**

Il est indiqué au Manuel d'aménagement forestier, au chapitre 4, que pour procéder à une évaluation des traitements sylvicoles, le Ministre retient des critères qui lui permettront de vérifier si les traitements sylvicoles ont été réalisés selon les règles de l'art. Ces critères sont les paramètres les plus caractéristiques qui peuvent être

reconnus à la suite d'un traitement. *Les normes établies pour chaque critère sont des valeurs qui doivent être atteintes en moyenne à l'hectare sur une superficie ne dépassant pas 250 hectares*. Cette aire peut être comprise dans plus d'une parcelle du parcellaire cartographique et doit avoir fait l'objet du traitement la même année. Il n'est cependant pas nécessaire qu'elle soit d'un seul tenant.

Afin que le plan annuel d'intervention soit approuvé par le MRNF, le bénéficiaire de CAAF détermine les unités d'échantillonnage qui feront, pour l'ensemble des superficies à traiter, l'objet d'une vérification. Que ce soit pour les inventaires d'intervention qu'il doit réaliser afin de prescrire et de valider les prescriptions sylvicoles ou le suivi des résultats après que les traitements aient été réalisés, *les superficies pouvant être comprises dans une même unité d'échantillonnage doivent faire l'objet d'un même traitement, la même année, dans la même unité d'aménagement forestier et être relativement homogènes.* 

Pour ce faire, dans le cas d'un inventaire d'intervention, le bénéficiaire de CAAF doit localiser de façon la plus précise possible les peuplements susceptibles de répondre aux critères du traitement à réaliser. Ce dernier peut utiliser les photographies aériennes, les cartes forestières, établir quelques parcelles-échantillons sur des virées préliminaires afin d'obtenir quelques données dendrométriques préliminaires des peuplements à traiter, se servir des données dendrométriques de l'inventaire décennal ou de tout autre moyen susceptible de lui faciliter la tâche.

## **1.1.2 Plan de sondage**

- Une fois l'unité d'échantillonnage déterminée, le bénéficiaire réalise un plan de sondage qui doit respecter les principes suivants :
- couvrir l'ensemble de la superficie par des virées équidistantes ;
- faire une distribution systématique des parcelles-échantillons sur chacune des virées ;
- dans le cas des plantations ou regarnis, établir des virées à angle avec les lignes de plantation  $(\pm 75^{\circ})$ ;
- établir des virées perpendiculaires aux chemins de débardage dans le cas de coupes commerciales.

*Le bénéficiaire de CAAF doit prendre les dispositions nécessaires afin de garantir que les parcelles-échantillons sont masquées, ou cachées, dans le cas où il est* 

## *important que la localisation de celles-ci ne doivent pas être connue des travailleurs forestiers.*

Le nombre de parcelles-échantillons à établir est fonction du type et de la grandeur de celles-ci. Le chapitre 2 du présent document précise la quantité à établir pour chaque type de parcelles-échantillons. Ceci dans le but de s'assurer d'obtenir une bonne fiabilité ainsi qu'une bonne précision des résultats.

La probabilité et les précisions statistiques exigées sont :

- *Dans le cas des traitements non commerciaux (excepté le regarni) : une précision de l'ordre de 90 % (pour une erreur relative de 10 %) à un niveau de probabilité de 95 % peut être considérée comme adéquate pour les principaux critères exigés selon le traitement.*
- *Dans le cas des traitements commerciaux : une précision de 80 % ou plus (pour une erreur relative de 20 %) à un niveau de probabilité de 95 % peut être considérée comme adéquate pour les principaux critères exigés selon le traitement.*

*L'unité d'échantillonnage et le plan de sondage doivent être présentés au MRNF pour approbation avant le début des travaux sous la signature de l'ingénieur forestier responsable des suivis et contrôle du bénéficiaire de CAAF*. Suite à l'analyse du dossier, le MRNF peut demander au bénéficiaire d'apporter les correctifs à l'unité d'échantillonnage s'il y a lieu (par exemple, de la modifier afin d'obtenir 2 ou 3 unités d'échantillonnage qui seraient plus homogènes) ou au plan de sondage (par exemple, intensifier le nombre de parcelles à réaliser).

## **1.1.3 Sondage en forêt : Réalisation des parcelles par le bénéficiaire**

Une fois le plan de sondage approuvé par le MRNF, le bénéficiaire établit les parcelles $e^{\frac{1}{2}}$ échantillons<sup>1</sup> sur le terrain. Il doit identifier clairement sur une carte :

- le point de départ de chacune des virées en précisant l'azimut, la distance entre les parcelles et/ou placettes, etc. ;
- le point centre des parcelles-échantillons ou le point de départ des grappes et toutes autres informations pertinentes afin de faciliter la localisation des parcelles ;

<sup>1</sup> Voir Chapitre 2 « Méthodes d'échantillonnage préconisées pour les inventaires d'intervention et pour le contrôle des critères d'admissibilité (après martelage et après coupe) »

 si le bénéficiaire utilise le système de positionnement par satellite (GPS) pour localiser ses parcelles-échantillons, il devra utiliser un système de positionnement avec des appareils et des modes opératoires adaptés à la précision requise pour enregistrer les coordonnées de positionnement du centre de la placette. Il devra également fournir ces coordonnées de localisation au MRNF.

Le bénéficiaire doit recueillir dans chacune des parcelles-échantillons toutes les données nécessaires permettant de vérifier les critères d'admissibilité indiqués pour chacun des traitements sylvicoles admissibles

Le bénéficiaire a intérêt à compiler ses données au fur et à mesure pour ainsi réorienter ses équipes de terrain au besoin.

*Rappelons que les liens d'affaires du MRNF sont avec les bénéficiaires de CAAF. Ce sont donc ces derniers qui doivent transmettre leurs données de résultats au ministère. La signature du bénéficiaire doit être celle d'un ingénieur forestier qui vient confirmer que les données sont celles que le bénéficiaire accepte et soumet officiellement au ministère dans le cadre de ses obligations contractuelles.* 

Ainsi, après une certaine période, *le bénéficiaire remet en partie ou totalement les parcelles au MRNF sous la signature de l'ingénieur forestier responsable des suivis et contrôles du bénéficiaire de CAAF.* 

Le bénéficiaire et le MRNF s'entendent sur la fréquence des dépôts.

#### **CHAPITRE 2 – MÉTHODES D'ÉCHANTILLONNAGE PRÉCONISÉES POUR LES INVENTAIRES D'INTERVENTION ET POUR LE CONTRÔLE DES CRITÈRES D'ADMISSIBILITÉ (APRÈS MARTELAGE ET APRÈS COUPE)**

### **2.1 Méthodes d'échantillonnage utilisées**

Le tableau 1 présente une synthèse des méthodes d'échantillonnage utilisées par type de traitement sylvicole

### **Tableau I : Résumé des types de méthodes d'échantillonnage par traitement sylvicole**

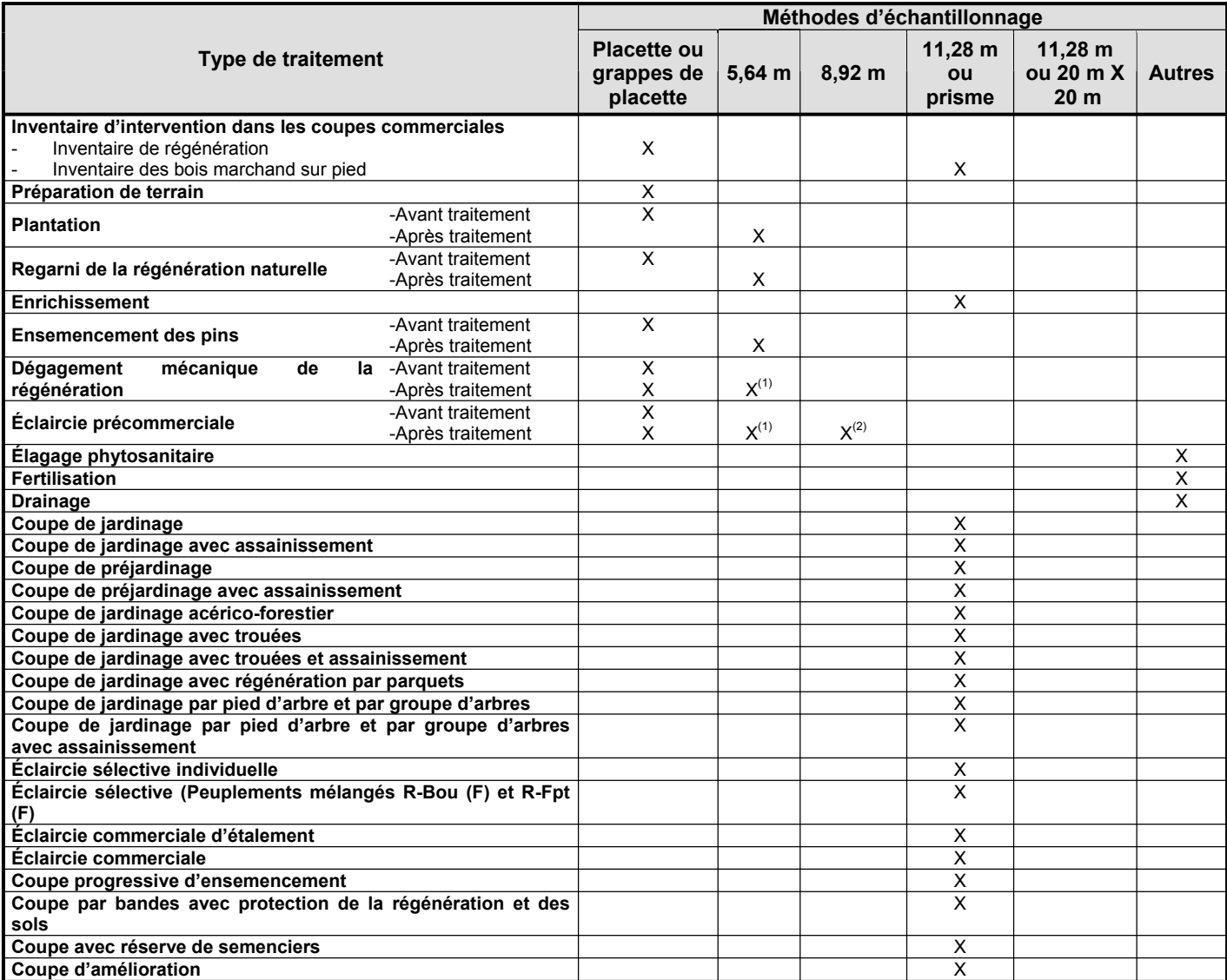

 $(1)$  Pour les productions prioritaires de résineux et de mixtes à dominance de résineux

 $(2)$  Pour les productions prioritaires de feuillus, de mixtes à dominance de feuillus et de pins blanc et rouge

#### **2.1.1 Méthodes d'échantillonnage par grappes de placettes ou par placette**

a) La méthode d'échantillonnage par grappes de placettes ou par placette permet de noter la présence des semis, des plants, des jeunes arbres et des souches à l'intérieur de placettes carrées ou circulaires alignées par groupe de 10. Les placettes doivent être établies sur une distance de 45 m, le long d'une virée, et leurs centres doivent être distancés de 5 m les uns par rapport aux autres. Dans le cas des placettes de 2,82 m de rayon, leurs centres doivent être distancés de 6 m les uns par rapport aux autres afin d'éviter une superposition des placettes ce qui donne une distance totale de 54 m.

La méthode d'échantillonnage par grappe de placettes ou par placette est préconisée pour les traitements suivants :

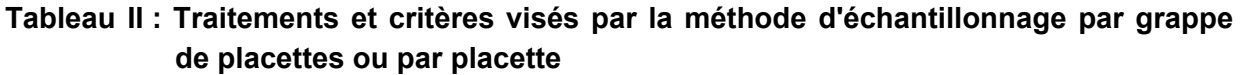

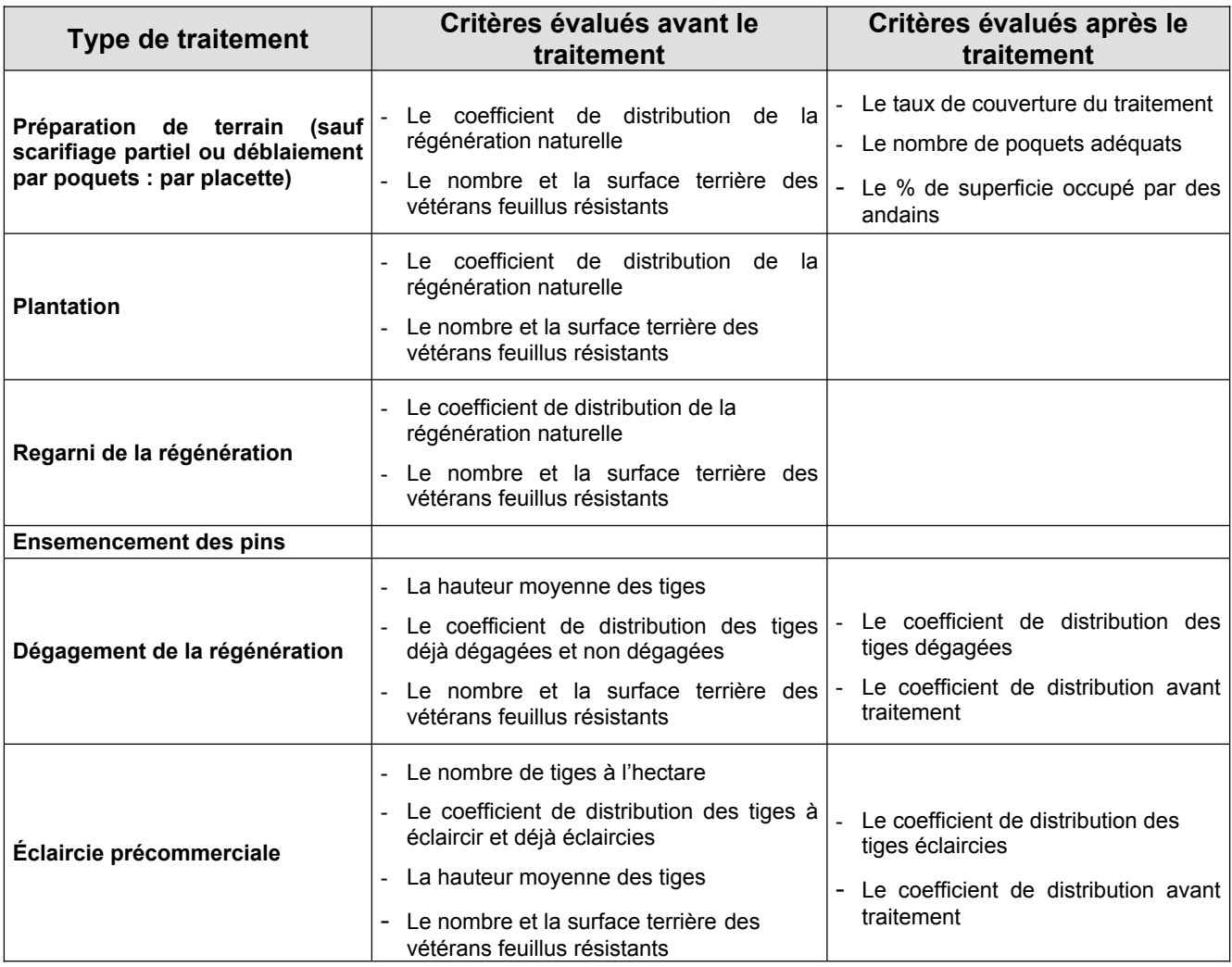

De plus, pour obtenir les données sur la régénération forestière (lors de l'inventaire d'intervention) pour les coupes qui suivent, on doit utiliser des placettes et non des grappes de placettes :

- la coupe avec protection de la régénération et des sols et la coupe avec protection de la haute génération des sols y compris la coupe en mosaïque ;
- la coupe avec protection des petites tiges marchandes ;
- la coupe à blanc par bandes avec protection de la régénération et des sols;
- la coupe progressive d'ensemencement ;
- la coupe avec réserve de semenciers.

Les coupes permises dans les structures irrégulières dans les productions prioritaires de feuillus tolérants et de mixtes à dominance de feuillus tolérants (l'éclaircie sélective individuelle et l'éclaircie sélective).

Lorsque la superficie à échantillonner se situe entre 20 ha et 250 ha, le *plan de sondage* **doit toujours comporter** 50 grappes de 10 placettes. Si la superficie à évaluer mesure de 120 à 250 hectares, les données sont recueillies dans toutes les grappes.

Lorsque la superficie à évaluer est inférieure à 120 hectares, mais supérieure à 20 hectares, les données peuvent être recueillies dans 25 grappes seulement, soit dans une grappe sur deux. Cependant, si la précision obtenue est insuffisante, on doit retourner sur le terrain afin de recueillir les données dans les 25 autres grappes de 10 placettes.

Dans le cas de superficies de 20 ha et moins, on doit suivre les recommandations du tableau III.

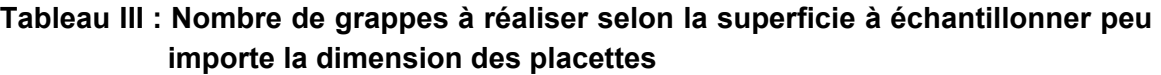

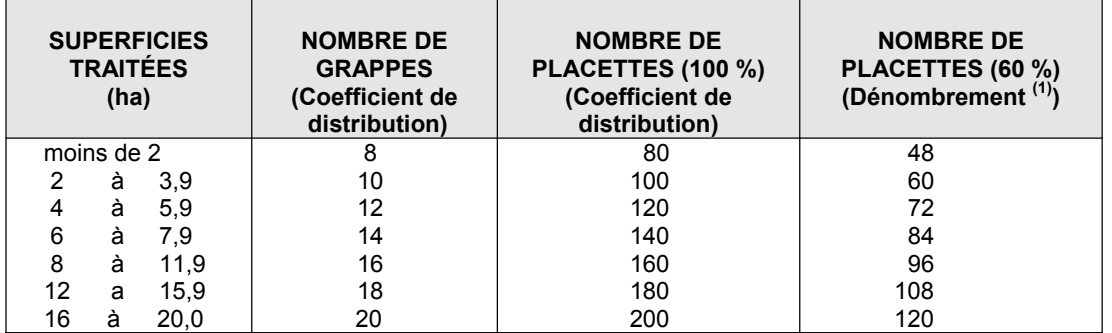

(1) Ce dénombrement sert à déterminer la densité initiale du peuplement avant traitement dans l'éclaircie précommerciale (voir point 2.2.8.1 La densité initiale du peuplement)

Si la précision ne s'avère pas suffisante, des grappes supplémentaires doivent être ajoutées. La superficie des placettes est variable et en fonction des productions prioritaires recherchées. Elle varie selon le tableau IV.

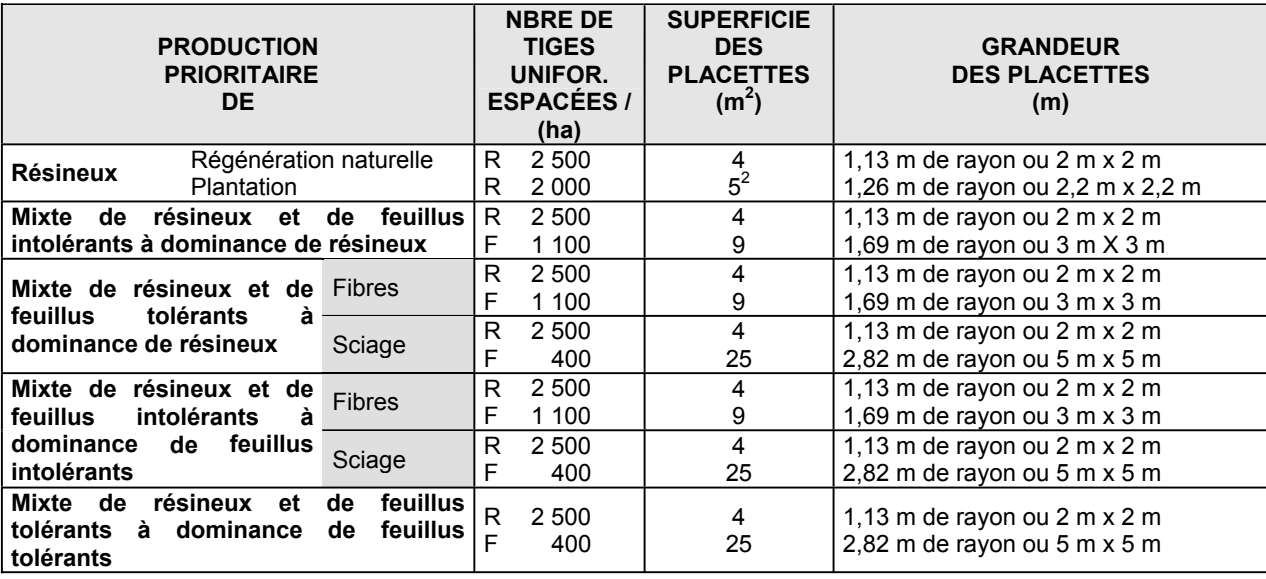

### **Tableau IV : Superficie des placettes (grappes) selon la production prioritaire**

Avant la réalisation des traitements de plantation et de regarni, l'évaluation du coefficient de distribution de la régénération naturelle est effectuée avec des placettes de 4 m<sup>2</sup>. Cependant, après la réalisation de ces traitements (plantation et regarni pour constituer l'équivalent d'une plantation), l'évaluation du coefficient de distribution et de la régénération naturelle complémentaire est effectuée avec des placettes de 5 m<sup>2</sup>. Dans le cas d'un regarni pour reconstituer un peuplement équivalent des placettes de 4  $m^2$  sont utilisées. 2

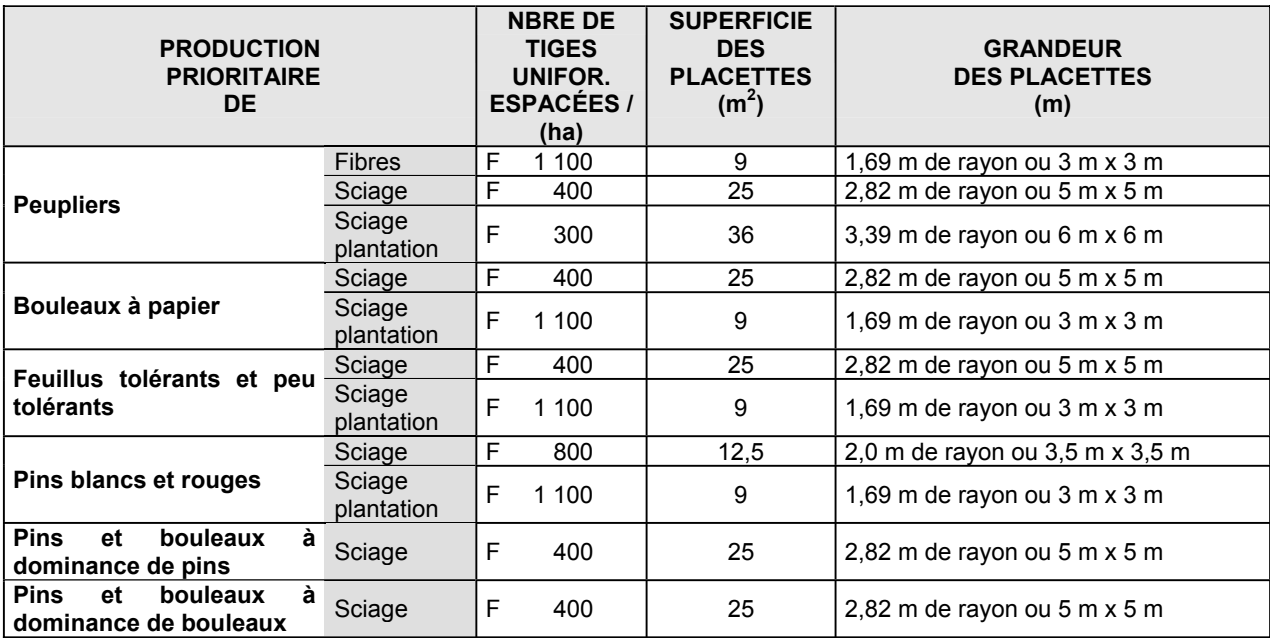

### **2.1.2 Méthodes d'échantillonnage par parcelles circulaires de 5,64 m ou 8,92 m**

Cette méthode d'échantillonnage est préconisée pour les traitements indiqués au tableau V. Le plan de sondage doit toujours comporter un minimum d'une parcelle par 4 ha de terrain. L'échantillonnage peut être plus intensif lors de projet de regarni, ce qui peut impliquer une parcelle par 3 ha. Dans tous les cas, un minimum de 5 parcelles devra être réalisé sur le terrain pour les superficies à échantillonner.

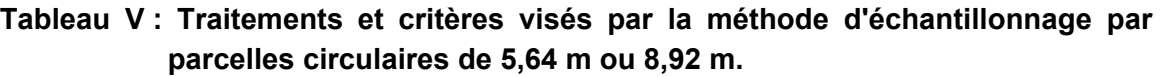

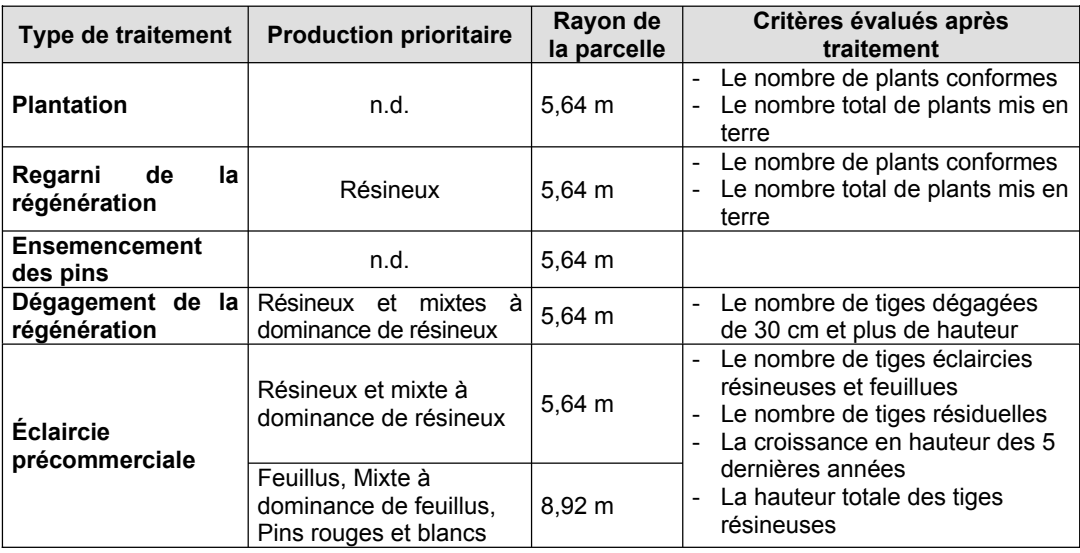

## **2.1.3 Méthodes d'échantillonnage par parcelles circulaires à rayon fixe de 11,28 m (1/25<sup>e</sup> ha) et à rayon variable (prisme CST-2)**

Ces deux méthodes sont préconisées pour les inventaires d'intervention avant traitement (inventaire du bois marchand sur pied) et pour les inventaires de suivi des résultats (après martelage et après traitement) dans les coupes commerciales.

# *Pour l'inventaire d'intervention dans les coupes commerciales (inventaire du bois marchand sur pied), consultez la section 2.2.1 pour le plan de sondage et l'intensité d'échantillonnage.*

*Pour les inventaires après martelage et après traitement*, le plan de sondage doit toujours comporter une parcelle-échantillon par 5 ha de traitement et l'ensemble de ces dernières doivent être réparties uniformément sur la superficie. L'échantillonnage peut être plus intensif lorsque la situation l'exige. Dans tous les cas, un minimum de 10 parcelles devra être réalisé sur le terrain pour la superficie à échantillonner sauf pour les superficies de moins de 10 hectares où le minimum sera de 5 parcelles ou 1 parcelle à l'hectare pour une superficie entre 5 et 10 hectares.

Si le même plan de sondage sert à la fois à l'inventaire d'intervention et au suivi financier (inventaire après martelage et après traitement), un ingénieur forestier indépendant de l'exécutant du martelage et du traitement sylvicole doit superviser et signer les inventaires servant au suivi financier (inventaire après martelage et après traitement).

Si l'inventaire d'intervention et le suivi financier (inventaire après martelage et après traitement) sont réalisés au moyen de deux plans de sondage différents, il est préférable mais non obligatoire qu'un ingénieur forestier indépendant de l'exécutant du martelage et du traitement sylvicole signe les inventaires après martelage et après traitement.

## **2.1.4 Autres méthodes d'échantillonnage**

D'autres méthodes d'échantillonnage sont utilisées pour des traitements sylvicoles particuliers, par exemple :

## - **Le drainage forestier :**

Évaluation de plans et devis avant l'exécution des travaux. Vérification sur le terrain après traitement pour la prise de mesures de fossés et pour l'évaluation de diverses composantes.

### - **L'élagage phytosanitaire :**

Le Ministère exige une prescription d'un spécialiste dans le domaine des insectes et maladies.

### - **L'enrichissement :**

Le Ministère vérifie au moyen de parcelles de  $1/25<sup>e</sup>$  ha soit par des parcelles circulaires à rayon fixe de 11,28 m ou par parcelles carrées de 20 m X 20 m. Le plan de sondage comporte 50 parcelles-échantillons si la superficie mesure de 20 à 250 hectares. Lorsque la superficie est inférieure à 120 ha, mais supérieure à 20 ha, l'évaluateur ne considérera que 25 de ces parcelles-échantillons. Cependant, si la précision est insuffisante, l'évaluateur devra retourner sur le terrain afin de terminer le plan de sondage, en établissant ses 25 autres parcelles-échantillons.

Dans le cas des superficies de 20 ha et moins, on doit suivre les recommandations du tableau VI.

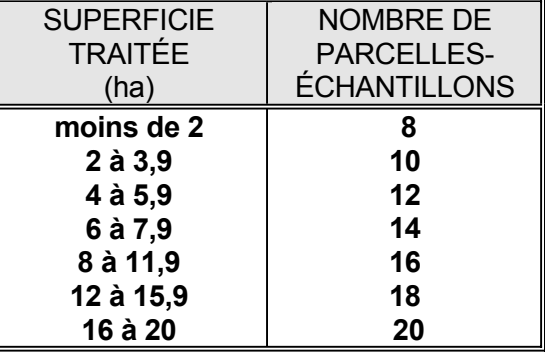

### **Tableau VI : Nombre de parcelles à établir selon la superficie**

Au cours de la préparation du plan de sondage, on doit respecter les principes suivants:

- couvrir l'ensemble de la superficie par des virées équidistantes ;
- effectuer une distribution systématique des parcelles sur chacune des virées ;
- établir des perpendiculaires aux chemins de débusquage principaux.

### - **La fertilisation :**

Le Ministère vérifie si l'évaluation de l'indice de qualité du site est bonne , si la prescription est accompagnée d'une analyse pédologique et foliaire et signée par un spécialiste.

### - **Autres méthodes d'échantillonnage :**

L'article 170 du « Régime provisoire des contrats d'approvisionnement et d'aménagement forestier » stipule que :

170. Tout contrat comporte l'engagement par le bénéficiaire :

*1e de procéder aux évaluations requises à la qualité des traitements sylvicoles qu'il a réalisés selon la méthode prévue par les instructions du ministère relatives à l'application d'un arrêté ministériel sur la valeur des traitements sylvicoles admissibles en paiement des droits ;* 

*Malgré le premier alinéa, un bénéficiaire peut, avec l'autorisation du ministère et aux conditions qu'il détermine, procéder à une évaluation selon une autre méthode dont l'efficacité est égale ou supérieure.* 

Les unités d'échantillonnage et les plans de sondage requis pour l'application d'une *méthode d'évaluation sont soumis à l'approbation du Ministre ».* 

Dans un tel cas, un groupe de travail composé de personnes du centre et des régions administratives analyseront une méthode de sondage autre que celles préconisées précédemment et présentées en vertu de l'article 170.

La procédure à suivre dans ce cas d'exception est celle-ci :

- donner une bonne description de la méthode à analyser ;
- **faire parvenir cette description à la DCOR** ;
- réunir le groupe de travail qui analysera la méthode et fera des recommandations au Comité d'intégration de l'assistance technique (CIAT);
- approuver ou refuser cette méthode, selon les recommandations, et ajouter la décision au registre des cas d'exception.

### **2.2 Vérification des différents traitements sylvicoles (inventaires d'intervention et critères d'admissibilité après martelage et après coupe).**

## **2.2.1 Inventaire d'intervention dans les coupes commerciales**

Pour les inventaires d'intervention dans les coupes commerciales, au choix du bénéficiaire et après entente avec le chef de l'unité de gestion, il peut opter pour :

## **OPTION A :**

Toutes productions prioritaires

Cette option permet de jumeler l'inventaire d'intervention et celui de l'EVAOR (en vertu de l'article 86,1) tel que prévu actuellement en s'assurant de sa valeur statistique.

- L'inventaire peut se faire par secteur d'intervention ou par strate d'aménagement du PGAF présent au PAIF.
- Le territoire de sondage est limité par l'unité de compilation, les unités d'échantillonnage du PAIF et l'unité d'aménagement forestier.
- La précision visée est de 80 % du volume total de toutes essences par secteur ou par strate d'aménagement jusqu'à concurrence de 1 placette par 5 ha sur 100 % de la superficie totale à sonder.
- *Si l'inventaire est réalisé par strate d'aménagement*, le recrutement des placettes-échantillons est possible dans un rayon de 15 km autour des unités d'échantillonnage du PAIF, à l'intérieur d'une même unité de compilation et de la même unité d'aménagement forestier (voir figure1).
- *Si l'inventaire est réalisé par secteur d'intervention*, le recrutement des placettes-échantillons est possible seulement si celles-ci sont situées dans ledit secteur d'intervention et sont datées de moins de 5 ans.
- Le but visé est d'obtenir une précision de 90 % au niveau du volume des essences principales à l'échelle du plan annuel d'intervention.

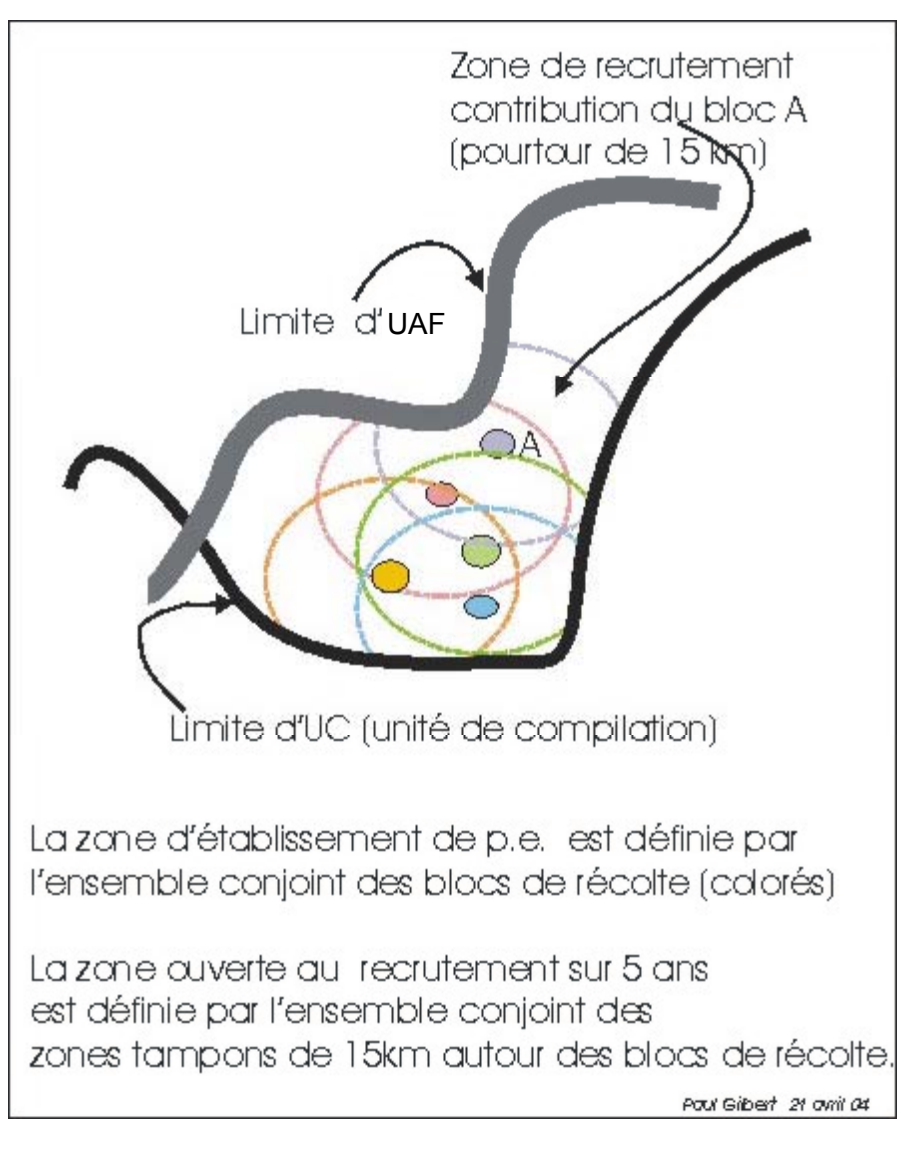

### **FIGURE 1 - Shéma illustrant la zone d'établissement et de recrutement des parcelles**

### **OPTION B :**

- **Productions prioritaires** : SEPM/THO, PEU, BOP, R-BOP, R-PEU et autres mixtes à dominance résineuse
- **Pour les autres productions prioritaires** : Utilisable seulement lorsque le bénéficiaire utilise pour le suivi financier un nouveau plan de sondage avec une intensité d'échantillonnage conforme aux normes du suivi financier

Cette option permet d'alléger l'inventaire d'intervention au moyen d'un inventaire sur une base quinquennale (PQAF). L'obligation de réaliser l'EVAOR selon les normes en vigueur demeure.

- L'inventaire est réalisé par strate d'aménagement du PGAF présentée au PQAF selon la liste ordonnée de ces strates par ordre d'importance.
- Le sondage peut être réalisé sur 2 années consécutives.
- Le territoire de sondage est limité par l'unité de compilation, les unités d'échantillonnage du PQAF et l'unité d'aménagement forestier.
- Le recrutement des placettes-échantillons est possible dans un rayon de 15 km autour des unités d'échantillonnage du PQAF, à l'intérieur d'une même unité de compilation et de la même unité d'aménagement forestier (voir figure 1).
- La précision visée est de 80 % du volume total de toutes essences par strate d'aménagement jusqu'à concurrence de 1 placette par 5 ha sur 90 % de la superficie totale à sonder du PQAF. Un minimum de 5 placettes par strate d'aménagement est requis dans le 90 % de la superficie totale.
- À l'année 1 du sondage quinquennal, le % de précision visé se fera sur 80 % de la superficie du PQAF. À l'année 2 du sondage quinquennal, le % de précision visé devra être atteint sur 90 % de la superficie totale.
- Pour les strates complexes, des ententes locales peuvent être prises avec le chef de l'unité de gestion.
- Les strates d'aménagement composant le 10 % de la superficie résiduelle feront l'objet soit :
	- d'un regroupement avec une autre strate d'aménagement,
	- d'une assignation (transfert d'information d'une autre strate semblable ou de l'information du PGAF),
	- d'une entente locale (réduction de l'intensité de sondage d'une strate déjà bien documentée au profit des strates problématiques).

### **Exemples :**

L'inventaire serait acceptable dans le cas d'une strate de 70 ha qui atteindrait 80 % de précision en 10 pe.

L'inventaire serait acceptable dans le cas d'une strate de 70 ha qui atteindrait une précision inférieure à 80 % en 14 parcelles (1 pe / 5 ha).

Le regroupement ou l'assignation d'information d'une strate regroupée avec une autre serait acceptable dans le cas d'une strate de 30 ha au-delà du 90 % de superficie échantillonnée. Une entente locale peut être aussi prise.

Une strate de 20 ha comprise dans le 90 % de la superficie à sonder devrait être sondée pour atteindre 80 % de précision ou un minimum de 5 pe.

Une strate de 35 ha comprise dans le 90 % de la superficie à sonder recevrait 7 pe (ou moins si elle atteint 80 % de précision avec un minimum de 5 pe).

Une strate de 55 ha comprise dans le 90 % de la superficie à sonder recevrait 11 pe (ou moins si 80 % de précision avec un minimum de 5 pe).

## **OPTION C :**

- **Productions prioritaires** : SEPM/THO, PEU, BOP, R-BOP, R-PEU et autres mixtes à dominance résineuse
- **Pour les autres productions prioritaires :** Utilisable seulement lorsque le bénéficiaire utilise pour le suivi financier un nouveau plan de sondage avec une intensité d'échantillonnage conforme aux normes du suivi financier

Cette option permet d'alléger l'inventaire d'intervention au moyen d'un inventaire annuel (PAIF). L'obligation de réaliser l'ÉVAOR selon les normes en vigueur demeure.

- L'inventaire est réalisé par strate d'aménagement du PGAF présenté au PAIF selon la liste ordonnée des strates par ordre d'importance.
- Le territoire de sondage est limité par l'unité de compilation, les unités d'échantillonnage du PAIF et l'unité d'aménagement forestier.
- Le recrutement des placettes-échantillons est possible dans un rayon de 15 km autour des unités d'échantillonnage du PAIF, à l'intérieur d'une même unité de compilation et de la même unité d'aménagement forestier (voir figure1).
- La précision visée est de 80 % du volume total de toutes essences par strate d'aménagement jusqu'à concurrence de 1 placette par 5 ha sur 80 % de superficie totale à sonder du PAIF. Un minimum de 5 placettes par strate d'aménagement est requis dans le 80 % de la superficie totale.
- Les strates d'aménagement composant le 20 % de la superficie résiduelle feront l'objet soit :
- d'un regroupement avec une autre strate d'aménagement,
- d'une assignation (transfert d'information d'une autre strate semblable ou de l'information du PGAF),
- d'une entente locale (réduction de l'intensité du sondage d'une strate déjà bien documentée au profit des strates problématiques.

Pour les strates complexes, des ententes locales peuvent être prises avec le chef de l'unité de gestion.

### **Exemples :**

L'inventaire serait acceptable dans le cas d'une strate de 70 ha qui atteindrait 80 % de précision en 10 pe.

L'inventaire serait acceptable dans le cas d'une strate de 70 ha qui atteindrait une précision inférieure à 80 % en 14 parcelles (1 pe / 5 ha).

Le regroupement ou l'assignation d'information d'une strate regroupée avec une autre serait acceptable dans le cas d'une strate de 30 ha au-delà du 80 % de superficie échantillonnée. Une entente locale peut aussi être prise.

Une strate de 20 ha comprise dans le 80 % de la superficie à sonder devrait être sondée pour atteindre 80 % de précision ou un minimum de 5 pe.

Une strate de 35 ha comprise dans le 80 % de la superficie à sonder recevrait 7 pe (ou moins si elle atteint 80 % de précision avec un minimum de 5 pe).

Une strate de 55 ha comprise dans le 80 % de la superficie à sonder recevrait 11 pe (ou moins si 80 % de précision avec un minimum de 5 pe).

### **2.2.1.1 Inventaire de régénération**

Les données sur la régénération forestière (coefficient de distribution) sont des éléments essentiels afin d'établir une bonne prescription sylvicole. Par conséquent, un inventaire de régénération doit être réalisé dans tous les cas où un choix de traitements est à faire afin d'établir la coupe qui est la plus appropriée à la superficie à récolter.

*Rappelons qu'il est important d'obtenir ces informations pour tous les types de coupes de régénération. Il en est de même pour les différents types de coupes permis dans les productions prioritaires de feuillus tolérants et de mixtes à dominance de feuillus tolérants, ayant des structures irrégulières.* 

Cependant, dans certains cas, la prise de données sur la basse régénération résineuse (semis) ne sera pas toujours exigée suite à des ententes avec le chef de l'unité de gestion lorsque la connaissance est suffisante ou pour des raisons de nature écologique précisées dans la stratégie d'aménagement du plan général (ex : absence de régénération préétablie dans une pinède à pin gris).

### **2.2.1.1.1 Le coefficient de distribution de la régénération**

Pour obtenir les données sur la régénération forestière, il est possible d'établir les placettes selon l'une des méthodes suivantes :

- 1. Établir 5 placettes (1,13 m, 1,69 m, 2,82 m de rayon) à chacune des parcelleséchantillons (11,28 m de rayon ou prisme) qui sont établies : 1 placette au point centre et 4 autres placettes à 10 m du point centre dans les quatre directions des points cardinaux.
- 2. Établir 5 placettes (1,13 m, 1,69 m, 2,82 m de rayon) à 10 m l'une de l'autre en partant du point centre de la placette circulaire ou au prisme dans le sens du cheminement de la virée d'inventaire.

Il s'agit, pour chacune des placettes établies, de noter la présence ou l'absence de la régénération par essence ou groupe d'essences afin de déterminer le coefficient de distribution (Feuillus 2 à 9 cm au DHP et 10 à 23 cm au DHP  $3$ ; - Résineux : 15 cm de hauteur jusqu'à 1 cm au DHP, plus de 1 cm à 5 cm au DHP, et plus de 5 cm à 9 cm au DHP).

### **2.2.1.1.2 Évaluation du coefficient de distribution de la régénération naturelle**

Le coefficient de distribution de la régénération (Feuillus et Résineux par essence ou groupe d'essences) est établi de la façon suivante :

### **Feuillus :**

Coefficient de distribution Mombre de placettes régénérées<br>
(2 à 9 cm au DHP) (2 à 9 cm au DHP) par essence ou par groupe  $\frac{1}{2}$  a 9 cm au DHF) par essences par groupe d'essences  $\frac{1}{2}$  X 100 par essence ou par groupe d'essences

Comme l'indique la définition de régénération dans le glossaire du MAF : « Dans le cas des peuplements de feuillus tolérants ou de mélangés à feuillus tolérants et des pins blancs ou rouges, les perches de feuillus et de pins blancs ou rouges sont à considérer au même titre que la régénération ». 3

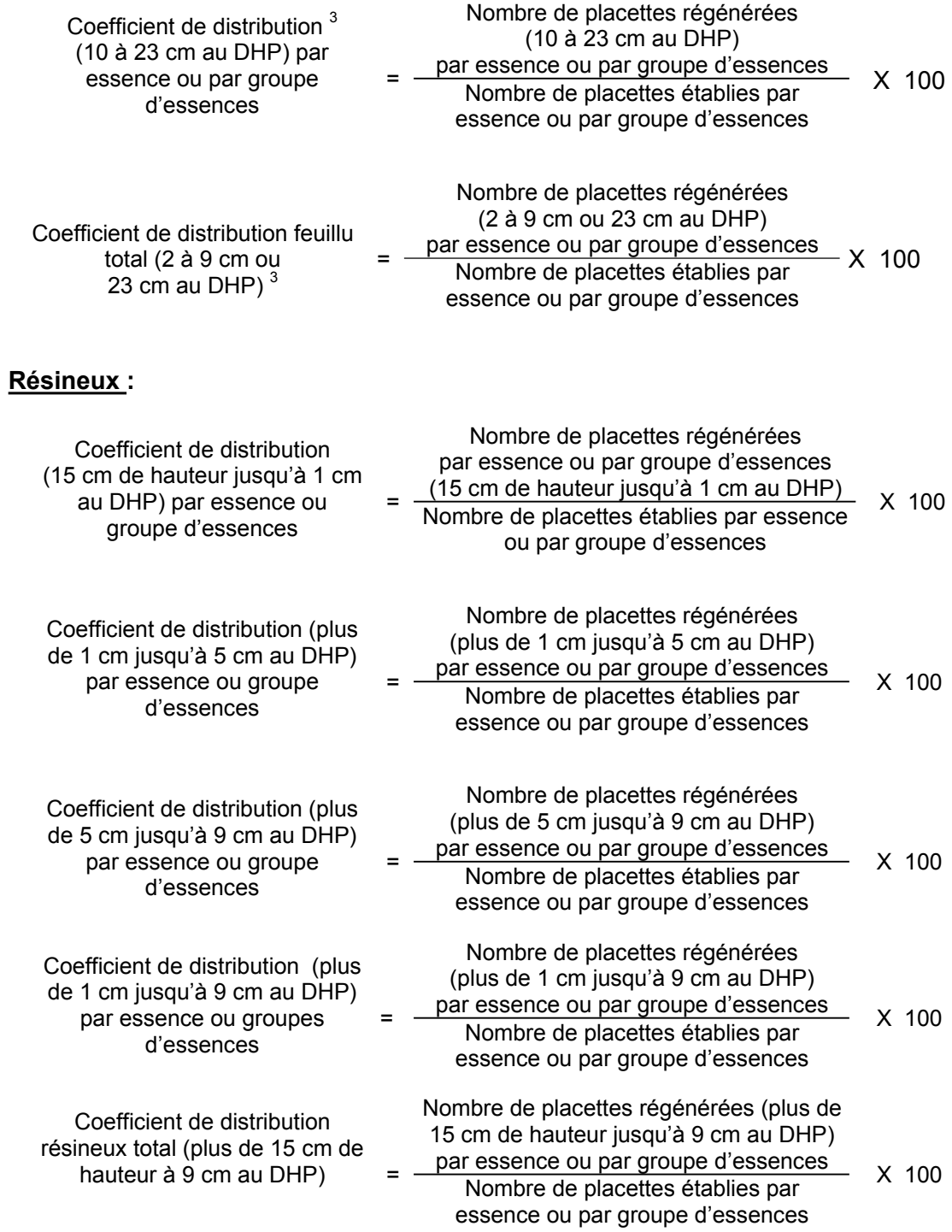

### **2.2.1.1.3 Intensité d'échantillonnage, plan de sondage et compilation**

L'échantillonnage pourra se faire selon l'une des trois options possibles (A, B ou C) par strate d'aménagement du PGAF présent au PAIFou PQAF au choix du bénéficiaire après entente avec le chef de l'unité de gestion.

*Si l'échantillonnage est réalisé par secteur d'intervention* le plan de sondage doit être établi conformément à la section 1.1.2. De plus, les parcelles réalisées pourront être utilisées durant une période maximale de 5 ans pourvu qu'elles soient localisées précisément sur la carte écoforestière et avec un système de positionnement par satellite en conformité avec le « Guide de bonnes partiques GPS ».

*Si l'échantillonnage est réalisé par strate d'aménagement* du PGAF présente au PAIF ou PQAF selon le cas, le plan de sondage devra se faire selon le document « Normes d'inventaire forestier – placettes-échantillons temporaires – Édition 2005 – DIF, MRNF ». Toutes les placettes devront être localisées précisément sur la carte écoforestière et avec un système de positionnement par satellite en conformité avec le « Guide de bonnes pratiques GPS ».

## *Les placettes échantillons doivent être identifiées sur le terrain de façon à en permettre la vérification par le MRNF.*

Après que les placettes aient été établies sur le terrain, il s'agit d'effectuer la compilation de celles-ci. La procédure à suivre est la suivante :

- La compilation doit se faire par secteur d'intervention d'une superficie maximale de 250 ha ou par strate d'aménagement de PGAF présente au PAIF ou au PQAF selon le choix qui aura été fait.
- La compilation devra être réalisée au moyen du logiciel TIGE utilisé par le MRNF.
- Le plan de sondage, les placettes et leur localisation au GPS, la compilation de celles-ci et une prescription sylvicole doivent être transmises à l'unité de gestion sous la signature de l'ingénieur forestier responsable des inventaires d'intervention et des suivis et contrôles du bénéficiaire de CAAF.

### **2.2.1.2 Inventaire de bois marchand sur pied**

Les données sur les tiges marchandes par essence ou groupe d'essences commerciales sont des éléments essentiels afin d'établir une bonne prescription
sylvicole. Il est important d'obtenir ces informations pour toutes les coupes commerciales.

Cependant, dans certains cas, il est possible que des échantillonnages additionnels à ceux qui ont déjà été effectués, au cours des 5 années précédant l'année d'intervention, ne soient pas essentiels (suite par exemple à des inventaires antérieurs). Ainsi, le recrutement des placettes est admis pourvu qu'elles ne datent pas de plus de 5 ans et qu'elles n'aient pas subi de perturbation majeure en plus des autres critères énumérés à à la section 2.2.1. Dans ces cas, il pourrait être convenu à l'avance avec le chef de l'unité de gestion que les informations déjà disponibles sont aptes à valider la pertinence de la CPRS pour les superficies concernées. Cependant, pour ce faire, ces informations devront être complètes afin de permettre d'atteindre le seuil minimal de précision requis selon l'option choisie (A, B ou C) et ces inventaires devront avoir été réalisés selon les règles de l'art.

Les inventaires par placettes circulaires à rayon fixe de 11,28 m (1/25<sup>e</sup> ha) ou à rayon variable (prisme CST-2), sont utilisés pour vérifier, avant le traitement, si la prescription sylvicole est conforme aux critères exigés pour ce traitement. Les bénéficiaires de CAAF qui désirent que leurs placettes soient intégrées dans la banque du MRNF (SIEF) devront réaliser des placettes circulaires. De plus, le plan de sondage devra être approuvé par le MRNF et ses placettes devront faire l'objet d'une vérification par le MRNF en conformité avec le document « Normes d'inventaire forestier – Vérification de sondage – Édition 2003, DIF, MRNF ». Enfin, les placettes devront être localisées précisément sur la carte écoforestière et avec un système de positionnement par satellite en conformité avec le « Guide de bonnes pratiques GPS ».

# *Les placettes échantillon doivent être localisées sur le terrain de façon à en permettre la vérification par le MRNF.*

Les renseignements à prélever au cours de l'inventaire d'intervention en fonction des essences sont :

- $\cdot$  l'essence<sup>4</sup>,
- le DHP,
- $\cdot$  la priorité de récolte des tiges<sup>5</sup> selon la classification MSRC en incluant une évaluation du bois d'œuvre.

Les tiges résineuses mortes encore utilisables contenant du bois « sec et sain » doivent être inventoriées (Réf. : Normes VAOR). 4

- l'âge<sup>5</sup> (pour les essences résineuses, le bouleau blanc et les peupliers),
- $\cdot$  la densité<sup>5</sup>,
- $\bullet$  la hauteur<sup>5</sup>,
- le type écologique cartographique est utilisé pour prescrire le traitement.

# **2.2.1.2.1 Étude d'arbres**

Dans chacune des parcelles-échantillons, en plus des autres données requises, un *minimum de deux arbres étude seront choisis parmi les arbres dominants ou codominants de la superficie à récolter et représentatifs des essences qui nomment le peuplement observé.* La sélection des arbres à étudier doit se faire selon les critères de sélection que l'on retrouve dans le document « Normes d'inventaire forestier – placettes-échantillons temporaires – Édition 2005 – DIF, MRNF ».

Après avoir noté l'essence et la priorité de récolte (selon la production prioritaire) de l'arbre, la hauteur ainsi que son DHP sont mesurés. De plus, lorsque l'arbre étudié est un résineux, un bouleau blanc ou l'un des peupliers, l'âge de l'arbre devra être identifié.

Pour les productions Ers/Pru/Ft, Bou/Chn/Fpt, R-Bou (F), R-Fpt(F), R-Ers(F), R-Ft(F), Pin et Tho, l'âge et la hauteur des arbres étude ne seront pas requis si la structure est jardinée ou irrégulière. Si la structure est régulière, il sera permis d'utiliser l'âge de la perturbation si elle est bien documentée, pour évaluer l'âge de ces strates. Cette donnée est nécessaire afin d'évaluer la maturité des peuplements.

Pour les *strates regroupées de l'inventaire décennal* qui ont atteint la maturité dans le calcul de la possibilité forestière, *la strate pourra être considérée mature si l'âge terrain se situe à moins de 10 % de l'âge de maturité retenu dans le calcul*. Cependant, cette tolérance au plan opérationnel ne devra pas compromettre le respect, au sens large, des priorités de récolte retenues dans les stratégies d'aménagement.

### **2.2.1.2.2 Intensité d'échantillonnage, plan de sondage et compilation**

L'échantillonnage pourra se faire selon l'une des trois options possibles (A, B ou C) par secteur d'intervention ou par strate d'aménagement du PGAF présenté au PAIF ou PQAF au choix du bénéficiaire après entente avec le chef de l'unité de gestion.

Ces données ne seront pas obligatoires pour les inventaires réalisés au cours des 4 années antérieures. 5

*Si l'échantillonnage est réalisé par secteur d'intervention*, le plan de sondage doit être établi conformément à la section 1.1.2. De plus, les placettes réalisées pourront être utilisées durant une période maximale de 5 ans pourvu qu'elles soient localisées précisément sur la carte écoforestière et avec un système de positionnement par satellite en conformité avec le « Guide de bonnes partiques GPS ».

*Si l'échantillonnage est réalisé par strate d'aménagement du PGAF* présenté au PAIF ou PQAF selon le cas, le plan de sondage devra se faire selon le document « Normes d'inventaire forestier – placettes échantillons temporaires – Édition 2005 – DIF, MRNF ». Toutes les parcelles-échantillons devront être localisées précisément sur la carte écoforestière et avec un système de positionnement par satellite en conformité avec le « Guide de bonnes pratiques GPS ».

Après que les parcelles-échantillons aient été établies sur le terrain, il s'agit d'effectuer la compilation de celles-ci. La procédure à suivre est la suivante :

- La compilation doit se faire par secteur d'intervention d'une superficie maximale de 250 ha ou par strate d'aménagement du PGAF présente au PAIF ou PQAF selon le choix qui aura été fait de façon à atteindre le niveau de précision souhaité.
- La compilation doit être réalisée au moyen du logiciel TIGE utilisé par le MRNF.
- Les données suivantes, entres autres, doivent être compilées :
	- le nombre de tiges marchandes,
	- la surface terrière marchande par essence ou groupe d'essences,
	- le volume total par essence ou groupe d'essences,
	- le coefficient de distribution de la régénération par classe de hauteur et de DHP (Feuillus et Résineux).
- Les rapports de compilation produits doivent être signés par un ingénieur forestier.
- Le plan de sondage, les placettes et leur localisation au GPS, la compilation de celles-ci et la prescription sylvicole doivent être transmis à l'unité de gestion sous la signature de l'ingénieur forestier responsable des inventaires d'intervention et des suivis et contrôles du bénéficiaire de CAAF.

### **2.2.2 Préparation de terrain**

### **2.2.2.1 Scarifiage – Déblaiement – labourage et hersage – Brûlage dirigé à plat (grappes)**

### **Vérification avant le traitement**

### **A- Le coefficient de distribution de la régénération naturelle**

Il est nécessaire d'obtenir cette information pour valider la pertinence de la prescription sylvicole et rendre le traitement admissible en paiement des droits. Cet inventaire d'intervention sera réalisé au moyen de grappes de placettes de 4 m<sup>2</sup> dans le cas des résineux et de 9 m<sup>2</sup>, 12,5 m<sup>2</sup>, 25 m<sup>2</sup> ou 36 m<sup>2</sup> dans le cas des feuillus. Les mêmes classes de régénération que les coupes de régénération peuvent être utilisées (voir section 2.2.1 – Inventaire de régénération).).

### **Les données sur les vétérans feuillus résistants (classe 10 cm et plus au DHP).**

Pour obtenir les données sur les vétérans feuillus résistants, il faut établir une parcelle  $(11,28 \text{ m})$  de rayon ou au prisme CST-2) à partir du point centre de la 5<sup>e</sup> placette de chaque grappe.

#### **B- Le nombre de vétérans feuillus résistants**

### **Prisme (CST-2)**

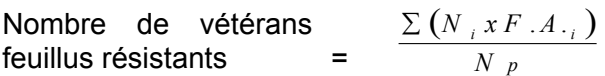

- où  $N_i$  = Nombre de tiges vétérans feuillus résistants de chaque classe de diamètre (DHP)
	- F.A.i = Facteur d'arbres pour chaque classe de diamètre (DHP)

 $N_p$  = Nombre de parcelles

#### **Circulaire (11,28 m de rayon : 1/25<sup>e</sup> ha)**

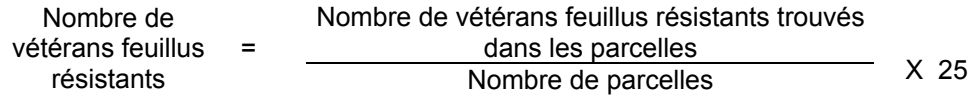

#### **C- La surface terrière des vétérans feuillus résistants**

### **Prisme (CST-2)**

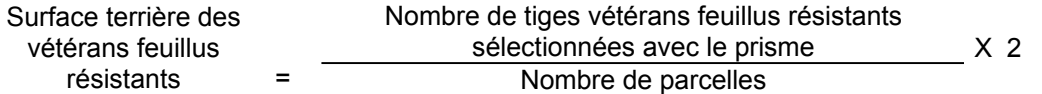

#### **Circulaire (11,28 m de rayon : 1/25<sup>e</sup> ha)**

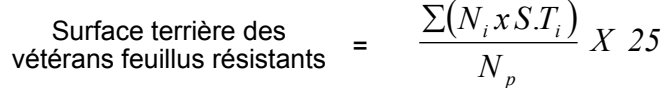

- où  $N_i$  = Nombre de tiges vétérans feuillus résistants de chaque classe de diamètre
	- S.T.i = Surface terrière de chaque classe de diamètre

 $N_p$  = Nombre de parcelles

#### **Vérification après le traitement**

Pour les travaux de scarifiage en plein, *le vérificateur confirme* la présence d'un sillon ou d'un poquet (Bräcke) dans les parcelles-échantillons mesurées (1,26 m, 1,69 m, 2,82 m ou 3,39 m de rayon). Pour les autres travaux, soit le déblaiement, le labourage et hersage, le brûlage dirigé à plat, *le vérificateur confirme* si le sol est déblayé, labouré et hersé ou s'il est brûlé sur au moins 50 % de la superficie des parcelleséchantillons mesurées. Dans le cas du hersage, la parcelle-échantillon doit être hersée sur au moins 80 % de sa superficie.

Le calcul du taux de couverture du traitement pour le secteur d'intervention s'effectue en utilisant la formule suivante :

> $(PA + PNT)$  X = Couverture en %  $(PA + PI + PNT)$  100

- PA = Nombre de placettes adéquates, c'est-à-dire avec présence d'un sillon (entaille dans la litière du sol) ou d'un poquet (Bräke) qui répond à la définition de scarifiage (sol minéral mis à nu ou mélange de sol minéral et de sol organique). Dans les autres cas, la surface est adéquatement déblayée ou labourée et hersée ou brûlée sur au moins 50 % de sa superficie. (Dans le cas du hersage, la placette doit être hersée sur au moins 80 % de sa superficie).
- PI = Nombre de placettes inadéquates et traitables, c'est-à-dire celles qui ne correspondent pas aux définitions de placettes adéquates.
- PNT = Nombre de placettes non traitables parce qu'un obstacle empêchait que la surface soit scarifiée, déblayée, labourée et hersée, ou brûlée convenablement.

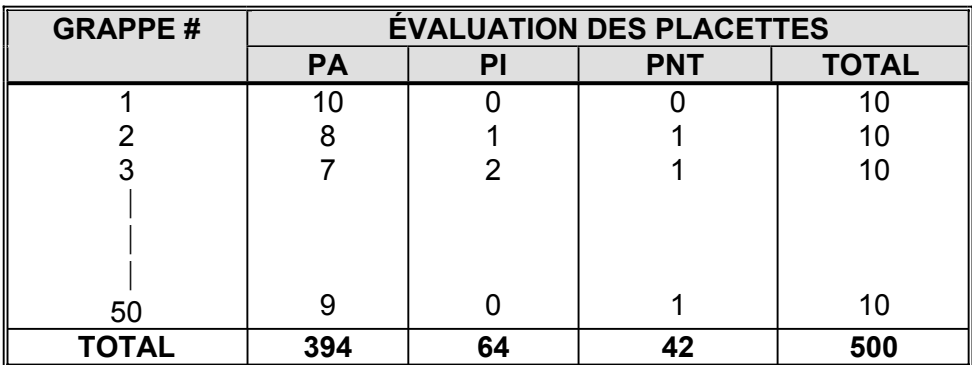

**EXEMPLE DE CALCUL :** 

### **Couverture de la superficie =**

$$
\frac{(PA + PNT)}{(PA + P1 + PNT)} \times 100 = \frac{(394 + 42)}{394 + 64 + 42} \times 100 = 87\%
$$

#### **Déblaiement par abatteuse-groupeuse**

#### **Évaluation du pourcentage d'occupation des andains :**

L'andain se définit comme un alignement des tiges coupées. Pour évaluer le pourcentage de superficie que les andains occupent, il s'agit de mesurer à chaque grappe de placettes (à la 10<sup>e</sup> placette) la largeur d'un andain parallèle à la direction de la virée d'inventaire et l'espacement entre les deux andains parallèles de chaque côté de la virée d'inventaire. La mesure de la largeur d'un andain se prend toujours du même côté de la virée d'inventaire.

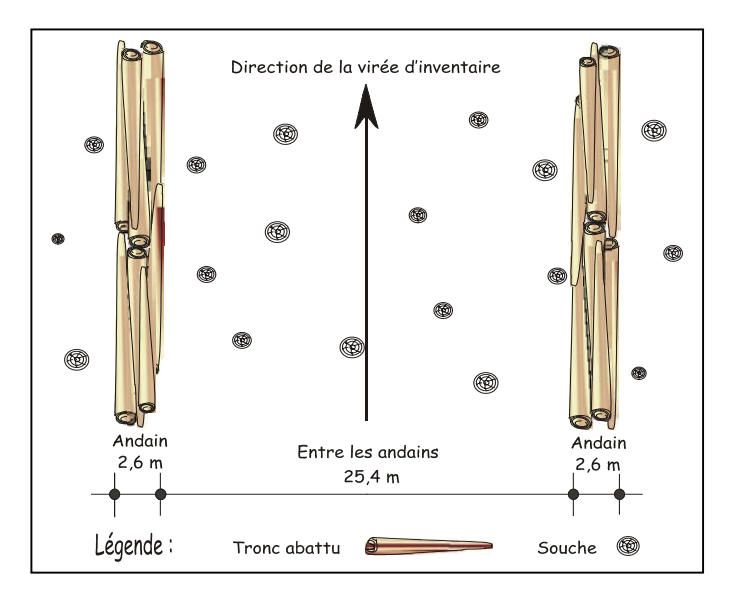

#### **Figure 2 Schéma d'andains dans le déblaiement par abatteuse groupeuse**

### **Exemple :**

% d'occupation  
des andains  

$$
\Sigma \text{ larger des andains } + X \text{ 100}
$$

$$
\Sigma \text{ exponent entre les andains}
$$
  
% d'occupation  
des andains = 
$$
\frac{2,6 \text{ m}}{2,6 \text{ m} + 25,4 \text{ m}} \times 100 = 9,3 \%
$$

## **2.2.2.2 Scarifiage partiel**

### **2.2.2.2.1 Scarifiage partiel dont le but est d'établir des plantations résineuses (grappes)**

### **Vérification avant le traitement**

### **A.- Le coefficient de distribution de la régénération naturelle**

Il est nécessaire d'obtenir cette information pour valider la pertinence de la prescription sylvicole et rendre le traitement admissible en paiement des droits. Cet inventaire d'intervention sera réalisé au moyen de grappes de placettes de 4 m<sup>2</sup>. Les mêmes classes de régénération que les coupes de régénération peuvent être utilisées (voir section 2.2.1.1 – Inventaire de régénération).

### **Les données sur les vétérans feuillus résistants (classe 10 cm et plus au DHP)**

Pour obtenir les données sur les vétérans feuillus résistants, il faut établir une parcelle  $(11,28 \text{ m})$  de rayon ou au prisme CST-2) à partir du point centre de la 5<sup>e</sup> placette de chaque grappe.

### **B- Le nombre de vétérans feuillus résistants**

On procède de la même façon qu'à la section 2.2.2.1.

#### **C- La surface terrière des vétérans feuillus résistants**

On procède de la même façon qu'à la section 2.2.2.1.

### **Vérification après le traitement**

### **2.2.2.2.2 Scarifiage partiel de type mécanique**

Dans le cas d'un scarifiage partiel, lorsque le but visé est d'effectuer un regarni de la régénération naturelle, il faut évaluer la longueur de scarifiage qui sera ensuite transformée en superficie scarifiée en multipliant par deux fois la largeur de l'équipement utilisé.

### **2.2.2.2.3 Scarifiage partiel de type manuel**

Dans le cas de scarifiage partiel de type manuel tel la pioche ou la taupe forestière, l'évaluation pourra être faite en même temps que la plantation si le même exécutant effectue les travaux la même année. Le nombre de sites scarifiés est évalué de la même façon que le nombre de plants mis en terre est évalué (voir section 2.2.3 Plantation).

### **2.2.2.2.4 Scarifiage partiel ou déblaiement dont le but est de régénérer les essences peu tolérantes à l'ombre (placettes)**

#### **Vérification après le traitement**

Dans le cas spécifique du scarifiage partiel ou déblaiement, dont le but est de régénérer les essences peu tolérantes à l'ombre (les bouleaux, les épinettes, les pins, les chênes, etc.), les nombres de poquets distribués uniformément à l'hectare sont les suivants :

- dans le cas des coupes de jardinage avec régénération par parquets, de coupes par bandes, de coupes progressives d'ensemencement et de coupes avec réserve de semenciers, le nombre de poquets doit être d'environ 400 poquets à hectare (minimum 300) ;
- dans le cas des coupes de jardinage avec trouées et des coupes de jardinage avec trouées et assainissement, le nombre de poquets doit être d'environ 200 à hectare (minimum 150) ;
- dans le cas des coupes de jardinage par pied d'arbre et par groupe d'arbres, des coupes de jardinage par pied d'arbre et par groupe d'arbres avec assainissement, des éclaircies sélectives, et des éclaircies sélectives (R-Bou(F) et R-Fpt(F)), le nombre de poquets doit être d'environ 125 à hectare (minimum 100).

Les placettes de 2,82 m de rayon (400 poquets/ha = 100 % de coefficient de distribution) doivent être distribuées systématiquement sur une virée continue au lieu d'une distribution par grappes. Les placettes sont distantes de 6 m. On doit sélectionner un seul poquet par placette.

Si c'est le déblaiement qui est utilisé, il faut de plus que le sol soit déblayé des déchets de coupe.

*Il est à noter que le crédit pour le scarifiage partiel ou déblaiement dans la coupe de jardinage par trouées, la coupe de jardinage par trouées avec assainissement ainsi que dans la coupe de jardinage par parquets, s'applique uniquement sur les superficies coupées à blanc.* 

Le nombre de poquets adéquats à l'hectare est obtenu de la façon suivante :

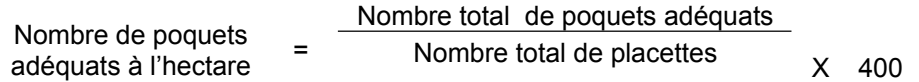

## **2.2.3 Plantation**

## **2.2.3.1 Vérification avant le traitement**

## **A- Le coefficient de distribution de la régénération naturelle**

Dans le cas où il est nécessaire d'obtenir cette information pour valider la pertinence de la prescription sylvicole et rendre le traitement admissible en paiement des droits, cet inventaire d'intervention sera réalisé au moyen de grappes de placettes de 4 m<sup>2</sup> dans le cas des résineux et de 9 m<sup>2</sup>, 12,5 m<sup>2</sup>, 25 m<sup>2</sup> ou 36 m<sup>2</sup> dans le cas des feuillus. Les mêmes classes de régénération que les coupes de régénération peuvent être utilisées (voir section 2.2.1.1 – Inventaire de régénération).

## **Les données sur les vétérans feuillus résistants (classe 10 cm et plus au DHP)**

Pour obtenir les données sur les vétérans feuillus résistants, il faut établir une parcelle (11,28 m de rayon ou au prisme CST-2) à partir du point centre de la  $5<sup>e</sup>$  placette de chaque grappe.

### **B- Le nombre de vétérans feuillus résistants**

Prisme (CST-2)

Nowbre de vétérans

\n
$$
= \frac{\sum (N_i x F.A_{ij})}{N p}
$$

où 
$$
N_i
$$
 =  $N$ ombre de tiges vétérans feuillus résistants de chaque classe diamètre (DHP)

- $F.A_{i}$  = Facteur d'arbres pour chaque classe de diamètre (DHP)
- $N_p$  = Nombre de parcelles

### **Circulaire (11,28 m de rayon : 1/25<sup>e</sup> ha)**

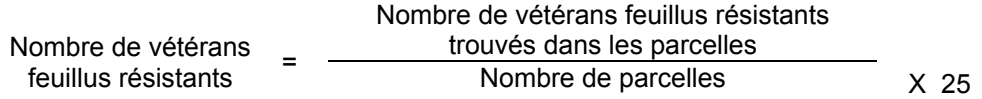

### **A- La surface terrière des vétérans feuillus résistants**

## **Prisme (CST-2)**

Surface terrière des vétérans feuillus = \_ Nombre de tiges vétérans feuillus résistants sélectionnées avec le prisme X 2 résistants  $\overline{\phantom{a}}$  Nombre de parcelles

### **Circulaire (11,28 m de rayon : 1/25<sup>e</sup> ha)**

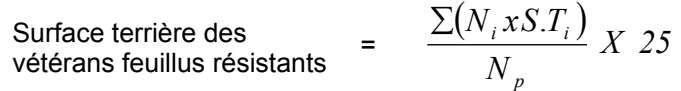

- où N<sub>i</sub> = Nombre de tiges vétérans feuillus résistants de chaque classe de diamètre
	- S.T.i = Surface terrière de chaque classe de diamètre

$$
N_p =
$$
 Nombre de parcelles

## **2.2.3.2 Vérification après le traitement**

### **Le coefficient de distribution de la régénération naturelle**

Dans le cas où il est nécessaire d'obtenir cette information et qu'elle n'a pas été prise avant traitement, on utilise des grappes tel qu'expliqué dans la section 2.2.3.1 avant traitement.

# **Le nombre de plants admissibles en paiement des droits pour la plantation est calculé de la façon suivante :**

- a) La quantité de plants mis en terre + l'écart statistique compilé (maximum de 10 %). Ce chiffre ne doit jamais excéder la quantité de plants livrés/ha.
- b) Le chiffre déterminé en (a) auquel on soustrait la réduction attribuable à la qualité de reboisement nous donne le nombre de plants admissibles. La réduction attribuable à la qualité de reboisement est calculé de la façon suivante :

### **Tableau VII : Réduction à appliquer en vertu du niveau de qualité des travaux de reboisement**

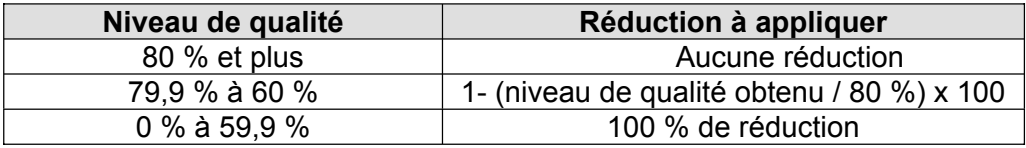

### **À titre d'exemples** :

#### **Exemple 1**:

- Quantité de plants livrés : 2 050 plants/ha
- Échantillonnage du bénéficiaire :
	- Plants mis en terre : 1 970  $\pm$  150
	- Qualité de reboisement : 82 %
- Quantité de plants admissibles:

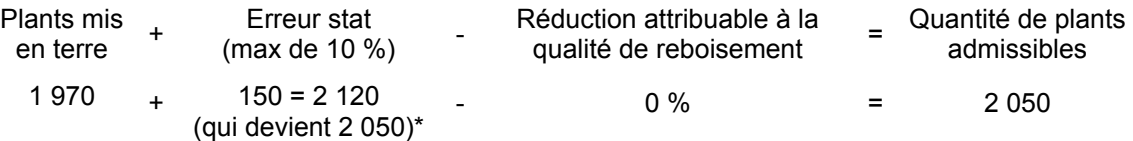

\* Ce nombre ne doit jamais excéder la quantité de plants livrés à l'hectare

### **Exemple 2**:

- Quantité de plants livrés : 2 120 plants/ha
- Échantillonnage du bénéficiaire :
	- Plants mis en terre :  $2\,030 \pm 70$
	- Qualité de reboisement : 75 %
- Quantité de plants admissibles:

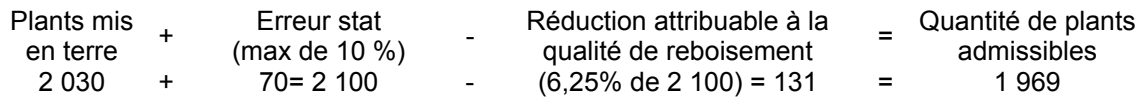

### **La qualité de mise en terre**

L'ingénieur forestier du bénéficiaire devra évaluer la qualité de mise en terre de chaque projet selon la méthode prévue dans le guide *« Qualité des plantations : Guide de l'évaluateur, mise à jour 2006 ».* 

# **2.2.4 Regarni de la régénération naturelle**

### **2.2.4.1 Vérification avant le traitement**

### **A- Le coefficient de distribution de la régénération naturelle**

Cet inventaire d'intervention sera réalisé au moyen de grappes de placettes de 4 m<sup>2</sup> dans le cas des résineux et de 9 m<sup>2</sup>, 12,5 m<sup>2</sup>, 25 m<sup>2</sup> ou 36 m<sup>2</sup> dans le cas des feuillus. Les mêmes classes de régénération que les coupes de régénération peuvent être utilisées (voir section 2.2.1.1 – Inventaire de génération).

### **Les données sur les vétérans feuillus résistants (classe 10 cm et plus au DHP)**

Pour obtenir les données sur les vétérans feuillus résistants, il faut établir une parcelle  $(11,28 \text{ m})$  de rayon ou au prisme CST-2) à partir du point centre de la 5<sup>e</sup> placette de chaque grappe.

#### **B- Le nombre de vétérans feuillus résistants**

### **Prisme (CST-2)**

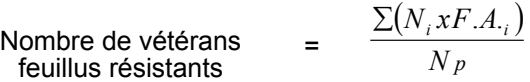

- où Ni = Nombre de vétérans feuillus résistants de chaque classe de diamètre (DHP)
	- F.A.i = Facteur d'arbres pour chaque classe de diamètre (DHP)

 $N_p$  = Nombre de parcelles

#### **Circulaire (11,28 m de rayon : 1/25<sup>e</sup> ha)**

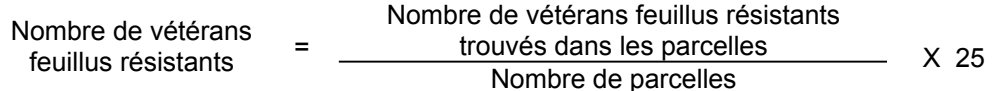

#### **C- La surface terrière des vétérans feuillus résistants**

#### **Prisme (CST-2)**

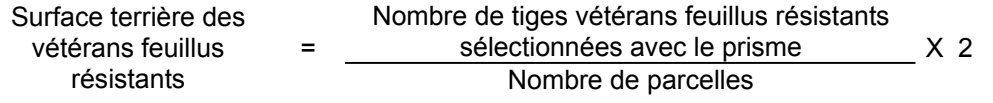

### **Circulaire (11,28 m de rayon : 1/25<sup>e</sup> ha)**

Surface terrière des  $\frac{\sum (N_i x S.T_{i})}{\sum (N_i x S.T_{i})} X25$ Surface terriere des  $\frac{1}{N_p}$  =  $\frac{N_p}{N_p}$ 

$$
\frac{\sum (N_i x S.T_{,i})}{N_n} X 25
$$

- où  $N_i$  = Nombre de tiges feuillues de priorités de récolte C et R de chaque classe de diamètre
	- S.T.i = Surface terrière de chaque classe de diamètre
	- $N_p$  = Nombre de parcelles

## **2.2.4.2 Vérification après le traitement**

### **Le coefficient de distribution de la régénération naturelle**

Dans le cas où il est nécessaire d'obtenir cette information et qu'elle n'a pas été prise avant traitement, on utilise des grappes de placettes tel qu'expliqué dans la section 2.2.4.1 avant traitement.

# **Le nombre de plants admissibles en paiement des droits pour la plantation est calculé de la façon suivante :**

- a) La quantité de plants mis en terre + l'écart statistique compilé (maximum de 10 %). Ce chiffre ne doit jamais excéder la quantité de plants livrés/ha.
- b) Le chiffre déterminé en (a) auquel on soustrait la réduction attribuable à la qualité de reboisement nous donne le nombre de plants admissibles. La réduction attribuable à la qualité du regarni est calculé de la façon suivante :

### **Tableau VIII : Réduction à appliquer en vertu du niveau de qualité des travaux de regarni**

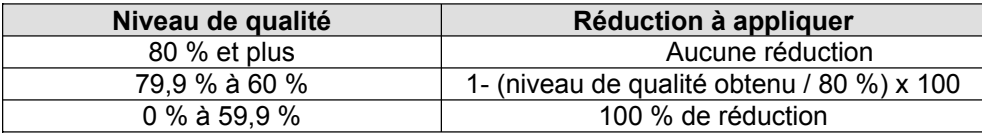

### **À titre d'exemples :**

#### **Exemple 1:**

- Quantité de plants livrés : 1 200 plants/ha
- Échantillonnage du bénéficiaire :
	- Plants mis en terre : 1 150  $\pm$  120
	- Qualité de reboisement : 82 %
- Quantité de plants admissibles:

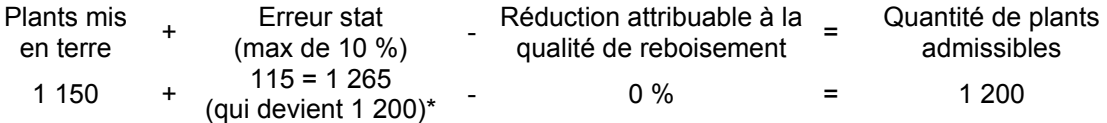

\* Ce nombre ne doit jamais excéder la quantité de plants livrés à l'hectare

# **Exemple 2:**

- Quantité de plants livrés : 1 100 plants/ha
- Échantillonnage du bénéficiaire :
	- Plants mis en terre :  $950 \pm 80$
	- Qualité de reboisement : 70 %
- Quantité de plants admissibles:

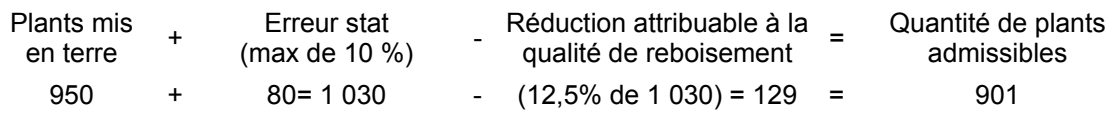

## **La qualité de mise en terre**

L'ingénieur forestier du bénéficiaire devra évaluer la qualité de mise en terre de chaque projet selon la méthode prévue dans le guide *« Qualité des plantations : Guide de l'évaluateur, mise à jour 2006 ».* 

### **2.2.5 Enrichissement**

On évalue le nombre de plants mis en terre considérant qu'on doit reboiser dans environ 50 puits de lumière à l'hectare, on devrait trouver, en moyenne, deux puits de lumière par parcelle échantillon.

## **2.2.6 Ensemencement des pins**

### **Le coefficient de distribution de la régénération naturelle**

Il est nécessaire d'obtenir cette information pour valider la pertinence de la prescription sylvicole et rendre le traitement admissible en paiement des droits. Cet inventaire de régénération sera réalisé au moyen de grappes de placettes de 4 m<sup>2</sup> dans le cas du pin gris. Les mêmes classes de régénération que les coupes de régénération peuvent être utilisées (voir section Inventaire de régénération).

Dans le cas d'un ensemencement sous miniserres pour constituer l'équivalent d'une plantation, on applique les mêmes critères d'évaluation auxquels on fait appel pour les plants mis en terre sauf qu'on évalue un nombre de miniserres ensemencées au lieu d'un nombre de plants mis en terre conformes. On se réfère donc à la section2.2.3.1 et 2.2.3.2.

Dans le cas d'un ensemencement sous miniserres comme alternative à un regarni pour obtenir un peuplement équivalent ou une plantation, on applique les critères d'évaluation du regarni (voir les sections 2.2.4.1 et 2.2.4.2).

## **2.2.7 Dégagement mécanique de la régénération**

### **2.2.7.1 Vérification avant le traitement**

Pour les inventaires avant le traitement, la grandeur des placettes à réaliser sont :

- Dans le cas d'un dégagement dans une plantation, des grappes de 10 placettes de 5 m<sup>2</sup> de 1,26 m de rayon (2 000 ti/ha).
- Dans le cas d'un dégagement dans une forêt naturelle, des grappes de 10 placettes de 4 m<sup>2</sup> de 1,13 m de rayon (2 500 ti/ha).

# **Le coefficient de distribution des tiges de 30 cm et plus de hauteur, le coefficient de distribution du peuplement précédent, le coefficient de distribution des tiges déjà dégagées et à dégager (avant traitement) et la hauteur moyenne des tiges (avant le traitement)**

Le coefficient de distribution des tiges doit se prendre selon la procédure suivante :

- outer la présence ou l'absence d'une tige en sélectionnant une seule tige d'au moins 30 cm de hauteur par placette ;
- choisir la meilleure tige disponible dans la placette parmi les essences recherchées ;
- classer celle-ci « dégagée » ou « à dégager » ;
- mesurer la hauteur de cette tige.

La hauteur moyenne de la régénération se calcule de la façon suivante :

Hauteur moyenne = 
$$
\frac{\sum H_i}{N_t}
$$

- où  $H_i$  = Hauteur de chaque tige
	- $N_t$  = Nombre de tiges mesurées

### **Les données sur les vétérans feuillus résistants (classe 10 cm et plus au DHP)**

Pour obtenir les données sur les vétérans feuillus résistants, il faut établir une parcelle  $(11,28 \text{ m})$  de rayon ou au prisme CST-2) à partir du point centre de la 5<sup>e</sup> placette de chaque grappe.

#### **Le nombre de vétérans feuillus résistants**

**Prisme (CST-2)** 

Nowbre de vétérans  
\nfeuillus résistants

\n
$$
= \frac{\sum (N_i x F.A._i)}{N p}
$$

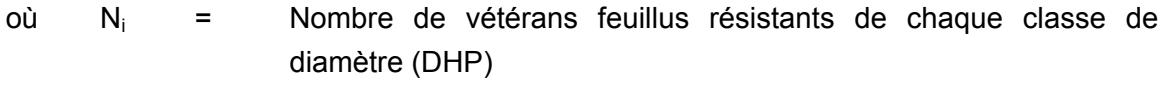

F.A.i = Facteur d'arbres pour chaque classe de diamètre (DHP)

 $N_p$  = Nombre de parcelles

#### **Circulaire (11,28 m de rayon : 1/25<sup>e</sup> ha)**

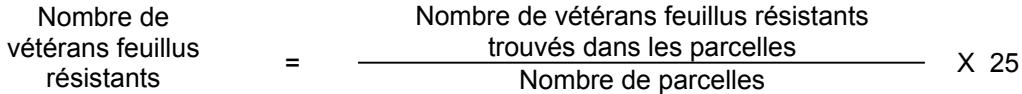

#### **La surface terrière des vétérans feuillus résistants**

#### **Prisme (CST-2)**

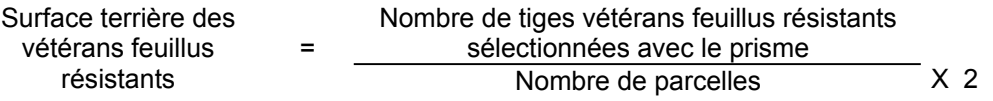

#### **Circulaire (11,28 m de rayon : 1/25<sup>e</sup> ha)**

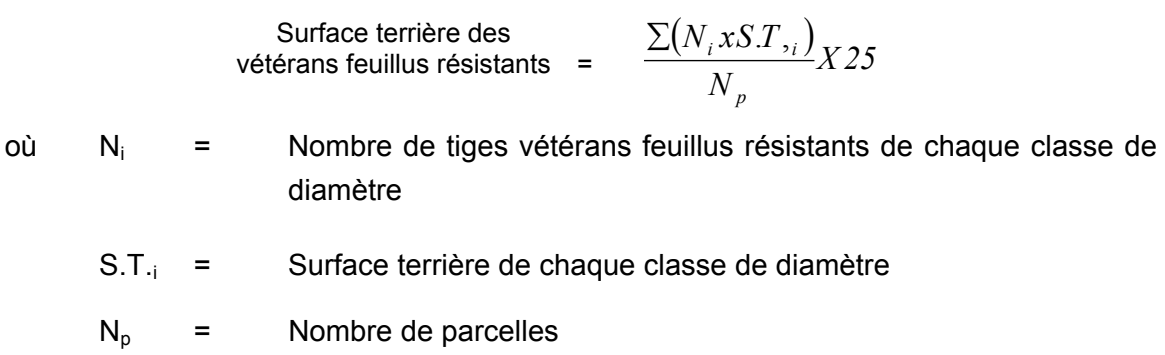

## **2.2.7.2 Vérification après le traitement**

#### **Pour les inventaire après traitement, la grandeur des placettes à réaliser sont** :

- Dans le cas d'un dégagement dans une plantation, les parcelles à réaliser sont des grappes de 10 placettes de 5 m<sup>2</sup> de 1,26 m de rayon (2000 ti/ha) pour évaluer le coefficient de distribution des tiges dégagées et celui des tiges avant traitement et une parcelle circulaire de 5,64 m de rayon à partir du point centre de la  $5<sup>e</sup>$  placette de chaque grappe pour évaluer le nombre de tiges dégagées.
- Dans le cas d'un dégagement dans une forêt naturelle, les parcelles à réaliser sont des grappes de 10 placettes de 4 m<sup>2</sup> de 1,13 m de rayon (2500 ti/ha) pour évaluer le coefficient de distribution des tiges dégagées et celui des tiges avant traitement et une parcelle circulaire de 5,64 m de rayon à partir du point centre de la  $5<sup>e</sup>$  placette de chaque grappe pour évaluer le nombre de tiges dégagées.

# **Le coefficient de distribution potentiel des tiges à dégager et le coefficient de distribution des tiges dégagées (après traitement)**

Dans les grappes de 10 placettes, les coefficients de distribution doivent se prendre de la façon suivante :

- Noter la présence ou l'absence d'abord d'une tige dégagée en sélectionnant une seule tige d'au moins 30 cm de hauteur par placette. En cas d'absence de tige dégagée, noter s'il y a présence ou absence d'une tige non dégagée ou d'une souche d'essence recherchée dans la placette.
- Choisir la meilleure tige dégagée disponible dans la placette parmi les essences recherchées.

### **Le nombre de tiges dégagées de 30 cm et plus de hauteur (après le traitement)**

Dans les parcelles circulaires de 5,64 m de rayon, le dénombrement des tiges dégagées doit se faire selon la procédure suivante :

- Tiges dégagées de 30 cm et plus de hauteur
	- Dénombrer toutes les tiges répondant à la définition d'une tige dégagée.
- Lorsque les bouquets de tiges résineuses de 30 à 60 cm de hauteur seront conservés après traitement suite à une entente avec la région :
	- Dénombrer une seule tige par bouquet qui répond à la définition suivante :

La tige est dégagée si aucune autre tige ou végétation non désirée (autre que résineuse) mesurant plus de sa demi-hauteur ne pousse dans un rayon de 1 m de l'axe central de celle-ci. De plus, cette tige devra être située à au moins 1,4 m d'une tige résineuse dégagée de 60 cm et plus de hauteur.

# **2.2.8 Éclaircie précommerciale**

### **2.2.8.1 Vérification avant le traitement**

Pour les inventaires avant le traitement, la grandeur des placettes à réaliser est :

- Dans le cas d'une éclaircie précommerciale de plantation des grappes de 10 placettes de 5 m<sup>2</sup> de 1,26 m de rayon (2000 ti/ha).
- Dans le cas d'une éclaircie précommerciale dans une forêt naturelle des grappes de 10 placettes de 4  $m^2$  de 1,13 m de rayon (2500 ti/ha).

**Le coefficient de distribution des tiges d'essences recherchées, des tiges déjà éclaircies ou à éclaircir d'essences recherchées et la hauteur moyenne (avant traitement) doit se faire selon la procédure suivante :** 

Noter la présence ou l'absence d'une tige d'essence recherchée en sélectionnant une seule tige par placette qui a au moins 1 m de hauteur dans le cas des résineux et 1,6 m dans le cas des feuillus;

- choisir la meilleure tige disponible dans la placette parmi les essences recherchées ;
- classer celle-ci « éclaircie » ou « à éclaircir » ;
- mesurer la hauteur de cette tige.

La hauteur moyenne de la régénération se calcule de la façon suivante :

$$
Hauteur moyenne = \frac{\sum H_i}{N_t}
$$

où  $H_i$  = Hauteur de chaque tige

 $N_t$  = Nombre de tiges mesurées

La détermination de la production prioritaire et l'atteinte d'un rendement seront fonction des coefficients de distribution des essences recherchées avant le traitement.

### **La densité initiale du peuplement**

Il faut utiliser le même plan de sondage que celui réalisé pour déterminer le coefficient de distribution. Cependant, le dénombrement des tiges doit être réalisé avec des placettes de 1,13 m de rayon indépendamment des essences à dénombrer. Afin de

déterminer la densité initiale du peuplement avec une précision suffisante, le dénombrement des tiges<sup>6</sup> doit se faire sur au moins 150 placettes de 4 m<sup>2</sup> (résineux) par secteur d'intervention, c'est-à-dire sur au moins 60 % des placettes pour chaque grappe établie, dans le cas d'un plan de sondage de 25 grappes, et sur au moins une placette sur trois, dans le cas d'un plan de sondage de 50 grappes.

### **Les données sur les vétérans feuillus résistants (10 cm et plus au DHP)**

Pour obtenir les données sur les vétérans feuillus résistants, il faut établir une parcelle  $(11,28 \text{ m})$  de rayon ou au prisme CST-2) à partir du point centre de la  $5^\text{e}$  placette de chaque grappe.

#### **Le nombre de vétérans feuillus résistants**

**Prisme (CST-2)** 

Nowbre de vétérans

\n
$$
= \frac{\sum (N_i x F.A_{ij})}{N_p}
$$

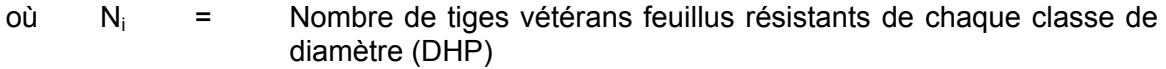

- F.A.i = Facteur d'arbres pour chaque classe de diamètre (DHP)
- $N_p$  = Nombre de parcelles

#### **Circulaire (11,28 m de rayon : 1/25<sup>e</sup> ha)**

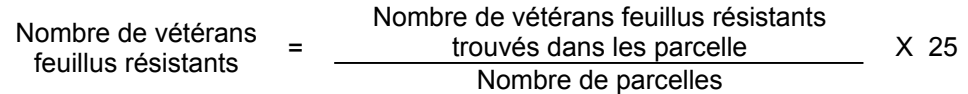

Les tiges vivantes de toutes les essences dont le diamètre à hauteur de souche (15 cm) est supérieur à 1,5 cm (ce diamètre correspond au minimum de la classe de diamètre de 2 cm retenu pour l'étude de la DRF). Ce dénombrement s'effectue l'année précédent le traitement à une hauteur de 1 m pour les résineux et 1,6 m pour les feuillus. Le dénombrement des tiges peut être effectué à partir de la hauteur de la tige ou du diamètre à hauteur de souche (15 cm) selon une entente à prendre avec l'Unité de gestion. Ce dénombrement doit être effectué avant la réalisation du traitement. 6

#### **La surface terrière des vétérans feuillus résistants**

### **Prisme (CST-2)**

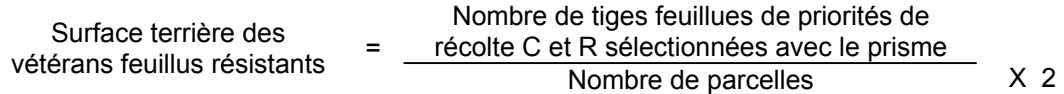

 $\ddot{\phantom{a}}$ 

#### **Circulaire (11,28 m de rayon : 1/25<sup>e</sup> ha)**

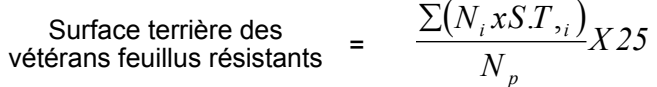

- où  $N_i$  = Nombre de tiges de vétérans feuillus résistants de chaque classe de diamètre
	- $S.T_{i}$  = Surface terrière de chaque classe de diamètre

 $N_p$  = Nombre de parcelles

# **2.2.8.2 Vérification après le traitement**

### **Pour les inventaire après traitement, la grandeur des placettes à réaliser sont :**

- Dans le cas d'une éclaircie précommerciale dans une plantation, les parcelles à réaliser sont des grappes de 10 placettes de 5 m<sup>2</sup> de 1,26 m de rayon (2000 ti/ha) pour évaluer le coefficient de distribution des tiges éclaircies et celui des tiges avant traitement et une parcelle circulaire à partir du point centre de la 5<sup>e</sup> placette de chaque grappe pour évaluer le nombre de tiges éclaircies.
- Dans le cas d'une éclaircie précommerciale dans une forêt naturelle, les parcelles à réaliser sont des grappes de 10 placettes de 4 m<sup>2</sup> de 1,13 m de rayon (2500 ti/ha) pour évaluer le coefficient de distribution des tiges éclaircies et celui des tiges avant traitement et une parcelle circulaire à partir du point centre de la  $5<sup>e</sup>$  placette de chaque grappe pour évaluer le nombre de tiges éclaircies.
- Les parcelles circulaires auront un diamètre de 5,64 m de rayon dans le cas des productions prioritaires de résineux et de mixtes à dominance de résineux. Elles auront un diamètre de 8,92 m de rayon dans les productions prioritaires de feuillus, de mixtes à dominance de feuillus et de pins blancs et rouges.

# **Le coefficient de distribution potentiel des tiges à éclaircir et le coefficient de distribution des tiges éclaircies (après traitement)**

Dans les grappes de 10 placettes, les coefficients de distribution doivent se prendre de la façon suivante :

- Noter la présence ou l'absence d'abord d'une tige éclaircie en sélectionnant une seule tige d'au moins 1 m ou 1,6 m de hauteur par placette pour les résineux et feuillus respectivement. En cas d'absence de tige éclaircie, noter s'il y a présence ou absence d'une tige non éclaircie ou d'une souche d'essences recherchées dans la placette.
- Choisir la meilleure tige éclaircie disponible dans la placette parmi les essences recherchées.

# **Dénombrement des tiges éclaircies résineuses et feuillues, et du nombre de tiges résiduelles**

Dans les parcelles circulaires de 5,64 m ou de 8,92 m de rayon selon la production prioritaire visée, il faut déterminer toutes les tiges répondant à la définition d'une tige éclaircie et d'une tige résiduelle.

# **Évaluation de la croissance en hauteur (0,00 m) des cinq dernières années complètes et de la hauteur totale (0,00 m) pour les années de croissance complète (Production prioritaire de résineux)**

Afin de déterminer l'indice de la qualité du site (IQS) du peuplement qui a été traité par une éclaircie précommerciale, on utilise la même procédure que celle utilisée pour évaluer la qualité du site d'une plantation. Cette dernière est décrite dans la Partie II « Suivi des interventions des années antérieures : obligations du Manuel d'aménagement forestier ».

On choisit d'échantillonner les deux ou les cinq tiges dominantes dans chacune des parcelles de 5,64 m ou 8,92 m de rayon (200 tiges dominantes par hectare) respectivement selon la production prioritaire visée.

## **2.2.9 Élagage phytosanitaire**

### **2.2.9.1 Vérification avant la coupe**

#### **A- Vérification du peuplement**

- On doit s'assurer que le peuplement est affecté par une maladie ou un insecte.
- Le traitement doit être prescrit par *un spécialiste reconnu par le Ministère des Ressources naturelles et de la Faune* dans le domaine des insectes et des maladies.

#### **2.2.9.2 Vérification après la coupe**

### **A- Évaluation du projet réalisé**

On doit s'assurer que le traitement a été réalisé conformément à la prescription établie par le spécialiste.

### **2.2.10 Fertilisation**

### **2.2.10.1 Vérification avant le traitement**

### **A- Vérification du peuplement**

- On doit s'assurer que l'indice de fertilité du site se situe entre 6 et 13 m de hauteur à 50 ans.
- La prescription doit être accompagnée d'une analyse pédologique et foliaire et être signée par un spécialiste dans le domaine.

## **2.2.10.2 Vérification après le traitement**

## **A- Évaluation du projet réalisé**

- Un rapport faisant état du type et de la quantité de fertilisant appliquée doit être déposé et signé par un ingénieur forestier. La comparaison entre le rapport et la prescription permettra de conclure si le traitement prescrit a été bien réalisé.
- Une carte localisant le projet et les bandes de protection à conserver sera également déposée. Une visite terrain permettra de vérifier si le projet a été bien réalisé.

### **2.2.11 Drainage**

L'estimateur évalue les plans et devis avant l'exécution des travaux.

Après les travaux de drainage, l'estimateur évalue la longueur des fossés creusés, le volume de sol excavé et l'atteinte des critères d'admissibilité. Pour tout fossé, ou partie de fossé, qui n'est pas décrit par un profil longitudinal et un bordereau des quantités, le volume unitaire sera de 1 m<sup>3</sup> par mètre linéaire. Pour les dépôts de sable et les fossés principaux par contre, le bordereau de quantité et le profil longitudinal doivent être présentés afin que le taux soit payé au  $m<sup>3</sup>$ . Aux fins de vérification, on considère qu'un projet de drainage est composé d'autant d'unités qu'il y a de mètres linéaires de fossés. L'évaluateur doit déterminer dans quelle proportion les unités respectent tous les critères d'admissibilité. À cette fin, il peut faire un inventaire total ou procéder par échantillonnage. Pour être admissible en paiement des droits, le secteur d'intervention doit présenter un taux de qualité d'au moins 80 %.

L'évaluateur mesure :

- la classe de drainage,
- la profondeur de sol perméable (écart acceptable : 10 cm),
- la présence d'une couche indurée,
- la profondeur du fossé (écart acceptable : 10 cm),
- l'angle des talus,
- la largeur à la base.

L'évaluateur mesure la distance qui sépare les fossés parallèles (écart acceptable : 2 m). Lorsque l'évaluateur observe des signes d'érosion ou de dommages sur les berges, il calcule la vitesse d'écoulement de l'eau et la dimension minimale du fossé. Lorsque l'un des critères d'évaluation n'est pas respecté, l'évaluateur attribue au point de sondage la cote 0. Dans le cas contraire, l'évaluateur lui attribue la cote 1.

### **Calcul du taux de qualité**

Le taux de qualité est obtenu en utilisant la formule suivante :

Somme des cotes Taux de la qualité  $=$   $\frac{3.00 \times 100}{100 \times 100 \times 100}$  X 100 Nombre de points de sondage

Le taux de qualité d'un secteur d'intervention doit être obtenu à une précision de 90 % avec un niveau de probabilité de 95 %, aussi souvent que cela sera jugé nécessaire.

### **2.2.12 Coupes commerciales**

Afin de faciliter la consultation et de réduire le nombre de pages concerné par les modifications, vous trouverez dans les pages suivantes les tableaux IX à XII résumant les critères devant faire l'objet d'une évaluation par type de coupe commerciale.

Ainsi, dans un traitement sylvicole donné, un critères doit être évalué lorsqu'il est identifié par un X dans la grille. Vous trouverez dans les tableaux des pages suivantes, tous les critères et les méthodes de calcul qui leur sont associées.

# **Tableau IX : Critères devant faire l'objet d'une évaluation avant traitement par type de coupe jardinatoire.**

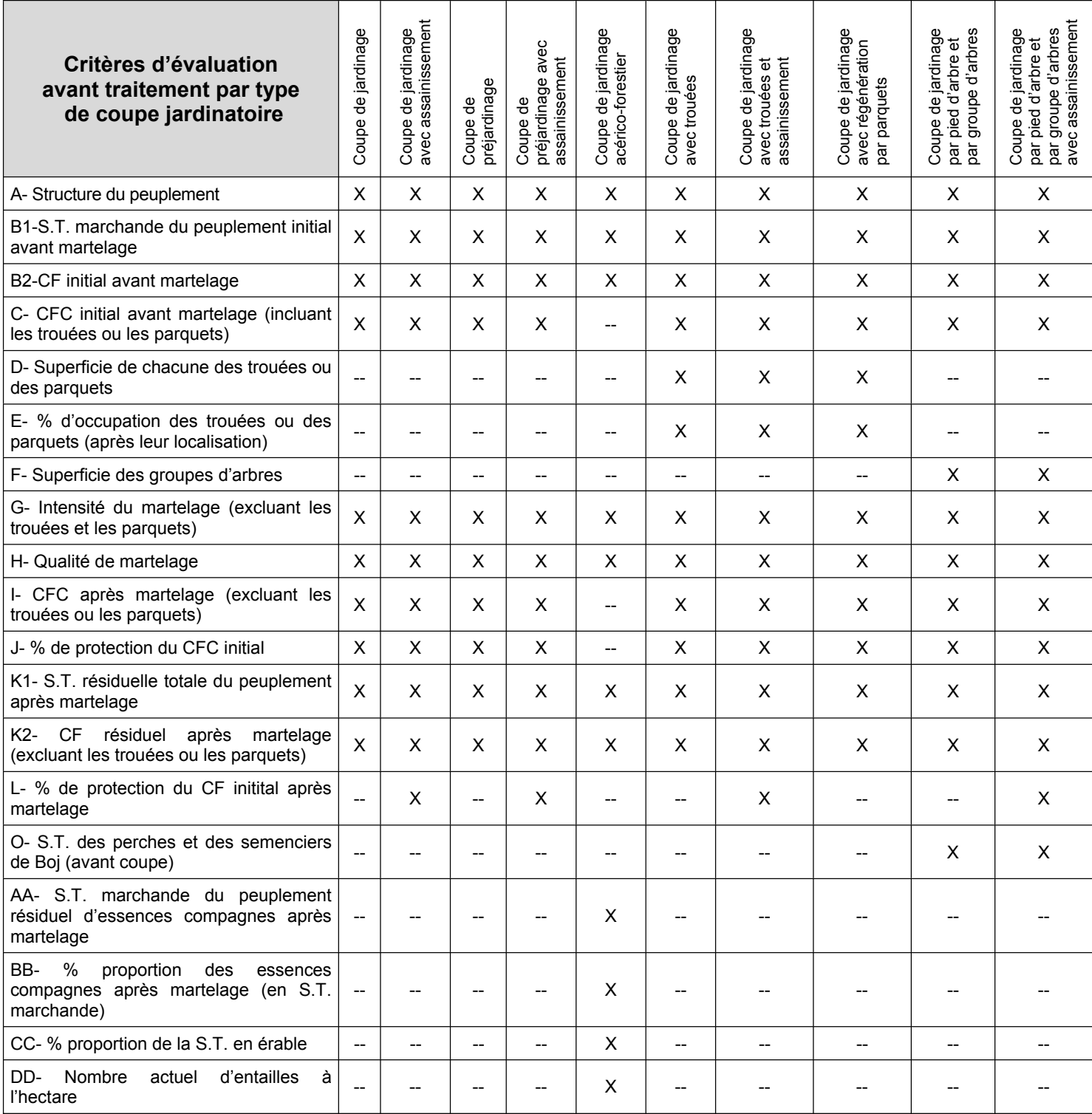

# **Tableau X : Critères devant faire l'objet d'une évaluation avant traitement par type de coupe d'éclaircie, d'amélioration ou de régénération.**

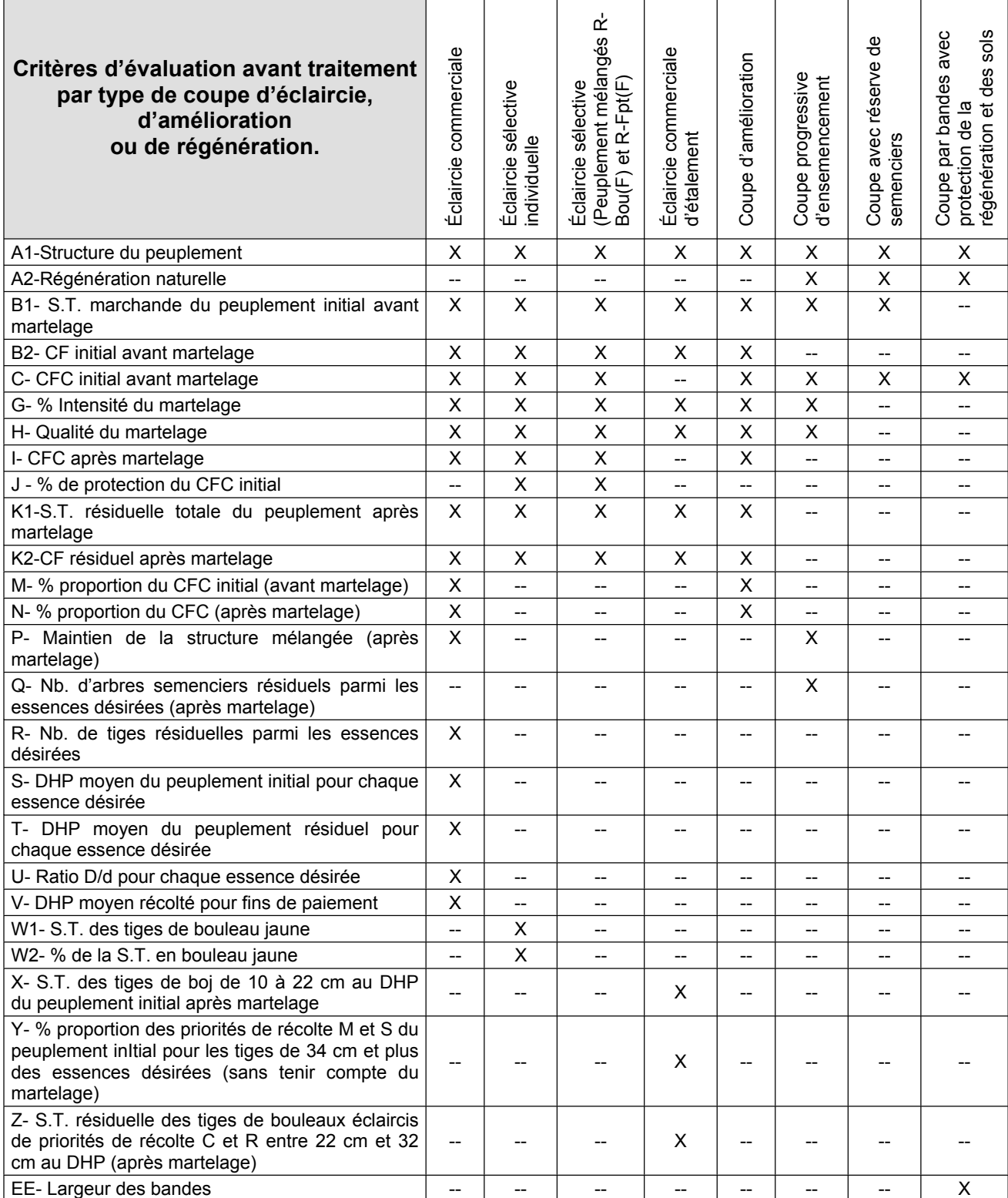

# **2.2.12.1 Vérification avant la coupe**

### **A- Évaluation de la structure du peuplement et de la régénération naturelle**

Il s'agit de vérifier si le peuplement a une structure jardinée (inéquienne) au moyen de la méthode d'analyse de structure des peuplements feuillus et mélangés que l'on retrouve en Annexe B du présent document. Cette méthode précise les essences retenues pour fins d'analyse de la structure.

Il est nécessaire de réaliser un inventaire de régénération et de volume marchand sur pied (voir section 2.2.1-Inventaire d'intervention dans les coupes commerciales).

### **B- Évaluation de la surface terrière marchande du peuplement et de celle du capital forestier (avant martelage)**

### **Prisme (CST-2)**

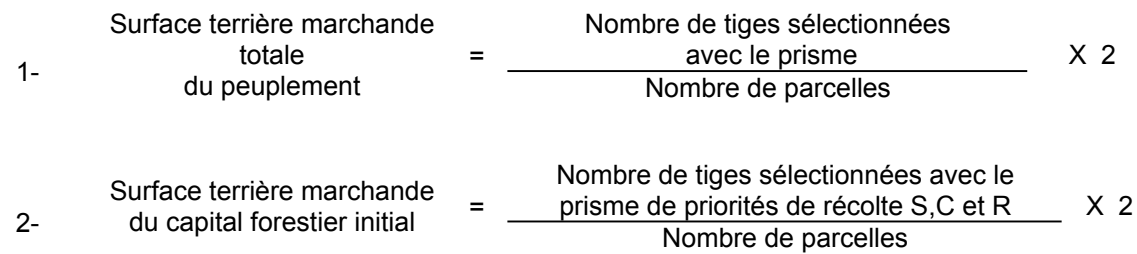

### **Circulaire (11,28 m de rayon : 1/25<sup>e</sup> ha)**

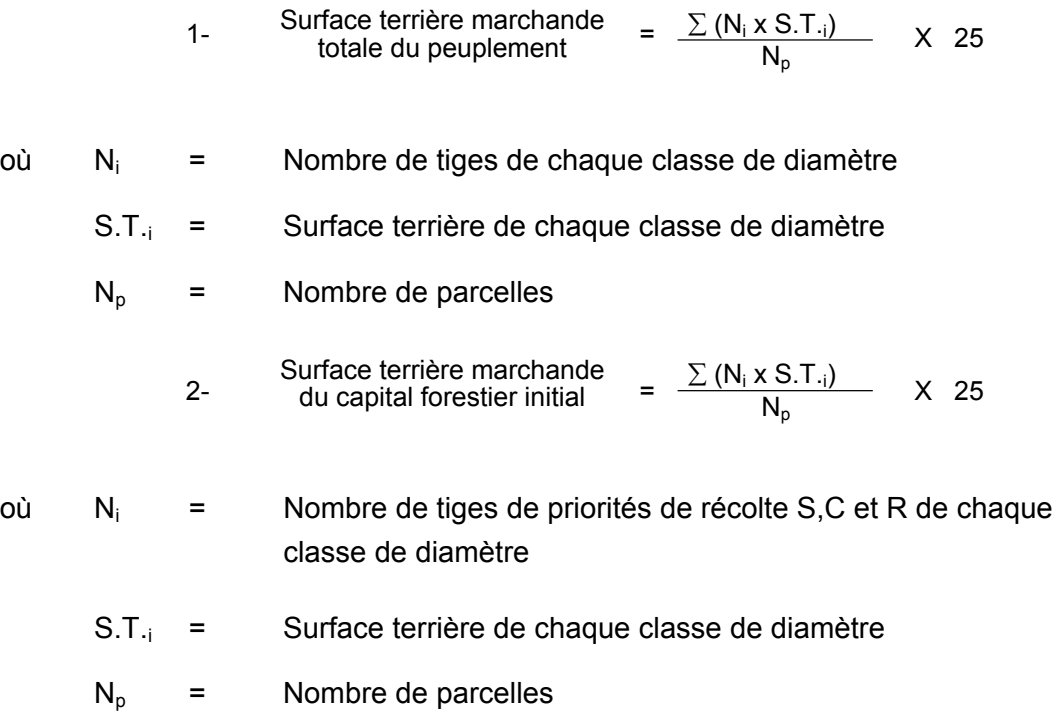

#### **. C- Évaluation du capital forestier en croissance (avant martelage)**

Il s'agit de vérifier si le peuplement a le potentiel pour ce genre de coupe. La surface terrière marchande des tiges d'essences désirées composant le capital forestier en croissance du peuplement est trouvée de la façon suivante :

### **Prisme CST-2**

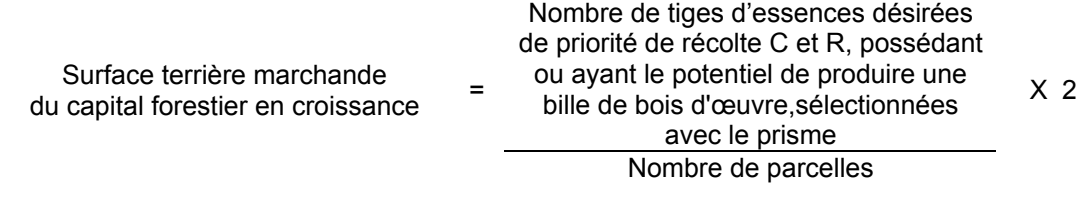

### **Circulaire (11,28 m de rayon : 1/25<sup>e</sup> ha)**

Surface terrière marchande du capital  $= \frac{\sum (N_i \times S.T_{\cdot i})}{N_p}$  X 25  $\sum$  (N<sub>i</sub> x S.T.<sub>i</sub>)

où 
$$
N_i
$$
 = Nombre de tiges d'essences désirées de priorité de récolte C et R, possédant ou ayant le potentiel de produire une bille de bois d'œuvre, de chaque classe de diamètre.

$$
S.T_{\text{u}} =
$$
 Surface terrière de chaque classe de diamètre

$$
N_p
$$
 = **Number** We have the **Example 1**

#### **. D- Évaluation de la superficie de chacune des trouées ou des parquets**

Il s'agit de vérifier la superficie des trouées ou des parquets en utilisant une des méthodes décrites dans la partie I au chapitre 3 « Contrôle des superficies ».

### **E- Évaluation du pourcentage d'occupation des trouées ou des parquets (après leur localisation)**

Il faut évaluer la superficie en ha qu'occupent toutes les trouées ou les parquets pour déterminer le % que ces derniers représentent par rapport à l'ensemble de la superficie traitée. Pour ce faire, on additionne la superficie de chacune des trouées ou des parquets déterminés au point D.

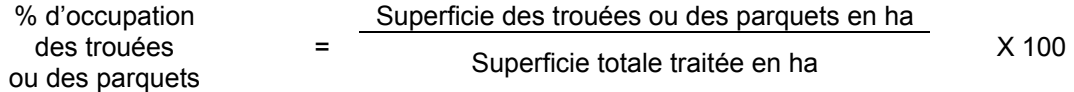
## **F- Évaluation de la superficie des groupes d'arbres**

Il s'agit de vérifier la superficie des groupes d'arbres en utilisant une des méthodes décrites dans la partie I au chapitre 3 « Contrôle des superficies ».

## **G- Évaluation de l'intensité du martelage en excluant les trouées et les parquets (%)**

Le pourcentage de la surface terrière martelée se calcule ainsi :

Intensité (%) du = Surface terrière des tiges martelées X 100 martelage Surface terrière marchande du peuplement

## **. H- Évaluation de la qualité du martelage (%)**

Cette section décrit les critères de martelage auxquels le vérificateur devra faire appel pour évaluer si le marteleur a fait le bon choix en ce qui concerne les tiges à être martelées ou à ne pas être martelées. Il est à noter que ces critères ont été classés selon leur ordre d'importance et qu'il est primordial de les suivre en ordre croissant. L'évaluateur devra donc vérifier si le marteleur a exécuté chacune des actions suivantes au cours de l'opération de martelage.

## **I.A Ordre des choix de martelage pour le prélèvement dans les coupes jardinatoires (GPP Ers, Ft, Bou, Fpt et Chn)**

- 1. Marquer les tiges de priorités de récolte M, possédant au moins une bille de bois d'œuvre, en commençant par les essences désirées, sauf celles des essences non autorisées au permis.
- 2. Marquer ensuite tous les arbres de certaines essences peu longévives (peupliers et sapin) ou fragiles au dépérissement (bouleau à papier) qui ont atteint ou atteindront au cours de la prochaine rotation le diamètre correspondant à leur âge de maturité. Ces arbres sont exclus du capital forestier et du capital forestier en croissance et doivent être récoltés car ils auront disparu ou se seront dégradés avant la prochaine récolte.

# *Les diamètres correspondant aux âges de maturité des essences peu longévives ou fragiles au dépérissement seront fixés régionalement par le MRNF.*

3. Marquer les tiges de priorité de récolte M, de classe pâte, à partir de 24 cm au DHP pour les essences feuillues et à partir de 10 cm au DHP pour les essences

résineuses, *tout en conservant un maximum de 1 m<sup>2</sup> /ha* parmi les plus grosses tiges de différentes essences.

- 4. Marquer ensuite les tiges de priorité de récolte S, possédant au moins une bille de bois d'œuvre, sauf celles des essences non autorisées au permis. Ceci en régularisant le prélèvement en tenant compte de l'espacement entre les tiges.
- 5. Marquer ensuite les tiges de priorité de récolte S, de classe pâte, sauf celles des essences non autorisées au permis.
- 6. *Sous réserve du respect du maintien d'au moins 88 % de la surface terrière initiale du capital forestier en croissance***,** marquer les arbres ayant un diamètre (DHP) supérieur ou égal au diamètre de récolte inscrit dans la prescription sylvicole par groupe d'essences.

L'ingénieur forestier, en fonction de ses données d'inventaire, aura à fixer un diamètre de récolte supérieur ou égal au diamètre optimal de rendement économique (DOR).

- 7. Marquer les tiges de priorités de récolte C et R, de classe pâte, en éliminant les tiges de trop et en tenant compte de leur espacement.
- 8. S'il y a lieu, afin d'atteindre le prélèvement prévu en surface terrière pour le traitement, marquer les tiges de priorités de récolte C et R, possédant au moins une bille de bois d'œuvre, en éliminant les tiges de trop et en tenant compte de leur espacement.

# **I.B Ordre des choix de martelage pour le prélèvement dans les coupes jardinatoires régulières (GPP Mixte)**

1. *Sous réserve du respect du maintien d'au moins 88 % de la surface terrière initiale du capital forestier en croissance***,** prélever 5 % maximum de la surface terrière marchande parmi les arbres ayant un diamètre (DHP) supérieur ou égal au diamètre de récolte inscrit dans la prescription sylvicole par groupe d'essences et ce, peu importe la priorité de récolte.

L'ingénieur forestier, en fonction de ses données d'inventaire, aura à fixer un diamètre de récolte supérieur ou égal au diamètre optimal de rendement économique (DOR). Le marteleur devra suivre les directives de martelage apparaissant sur la prescription sylvicole et marquer les arbres ayant un diamètre (DHP) égal ou supérieur aux diamètres de récolte inscrits sur la prescription sylvicole pour chacun des groupes d'essences.

# Les regroupements d'essences et le choix du DOR moyen par groupe *d'essences seront faits régionalement par le MRNF.*

2. Marquer ensuite tous les arbres de certaines essences peu longévives (peupliers et sapin) ou fragiles au dépérissement (bouleau à papier) qui ont atteint ou atteindront au cours de la prochaine rotation le diamètre correspondant à leur âge de maturité. Ces arbres sont exclus du capital forestier en croissance et doivent être récoltés car ils auront disparu ou se seront dégradés avant la prochaine récolte.

# *Les diamètres correspondant aux âges de maturité des essences peu longévives ou fragiles au dépérissement seront fixés régionalement par le MRNF.*

- 3. Marquer ensuite les tiges de priorités de récolte M, possédant au moins une bille de bois d'œuvre, en commençant par les essences désirées, sauf celles des essences non autorisées au permis.
- 4. Advenant les conditions suivantes, selon la modalité associée à chacune, marquer ensuite les tiges de priorité de récolte S, possédant au moins une bille de bois d'œuvre;
	- Si le capital forestier se situe entre 18 et 20 m<sup>2</sup>/ha, un prélèvement maximum de 1 m<sup>2</sup>/ha selon les proportions de chacun des groupes d'essence sera permis.
	- Si le capital forestier est supérieur à 20 m<sup>2</sup>/ha, un prélèvement maximum de 2 m<sup>2</sup>/ha selon les proportions de chacun des groupes d'essence sera permis.
- 5. Marquer les tiges de priorités de récolte M, de classe pâte, à partir de 24 cm au DHP pour les essences feuillues et à partir de 10 cm au DHP pour les essences résineuses, *tout en conservant un maximum de 1 m<sup>2</sup> /ha* parmi les tiges de différentes essences d'un diamètre inférieur au DOR et ce, à des fins de biodiversité.
- 6. Marquer ensuite les tiges de priorité de récolte S, possédant au moins une bille de bois d'œuvre, en commençant par les essences non-désirées, sauf celles des essences non autorisées au permis.
- 7. Marquer ensuite les tiges de priorité de récolte S, de classe pâte, en commençant par les essences non-désirées, sauf celles des essences non autorisées au permis.
- 8. Marquer les tiges de priorités de récolte C et R, de classe pâte, en éliminant les tiges de trop et en tenant compte de leur espacement.

9. S'il y a lieu, afin d'atteindre le prélèvement prévu en surface terrière par le traitement, marquer les tiges de priorités de récolte C et R, possédant au moins une bille de bois d'œuvre, en éliminant les tiges de trop et en tenant compte de leur espacement.

#### **I.C Ordre des choix de martelage pour le prélèvement dans les coupes jardinatoires avec assainissement (GPP Mixte)**

- 1. Marquer les tiges de priorité de récolte M, possédant au moins une bille de bois d'œuvre, en commençant par les essences désirées, sauf celles des essences non autorisées au permis.
- 2. Marquer les tiges de priorité de récolte M, de classe pâte, à partir de 24 cm au DHP pour les essences feuillues et à partir de 10 cm au DHP pour les essences résineuses, *tout en conservant un maximum de 1 m<sup>2</sup> /ha* parmi les plus grosses tiges de différentes essences.
- 3. Marquer ensuite les tiges de priorité de récolte S, possédant au moins une bille de bois d'œuvre, en commençant par les essences non-désirées, sauf celles des essences non autorisées au permis.
- 4. Marquer ensuite les tiges de priorité de récolte S, de classe pâte, en commençant par les essences non-désirées, sauf celles des essences non autorisées au permis.
- 5. Marquer les tiges de priorité de récolte C et R, de classe pâte, en éliminant les tiges de trop et en tenant compte de leur espacement.
- *6.* S'il y a lieu, afin d'atteindre le prélèvement prévu en surface terrière par le traitement, marquer les tiges de priorités de récolte C et R, possédant au moins une bille de bois d'œuvre, en éliminant les tiges de trop et en tenant compte de leur espacement.

## **I.D Ordre des choix de martelage pour le prélèvement dans les coupes de jardinage acérico-forestier (GPP Ers)**

- 1. Marquer les tiges des essences qui ne sont pas désirées (essences non compagnes selon la liste établie pour l'unité d'aménagement telles que sapins, épinettes, feuillus intolérants, etc).
- 2. Marquer les tiges de priorité de récolte M, possédant au moins une bille de bois d'œuvre, en commençant par les essences désirées, sauf celles des essences non autorisées au permis.
- 3. Marquer les tiges de priorité de récolte M, de classe pâte, à partir de 24 cm au DHP pour les essences feuillues et à partir de 10 cm au DHP pour les essences résineuses, *tout en conservant un maximum de 1 m<sup>2</sup> /ha* parmi les plus grosses tiges de différentes essences.
- 4. Marquer ensuite les tiges de priorité de récolte S, possédant au moins une bille de bois d'œuvre, en commençant par les essences non-désirées, sauf celles des essences non autorisées au permis.
- 5. Marquer ensuite les tiges de priorité de récolte S, de classe pâte, en commençant par les essences non-désirées, sauf celles des essences non autorisées au permis.
- 6. Marquer les tiges de priorité de récolte C et R, de classe pâte, en éliminant les tiges de trop et en tenant compte de leur espacement.
- *7.* S'il y a lieu, afin d'atteindre le prélèvement prévu en surface terrière par le traitement, marquer les tiges de priorités de récolte C et R, possédant au moins une bille de bois d'œuvre, en éliminant les tiges de trop et en tenant compte de leur espacement.

## **I.E Ordre des choix de martelage pour le prélèvement dans les éclaircies commerciales**

Cet élément est évalué si un martelage a été réalisé.

# *Dans les peuplements autres que les résineux ou les mélangés à dominance de résineux*

- 1. Marquer par la méthode dite « positive » le nombre d'arbres d'essences désirées de priorités de récolte C et R, possédant ou ayant le potentiel de produire une bille de bois d'œuvre, que l'on choisit de favoriser selon la production prioritaire visée.
- 2. Marquer ensuite par la méthode dite « négative » les tiges à enlever de façon à créer un puits de lumière autour des arbres d'essences désirées de priorités de récolte C et R selon l'ordre de récolte suivant :
	- 1. Marquer les tiges de priorité de récolte M, possédant au moins une bille de bois d'œuvre, d'essences désirées et non désirées,
	- 2. Marquer les tiges de priorité de récolte M, de classe pâte, d'essences désirées et non désirées,
- 3. Marquer les tiges de priorité de récolte S, possédant au moins une bille de bois d'œuvre, d'essences non désirées et désirées,
- 4. Marquer les tiges de priorité de récolte S, de classe pâte, d'essences non désirées et désirées,
- 5. Marquer les tiges de priorités de récolte C et R (pâte d'abord et bois d'œuvre ensuite) jusqu'à ce que les arbres soient éclaircis.

# *Une tige sera considérée éclaircie lorsque le pourtour de la demi-supérieure de sa cime aura été idéalement dégagé sur une largeur de 3 m environ sur au moins 2 faces de sa cime.*

# *Dans les peuplements résineux et mélangés à dominance de résineux*

- 1. Le martelage positif n'est pas obligatoire mais on doit viser à créer des puits de lumière autour des arbres d'essences désirées de priorités de récolte C et R de la même manière que décrite précédemment mais sur 2 m de largeur environ sur au moins 2 faces de la cime des résineux. Le nombre de tiges à éclaircir apparaît dans les « Instructions relatives… » et elles doivent être bien espacées. Une priorité est accordée aux essences principales objectif de la production prioritaire visée.
- 2. Marquer les tiges des essences non désirées, selon la liste établie pour l'unité d'aménagement et qui nuisent aux tiges de priorités de récolte C et R parmi les essences désirées.

# *Pour tous les peuplements :*

- 1. Marquer les tiges de priorité de récolte M, possédant au moins une bille de bois d'œuvre, en commençant par les essences désirées.
- 2. Marquer les tiges de priorité de récolte M, de classe pâte, à partir de 24 cm au DHP pour les essences feuillues et à partir de 10 cm au DHP pour les essences résineuses, tout en conservant un maximum de 1 m<sup>2</sup>/ha parmi les plus grosses tiges de différentes essences et ce, à des fins de biodiversité.
- 3. Marquer ensuite les tiges de priorité de récolte S, possédant au moins une bille de bois d'œuvre, en commençant par les essences non désirées.
- 4. Marquer ensuite les tiges de priorité de récolte S, de classe pâte, en commençant par les essences non désirées.
- 5. Marquer les tiges de priorités de récolte C et R, de classe pâte, en éliminant les tiges de trop et en tenant compte de leur espacement.
- 6. S'il y a lieu, afin d'atteindre le prélèvement prévu en surface terrière par le traitement, marquer les tiges de priorités de récolte C et R, possédant au moins une bille de bois d'œuvre, en éliminant les tiges de trop et en tenant compte de leur espacement.

### **I.F Ordre des choix de martelage pour le prélèvement dans les coupes d'éclaircie sélective individuelle (GPP Bou, Chn ou Fpt)**

- 1. Marquer par la méthode dite « positive » un nombre suffisant d'arbres d'essences désirées composant le capital forestier en croissance de façon à obtenir après martelage et après traitement qu'au moins 80 % de la surface terrière du capital forestier en croissance soit conservée.
- 2. Marquer ensuite par la méthode dite « négative » les tiges à enlever de façon à créer un puits de lumière autour des arbres d'essences désirées de priorités de récolte C et R selon l'ordre de récolte suivant :
	- marquer les tiges peu longévives ou fragiles au dépérissement ;
	- marquer ensuite, les tiges de priorité de récolte M possédant au moins une bille de bois d'œuvre ;
	- marquer les tiges de priorité de récolte M de classe pâte ;
	- marquer ensuite les tiges de priorité de récolte S possédant au moins une bille de bois d'œuvre ;
	- marquer ensuite les tiges de priorité de récolte S, de classe pâte ;
	- marquer les tiges de priorités de récolte C et R, de classe pâte ;
	- marquer les tiges de priorités de récolte C et R, possédant au moins une bille de bois d'œuvre.

Une tige sera considérée éclaircie lorsque le pourtour de la demi-supérieure de sa cime aura été idéalement dégagé sur une largeur de 3 m environ sur au moins deux faces de sa cime.

3. Marquer ensuite tous les arbres de certaines essences peu longévives (peupliers et sapin) ou fragiles au dépérissement (bouleau à papier) qui ont atteint ou atteindront

au cours de la prochaine rotation le diamètre correspondant à leur âge de maturité. Ces arbres sont exclus du capital forestier en croissance et doivent être récoltés car ils auront disparu ou se seront dégradés avant la prochaine récolte.

# *Les diamètres correspondant aux âges de maturité des essences peu longévives ou fragiles au dépérissement seront fixés régionalement par le MRNF.*

- 4. Marquer ensuite les tiges de priorité de récolte M, possédant au moins une bille de bois d'œuvre, en commençant par les essences désirées, sauf celles des essences non autorisées au permis.
- 5. Marquer les tiges de priorité de récolte M, de classe pâte, à partir de 24 cm au DHP pour les essences feuillues et à partir de 10 cm au DHP pour les essences résineuses, *tout en conservant un maximum de 1 m<sup>2</sup>/ha* parmi les tiges les plus grosses de différentes essences et ce, à des fins de biodiversité.
- 6. Marquer ensuite les tiges de priorité de récolte S, possédant au moins une bille de bois d'œuvre, en commençant par les essences non-désirées, sauf celles des essences non autorisées au permis.
- 7. Marquer ensuite les tiges de priorité de récolte S, de classe pâte, en commençant par les essences non-désirées, sauf celles des essences non autorisées au permis.
- 8. Marquer les tiges de priorités de récolte C et R, de classe pâte, en éliminant les tiges de trop et en tenant compte de leur espacement.
- 9. S'il y a lieu, afin d'atteindre le prélèvement prévu en surface terrière par le traitement, marquer les tiges de priorités de récolte C et R, possédant au moins une bille de bois d'œuvre, en éliminant les tiges de trop et en tenant compte de leur espacement.

## **I.G Ordre des choix de martelage pour le prélèvement dans les coupes d'éclaircie sélective R-Bou(F) et R-Fpt(F)**

- 1. Marquer par la méthode dite « positive » un nombre suffisant d'arbres d'essences désirées composant le capital forestier en croissance de façon à obtenir après martelage et après traitement qu'au moins 80 % de la surface terrière du capital forestier en croissance soit conservée.
- 2. Marquer ensuite tous les arbres de certaines essences peu longévives (peupliers et sapin) ou fragiles au dépérissement (bouleau à papier) qui ont atteint ou atteindront

au cours de la prochaine rotation le diamètre correspondant à leur âge de maturité. Ces arbres sont exclus du capital forestier en croissance et doivent être récoltés car ils auront disparu ou se seront dégradés avant la prochaine récolte.

*Les diamètres correspondant aux âges de maturité des essences peu longévives ou fragiles au dépérissement seront fixés régionalement par le MRNF.* 

- 3. Marquer ensuite par la méthode dite « négative » les tiges à enlever de façon à créer un puits de lumière autour des arbres d'essences désirées de priorités de récolte C et R selon l'ordre de récolte suivant :
	- marquer les tiges peu longévives ou fragiles au dépérissement ;
	- marquer ensuite, les tiges de priorité de récolte M possédant au moins une bille de bois d'œuvre ;
	- marquer les tiges de priorité de récolte M de classe pâte ;
	- marquer ensuite les tiges de priorité de récolte S possédant au moins une bille de bois d'œuvre ;
	- marquer ensuite les tiges de priorité de récolte S, de classe pâte ;
	- marquer les tiges de priorités de récolte C et R, de classe pâte ;
	- marquer les tiges de priorités de récolte C et R, possédant au moins une bille de bois d'œuvre.

Une tige sera considérée éclaircie lorsque le pourtour de la demi-supérieure de sa cime aura été idéalement dégagé sur une largeur de 3 m environ sur au moins deux faces de sa cime.

- 4. Marquer ensuite les tiges de priorités de récolte M, possédant au moins une bille de bois d'œuvre, en commençant par les essences désirées, sauf celles des essences non autorisées au permis.
- 5. Marquer les tiges de priorité de récolte M, de classe pâte, à partir de 24 cm au DHP pour les essences feuillues et à partir de 10 cm au DHP pour les essences résineuses, *tout en conservant un maximum de 1 m<sup>2</sup>/ha* parmi les tiges les plus grosses de différentes essences et ce, à des fins de biodiversité.
- 6. Marquer ensuite les tiges de priorité de récolte S, possédant au moins une bille de bois d'œuvre, en commençant par les essences non-désirées, sauf celles des essences non autorisées au permis.
- 7. Marquer ensuite les tiges de priorité de récolte S, de classe pâte, en commençant par les essences non-désirées, sauf celles des essences non autorisées au permis.
- 8. Marquer les tiges de priorités de récolte C et R, de classe pâte, en éliminant les tiges de trop et en tenant compte de leur espacement.
- 9. S'il y a lieu, afin d'atteindre le prélèvement prévu en surface terrière par le traitement, marquer les tiges de priorités de récolte C et R, possédant au moins une bille de bois d'œuvre, en éliminant les tiges de trop et en tenant compte de leur espacement.

## **I.H Ordre des choix de martelage pour le prélèvement dans les coupes d'éclaircie d'étalement (GPP Bou, Chn,Fpt, Mixte R-Bou (F))**

- 1. Les arbres marqués doivent avoir un diamètre (DHP) égal ou supérieur aux diamètres prédéterminés figurant au permis d'intervention pour chacune des essences.
- 2. Marquer les arbres de priorité de récolte M, possédant au moins une bille de bois d'œuvre, à partir de 24 cm au DHP pour les essences feuillues et à partir de 10 cm au DHP pour les essences résineuses.
- 3. Marquer ensuite les arbres dont les diamètres sont les plus élevés, indépendamment de leur qualité.

# **I.I Ordre des choix de martelage pour le prélèvement dans les coupes d'amélioration (GPP Tho)**

- 1. Les tiges marquées ont un diamètre égal ou supérieur aux diamètres limites fixés pour chaque essence selon la liste établie pour l'unité d'aménagement.
- 2. Marquer les tiges de priorité de récolte M, possédant au moins une bille de bois d'œuvre, en commençant par les essences désirées.
- 3. Selon la liste établie pour l'unité d'aménagement, marquer les tiges des essences non désirées et les tiges de priorités de récolte M, de classe pâte, qui nuisent aux tiges de priorités de récolte C et R des essences désirées.
- 4. S'il y a lieu, afin d'atteindre le prélévement prévu en surface terrière, marquer ensuite les tiges de priorité de récolte S, possédant au moins une bille de bois d'œuvre, en commençant par les essences non-désirées.
- 5. Marquer ensuite les tiges de priorité de récolte S, de classe pâte, en commençant par les essences non-désirées.
- 6. Marquer les tiges de priorités de récolte C et R, de classe pâte, en éliminant les tiges de trop et en tenant compte de leur espacement.
- 7. Marquer les tiges de priorités de récolte C et R, possédant au moins une bille de bois d'œuvre, en éliminant les tiges de trop et en tenant compte de leur espacement.

## **I.J Ordre des choix de martelage pour le prélèvement dans les coupes progressives d'ensemencement**

# *Dans les peuplements autres que les résineux ou les mélangés à dominance de résineux :*

- 1. Il faut marquer par la méthode dite « positive » le nombre d'arbres semenciers bien distribués à l'hectare et requis selon la production prioritaire visée, parmi les essences désirées de priorités de récolte S, C ou R renfermant une bille de bois d'œuvre ou ayant le potentiel d'en produire. Une priorité doit être accordée aux essences principales objectif de la production prioritaire visée pour le choix des arbres semenciers.
- 2. Marquer ensuite par la méthode dite « négative » les tiges à enlever (peu importe leur priorité de récolte et leur diamètre) de façon à créer un puits de lumière autour des arbres semenciers identifiés par la méthode de martelage dite « positive » en commençant par les tiges de priorité de récolte M possédant une bille de bois d'œuvre d'essences désirées et non désirées, puis les tiges classées M ne contenant pas de bois d'œuvre et ensuite les tiges S contenant du bois d'œuvre et ensuite celles classées pâte d'essences non désirées et désirées, les tiges C et R (bois d'œuvre d'abord et pâte ensuite) jusqu'à ce que les arbres semenciers soient éclaircis. Une tige sera considérée éclaircie lorsque le pourtour de la demisupérieure de sa cime aura été idéalement dégagé sur une largeur de 3 m environ sur au moins 2 faces de sa cime.
- 3. Selon la liste établie pour l'unité d'aménagement, marquer les tiges des essences qui ne sont pas désirées peu importe leur priorité de récolte et leur diamètre. Il est primordial d'enlever ces tiges afin qu'elles ne puissent pas se régénérer après la coupe d'ensemencement.

4. S'il y a lieu, afin d'atteindre le prélèvement prévu en surface terrière pour le traitement, marquer les tiges M bois d'œuvre sauf celles des essences nonautorisées au permis et ensuite les tiges feuillues classées M (pâte) à partir de 24 cm au DHP. S'il faut poursuivre le prélèvement, marquer ensuite les tiges de priorités de récolte S, C ou R de qualité pâte puis les tiges classées S, C ou R bois d'oeuvre en éliminant les tiges en trop en tenant compte de leur espacement.

Dans ce cas, pour les tiges de même priorité de récolte, marquer les tiges des essences de moindre valeur, tel qu'il est indiqué sur la liste établie pour l'unité d'aménagement, afin de favoriser l'ensemencement des tiges de plus grande valeur.

#### *Pour les peuplements résineux et les mélangés à dominance de résineux*

- 1. Le martelage positif n'est pas obligatoire mais on doit viser à créer des puits de lumière autour des arbres semenciers d'essences désirées de priorités de récolte S, C ou R, possédant ou ayant le potentiel de produire une bille de bois d'œuvre,et de la même manière que décrit précédemment mais sur 2 mètres de largeur environ sur au moins 2 faces de la cime des résineux.
- 2. Selon la liste établie pour l'unité d'aménagement, marquer les tiges des essences qui ne sont pas désirées peu importe leur priorité de récolte et leur diamètre. Il est primordial d'enlever ces tiges afin qu'elles ne puissent pas se régénérer après la coupe d'ensemencement.
- 3. Comme la coupe finale n'aura pas lieu généralement avant 5 ou 10 ans, il faut ensuite marquer les arbres en perdition en débutant par ceux contenant du bois d'œuvre, i.e. les arbres classés M de qualité bois d'œuvre à partir de 24 cm et 10 cm au DHP pour les feuillus et les résineux respectivement.
- 4. S'il y a lieu, afin d'atteindre le prélèvement prévu en surface terrière pour le traitement, marquer les tiges feuillues classées M de qualité pâte à partir de 24 cm au DHP et ensuite celles classées S, C ou R de qualité pâte et ensuite de qualité bois d'œuvre en éliminant les tiges en trop en tenant compte de leur espacement. Dans ce cas, pour les tiges de même priorité de récolte marquer les tiges des essences de moindre valeur, tel qu'indiqué sur la liste établie pour l'unité d'aménagement, afin de favoriser l'ensemencement des tiges de plus grande valeur.
- **II.** Si, en certains endroits, la structure et l'état de la forêt nécessitent une coupe par groupes d'arbres, on devra limiter le diamètre de ceux-ci à une fois la hauteur des arbres (superficie maximale de 400 m<sup>2</sup>/ha par groupe, c'est-à-dire 20 m x 20 m).

**III.** Pour l'ensemble du secteur d'intervention, le martelage devra respecter le pourcentage minimal et le pourcentage maximal de l'objectif recommandé pour le traitement, lesquels ne devront pas dépasser 5 % en plus ou en moins.

Si l'ordre d'importance des critères de martelage n'a pas été respecté et qu'une tige a été marquée avant une autre qui aurait dû l'être, il peut en résulter deux choix refusés si le pourcentage de la surface terrière marchande est inférieur au minimum visé.

Cependant, il est obligatoire de marquer toutes les tiges feuillues et résineuses contenant du bois d'œuvre qui risquent de se perdre avant la prochaine intervention. Il faut donc marquer toutes les tiges classées M de qualité bois d'œuvre pour les feuillus et les résineux dans toutes les classes de diamètre à partir de 24 cm et 10 cm respectivement. Le prélèvement total sur l'ensemble du secteur d'intervention ne pourra cependant pas dépasser le maximum autorisé pour le traitement.

**IV.** Marquer les arbres à la souche d'un ou de deux traits de peinture. Les traits doivent être faits entre deux racines, dans la partie la plus creuse afin qu'ils ne soient pas altérés par la coupe et par le débusquage. À la hauteur du tronc, on peut marquer les arbres d'un cercle, soit de trois ou quatre traits de peinture de façon que chaque arbre marqué soit visible à partir de trois points différents, au moins. Des couleurs de peinture différentes doivent être utilisées pour le martelage positif et le martelage négatif après entente avec le Ministère.

Note : À l'annexe C, vous trouverez des précisions sur l'élaboration d'une prescription sylvicole, des formulaires de prescription avec une section sur les directives aux marteleurs et enfin, un exemple d'évaluation de la qualité du martelage et des recommandations générales sur le martelage.

#### **Pour déterminer la qualité du martelage, la formule à utiliser est celle-ci :**

# **Prisme (CST-2)**

Le nombre de tiges dont le choix de Qualité (%) du martelage martelage a été refusé<br>= 100 % - Le nombre potentiel de tiges martelées selon les directives de martelage et sélectionnées à l'aide du X 100 prisme

### **Circulaire (11,28 m de rayon : 1/25<sup>e</sup> ha)**

Cette vérification est très difficile avec ce type de parcelle.

#### **I- Évaluation du capital forestier en croissance après le martelage**

La surface terrière des tiges d'essences désirées composant le capital forestier en croissance du peuplement est trouvée de la façon suivante :

#### **Prisme CST-2**

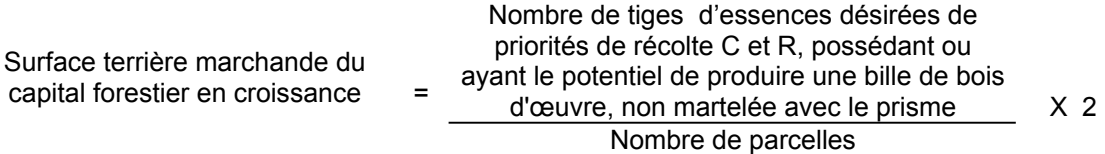

#### **Circulaire (11,28 m de rayon : 1/25<sup>e</sup> ha)**

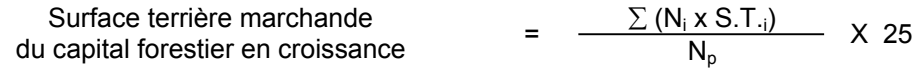

- où  $N_i$  = Nombre de tiges d'essences désirées de priorités de récolte C et R, possédant ou ayant le potentiel de produire une bille de bois d'œuvre, non martelées de chaque classe de diamètre
	- S.T.i = Surface terrière de chaque classe de diamètre
	- $N_p$  = Nombre de parcelles

#### **J- Évaluation du pourcentage de protection du capital forestier en croissance initial**

Le pourcentage de protection de la surface terrière du capital forestier en croissance initial s'obtient de la façon suivante :

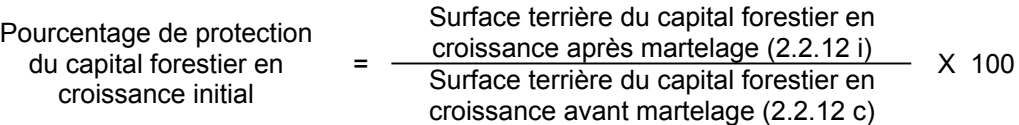

#### **K- Évaluation de la surface terrière résiduelle totale et celle du capital forestier (après le martelage, mais avant la coupe)**

#### **Prisme (CST-2)**

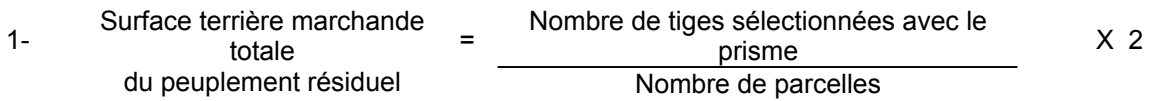

2- Surface terrière marchande Nombre de tiges sélectionnées avec le du capital forestier résiduel = prisme de priorités de récolte S,C et R X 2 Nombre de parcelles

# **Circulaire (11,28 m de rayon : 1/25<sup>e</sup> ha)**

1- Surface terrière marchande =  
du peuplement résidue  

$$
\frac{\sum (N_i \times S.T_{,i})}{N_p} \times 25
$$

- où  $N_i$  = Nombre de tiges de chaque classe de diamètre
	- S.T.i = Surface terrière de chaque classe de diamètre

 $N_p$  = Nombre de parcelles

2- Surface terrière marchande = 
$$
\sum (N_i x S.T_i)
$$
   
du capital forestier résiduel  $N_p$  25

- où  $N_i$  = Nombre de tiges de priorités de récolte S,C et R de chaque classe de diamètre
	- S.T.i = Surface terrière de chaque classe de diamètre
	- $N_p$  = Nombre de parcelles

#### **L- Évaluation du pourcentage de protection après martelage du capital forestier initial**

Le pourcentage de protection après martelage de la surface terrière du capital forestier initial s'obtient de la façon suivante :

% de protection après Surface terrière du capital forestier après martelage (2.2.12.1 K-2) martelage du capital forestier = X 100 Surface terrière du capital forestier avant initial martelage (2.2.12.1 B-2)

#### **M- Évaluation de la proportion de la surface terrière initiale du capital forestier en croissance (avant le martelage)**

Le pourcentage de la surface terrière initiale et des tiges d'essences désirées composant le capital forestier en croissance est évalué de la façon suivante :

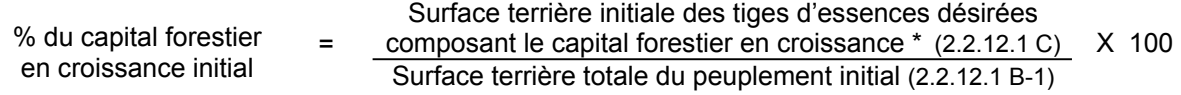

#### **N- Évaluation de la proportion de la surface terrière du capital forestier en croissance (après le martelage mais avant la coupe)**

Le pourcentage de la surface terrière des tiges d'essences désirées composant le capital forestier en croissance après le martelage est évalué de la façon suivante :

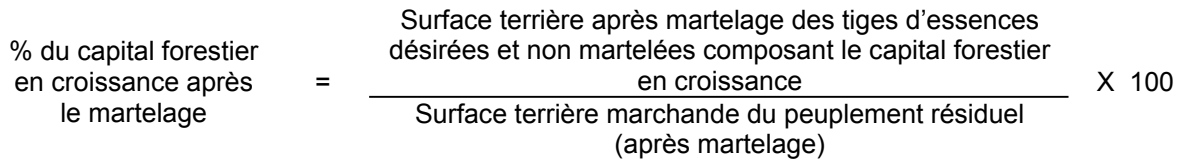

- **O- Évaluation des perches et des semenciers de bouleaux jaunes (avant la coupe)**
- **1. Évaluation de la surface terrière des tiges de bouleaux jaunes de 10 à 22 cm au DHP du peuplement initial :**

#### **Prisme CST-2**

Surface terrière des tiges Nombre de tiges de bouleaux jaunes de de bouleaux jaunes de  $=$   $\frac{10 \text{ a } 22 \text{ cm}}{10 \text{ a } 22 \text{ cm}}$  Nombre de parcelles Nombre de parcelles

**Circulaire (11,28 m de rayon : 1/25<sup>e</sup> ha)** 

Surface terrière des tiges  
de bouleaux jaunes  
de 10 à 22 cm\n
$$
X 25
$$

où  $N_i$  = Nombre de tiges de bouleaux jaunes de 10 à 22 cm de diamètre

S.T.i = Surface terrière de chaque classe de diamètre de 10 à 22 cm

 $N_p$  = Nombre de parcelles

#### **2. Évaluation du nombre de semenciers de bouleaux jaunes de 24 cm et plus dans le peuplement initial**

L'évaluation est calculée de cette manière :

#### **Prisme CST-2**

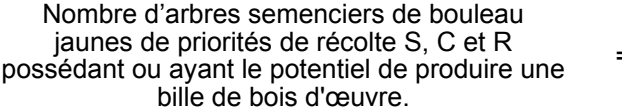

 $= \sum (N_i \times F.A_{.i})$  $N_p$ 

où  $N_i$  = Nombre d'arbres semenciers de bouleaux jaunes pour chaque classe de diamètre à partir de 24 cm au DHP

 $F.A_{i}$  = Le facteur d'arbre pour chaque classe de diamètre (voir annexe F)

 $N_p$  = Nombre de parcelles

#### **Circulaire (11,28 m de rayon : 1/25<sup>e</sup> ha)**

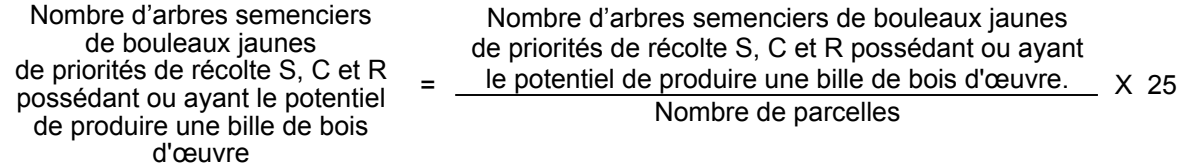

#### **P- Évaluation du maintien de la structure mélangée (après le martelage, mais avant la coupe)**

Cette évaluation est faite seulement, dans le cas des peuplements mélangés à dominance résineuse non martelés par la méthode positive.

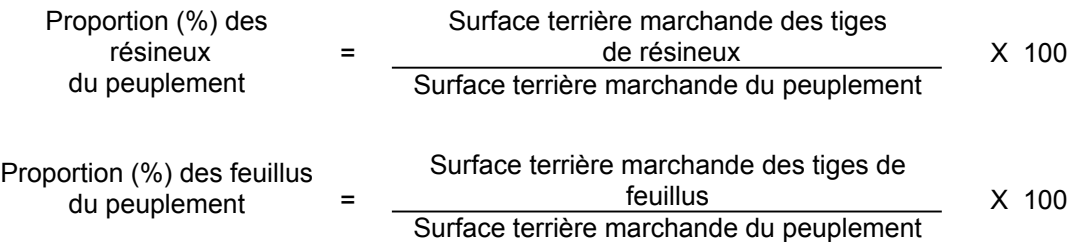

#### **Q- Évaluation du nombre d'arbres semenciers résiduels parmi les essences désirées (après le martelage, mais avant la coupe)**

Il s'agit du nombre d'arbres semenciers qui ont été favorisés par le martelage.

#### **Prisme (CST-2)**

Nombre d'arbres  $\frac{\sum (N_i x F.A_{ij})}{Number\ of\ a\ parcelles}$ <br>résiduels

- où  $N_i$  = Nombre d'arbres semenciers (non martelés) parmi les essences désirées de priorités de récolte S, C ou R, possédant ou ayant le potentiel de produire une bille de bois d'œuvre, pour chaque classe de diamètre
	- $F.A_{i}$  = Le facteur d'arbres pour chaque classe de diamètre (voir annexe F)

#### **Circulaire (11,28 m de rayon : 1/25e ha)**

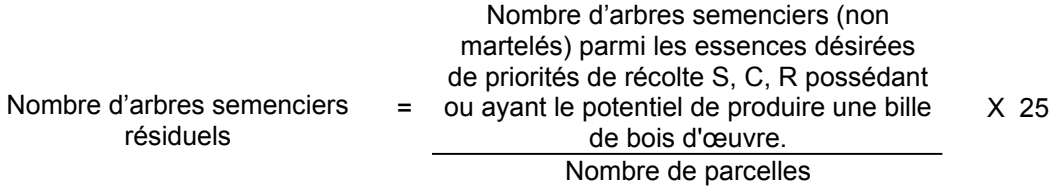

## **R- Évaluation du nombre de tiges résiduelles parmi les essences désirées (après le martelage, mais avant la coupe)**

Dans le cas où un martelage par la méthode dite « positive » a été réalisé, ce nombre est obtenu en déterminant le nombre de tiges non martelées d'essences désirées qui ont été favorisées par le martelage. L'évaluation est calculée de la façon suivante:

# **Prisme (CST-2)**

Nombre d'arbres résiduels parmi les essences  $\sum (N_i x F.A.$ <sub>*i*</sub>) désirées de priorités de récolte C et R possédant =  $\sum (N_i x F.A.$ <sub>*i*</sub>) désirées de priorités de récolte C et R possédant = *Nombre de parcelles ou ayant le potentiel de produire une bille de bois* d'œuvre

- où  $N_i$  = Nombre d'arbres (non martelés) parmi les essences désirées de classe de priorités de récolte C et R, possédant ou ayant le potentiel de produire une bille de bois d'œuvre, pour chaque classe de diamètre
	- F.A.i = Le facteur d'arbres pour chaque classe de diamètre (voir annexe F).

# **Circulaire (11,28 m de rayon : 1/25<sup>e</sup> ha)**

Nombre d'arbres résiduels parmi les parmi les essences désirées de essences désirées de priorités de récolte  $\qquad \qquad =$  priorités de récolte C et R, de produire une bille de bois d'œuvre produire une bille de bois d'œuvre

Nombre d'arbres (non martelés) Esserices desirees de priorités de récolte  $\epsilon$  = priorités de récolte C et R,  $\epsilon$  25  $\epsilon$  C et R, possédant ou ayant le potentiel de Nombre de parcelles

### **S- Évaluation du DHP (10 cm et +) moyen du peuplement initial pour chaque essence désirée )**

Cette donnée est évaluée seulement pour les peuplements résineux et mélangés à dominance de résineux et les bétulaies blanches.

## **Prisme (CST-2)**

DHP moyen du peuplement initial  
pour chaque essence désirée 
$$
\sqrt{\frac{\sum (N_i x F.A_i x D^2_i)}{\sum (N_i x F.A_i)}}
$$

où DHP = Diamètre à hauteur de poitrine (1,3 m)

Ni = Nombre de tiges sélectionnées d'une essence désirée pour chaque classe de diamètre (10 cm et +) à l'hectare

- $F.A_{i}$  = Le facteur d'arbres pour chaque classe de diamètre
- $D_i$  = Chacune des classes de diamètre (10, 12, 14...)

#### **Circulaire (11,28 m de rayon : 1/25<sup>e</sup> ha)**

DHP moyen du peuplement ∑(*N x D i*) initial pour chaque essence = *<sup>i</sup>*. désirée ∑ *Ni*

$$
\sqrt{\frac{\sum (N_i \times D^2_i)}{\sum N_i}}
$$

où DHP = Diamètre à hauteur de poitrine (1,3 m)

 $N_i$  = Nombre de tiges sélectionnées d'une essence désirée pour chaque classe de diamètre (10 cm et +) à l'hectare

 $D_i$  = Chacune des classes de diamètre (10, 12, 14...)

#### **T- Évaluation du DHP moyen du peuplement résiduel pour chaque essence désirée<sup>7</sup>**

# **Prisme (CST-2)**

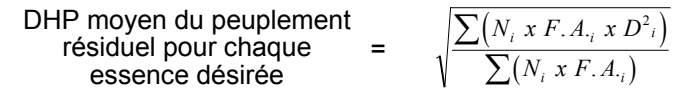

où DHP = Diamètre à hauteur de poitrine (1,3 m)

- $N_i$  = Nombre de tiges sélectionnées d'une essence désirée pour chaque classe de diamètre (10 cm et +) à l'hectare
- $F.A_{i}$  = Le facteur d'arbres pour chaque classe de diamètre
- $D_i$  = Chacune des classes de diamètre (10, 12, 14...)

## **Circulaire (11,28 m de rayon : 1/25<sup>e</sup> ha)**

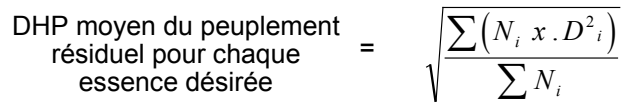

$$
\overrightarrow{OPH}
$$
 =  $\overrightarrow{D}$   $\overrightarrow{D}$   $\overrightarrow{P}$   $\overrightarrow{P}$   $\$ 

 $N_i$  = Nombre de tiges sélectionnées d'une essence désirée pour chaque classe de diamètre (10 cm et +) à l'hectare

 $D_i$  = Chacune des classes de diamètre (10, 12, 14...)

# **U- Évaluation du ratio « D/d » pour chacune des essences désirées**

L'augmentation du DHP moyen du peuplement éclairci doit, afin que le traitement soit admissible en paiement des droits, être au moins égale à 5 % (ratio  $\geq 1.05$ )

Ratio 
$$
=
$$
  $\frac{D}{d}$ 

 $^7$  S'il y a du martelage, les parcelles avant et après traitement pourront servir à établir le diamètre moyen initial, après martelage et après coupe des tiges. S'il n'y a pas de martelage, cette évaluation ne peut se faire qu'avec les parcelles après traitement.

- où D = DHP moyen (10 cm et +) après le traitement (en dixième de cm) Critère M
	- d = DHP moyen (10 cm et +) avant le traitement (en dixième de cm) Critère L

### **V- Évaluation du DHP moyen récolté pour fins de paiement**

Cette évaluation peut se faire avant coupe seulement s'il y a eu du martelage.

Deux méthodes peuvent être utilisées pour déterminer le DHP moyen récolté pour fins de paiement. Cependant, il faut que l'une de celles-ci soit déterminée avant la réalisation de l'éclaircie et que cette méthode soit identifiée au protocole d'entente.

#### **Méthode des surfaces terrières**

Il s'agit d'utiliser les surfaces terrières, avant et après traitement, ainsi que le nombre de tiges prélevées afin de déterminer la surface terrière moyenne par tige récoltée. Ensuite, on compare ce chiffre avec une table des surfaces terrières afin de déterminer le DHP moyen récolté.

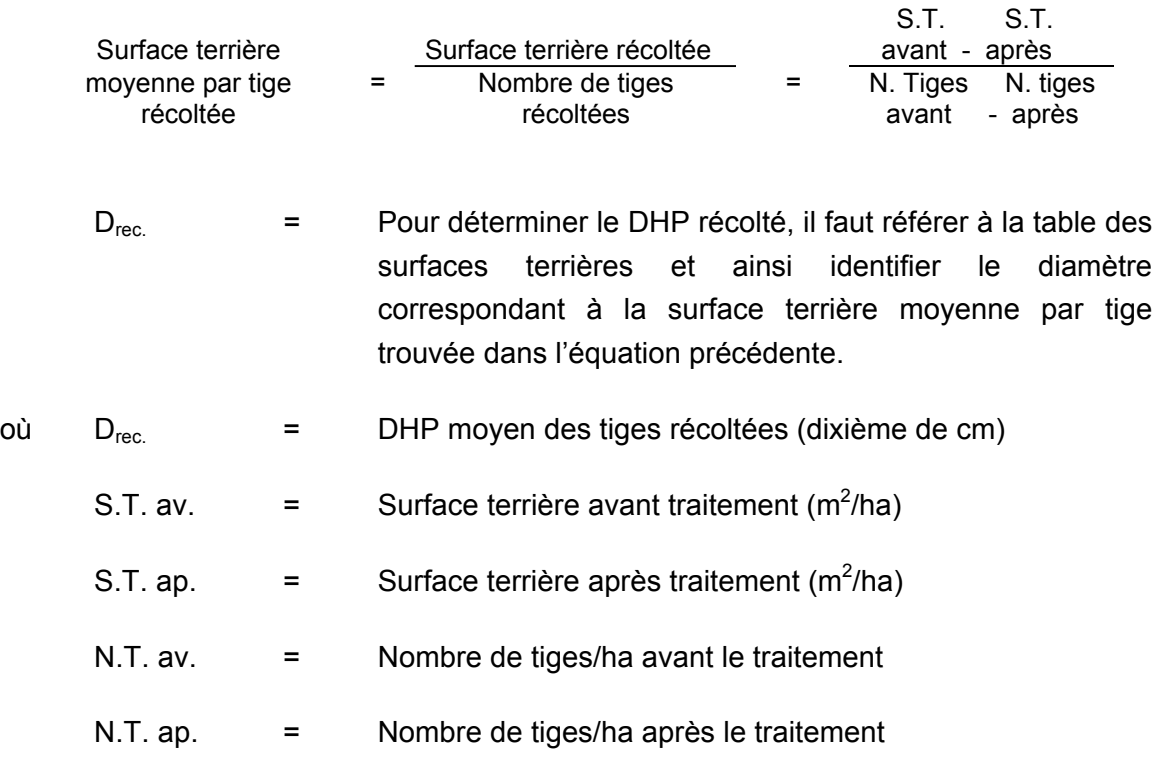

#### **Note : Une table des surfaces terrières est en annexe D***.*

### Méthode des DHP - Parcelle circulaire (11,28 m de rayon : 1/25<sup>e</sup> ha)

Il s'agit de mesurer le DHP moyen pour chacune des essences récoltées. Ensuite on trouve le DHP moyen récolté pour toutes les essences.

DHP moyen des tiges récoltées pour chaque  
essence désirée 
$$
= \sqrt{\frac{\sum (N_i x . D^2_i)}{\sum N_i}}
$$

- où DHP = Diamètre à hauteur de poitrine (10 cm) en dixième de cm des tiges récoltées
	- $N_i$  = Nombre de tiges récoltées/ha d'une essence désirée pour chaque classe de diamètre (10 cm et +)
	- $D_i$  = Chacune des classes de diamètre (10, 12, 14...) des tiges récoltées

Par la suite, on trouve le DHP moyen des tiges récoltées de toutes les essences désirées.

DHP moyen des tiges

\nrécoltées pour toutes les essences désirées

\n
$$
\sqrt{\frac{\sum (N_{\text{essence}} x DHP^2_{\text{essence}})}{\sum N_{\text{essence}}}}
$$

où  $DHP_{move}$  = Diamètre à hauteur de poitrine  $(1,3 \text{ m})$  en dixième de cm

N<sub>essence</sub> = Nombre de tiges récoltées/ha d'une essence désirée

DHP<sub>essence</sub> = Le DHP moyen des tiges récoltées d'une essence désirée

#### **W- Évaluation de la proportion de la surface terrière en bouleau jaune.**

1. La surface terrière en bouleau jaune se calcule ainsi :

### **Prisme CST-2**

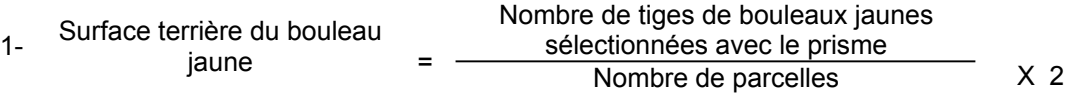

#### **Circulaire (11,28 m de rayon : 1/25<sup>e</sup> ha)**

Surface terrière du bouleau  
jaune  

$$
= \frac{\sum (N_i \times S.T_{\cdot i})}{N_p} \times 25
$$

- où  $N_i$  = Nombre de tiges de bouleaux jaunes de chaque classe de diamètre
	- S.T.i = Surface terrière de chaque classe de diamètre
	- $N_p$  = Nombre de parcelles
- 2. Le pourcentage de la surface terrière en bouleaux jaunes s'obtient :

Surface terrière en bouleaux Proportion de la surface (%)  $=$   $\frac{jaunes(2.2.12.1 W-1)}{Surface terrière marchande du}$  X 100 peuplement (2.2.12.1 B-1)

**X- Évaluation de la surface terrière des tiges de bouleaux jaunes de 10 à 22 cm au DHP du peuplement initial (après le martelage, mais avant la coupe)** 

#### **Prisme (CST-2)**

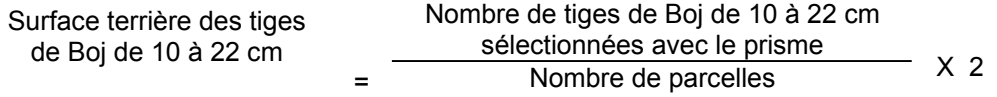

### Circulaire (11,28 m de rayon : 1/25<sup>e</sup> ha)

Surface terrière de Boj de 
$$
= \frac{\sum (N_i \times S.T_{\gamma_i})}{N_p} \quad X \quad 25
$$

où  $N_i$  = Nombre de tiges de Boj de classes de diamètre 10 à 22 cm

S.T.i = Surface terrière de chaque classe de diamètre

 $N_p$  = Nombre de parcelles

**Y- Évaluation de la proportion des tiges de priorités de récolte M et S du peuplement initial pour les tiges de 34 cm et plus des essences désirées (avant la coupe, sans tenir compte du martelage)** 

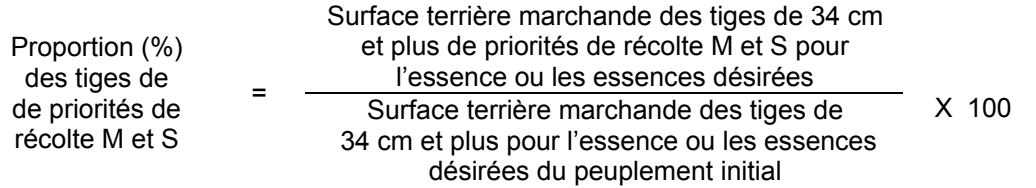

#### **Z- Évaluation de la surface terrière résiduelle des tiges de bouleaux éclaircis de priorité de récolte C et R entre 22 et 32 cm au DHP (après le martelage, mais avant la coupe)**

## **Prisme (CST-2)**

Surface terrière marchande des tiges de bouleaux éclaircis = Nombre de tiges sélectionnées avec le prisme Nombre de parcelles X2

#### Circulaire (11,28 m de rayon : 1/25<sup>e</sup> ha)

Surface terrière marchande  
des tiges de bouleaux  
éclaircis 
$$
= \frac{\sum (N_i \times S.T_{\gamma_i})}{N_p} \quad X \quad 25
$$

où  $N_i$  = Nombre de tiges de chaque classe de diamètre de 22 à 32 cm

$$
S.T_{\text{u}} =
$$
Surface terrière de chaque classe de diamètre de 22 à 32 cm

 $N_p$  = Nombre de parcelles

#### **AA- Évaluation de la surface terrière marchande du peuplement résiduel pour les essences compagnes (après le martelage, mais avant la coupe)**

La surface terrière marchande du peuplement résiduel pour les essences compagnes est trouvée de cette façon :

#### **Prisme (CST-2)**

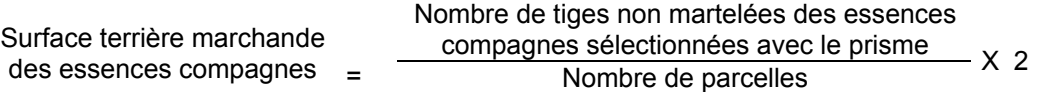

#### **Circulaire (11,28 m de rayon : 1/25<sup>e</sup> ha)**

Surface terrière marchande  
des essences compagnes = 
$$
\frac{\sum (N_i \times S.T_{\gamma_i})}{N_p} \quad X \quad 25
$$

- où N<sub>i</sub> = Nombre de tiges non martelées des essences compagnes de chaque classe de diamètre
	- S.T.i = Surface terrière de chaque classe de diamètre
	- $N_p$  = Nombre de parcelles

#### **BB- Évaluation de la proportion (en surface terrière marchande) des essences compagnes (après le martelage, mais avant la coupe)**

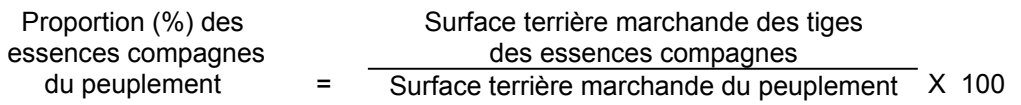

# **CC- Évaluation de la proportion de la surface terrière en érable**

1. La surface terrière en érable se calcule ainsi :

## **Prisme CST-2**

Nombre de tiges d'érable Surface terrière en érable = sélectionnées avec le prisme Nombre de parcelles X 2

**Circulaire (11,28 m de rayon : 1/25<sup>e</sup> ha)** 

Surface terrière d'érable 
$$
= \frac{\sum (N_i \times S.T_{\cdot i})}{N_p} \times 25
$$

où  $N_i$  = Nombre de tiges d'érable de chaque classe de diamètre

S.T.i = Surface terrière de chaque classe de diamètre

 $N_p$  = Nombre de parcelles

2. Le pourcentage de la surface terrière en érable s'obtient :

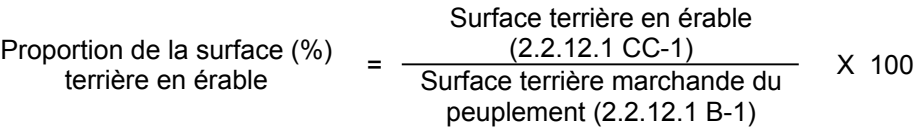

#### **DD- Évaluation du nombre actuel d'entailles à l'hectare (avant traitement)**

Ce nombre est obtenu en déterminant le nombre d'érables pour chaque classe ou regroupement de classe de diamètre, tel que spécifié dans l'article 6,  $4^e$  alinéa du règlement sur les permis de culture et d'exploitation d'érablières dans les forêts du domaine public.

L'évaluation est calculée de la façon suivante :

# **Prisme CST-2**

Nowbre d'entailles

\n
$$
= \frac{\sum (N_i \times F.A_{\cdot i}) \times E_i}{\text{Number de parcels}}
$$

où  $N_i$  = Nombre de tiges d'érable pour chaque classe de diamètre

- **F.A.i =** Le facteur d'arbres pour chaque classe de diamètre (voir annexe F)
- $E_i$  = Nombre maximal d'entailles pour chaque classe de diamètre

## **Circulaire (11,28 m de rayon : 1/25<sup>e</sup> ha)**

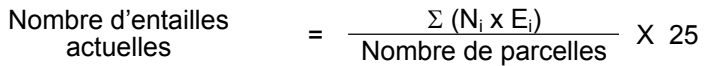

où  $N_i$  = Nombre de tiges d'érable pour chaque classe de diamètre

 $E_i$  = Nombre maximal d'entailles pour chaque classe de diamètre

### **EE- Évaluation de la largeur des bandes**

Le vérificateur évalue la largeur des bandes en calculant la largeur de 10 à 20 % d'entre-elles. Il mesure la largeur de chacune de ces bandes en cinq points équidistants et il fait la moyenne. Un écart de 10 % est toléré. Néanmoins, la largeur moyenne de toutes les bandes ou interbandes ne doit pas excéder la largeur prescrite dans la prescription sylvicole.

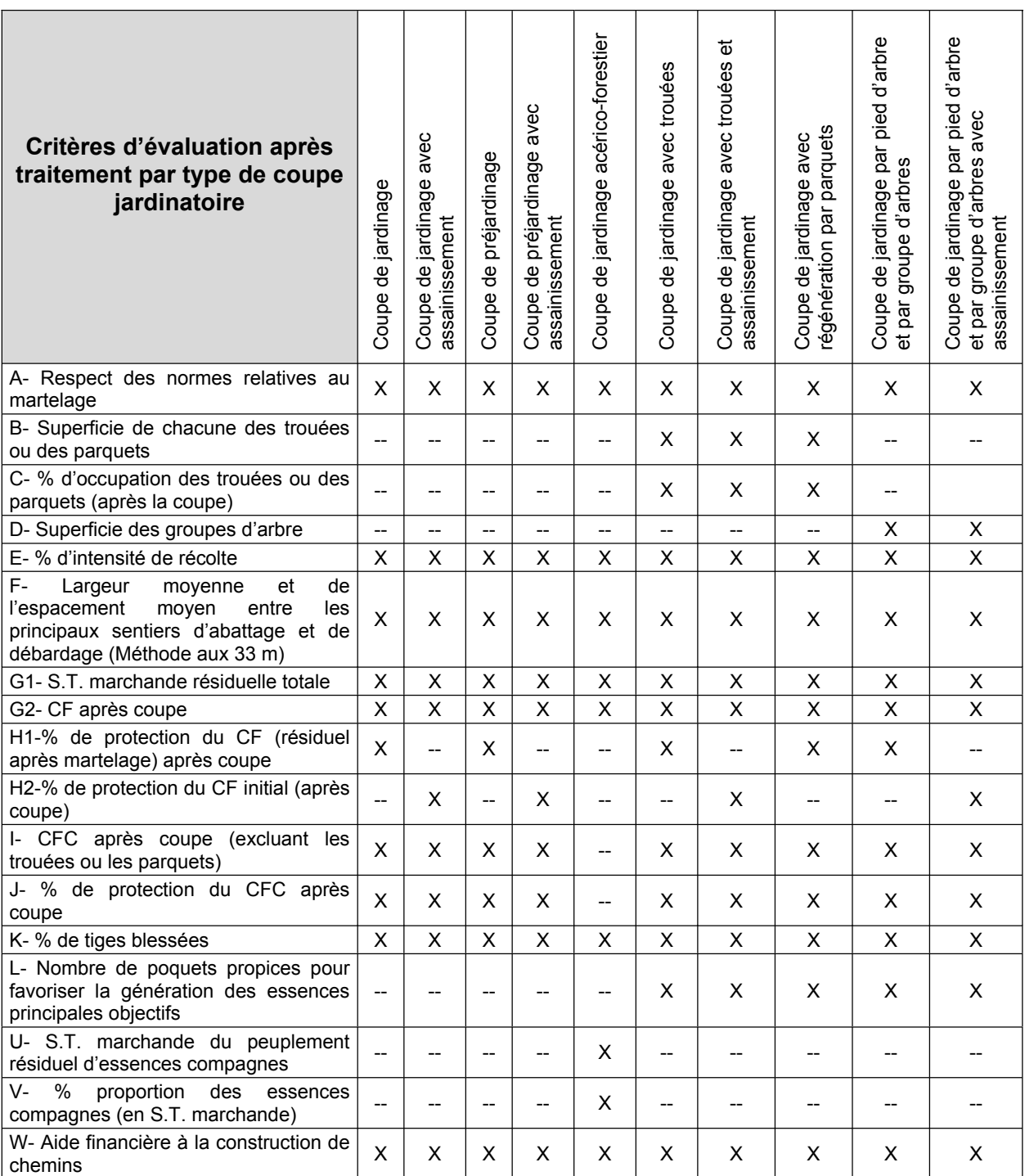

# **Tableau XI : Critères devant faire l'objet d'une évaluation après traitement par type de coupe jardinatoire.**

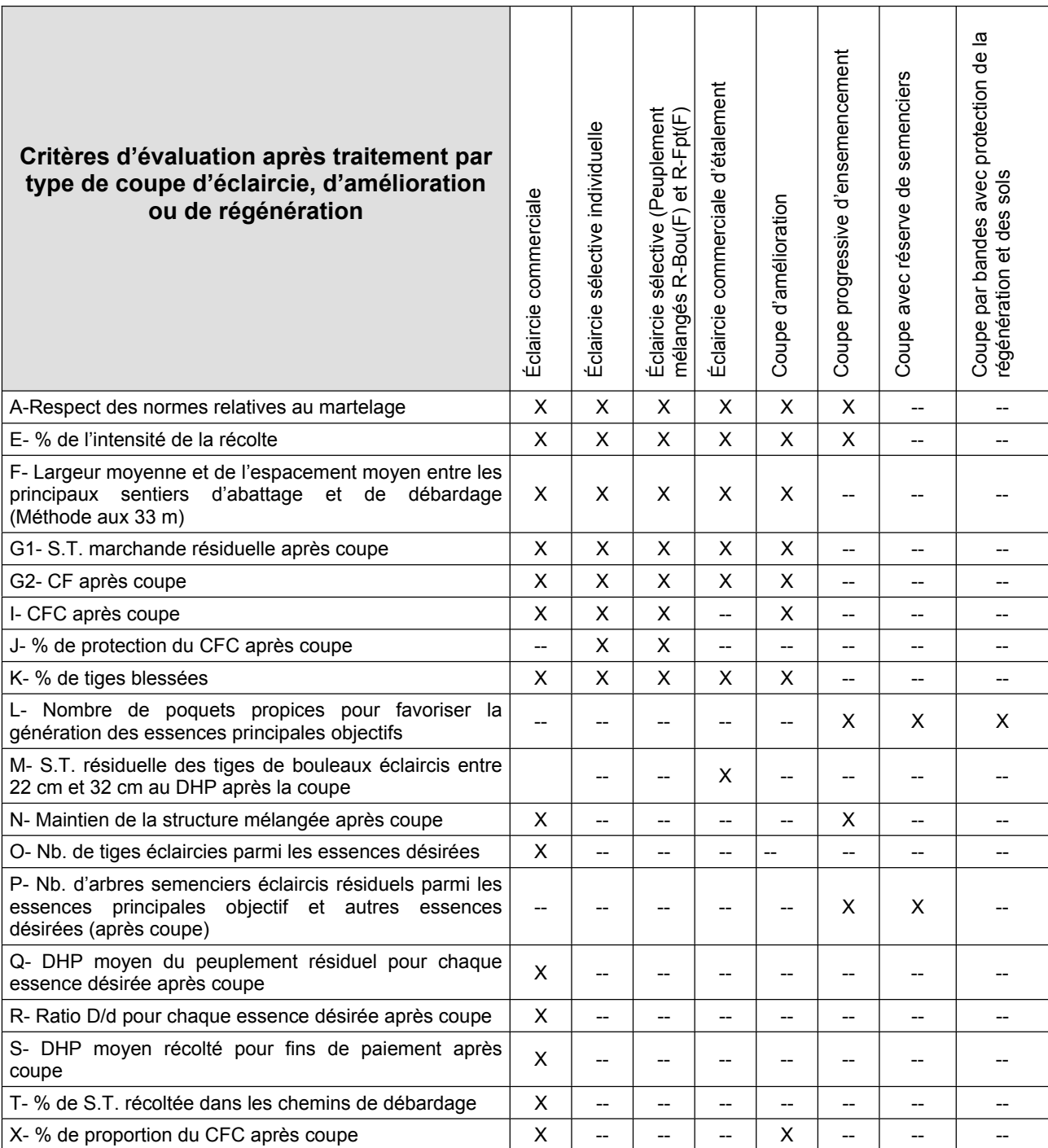

# **Tableau XII : Critères devant faire l'objet d'une évaluation après traitement par type de coupe d'éclaircie d'amélioration ou de régénération**

# **2.2.12.2 Vérification après la coupe**

#### **A- Vérification du respect de normes relatives au martelage**

Une fois la coupe réalisée, le vérificateur utilise le plan de sondage déjà dressé et il y établit des parcelles-échantillons en utilisant le même point-centre que pour les parcelles réalisées avant la coupe.

### **1. Tiges dont le diamètre est égal ou supérieur à 10 cm ou 24 cm :**

Le vérificateur dénombre, dans les parcelles, les tiges dont le diamètre est égal ou supérieur à 10 cm (tiges martelées) ou 24 cm (tiges non martelées coupées et tiges non martelées renversées) en notant :

- l'essence et le diamètre des tiges martelées et des souches martelées,
- l'essence et le diamètre des tiges martelées non récoltées,
- l'essence et le diamètre des tiges non martelées qui ont été coupées,
- l'essence et le diamètre des tiges non martelées qui ont été renversées.

Lorsque la méthode des sentiers d'abattage et de débardage espacés aux 33 mètres *est appliquée*, le calcul se fait de la façon suivante :

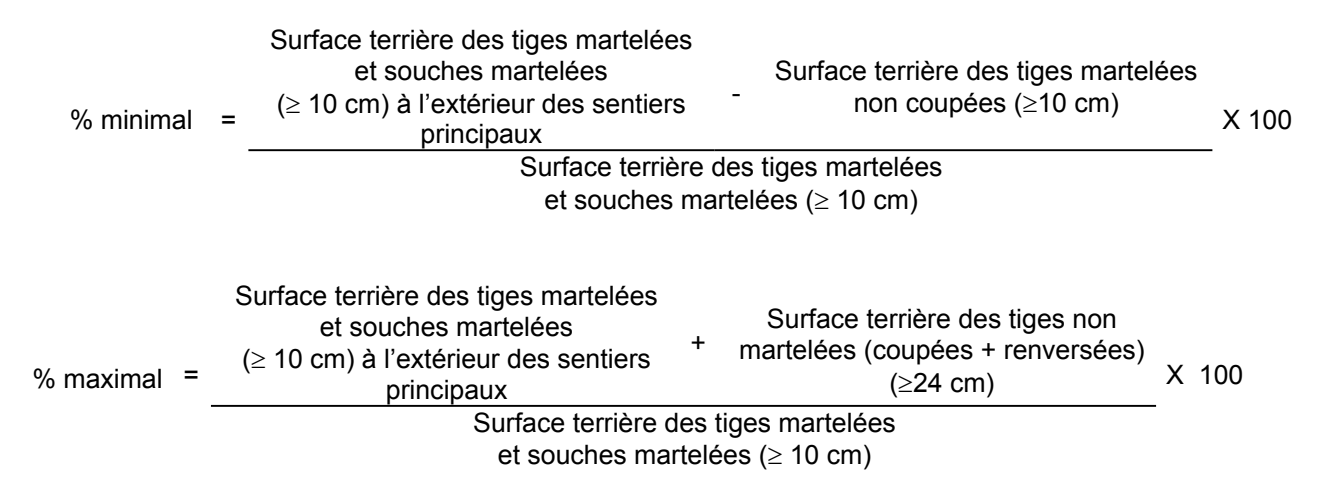

Lorsque la méthode des sentiers d'abattage et de débardage espacés aux 33 mètres *n'est pas appliquée*, le calcul se fait de la façon suivante :

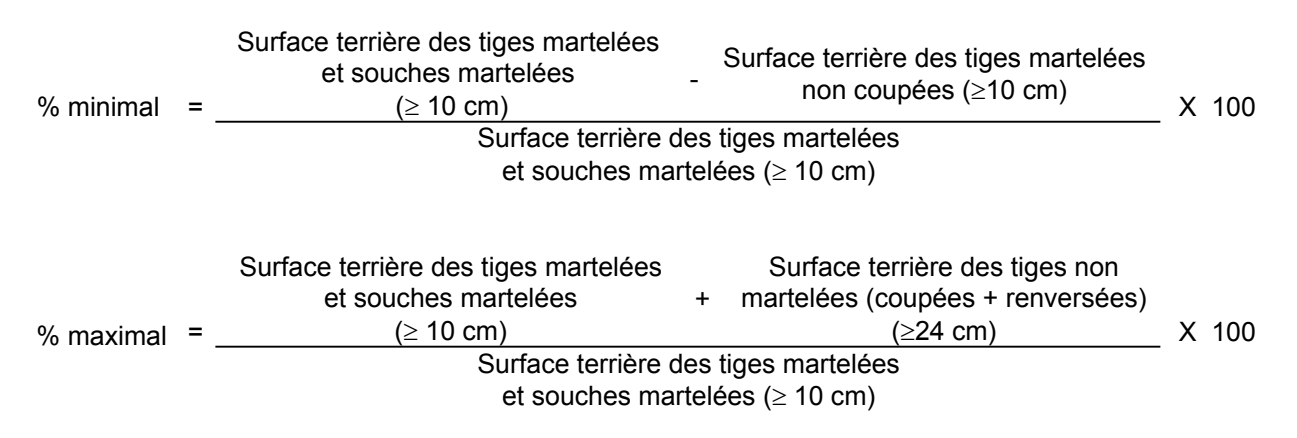

# **2. Tige dont le diamètre est inférieur à 24 cm (10 cm à 22 cm) :**

Cet élément est mesuré en nombre de tiges par hectare. Le vérificateur dénombre les tiges dont le diamètre se situe entre 10 cm et 22 cm inclusivement en notant :

- les tiges non martelées coupées,
- les tiges non martelées renversées,
- les tiges résiduelles,
- les tiges martelées.

Le nombre de tiges par hectare non martelées coupées et non martelées renversées, ne doit pas excéder 25 % du nombre total des tiges (avant la coupe) dont le diamètre se situe entre 10 cm et 22 cm.

Nb. de tiges non martelées Nb. de tiges non martelées  $% =$   $% =$   $\frac{\text{coup} \div \text{coup}}{\text{coup} \div \text{coup}}$   $*$   $\frac{\text{coup} \div \text{coup}}{\text{coup} \div \text{coup}}$   $\times$  100 Nb. total de tiges de 10 cm à 22 cm (avant coupe)

#### **B- Évaluation de la superficie de chacune des trouées ou des parquets**

Il s'agit de vérifier la superficie des trouées ou des parquets en utilisant une des méthodes décrites au poiont 3 « Contrôle des superficies ».

## **C- Évaluation du pourcentage d'occupation des trouées ou des parquets (après la coupe)**

Il faut évaluer la superficie en hectare qu'occupent toutes les trouées ou les parquets pour déterminer le % que ces derniers représentent par rapport à l'ensemble de la superficie traitée. Pour ce faire, on additionne la superficie de chacune des trouées déterminée au point B.

% d'occupation = Superficie des trouées ou des parquets en ha <br>des trouées = Superficie totale traitée en ha X 100 ou des parquets

## **D- Évaluation de la superficie des groupes d'arbres**

Il s'agit de vérifier la superficie des groupes d'arbres en utilisant l'une des méthodes décrites dans la partie I au chapitre 3 « Contrôle des superficies ».

#### **E- Évaluation de l'intensité de la récolte (%)**

Le pourcentage de la surface terrière récoltée se calcule ainsi :

Intensité (%) de  $=$  Surface terrière des tiges récoltées  $\overline{X}$  100 Surface terrière marchande du peuplement

#### **F- Évaluation de la largeur moyenne et de l'espacement moyen entre les principaux sentiers d'abattage et de débardage.**

Lors de l'inventaire après traitement, la mesure de ces données devra se réaliser de la façon suivante :

- À chaque parcelle se rendre au sentier principal le plus près du centre de la parcelle et mesurer la largeur du sentier.
- Ensuite mesurer l'espacement entre le centre de ce sentier et celui du sentier situé de l'autre côté de la parcelle et mesurer ensuite la largeur du second sentier.

La largeur moyenne des sentiers s'obtiendra par le calcul suivant :

(mètres)

Largeur moyenne des sentiers ∑ mesures de largeur des sentiers

Nombre de sentiers

L'espacement moyen entre les sentiers s'obtiendra de la façon suivante :

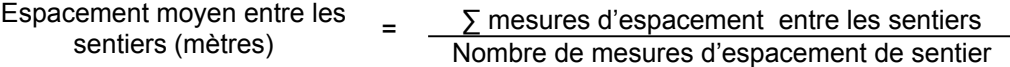

#### **G- Évaluation de la surface terrière résiduelle totale et de celle du capital forestier (après la coupe)**

### **Prismes (CST-2)**

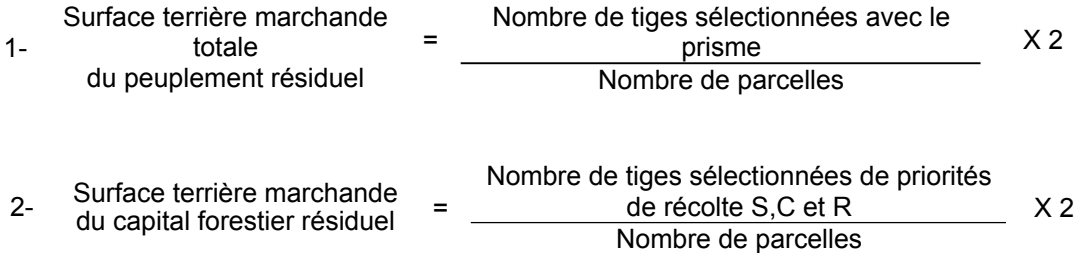

### Circulaire (11,28 m de rayon : 1/25<sup>e</sup> ha)

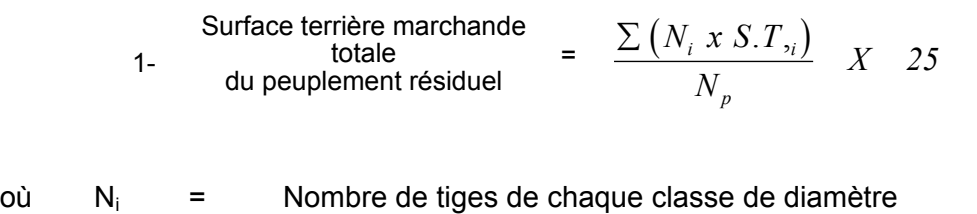

S.T.i = Surface terrière de chaque classe de diamètre

- $N_p$  = Nombre de parcelles
	- 2- Surface terrière marchande  $\begin{array}{cc} \sum (N_i x S.T_i) & X & 25 \\ \text{du capital forestier résidue} & \end{array}$
- où  $N_i$  = Nombre de tiges de priorités de récolte S,C et R de chaque classe de diamètre
	- $S.T_{i}$  = Surface terrière de chaque classe de diamètre
	- $N_p$  = Nombre de parcelles

### **H- Évaluation du pourcentage de protection du capital forestier après coupe**

Le pourcentage de protection de la surface terrière du capital forestier après coupe s'obtient de la façon suivante :

1- % de protection après couple du  
\ncapital forestier après martelage

\n1- 
$$
(2.2.12.2 \text{ G}-2)
$$

\n2- % de protection après martelage (2.2.12.1 K-2)

\n3.  $(2.2.12.1 \text{ K}-2)$ 

\n4.  $(2.2.12.1 \text{ K}-2)$ 

\n5.  $(2.2.12.2 \text{ G}-2)$ 

\n6.  $(2.2.12.1 \text{ K}-2)$ 

\n7.  $(2.2.12.1 \text{ K}-2)$ 

\n8.  $(2.2.12.1 \text{ K}-2)$ 

\n9.  $(2.2.12.1 \text{ K}-2)$ 

\n10.  $(2.2.12.1 \text{ K}-2)$ 

\n11.  $(2.2.12.1 \text{ K}-2)$ 

\n12.  $(2.2.12.1 \text{ K}-2)$ 

\n13.  $(2.2.12.1 \text{ K}-2)$ 

\n14.  $(2.2.12.1 \text{ K}-2)$ 

\n15.  $(2.2.12.1 \text{ K}-2)$ 

\n16.  $(2.2.12.1 \text{ K}-2)$ 

\n17.  $(2.2.12.1 \text{ K}-2)$ 

\n18.  $(2.2.12.1 \text{ K}-2)$ 

\n19.  $(2.2.12.1 \text{ K}-2)$ 

#### **I- Évaluation du capital forestier en croissance après la coupe**

La surface terrière résiduelle des tiges d'essences désirées composant le capital forestier en croissance du peuplement est trouvée de la façon suivante :

# **Prisme CST-2**

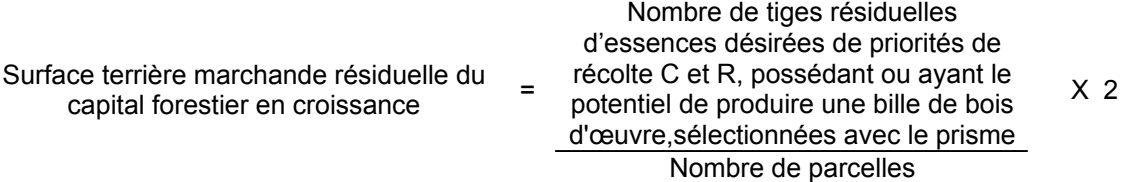

#### **Circulaire (11,28 m de rayon : 1/25<sup>e</sup> ha)**

Surface terrière marchande<br>résiduelle du capital forestier en croissance =  $\sum (N_i \times S.T_{\cdot i})$  X 25  $x S.T_{-i}$  $\mathsf{N}_\mathsf{p}$ 

- où  $N_i$  = Nombre de tiges d'essences désirées de priorités de récolte C et R, possédant ou ayant le potentiel de produire une bille de bois d'œuvre, résiduelles de chaque classe de diamètre
	- $S.T_{i}$  = Surface terrière de chaque classe de diamètre
	- $N_p$  = Nombre de parcelles

### **J- Évaluation du pourcentage de protection après coupe du capital forestier en croissance**

Le pourcentage de protection après coupe de la surface terrière du capital forestier en croissance initiale s'obtient de la façon suivante :

% de protection après<br>
forestier en croissance (2.2.12.2 i) coupe du capital forestier =  $\frac{10 \text{ less than 100} \times 2.2.12.21}{\text{Surface terrible du capital forestier en}}$  × 100 en croissance initiale croissance initiale croissance initiale (2.2.12.1 c)

# **K- Évaluation des tiges blessées (%)**

Le pourcentage des tiges blessées dans le peuplement se calcule ainsi :

Surface terrière marchande des tiges blessées de toutes les essences et de toutes Tiges blessées (%) = les priorités de récolte de 10 cm et plus X 100 Surface terrière marchande de l'ensemble des tiges résiduelles

#### **L- Évaluation du nombre de poquets propices pour favoriser la régénération des essences principales objectifs.**

On utilise la méthode décrite au point de la préparation de terrain du présent document pour vérifier le nombre de poquets propices. Cependant, ce sont des placettes sur une virée continue qui sont utilisées au lieu de grappes de placettes.

Le nombre de poquets adéquats à l'hectare est obtenu de la façon suivante :

Nombre de poquets Nombre total de poquets  $ad$ équats à l'hectare =  $ad$ équats  $X$  400 Nombre total de placettes

**M- Évaluation de la surface terrière résiduelle des tiges de bouleaux éclaircis de entre 22 et 32 cm au DHP (après la coupe)** 

**Prisme (CST-2)** 

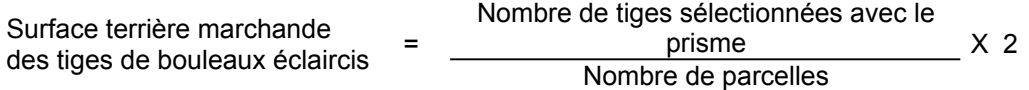

# Circulaire (11,28 m de rayon : 1/25<sup>e</sup> ha)

Surface terrière marchande  
des tiges de bouleaux éclaircis = 
$$
\frac{\sum (N_i \times S.T_{\gamma_i})}{N_p} \quad X \quad 25
$$

où  $N_i$  = Nombre de tiges de chaque classe de diamètre de 22 à 32 cm

S.T.i = Surface terrière de chaque classe de diamètre de 22 à 32 cm

 $N_p$  = Nombre de parcelles

#### **N- Évaluation du maintien de la structure mélangée**

Cette évaluation est faite seulement dans le cas des peuplements mélangés à dominance résineuse non martelés par la méthode positive.

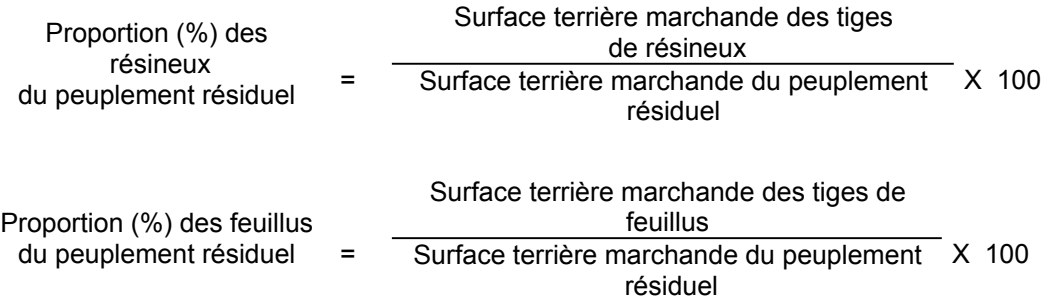

#### **O- Évaluation du nombre de tiges éclaircies parmi les essences désirées**

Ce nombre est obtenu en déterminant le nombre des tiges d'essences désirées qui ont été éclaircies après coupe. L'évaluation est calculée de la façon suivante:

# **Prisme (CST-2)**

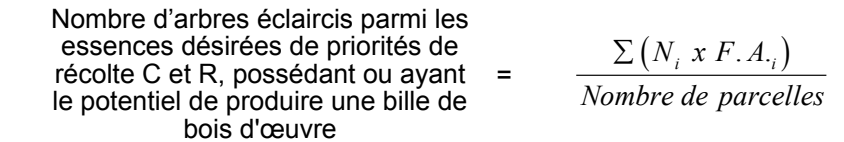

- où  $N_i$  = Nombre d'arbres parmi les essences désirées de classe de priorités de récolte C et R, possédant ou ayant le potentiel de produire une bille de bois d'œuvre, pour chaque classe de diamètre
	- F.A. $i =$  Le facteur d'arbres pour chaque classe de diamètre (voir annexe F)

# **Circulaire (11,28 m de rayon : 1/25<sup>e</sup> ha)**

Nombre d'arbres éclaircis parmi les essences désirées de priorités de récolte C et R, possédant ou  $=$ ayant le potentiel de produire une bille de bois d'œuvre

Nombre d'arbres parmi les essences désirées de priorités de récolte C et R, possédant ou ayant le potentiel X 25 de produire une bille de bois d'œuvre Nombre de parcelles

#### **P- Évaluation du nombre d'arbres semenciers éclaircis parmi les essences principales objectif et autres essences désirées**

Il s'agit du nombre d'arbres semenciers qui ont été éclaircis par la coupe.

## **Prisme (CST-2)**

Nombre d'arbres semenciers  $= \frac{\sum (N_i x F.A_{ij})}{Nonbre de parcelles}$ 

- où  $N_i$  = Nombre d'arbres semenciers éclaircis parmi les essences principales objectif et autres essences désirées de priorités de récolte S, C ou R, possédant ou ayant le potentiel de produire une bille de bois d'œuvre, pour chaque classe de diamètre
	- $F.A_{i}$  = Le facteur d'arbres pour chaque classe de diamètre (voir annexe F).

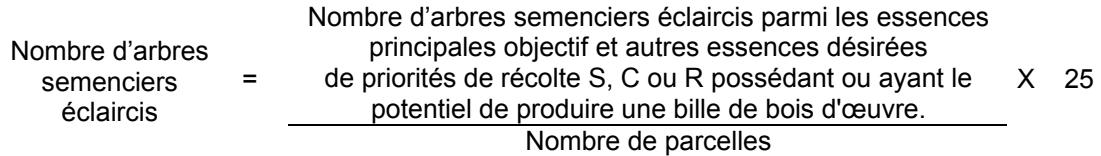

#### **Q- Évaluation du DHP moyen du peuplement résiduel pour chaque essence désirée.**

Prisme (CST-2)

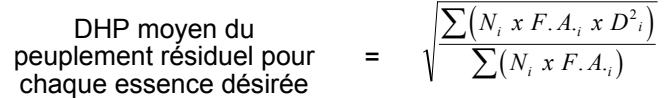

où DPH = Diamètre à hauteur de poitrine (1,3 m)

 $N_i$  = Nombre de tiges sélectionnées d'une essence désirée pour chaque classe de diamètre (10 cm et +) à l'hectare
- $F.A_{i}$  = Le facteur d'arbres pour chaque classe de diamètre (voir annexe F)
- $D_i$  = Chacune des classes de diamètre (10, 12, 14...)

**Circulaire (11,28 m de rayon : 1/25<sup>e</sup> ha)** 

$$
\begin{array}{rcl}\n\text{DHP moyen du} \\
\text{peuplement résidue! pour} \\
\text{change essence désirée}\n\end{array} = & \sqrt{\frac{\sum (N_i \ x . D^2_i)}{\sum N_i}}
$$

- où DHP = Diamètre à hauteur de poitrine (1,3 m)  $N_i$  = Nombre de tiges sélectionnées d'une essence désirée pour chaque classe de diamètre (10 cm et +) à l'hectare
	- $D_i$  = Chacune des classes de diamètre (10, 12, 14...)

#### **R- Évaluation du ratio « D/d » pour chacune des essences désirées**

Cette donnée est évaluée seulement pour les peuplements résineux et mélangés à dominance de résineux et les bétulaies blanches. L'augmentation du DHP moyen du peuplement éclairci doit, afin que le traitement soit admissible en paiement des droits, être au moins égale à 5 % (ration  $\geq 1.05$ ).

Ratio 
$$
=
$$
  $\frac{D}{d}$ 

- où D = DHP moyen (10 cm et +) après le traitement (en dixième de cm) Critère F après la coupe
	- d = DHP moyen (10 cm et +) avant le traitement (en dixième de cm) Critère L avant la coupe

#### **S- Évaluation du DHP moyen récolté pour fins de paiement**

Cette évaluation peut se faire dans les cas où il n'y a pas eu de martelage avant traitement.

Deux méthodes peuvent être utilisées pour déterminer le DHP moyen récolté pour fins de paiement. Cependant, il faut que l'une de celle-ci soit déterminée avant la réalisation de l'éclaircie et que cette méthode soit identifiée au protocole d'entente.

#### **Méthode des surfaces terrières**

Il s'agit d'utiliser les surfaces terrières, avant et après traitement, ainsi que le nombre de tiges prélevées afin de déterminer la surface terrière moyenne par tige récoltée. Ensuite, on compare ce chiffre avec une table des surfaces terrières afin de déterminer le DHP moyen récolté.

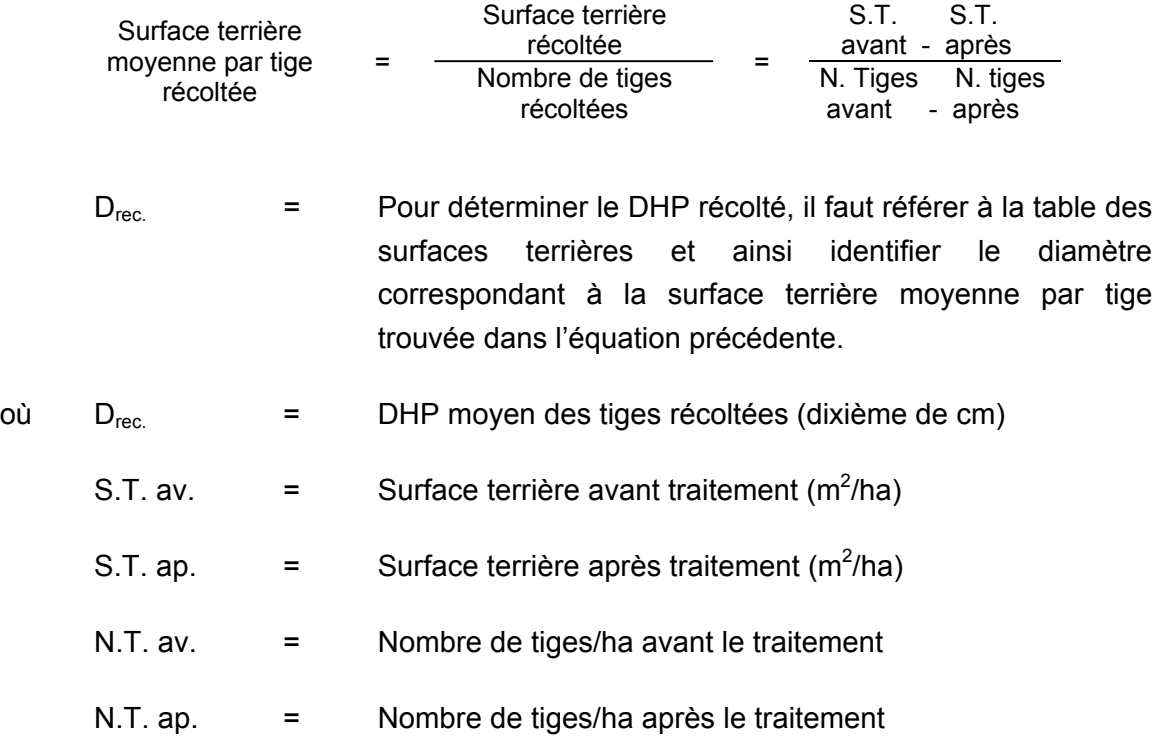

## **Note : Une table des surfaces terrières est en annexe D.**

## Méthode des DHS - Parcelle circulaire (11,28 m de rayon : 1/25<sup>e</sup> ha)

Il s'agit de mesurer le DHS moyen pour chacune des essences récoltées et de comparer celui-ci avec les tables de références pour obtenir le DHP moyen par essence. Ensuite on trouve le DHP moyen récolté pour toutes les essences.

DHS moyen des tiges récoltées pour chaque essence

\n
$$
= \sqrt{\frac{\sum (N_i x . D^2_i)}{\sum N_i}}
$$

où DHS = Diamètre à hauteur de souche (10 cm) en dixième de cm des tiges récoltées

- $N_i$  = Nombre de tiges récoltées/ha d'une essence pour chaque classe de diamètre (10 cm et +)
- $D_i$  = Chacune des classes de diamètre (10, 12, 14...) des tiges récoltées

# *Pour déterminer le DHP moyen des tiges récoltées pour chacune des essences, on utilise les tables de l'annexe E.*

Par la suite, on trouve le DHP moyen des tiges récoltées de toutes les essences.

DFH Proven des tiges

\nrécoltées pour toutes les essences

\n
$$
= \sqrt{\frac{\sum (N_{\text{essence}} x DHP^2_{\text{essence}})}{\sum N_{\text{essence}}}}
$$

où  $DHP_{move}$  = Diamètre à hauteur de poitrine  $(1,3 \text{ m})$  en dixième de cm

N<sub>essence</sub>  $=$  Nombre de tiges récoltées/ha d'une essence.

DHP<sub>essence</sub> = Le DHP moyen des tiges récoltées d'une essence.

### **T- Évaluation de la surface terrière récoltée (%) dans les chemins de débardage**

Cette évaluation se fait dans les productions prioritaires où le martelage n'est pas requis (dans les peuplements résineux et mixtes à dominance de résineux). Le chemin de débardage se définit comme étant la largeur utilisée pour circuler avec la machinerie. Celle-ci est trouvée en mesurant la largeur de ce couloir de circulation entre les lignes tangentes d'un tracé théorique le long des arbres résiduels.

Note : Ces mesures doivent être prises de la façon suivante :

- À chaque parcelle se rendre au sentier principal le plus près du centre de la parcelle échantillon et mesurer la largeur du sentier.
- Ensuite mesurer l'espacement entre le centre de ce sentier et celui du sentier situé de l'autre côté de la parcelle et mesurer ensuite la largeur du second sentier.

Pour évaluer la surface terrière récoltée (%) dans les chemins de débardage, on utilise une des méthodes suivantes :

## **Méthode des proportions**

On utilise la largeur des chemins de débardage ainsi que celle entre les chemins de débardage. On procède de la façon suivante :

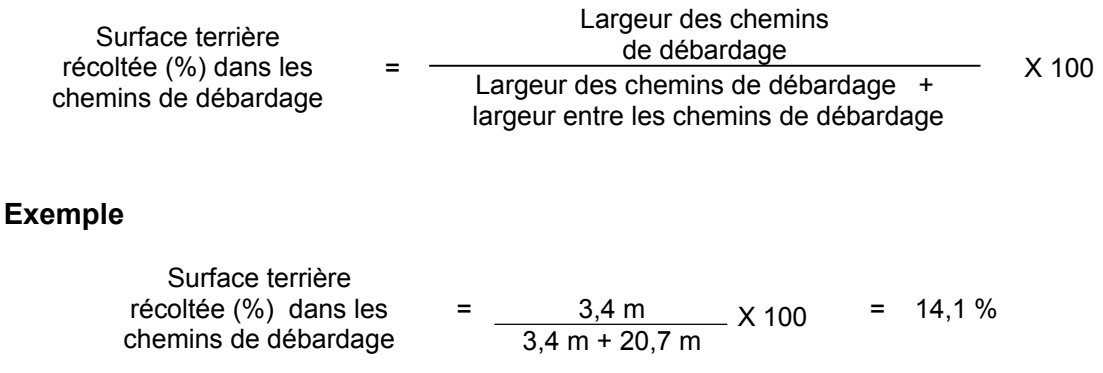

#### **Méthode des surfaces terrières**

Cette méthode utilise la surface terrière des tiges récoltées dans les chemins de débardage et celle du peuplement initial.

Surface terrière récoltée<br>Surface terrière de départielle de départielle départielle départielle départielle départielle départielle dép Surface terriere<br>récoltée (%) dans les  $\frac{\text{dans} \text{ les chemins de débardage}}{\text{Surface torrères d'subment initial}}$  X 100  $\frac{1}{2}$  chemins de débardage  $\frac{1}{2}$  Surface terrière du peuplement initial

#### **Exemple**

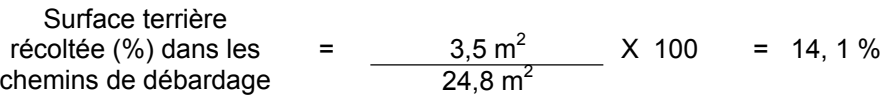

#### **U- Évaluation de la surface terrière marchande du peuplement résiduel pour les essences compagnes (après la coupe)**

La surface terrière marchande du peuplement résiduel pour les essences compagnes est trouvée de cette façon :

#### **Prisme (CST-2)**

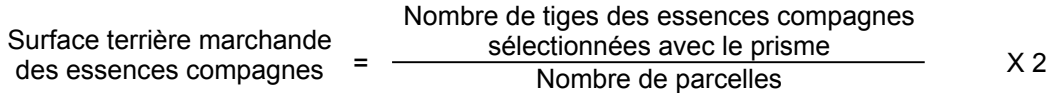

# **Circulaire (11,28 m de rayon : 1/25<sup>e</sup> ha)**

Surface terrière marchande  
des essences compagnes = 
$$
\frac{\sum (N_i \times S.T_{\gamma_i})}{N_p} \quad X \quad 25
$$

- où  $N_i$  = Nombre de tiges de chaque classe de diamètre
	- S.T.i = Surface terrière de chaque classe de diamètre

 $N_p$  = Nombre de parcelles

**V- Évaluation de la proportion (en surface terrière marchande) des essences compagnes (après la coupe)** 

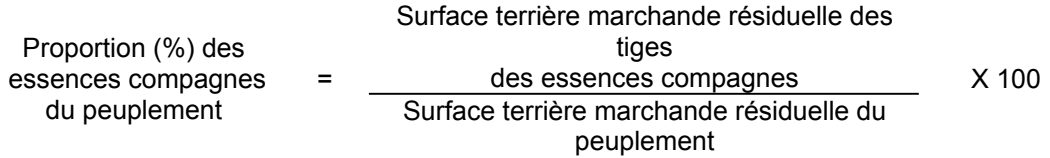

## **W- Aide financière à la construction de chemins forestiers**

Si le taux de protection du capital forestier en croissance est inférieur à 88 % mais égal ou supérieur à 84 %, une aide financière de 200 \$/ha est octroyée pour couvrir la réalisation des chemins forestiers.

## **X- Évaluation de la proportion de la surface terrière du capital forestier en croissance (après coupe)**

Le pourcentage de la surface terrière des tiges d'essences désirées composant le capital forestier en croissance après la coupe est calculé de la façon suivante :

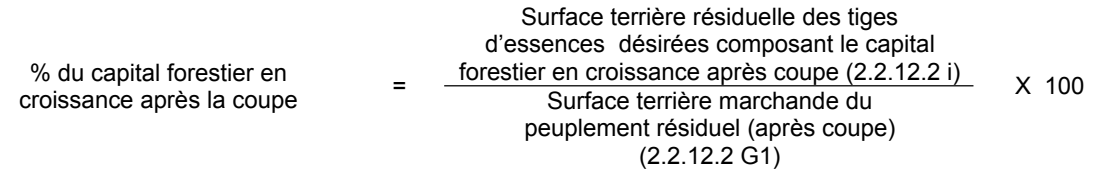

# **CHAPITRE 3 – MÉTHODES DE CONTRÔLE DES SUPERFICIES**

Le Ministère vérifie l'étendue d'un pourcentage des superficies traitées et mesurées par le bénéficiaire en utilisant une méthode reconnue. Pour faciliter la vérification de la superficie, le bénéficiaire devra placer deux rubans de couleur différente à chaque changement de direction lors de la réalisation du polygone ou toute autre marque convenue avec le ministre lors de l'utilisation d'une autre méthode. La superficie des chemins doit toujours être enlevée des superficies traitées.

Aux fins d'évaluation de la superficie des aires traitées, deux catégories d'intervention doivent être distinguées l'une de l'autre : d'une part, on regroupe les activités ou les traitements qui modifient le couvert forestier d'une façon visible sur photographies aériennes et, d'autre part, on regroupe les activités qui modifient le couvert forestier d'une façon imperceptible sur ces photographies.

Conséquemment, il y a lieu d'utiliser des méthodes d'évaluation des superficies qui font appel à l'utilisation des photographies aériennes ou prises par satellite (photo-interprétation et transfert) ou des méthodes qui font appel à des moyens terrestres, le système de positionnement par satellite (GPS).

En tout temps cependant, l'évaluation et la vérification de la superficie de chaque unité d'échantillonnage doivent se faire sur un plan horizontal.

## **3.1 Interventions dont les effets sont visibles sur photographies aériennes ou sur photographies prises par satellite**

Pour les interventions dont les effets sont visibles sur les photographies aériennes ou prises par satellite, la photo-interprétation permet de délimiter précisément le contour des secteurs d'intervention.

À la suite de cette opération, l'information apparaissant sur les photographies doit être transférée sur une copie de la carte forestière ou de la carte de base, à l'aide d'un appareil de type SKETCHMASTER, KARLG, MAP-O-GRAPH, etc. Le transfert de l'information apparaissant sur les photographies ramène, sur un plan horizontal à l'échelle de la carte de base, le contour des secteurs d'intervention délimités sur les photographies.

La planimétrie s'effectue ensuite avec un planimètre à lecture digitale ou avec des points cotés. Lorsqu'il s'agit d'évaluer avec précision l'étendue de chaque superficie traitée, la planimétrie requiert l'utilisation d'une grille de points cotés où chaque point vaut au plus 0,25 hectare.

La superposition de la grille de points cotés doit toujours se faire suivant la même orientation, soit superposée, soit déposée parallèlement aux longitudes qui apparaissent sur la carte de base.

## **3.2 Interventions dont les effets ne sont pas visibles sur photographies aériennes ou sur photographies prises par satellite**

Pour les interventions dont les effets ne sont pas visibles sur les photographies aériennes ou prises par satellite, il est nécessaire de déterminer, au cours d'une visite sur le terrain, les points de repère caractéristiques qui peuvent être reportés sur une photographie aérienne. Si on a recours à cette méthode, l'utilisation du stéréoscope est souvent indispensable. Par la suite, le transfert des superficies sur la carte forestière ou sur la carte de base et l'évaluation de leur étendue s'effectuent selon la méthode décrite au point 3.1 - Interventions dont les effets sont visibles sur photographies aériennes ou sur photographies prises par satellite.

Si l'utilisation des photographies ne peut servir à la localisation des aires traitées, il y a lieu alors d'utiliser **le système de positionnement par satellite (GPS)**.

# **3.2.1 Le système de positionnement par satellite GPS**

Le système GPS (Global Positioning System) a été conçu pour calculer des positions géographiques à partir des signaux émis par des satellites.

Plusieurs modèles de récepteurs et logiciels de cueillette et de traitement des données permettent soit de localiser des points, de tracer des lignes, donc de localiser des polygones ou de calculer la surface de polygones et ce, même sous couvert boisé.

Afin d'utiliser adéquatement cette technologie et le matériel approprié, nous vous référons au document « Système GPS – Guide d'information et de bonnes pratiques » produit par la Direction des inventaires forestiers et la Direction de l'assistance technique, en collaboration avec les directions régionales du MRNF. Le tableau 4, portant sur les recommandations des modes opératoires est la référence actuellement préconisée à notre ministère en terme d'utilisation de cette technologie.

# **3.2.2 Évaluation de la superficie**

La mesure de superficie peut être obtenue à l'aide des données corrigées de positionnement géoréférencées (GPS) ou par l'approche conventionnelle consistant à retracer à l'échelle le polygone corrigé et à calculer sa superficie au moyen des points cotés ou d'un planimètre.

# **CHAPITRE 4 – LOGICIELS DE COMPILATION**

## **Traitements sylvicoles non-commerciaux**

Les compilations des inventaires de prescription et de suivi des interventions devront être réalisées au moyen du logiciel de compilation Programme de compilation des traitements sylvicoles (PCTS), en version Excel Microsoft Office 1997 disponible à la Direction de la coordination des opérations régionales. Cette application facilite le travail d'évaluation des traitements sylvicoles réalisés en paiement des droits.

#### **Traitements sylvicoles commerciaux**

Les compilations des inventaires de prescription et de suivi d'intervention devront être réalisées au moyen du logiciel TIGE du Ministère des Ressources naturelles et de la Faune.

**ANNEXE A** 

**MÉTHODE DE CLASSIFICATION DE LA** 

# **PRIORITÉ DE RÉCOLTE D'UNE TIGE**

La méthode pour déterminer la priorité de récolte des tiges est celle préconisée dans le document **« Guide d'interprétation des défauts externes et des indices de la carie dans les arbres » - Version 2005, MRNF.** 

Cette méthode classifie les défauts des arbres selon huit catégories suivantes:

- les sporophores, stroma et faux basidiomes,
- les nécroses du cambium,
- les malformations du tronc et les blessures mécaniques de l'écorce,
- les anomalies du pied et des racines,
- $\bullet$  les fentes et les fissures de l'écorce,
- y les vermoulures et les piqûres d'oiseaux,
- les anomalies du houppier,
- les défauts d'élagage naturel.

Les définitions des priorités de récolte du système de classification des arbres fondé sur l'interprétation des défauts externes et des indices pathologique sont résumées dans le tableau suivant.

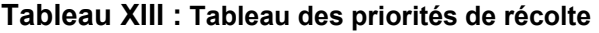

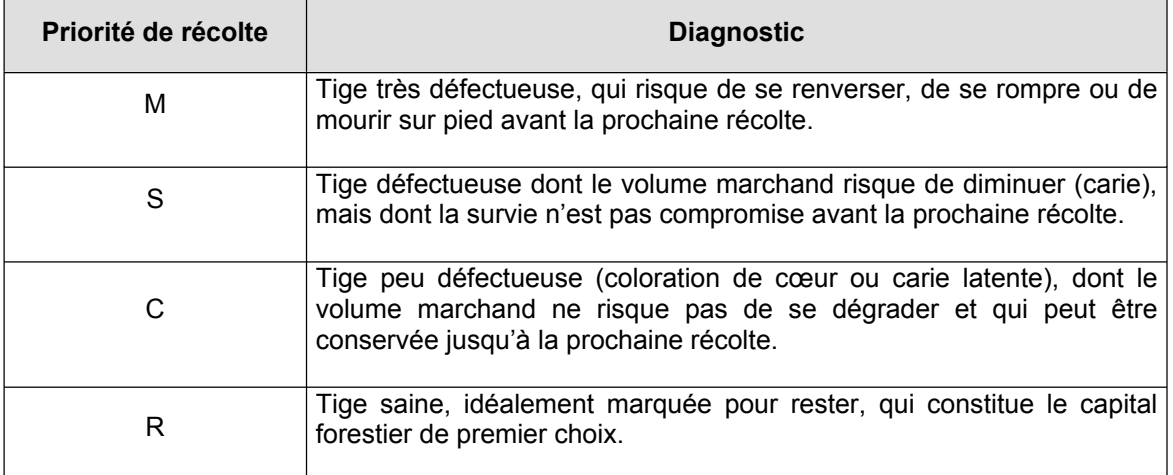

#### **Tige contenant une bille de bois d'œuvre :**

Bille d'une longueur minimale de 2,50 m ayant un diamètre minimum au fin bout correspondant à celui spécifié au permis d'intervention, localisée n'importe où dans un arbre. La longueur minimale des débits clairs est de 60 cm avec un minimum en débits de 50 % évalué sur la face de classification d'avant-dernière qualité.

L'évaluation des débits clairs est réalisé en conformité avec le document « Classification des tiges d'essences feuillues – Normes techniques – MRNFP 2004 ».

# **Note: Les priorités de récoltes M et S de classes de DHP 10 à 22 cm ne peuvent pas contenir de potentiel de bois d'œuvre car il est impossible de créer des volumes marchands de sciage et de déroulage.**

Vous trouverez dans le tableau XIV et le tableau XV les principaux déclassements de vigueur des tiges en fonction des différents types de blessures causés lors des opérations de récoltes.

**Note importante : La notion de face touchée sur les conifères n'a pas de signification. Seules les petites blessures < 25 cm2 sont tolérées** 

# **Tableau XIV : Critères d'évaluation des blessures infligées aux feuillus après une coupe partielle**

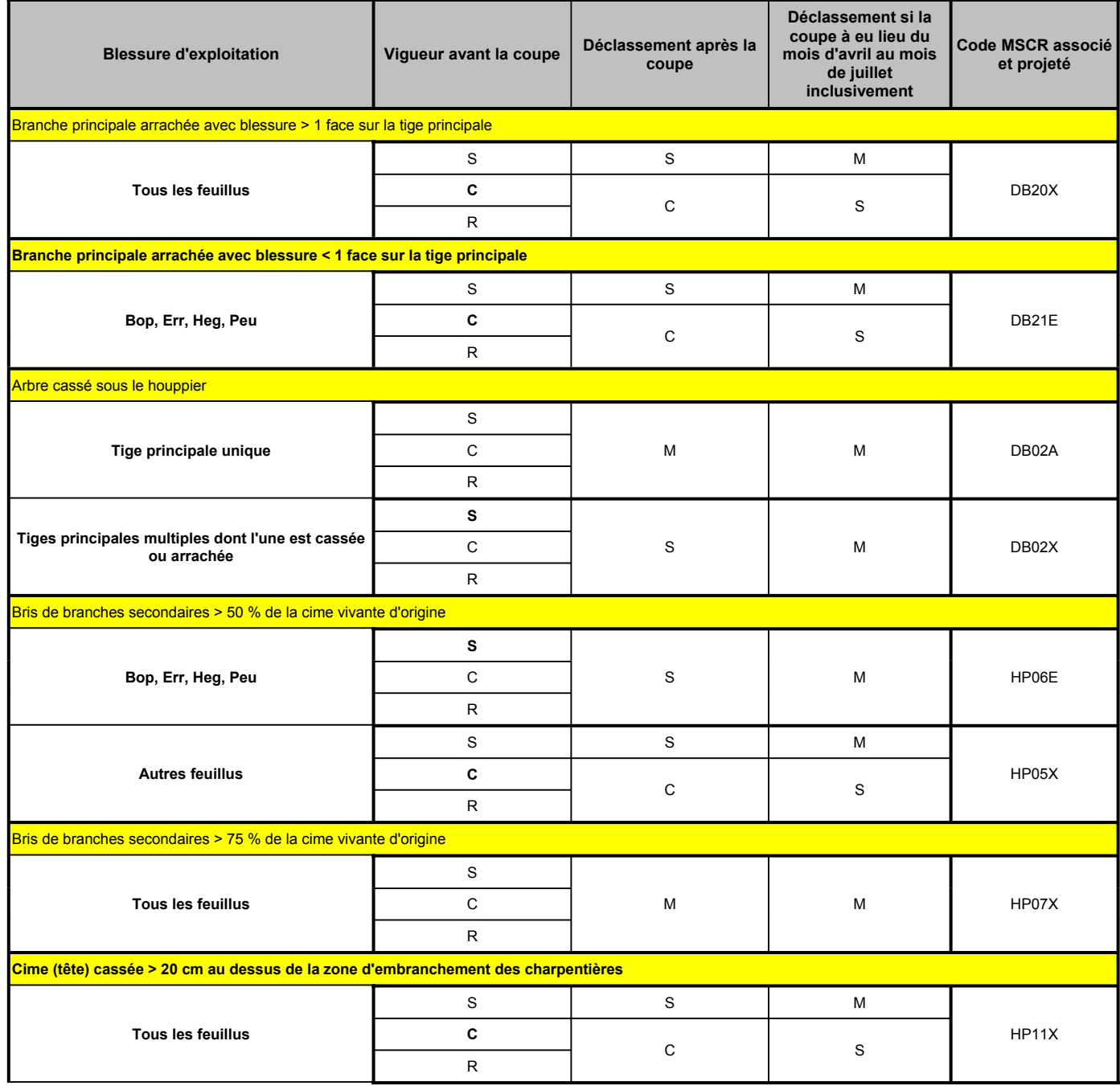

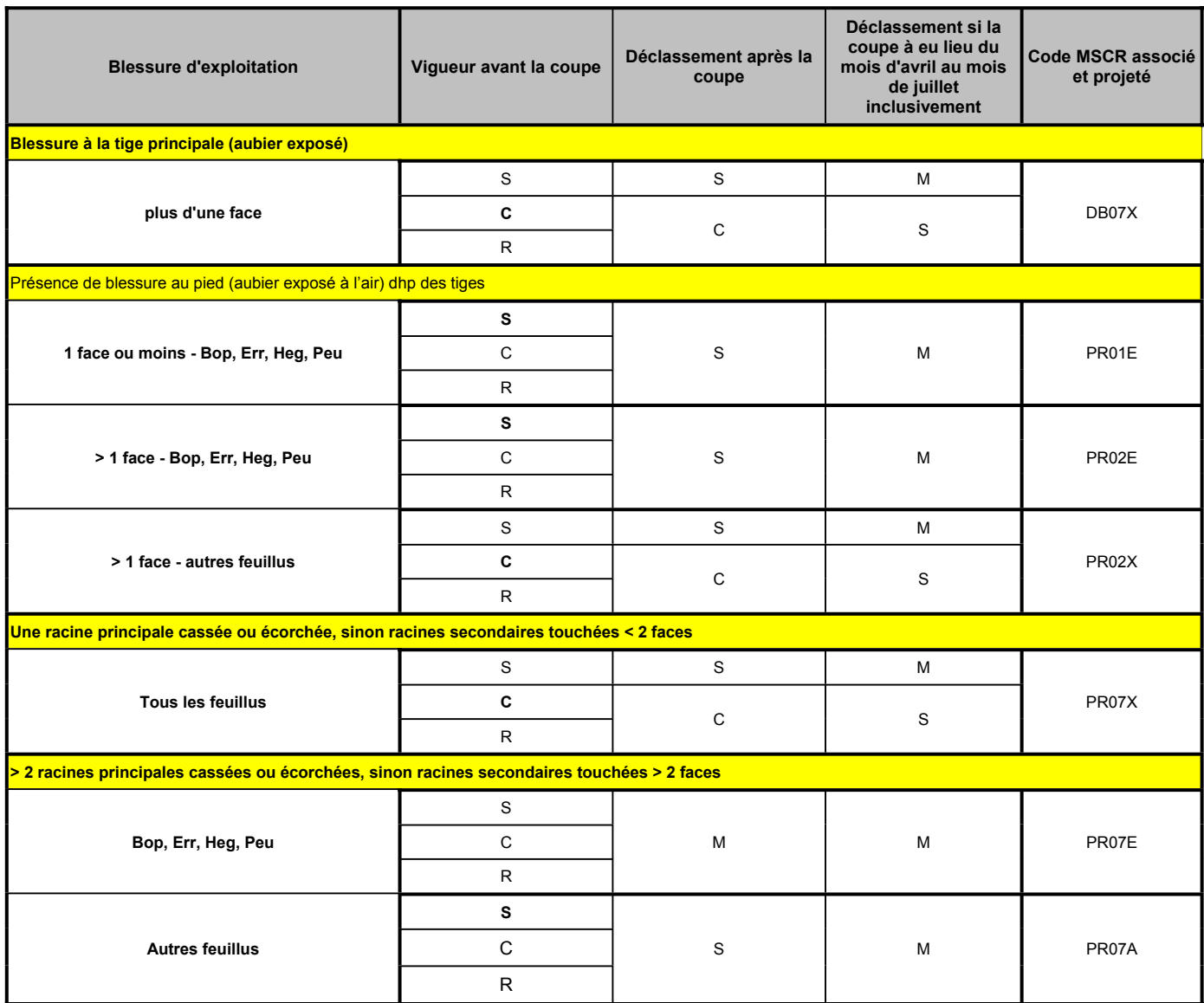

# **Tableau XV : Critères d'évaluation des blessures infligées aux résineux après une coupe partielle**

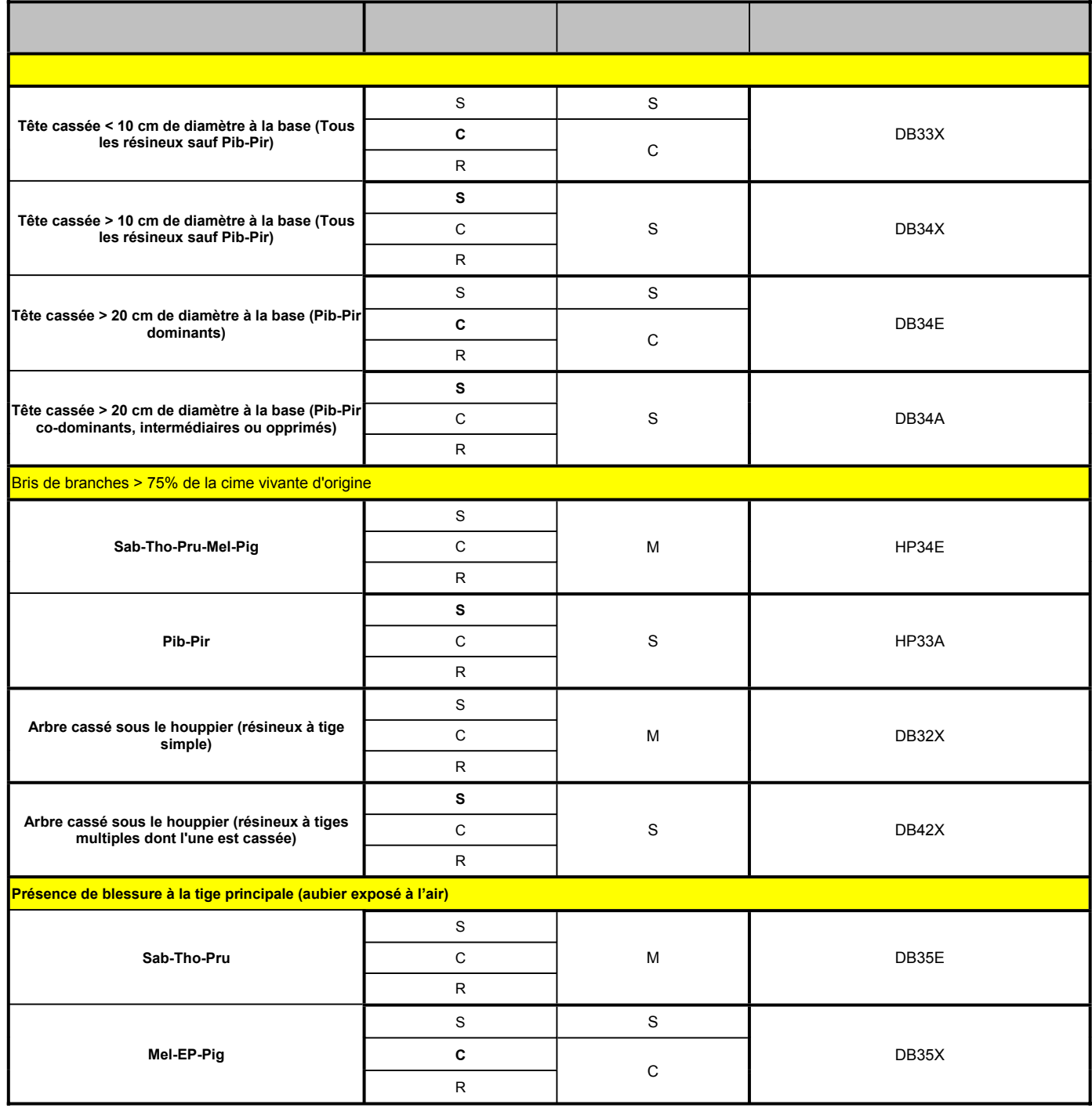

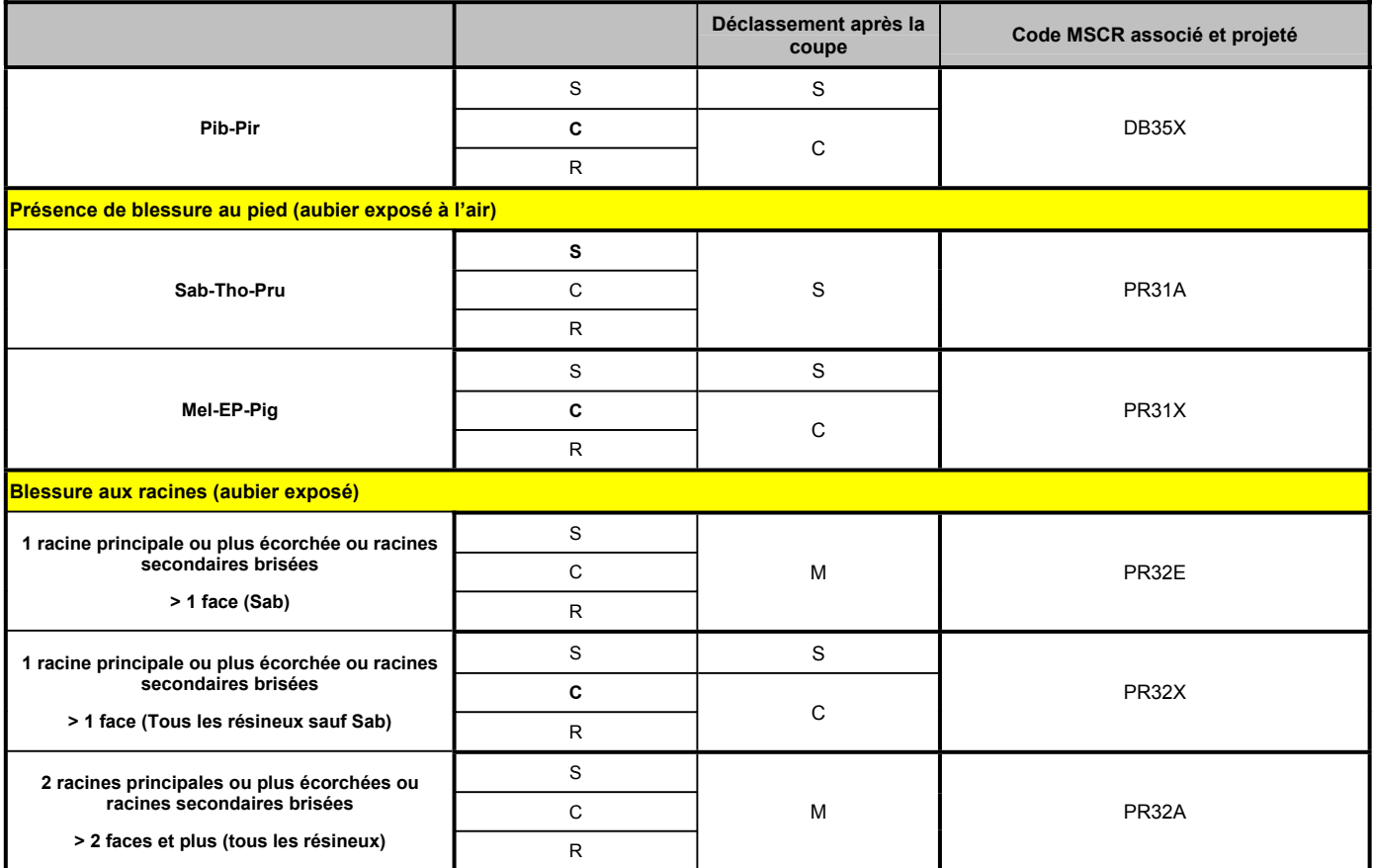

**ANNEXE B** 

**APPLICATION DE LA MÉTHODE D'ANALYSE DE STRUCTURE DES PEUPLEMENTS FEUILLUS ET MÉLANGÉS** 

Dans le Manuel d'aménagement forestier de 2003, la notion de structure jardinée, irrégulière et régulière a été introduite et s'applique à différents traitements sylvicoles. Cette annexe propose une méthode d'analyse pour déterminer la structure d'un peuplement forestier inspiré du mémoire no 96 « Choix des tiges à marquer pour le jardinage d'érablières inéquiennes ».

Selon Schütz (1997), le peuplement jardiné doit avoir une régénération permanente qui suffit à compenser les récoltes puisque les effectifs de base (arbres de petits diamètres) représentent un des éléments les plus importants du contrôle de la pérennité d'une structure jardinée et de sa production. Pour cette raison, nous sommes d'avis que l'analyse de la structure d'un peuplement doit porter sur les deux premières classes de 10 cm soit celles de 10-18 cm et de 20-28 cm.

Le peuplement devra avoir un déficit significatif de tiges dans l'une des deux classes de diamètre 10-18 cm ou 20-28 cm pour qu'il soit inapte au jardinage. Toutefois, s'il y a un déficit de tiges dans la classe 20-28 cm qui peut être compensé par un surplus équivalent de tiges dans la classe 10-18 cm, la structure ne sera pas forcément qualifiée d'irrégulière. À l'inverse, dans le cas d'une rupture dans la classe 10-18 cm et d'une abondance de tiges dans la classe 20-28 cm, cette situation pourrait être discutée localement avec prescription sylvicole à l'appui.

Les points suivants ont été convenus pour fixer le pourcentage de diminution minimal du nombre de tiges par classe de 10 cm requis pour déterminer qu'une structure n'est pas jardinée.

#### - **Pour les facteurs « q » de 1,17 et 1,14**

Les % de diminution sont obtenus en comparant le nombre de tiges des classes 10-18 et 20-28 au nombre de tiges de deux facteurs « q » précédents, c'est-à-dire à ceux des facteurs « q » 1,12 et 1,09 respectivement.

#### - **Pour le facteur « q » 1,12**

Dans la classe 10-18 cm, le % de diminution minimal proposé est établi en fonction du nombre théorique du facteur « q » 1,09. Dans la classe 20-28 cm, le % de diminution minimal est établi en fonction du nombre théorique du facteur « q » 1,06.

#### Pour le facteur « q », 1,09

Classe 10-18 cm : demi-écart entre les nombres théoriques des facteurs « q » de 1,09 et 1,06 divisé par le nombre théorique du facteur « q » 1,09.

#### **Exemple de calcul :**

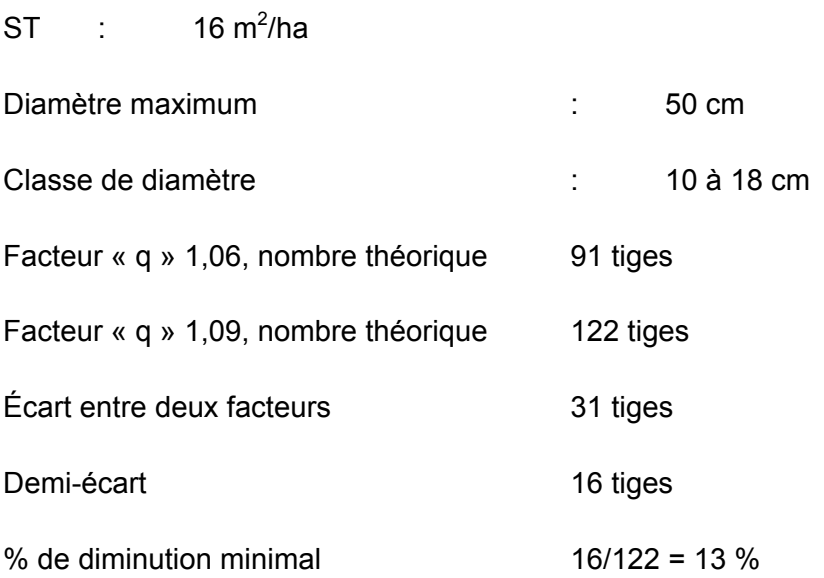

Classe 20-28 cm : En fonction du nombre théorique du facteur « q » 1,06.

#### - **Pour le facteur « q » 1,06**

Aucune diminution n'est tolérée.

## - **Pour un facteur « q » inférieur à 1,06**

Nous sommes théoriquement en présence d'une structure irrégulière ou régulière. Une vérification de l'écart avec le nombre théorique du facteur « q » 1,06 pour les classes 10-18 cm et 20-28 cm s'impose avant de conclure.

Le tableau « Pourcentage de diminution du nombre de tiges sous lequel la structure est jardinée » présente des exemples de calculs pour une surface terrière de 16 m<sup>2</sup>/ha et pour des diamètres maximums de 60 cm, 55 cm, 50 cm et 45 cm.

En conclusion, si le nombre de tiges qui se trouvent dans l'une des deux classes de diamètre (10 à 18 cm ou 20 à 28 cm) s'écarte du % de diminution proposé par rapport au nombre de tiges idéal sur la courbe de Liocourt, cette structure pourra donc être qualifiée d'irrégulière ou régulière (en considérant les exceptions expliquées au début).

**Enfin, au moment d'établir les stratégies d'aménagement pour des strates appartenant à l'un des groupes de production où des coupes d'assainissement sont prévues au manuel, il serait bon de vérifier le nombre d'interventions requises pour recréer un peuplement apte au jardinage. Si plus de deux interventions sont requises, il faudrait peut-être songer à d'autres avenues sylvicoles.** 

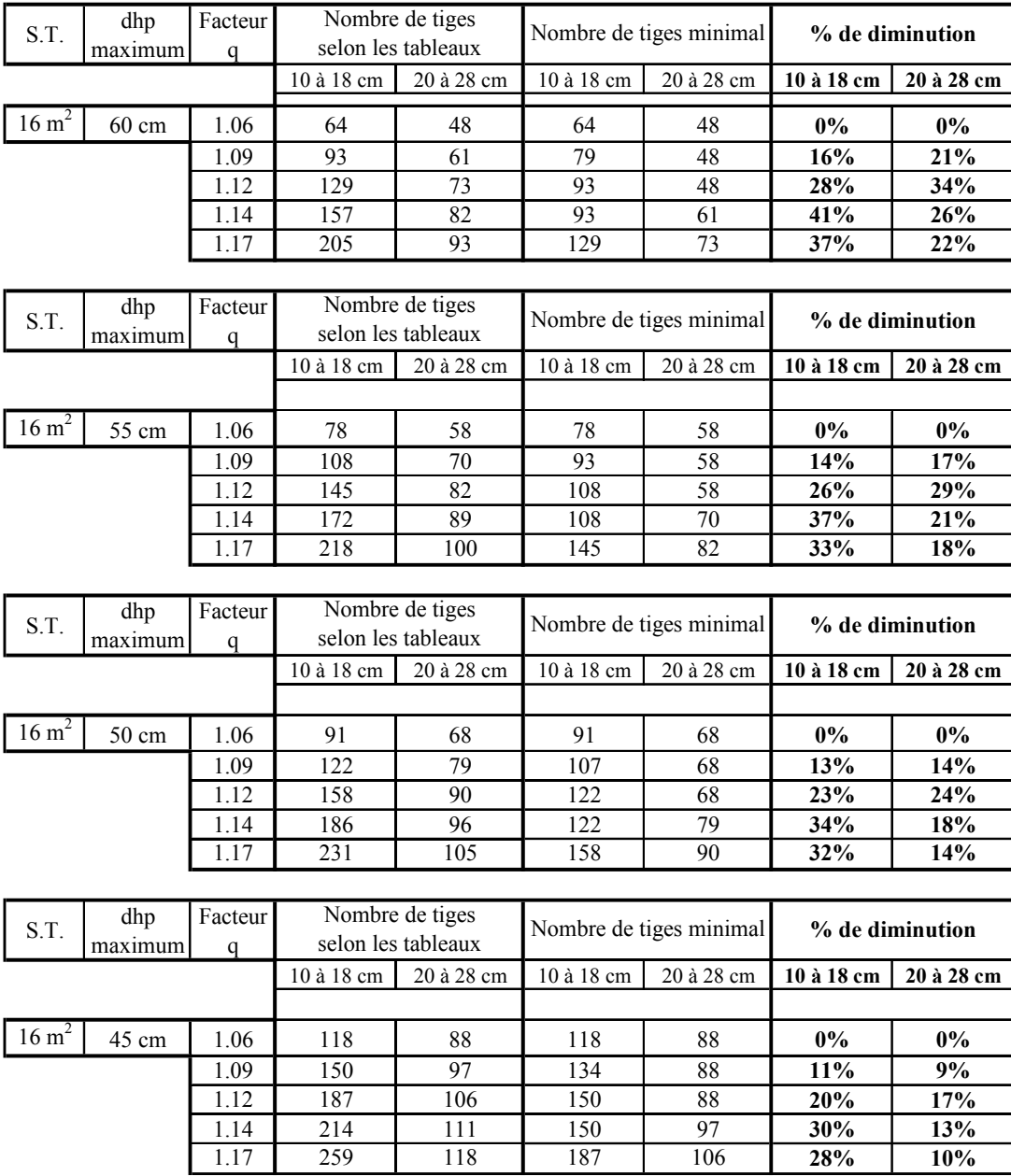

#### **Pourcentage de diminution du nombre de tiges sous lequel la structure est jardinée**

# **ANNEXE C**

# **ÉLABORATION D'UNE PRESCRIPTION SYLVICOLE**

# **ET DIAGNOSTIC SYLVICOLE**

#### **Contexte**

Plusieurs des problématiques vécues entre ingénieurs forestiers oeuvrant dans des milieux de travail différents sont souvent liées à l'usage de méthodologies de travail différentes. Outre le fait de compliquer les communications, il en résulte le plus souvent des problèmes de compréhension dans les choix d'intervention préconisés par les uns et par les autres.

Il est donc difficile pour les uns et les autres de comprendre la prescription sylvicole rédigée par un pair, ceci parce que nous ne partageons pas un processus de résolution de problème commun qui nous assure une compréhension du diagnostic sylvicole établi. Ce n'est pas remettre en cause la compétence d'un collègue que de vouloir comprendre sa logique forestière ou sa méthodologie; au contraire, cela fait partie de la pratique professionnelle de s'assurer de notre propre compréhension d'une situation afin d'en débattre s'il y a lieu. Pour cela, il faut partager non pas seulement des données, mais la logique d'analyse. C'est d'ailleurs une méthodologie connue et commune qui permet aux chercheurs de mesurer la valeur et la qualité de travaux de recherche d'un collègue.

Une des approches préconisées pour corriger cette situation est le développement d'une méthodologie commune pour l'établissement d'un diagnostic sylvicole ce qui nous assure de comprendre la logique décisionnelle de l'autre ingénieur forestier et de faciliter les échanges et communications. M. Guy Lessard du CERFO 8 qui a fait sa maîtrise sur le sujet, parle d'un processus de résolution de problème auquel s'ajoute une liste de paramètres minimums à vérifier au niveau du traitement ou du travail réalisé. Tout d'abord, il est important de définir ce que l'on entend par prescription sylvicole.

#### **Définition**

La prescription sylvicole est une disposition formelle comportant un ordre détaillé signée par un ingénieur forestier, qui décrit les traitements qu'il convient d'appliquer aux peuplements forestiers. Elle est l'aboutissement d'un processus décisionnel qui compte les étapes suivantes :

- La réalisation d'un inventaire
- La compilation et l'analyse des données
- Le constat de la situation

<sup>8</sup> Tiré des notes de cours « Aménagement forestier (For-11278 et For-19293) Hiver 2004. Guy Lessard, ing. f. M.Sc. Cerfo

- L'identification de la problématique forestière présente
- L'objectif et la nature de l'intervention

Tous ces points sont rédigés dans un document qui est signé par un ingénieur forestier. Ce document permet de nous assurer de réaliser le bon traitement sylvicole au bon endroit dans le respect de la stratégie d'aménagement du plan général d'aménagement forestier.

La prescription sylvicole est l'aboutissement d'une méthodologie permettant d'établir un diagnostic. Nous vous référons à la section 4.4 « Élaboration d'une prescription sylvicole » du « Guide des pratiques professionnelles<sup>9</sup> de l'Ordre des ingénieurs forestiers du Québec qui illustre très bien cette démarche. Le même guide stipule à la section 2.3.3 que « L'ingénieur forestier doit se doter de règles d'éthique qui privilégient l'intérêt de la société et de ses clients en reléguant au second plan la recherche de la rentabilité et de l'intérêt personnel ».

En matière de la validation de ces prescriptions sylvicoles, nous sommes d'accord avec la position de l'OIFQ présentée dans le numéro 142 de l'Aubelle et qui se lit comme suit :

« L'ingénieur forestier du MRNF qui analyse cette prescription doit, s'il considère que la prescription déposée nécessite des modifications, étayer sa démarche, tout comme le premier signataire. En effet, les modifications proposées à la prescription sylvicole en question constituent un acte professionnel au même titre que celui posé par le premier signataire. L'ingénieur forestier du MRNF doit donc également motiver ses recommandations de modifications avec des arguments pertinents et apposer ensuite sa signature professionnelle.

Dans ce cas, l'ingénieur forestier du MRNF qui recommande des modifications doit pouvoir démontrer, tout comme le signataire de la prescription initiale, qu'il a une connaissance suffisante et pertinente du terrain pour appuyer les arguments qu'il avance. Une visite conjointe représenterait, de l'avis de l'Ordre, une étape essentielle au dénouement d'un différend concernant l'intervention à privilégier pour le territoire visé ».

Nonobstant la volonté de respecter la pratique professionnelle de l'ingénieur forestier, il ne faut pas perdre de vue que le MNRF est redevable au gouvernement pour sa gestion des forêts québécoises. Parce que le MRNF est soumis à un processus de reddition de compte, il doit s'assurer de standards uniformes à l'échelle provinciale de manière à tracer un portrait juste et équitable pour l'ensemble des régions administratives forestières

<sup>9</sup> Le Guide de pratique professionnelle, Ordre des ingénieurs forestiers du Québec, Sept. 2001

du Québec. Cette standardisation lui permet de présenter des informations qui permettent de mesurer les efforts consentis en aménagement forestier et de justifier, s'il y a lieu, la pertinence de ses choix de gestion. Il devient alors difficile d'établir des portraits de situation s'il n'y a pas de références communes (les normes).

Vous trouverez dans les pages suivantes des formulaires de prescription selon 8 grands groupes de traitements.

#### **Recommandations générales pour faciliter « L'ACTIVITÉ DE MARTELAGE »**

- Le marteleur est tenu de respecter rigoureusement les directives de martelage apparaissant sur la prescription sylvicole.
- Étant donné que la récolte est effectuée souvent par des abatteurs manuels dans ce type d'opération, le marteleur devrait, dans ses critères de décision pour la sélection des tiges à récolter, tenir compte de la facilité pour l'abatteur de récolter l'arbre de façon sécuritaire afin de diminuer les risques d'accident.
- Au cours du marquage, il est important que le marteleur ait tenu compte de l'exposition du site par rapport aux vents dominants, de la profondeur du sol, de la priorité de récolte des tiges résiduelles et de l'uniformité du peuplement.
- Il faut aussi qu'il ait tenu compte de la topographie. Le marquage peut avoir été fait par groupes lorsque la pente est considérée comme moyenne à forte, et par sentiers de débusquage ou par minibandes, lorsque la pente est considérée comme extrême.
- Le marquage doit avoir été fait en fonction des exigences de chaque essence par rapport au site. Par exemple, il faut favoriser le chêne sur les hauts versants, le bouleau jaune sur les bas versants et les terrains frais.
- Le marquage des rejets de racine doit avoir été fait ainsi : un rejet de moindre qualité sur deux, deux sur cinq ou trois sur huit, etc.
- Il est préférable que le marteleur veille à ce que les semenciers des essences désirées soient laissés sur pied afin de s'assurer que les essences puissent se régénérer après la coupe.
- y Il est recommandé que le marteleur marque de façon plus intensive les essences moins désirables telles que les peupliers, les hêtres, les érables rouges et les sapins afin d'améliorer la composition du peuplement.
- y Pour une meilleure efficacité, les marteleurs devraient avoir déterminé le contour du secteur, les chemins forestiers, les sentiers de débusquage principaux et les jetées.

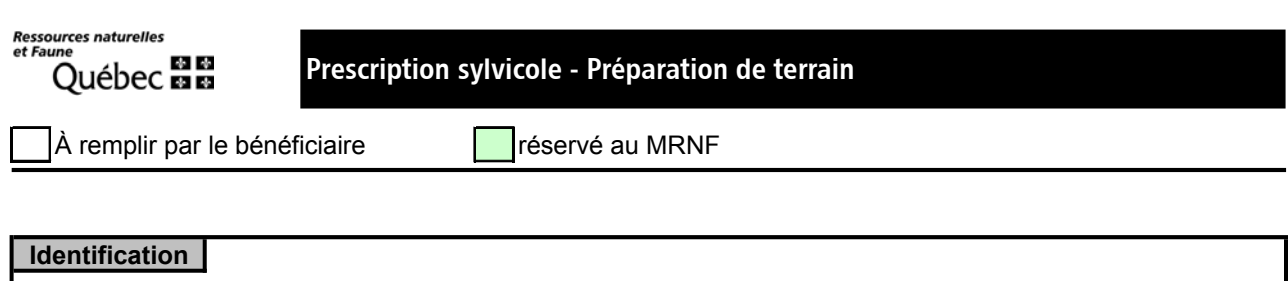

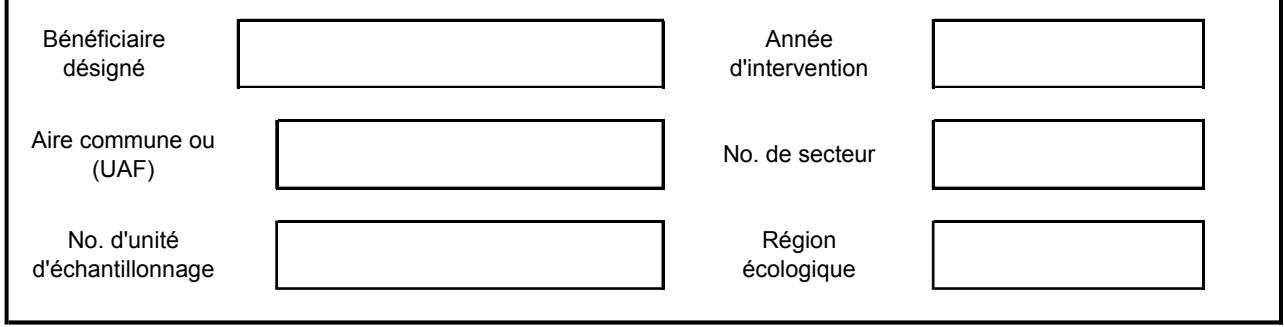

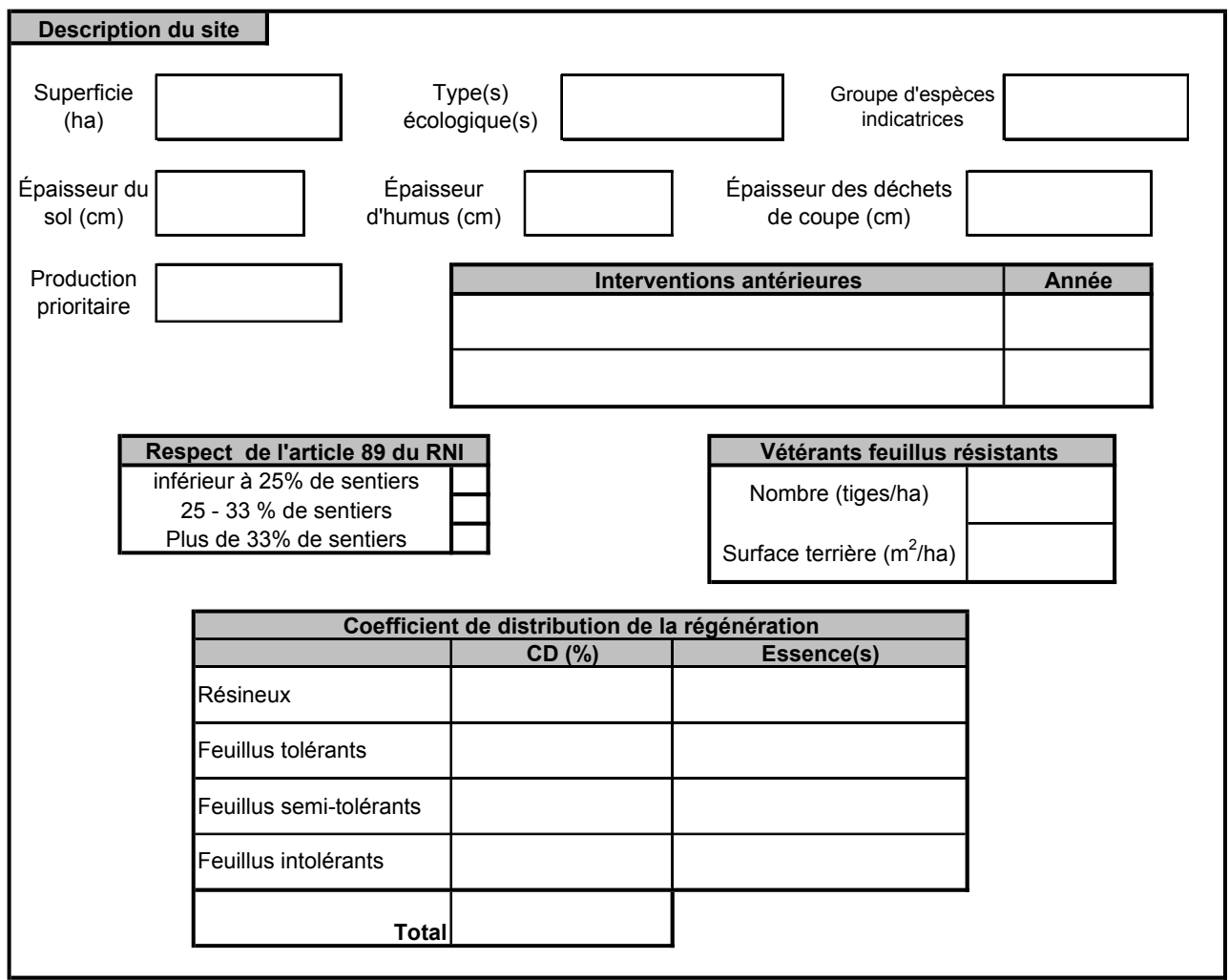

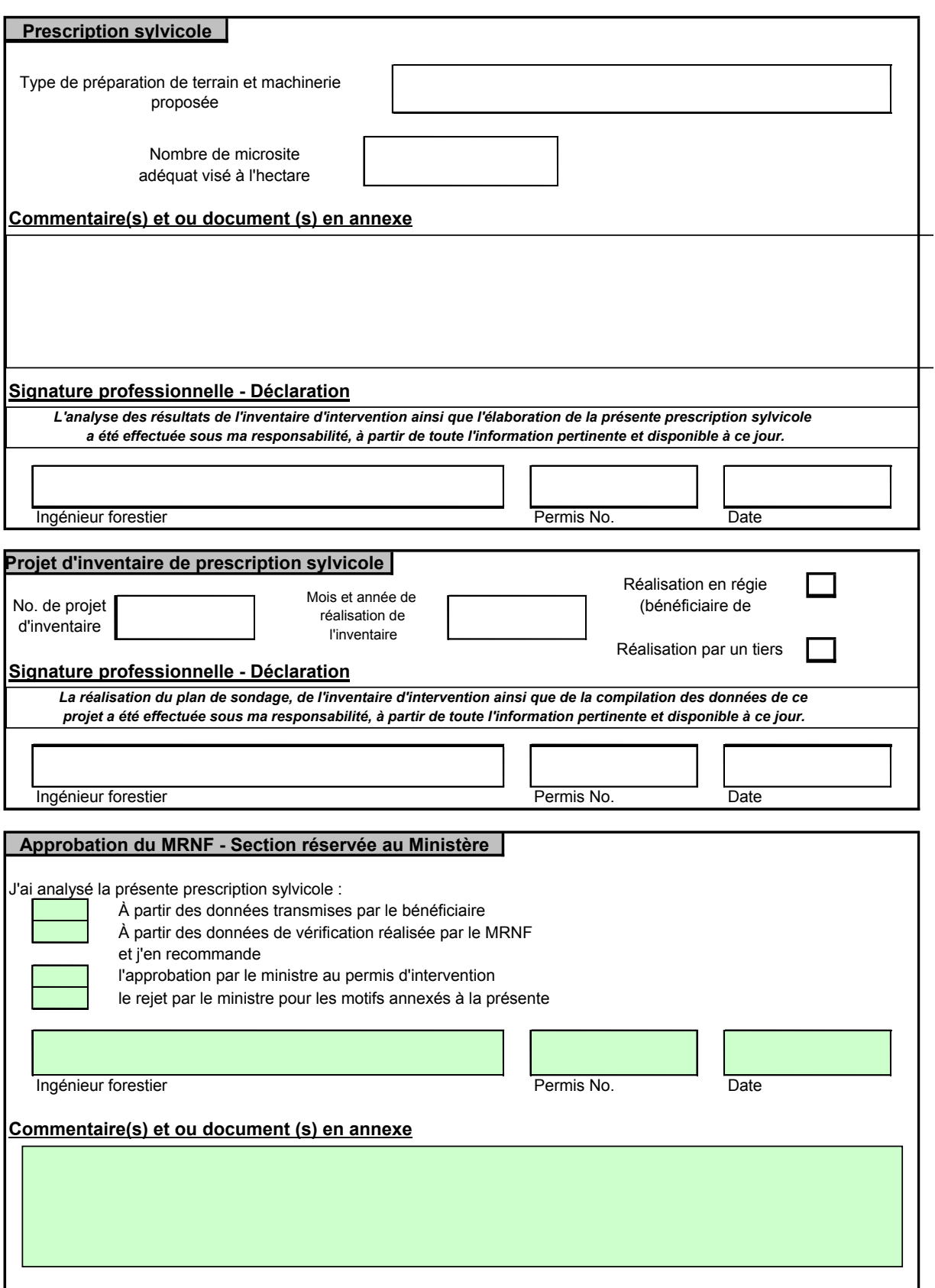

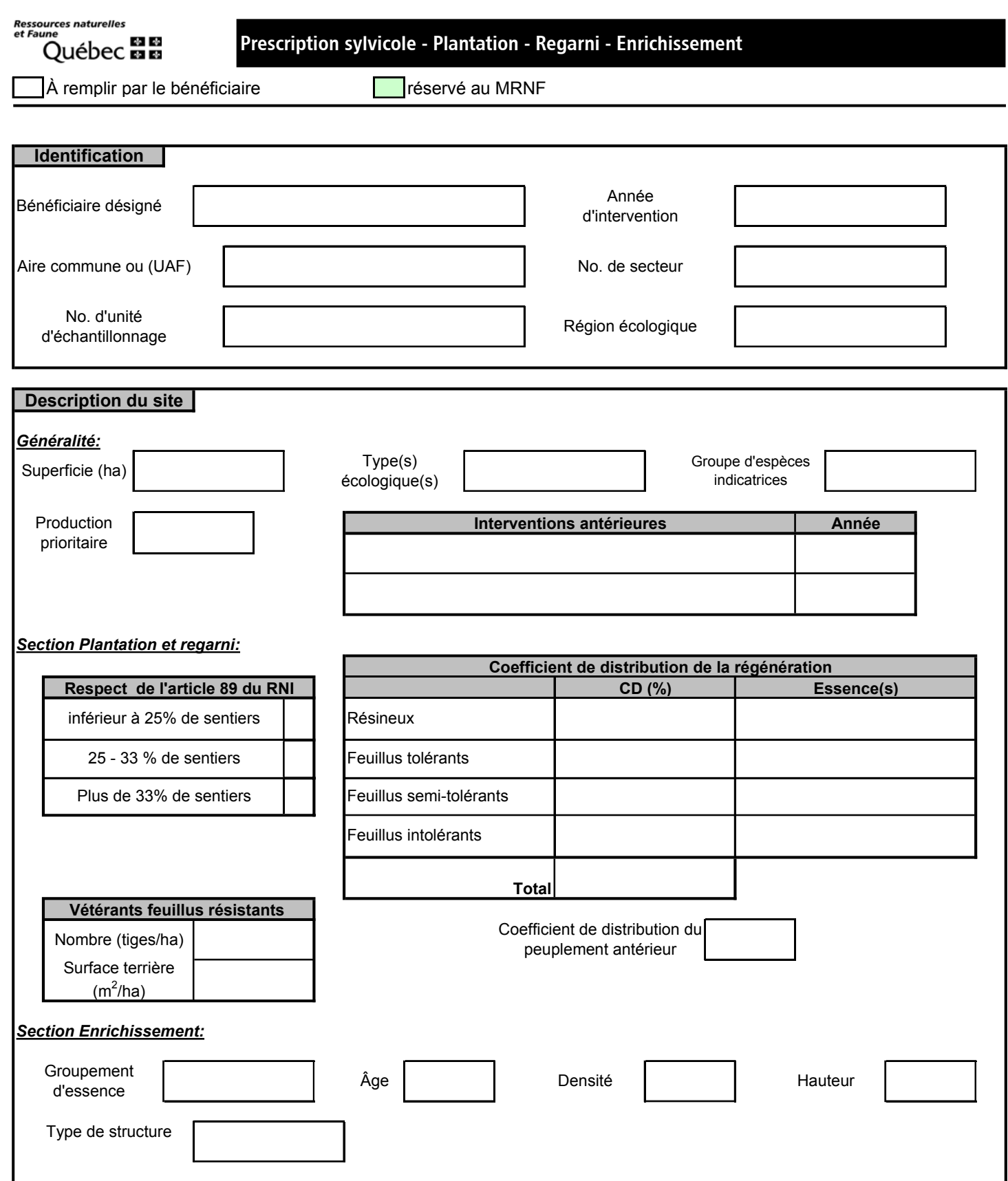

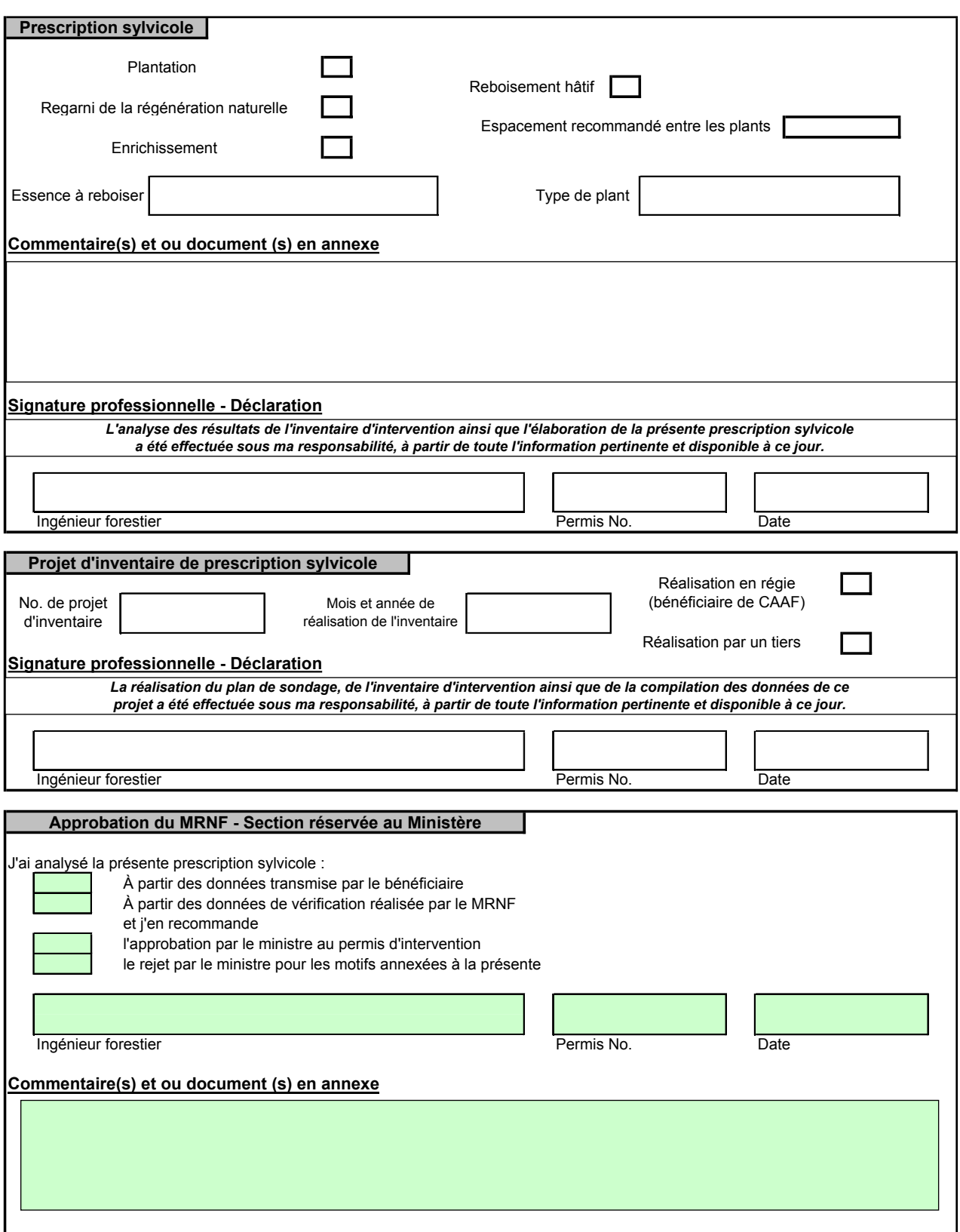

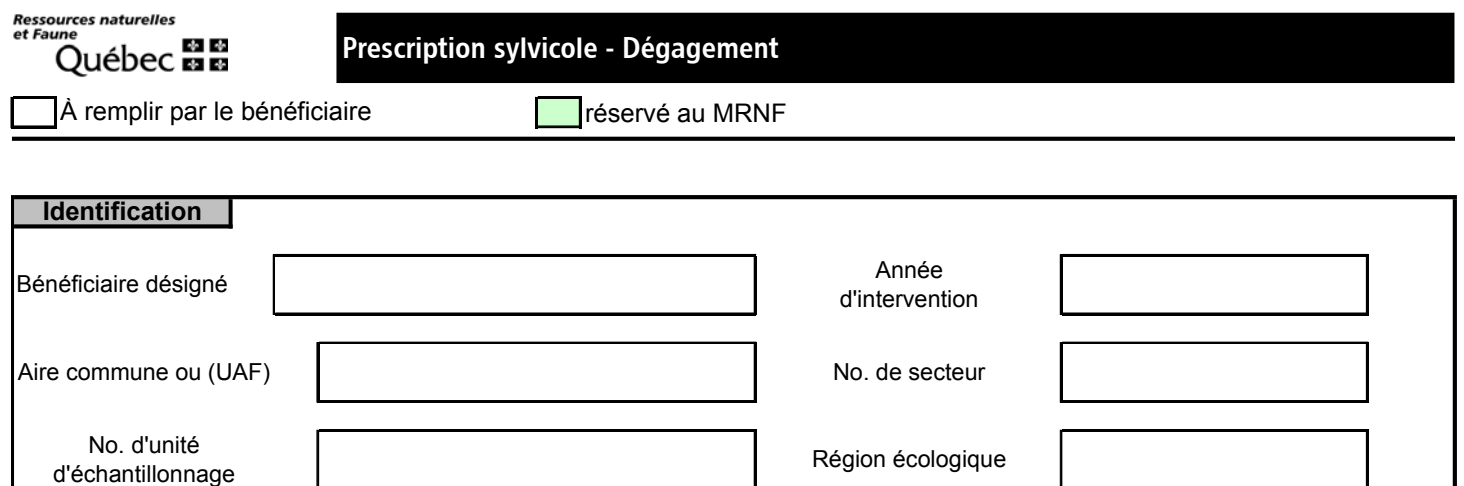

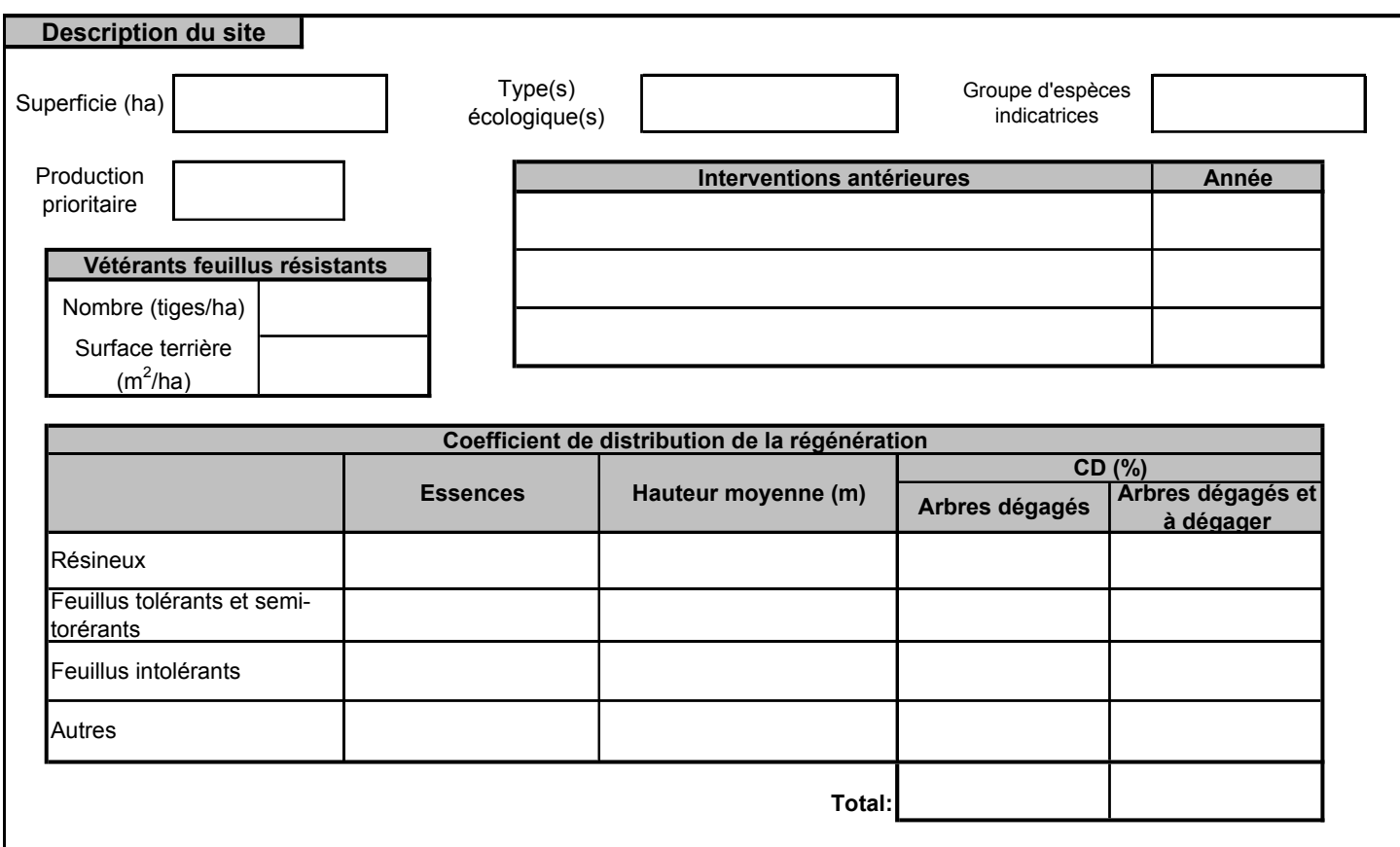

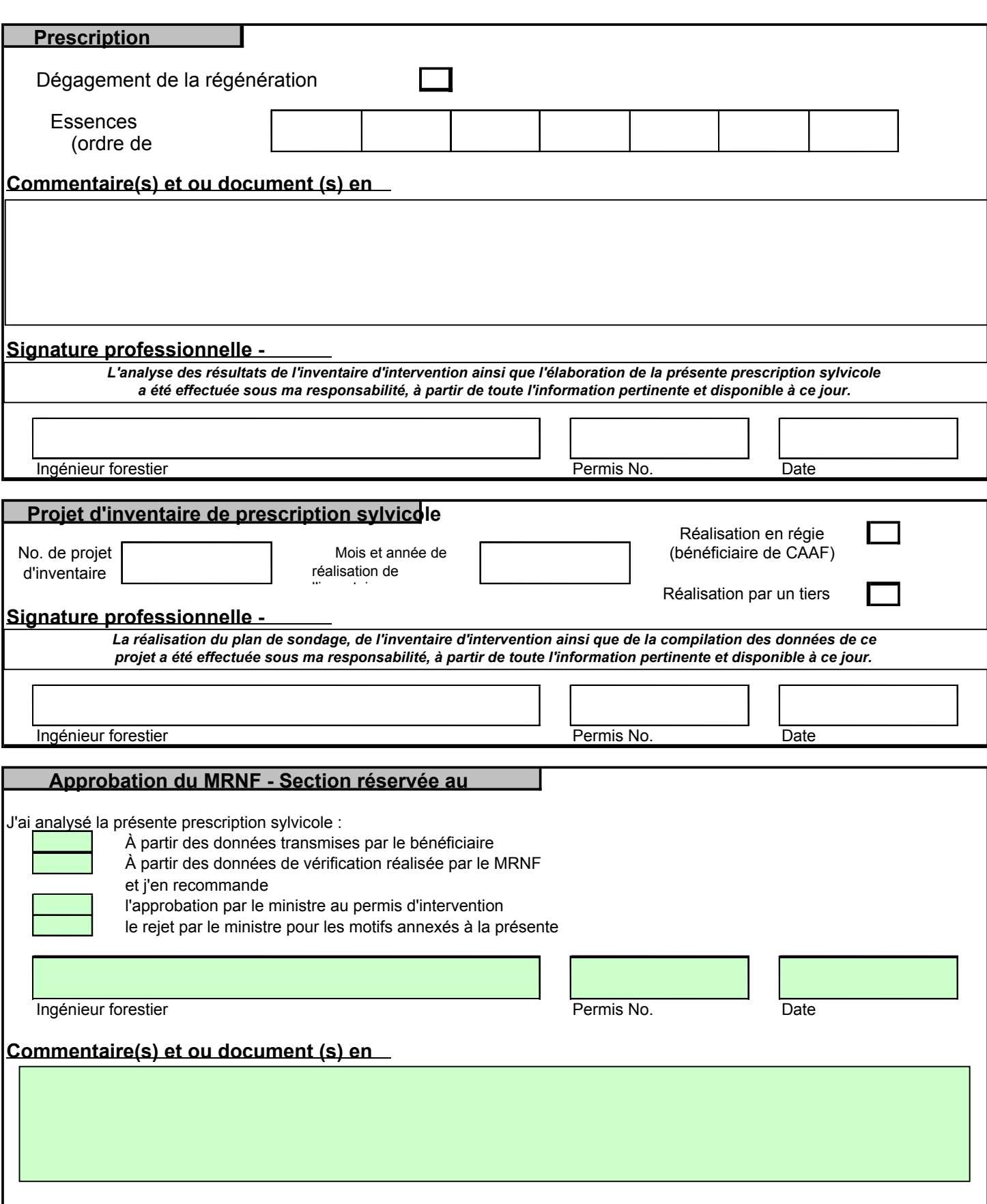

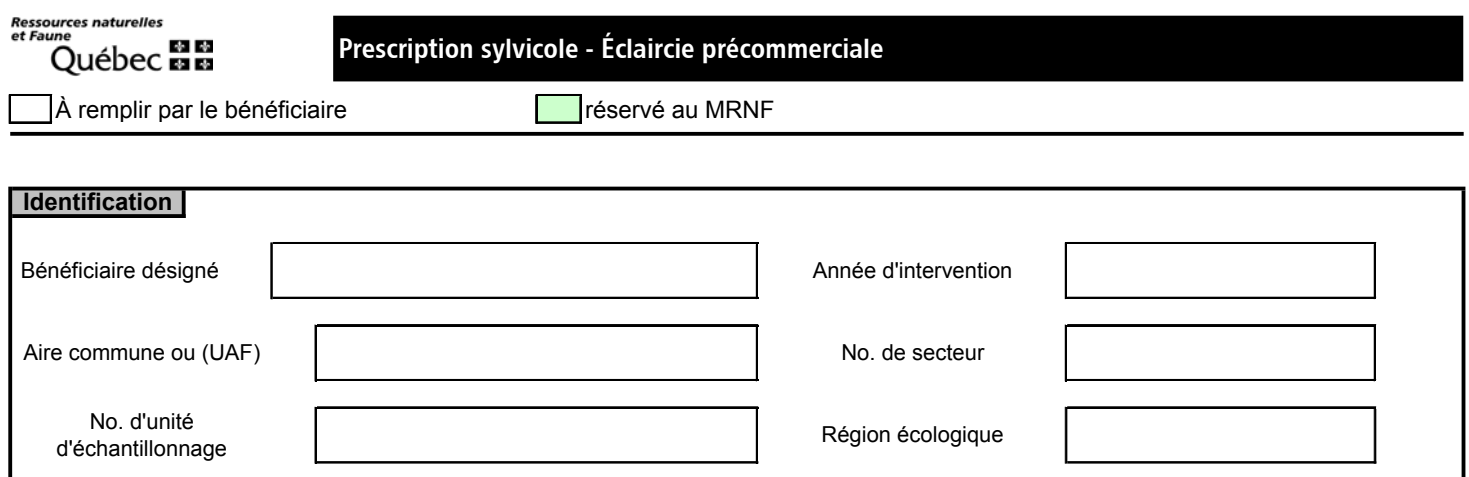

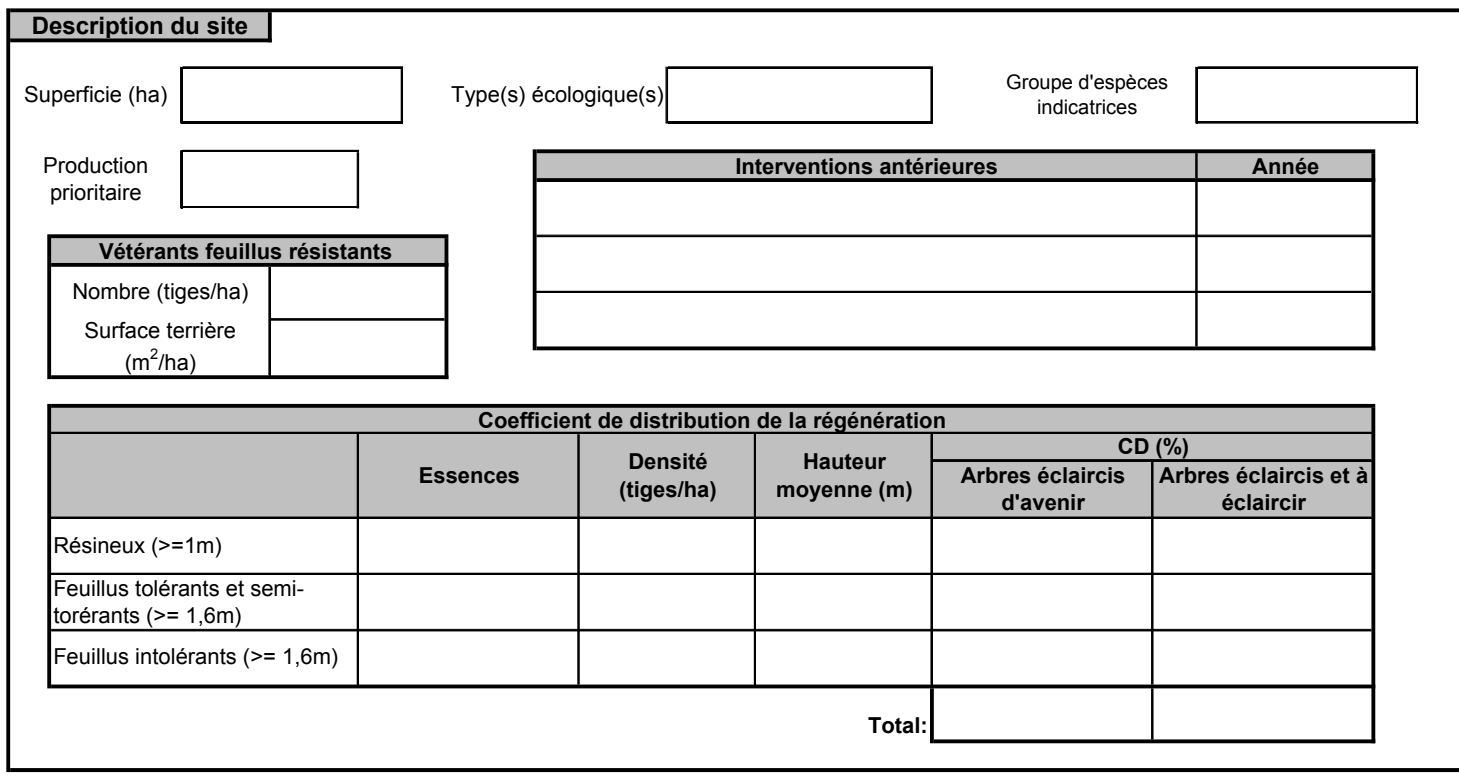
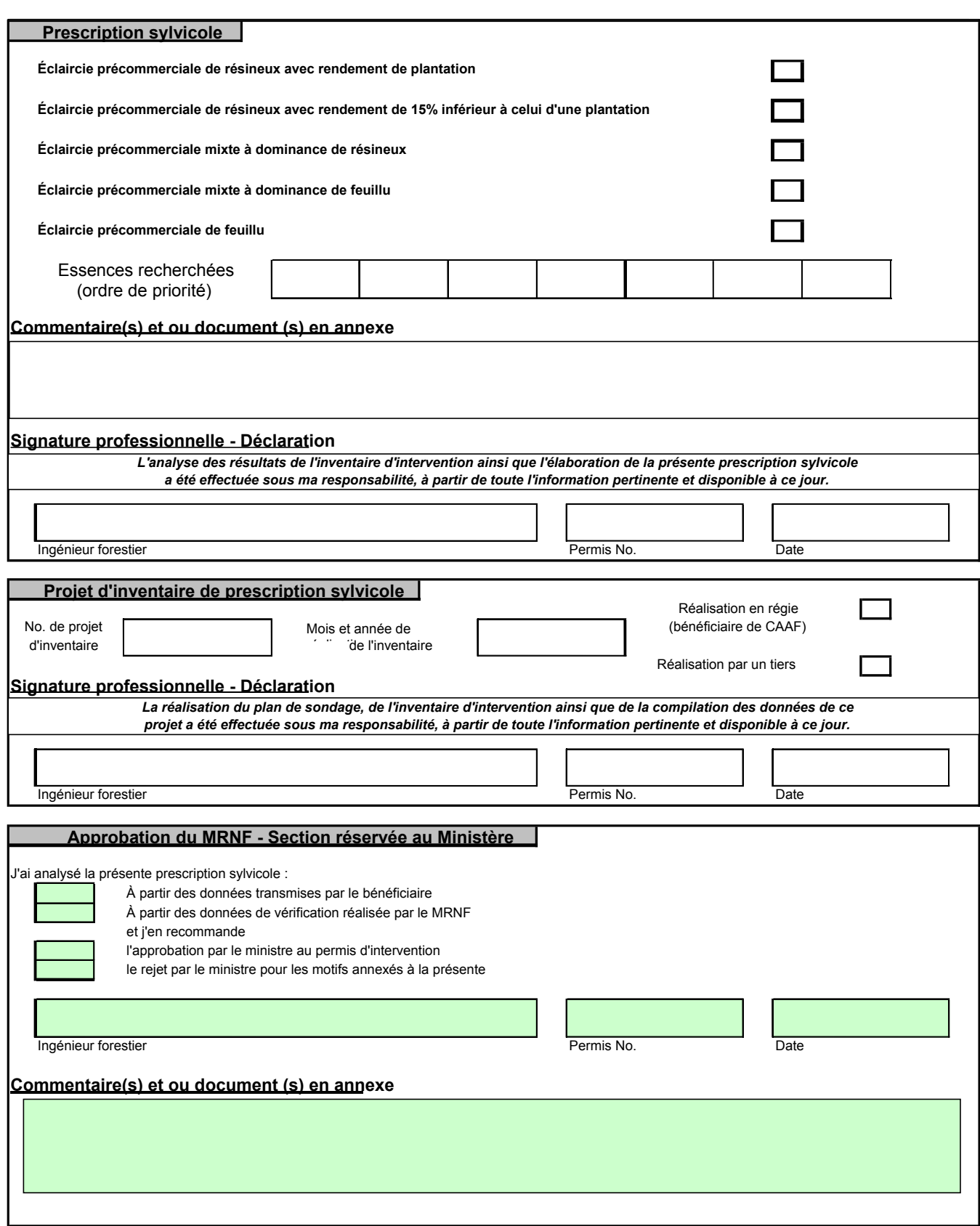

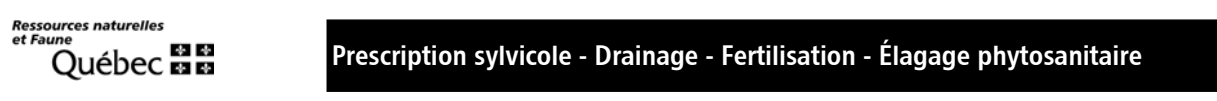

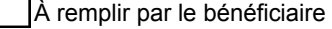

**Fille** réservé au MRNF

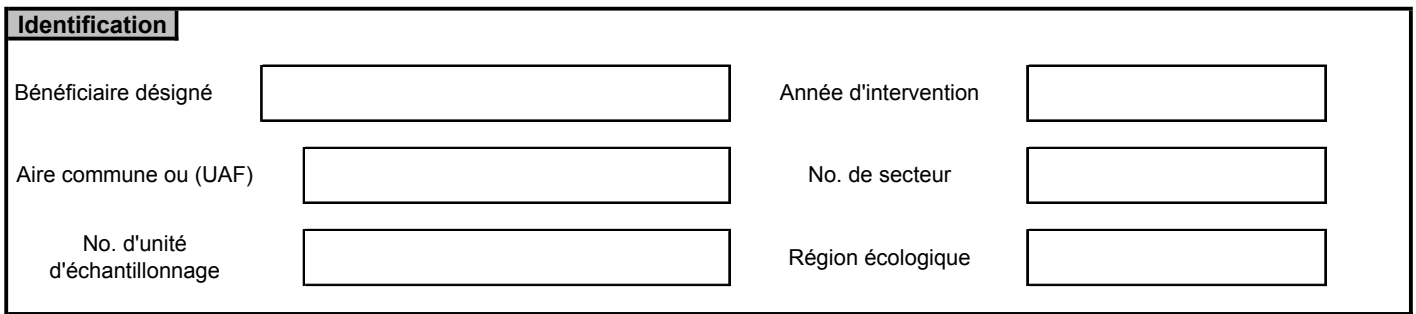

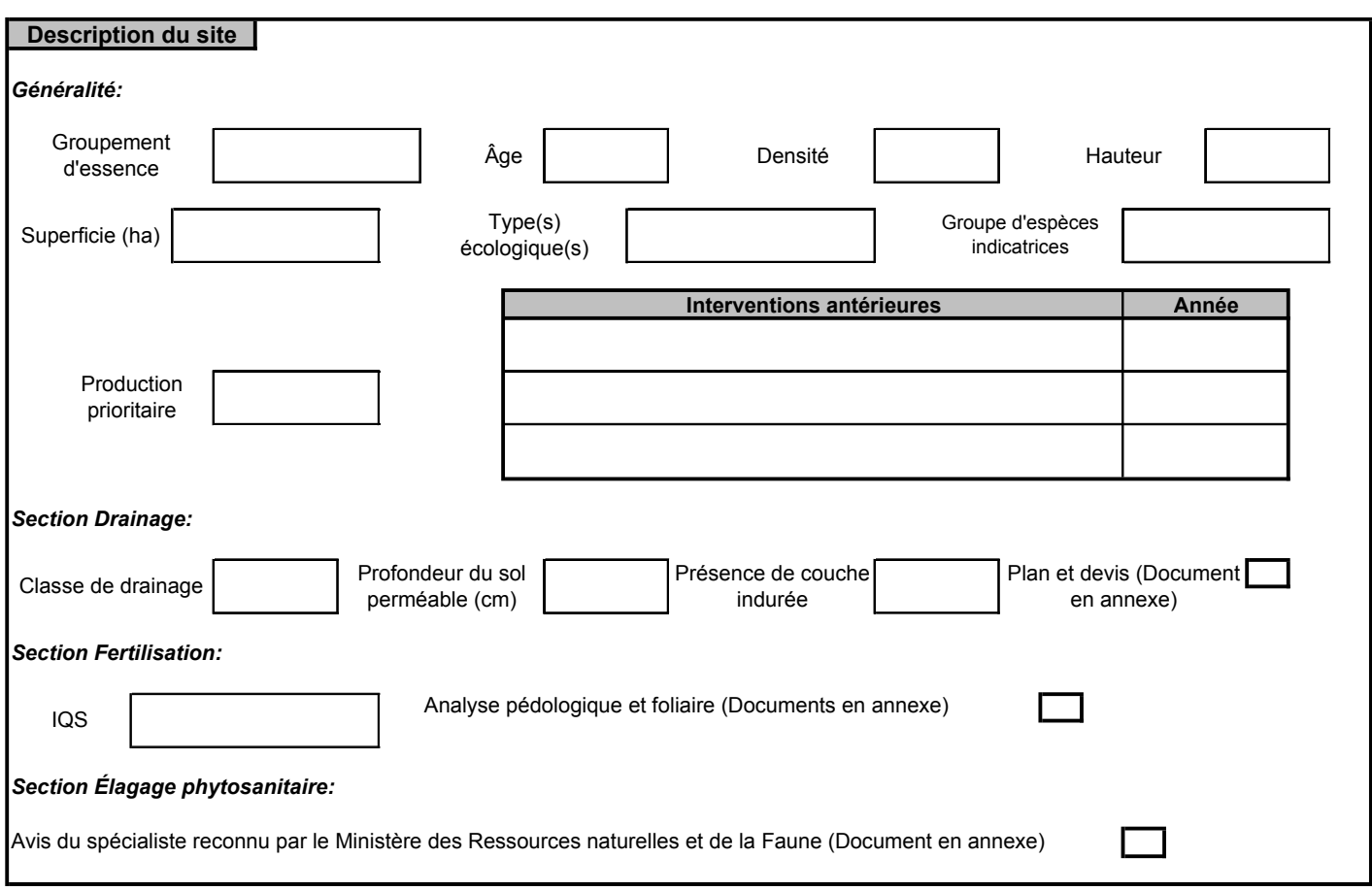

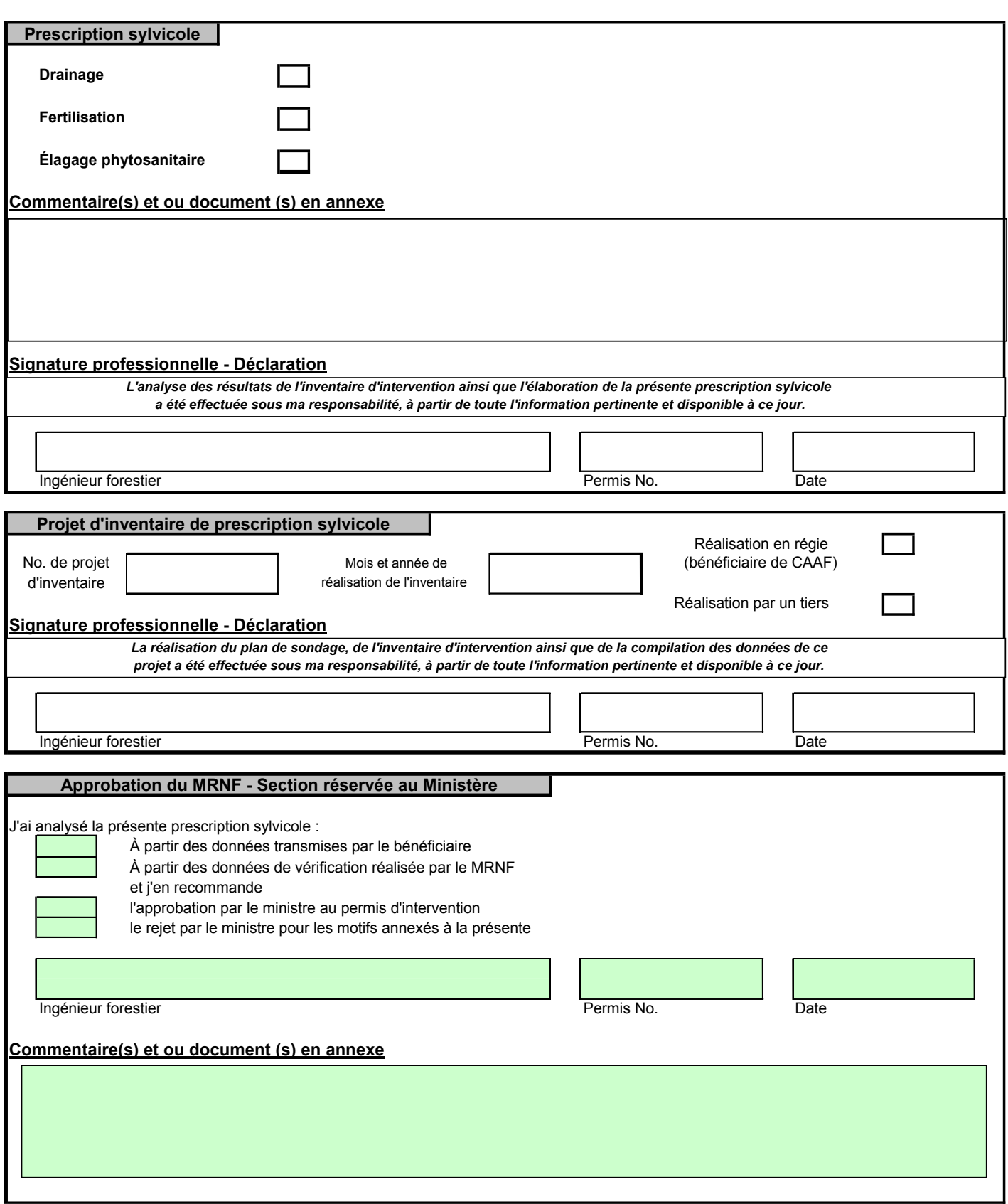

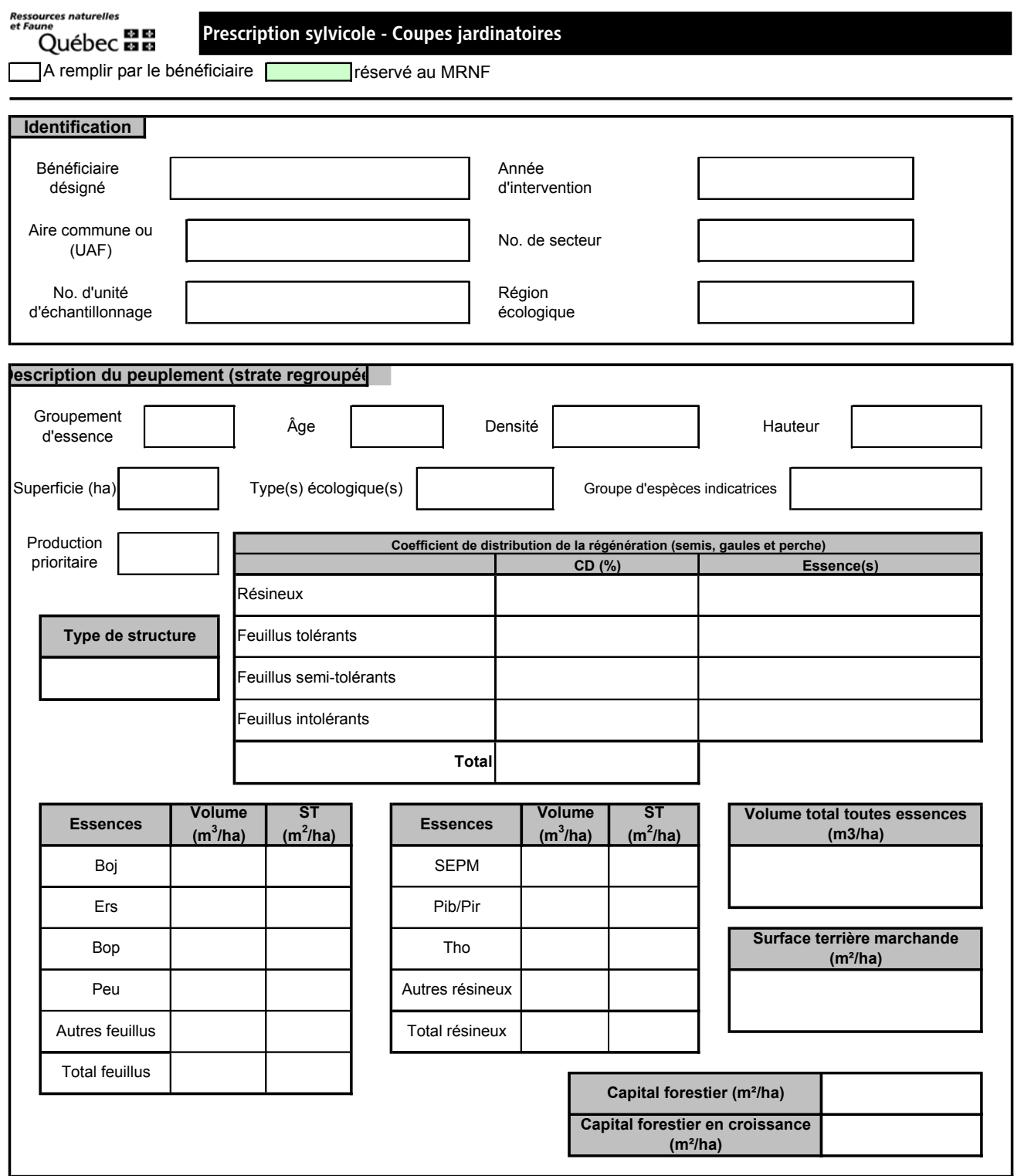

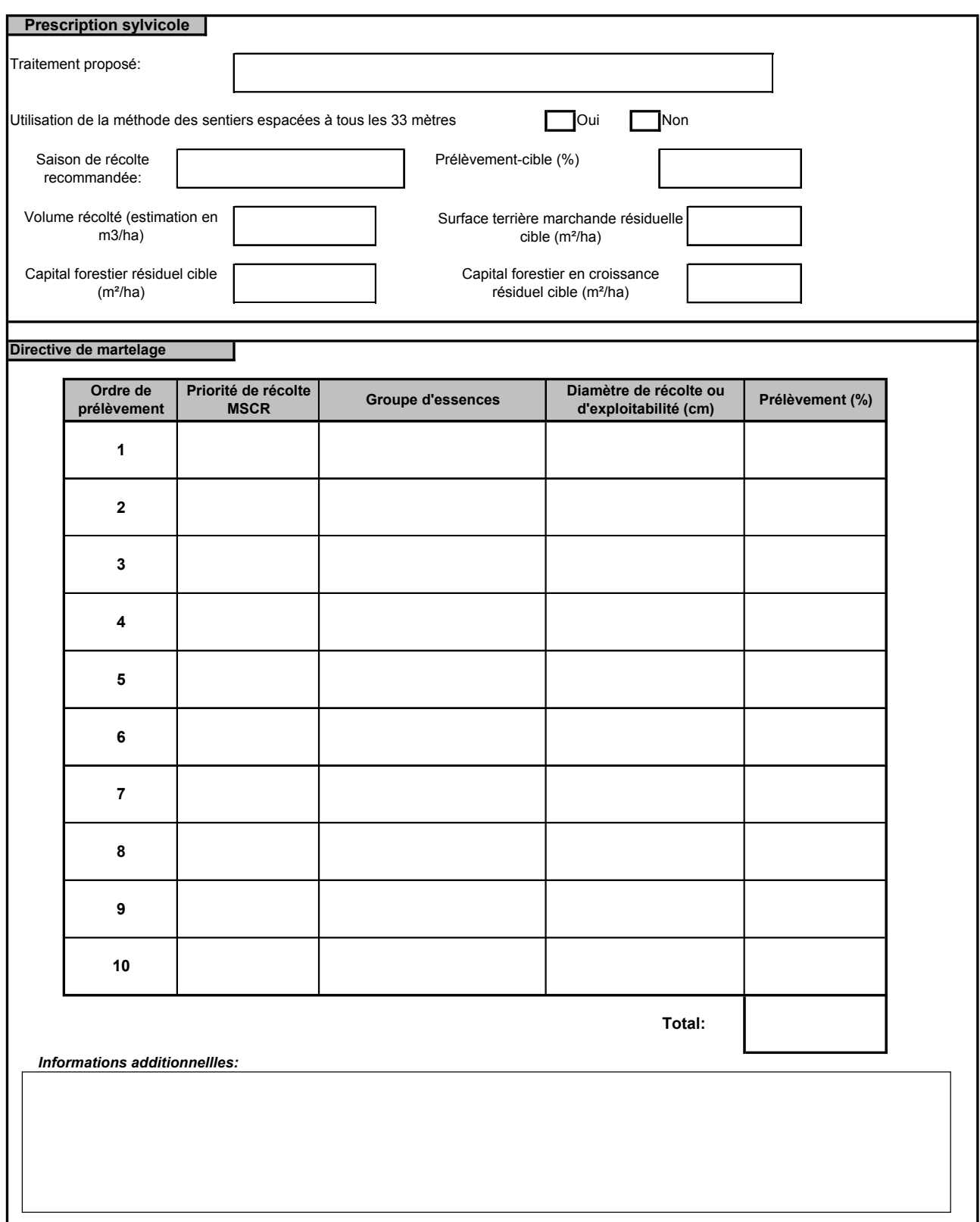

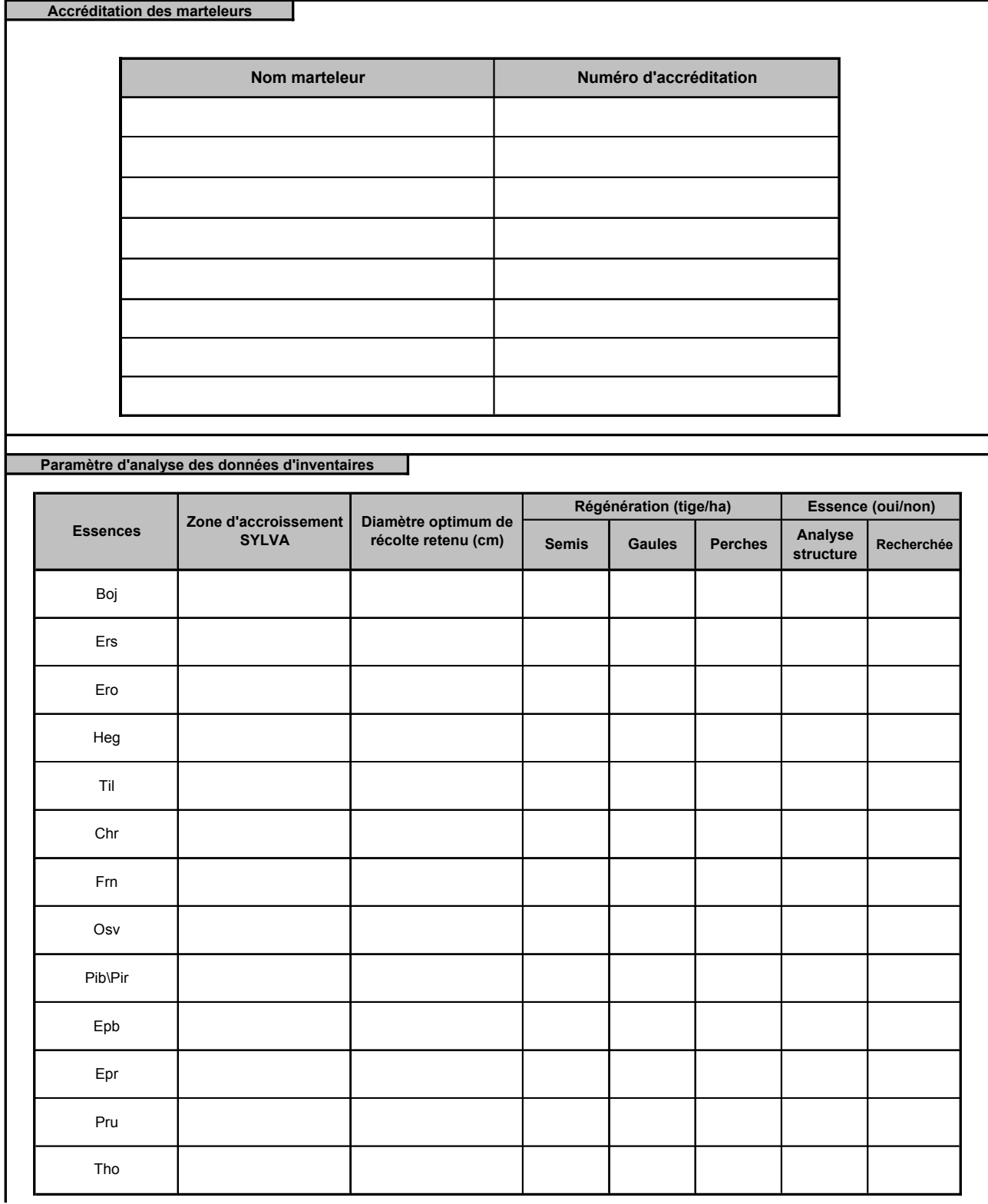

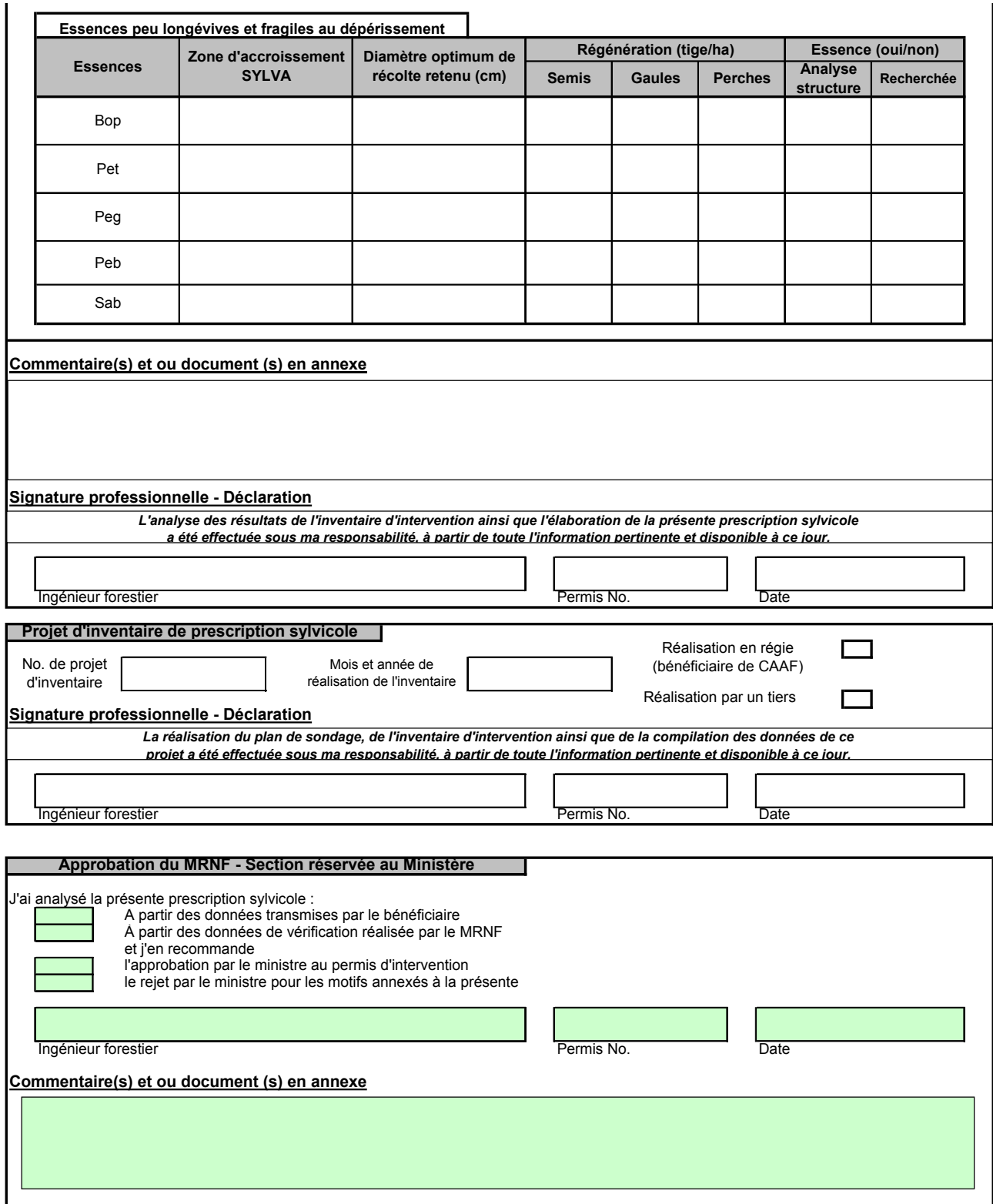

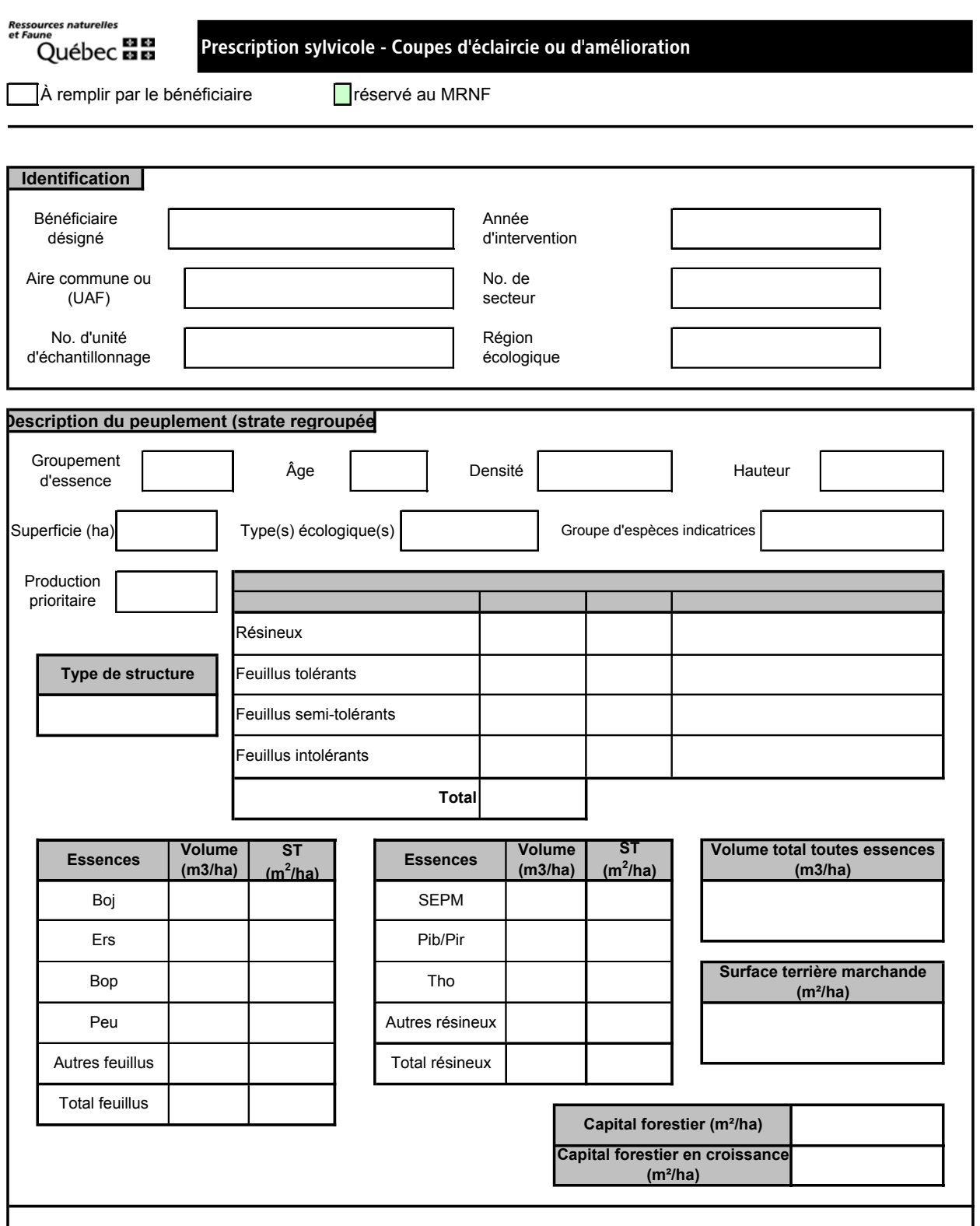

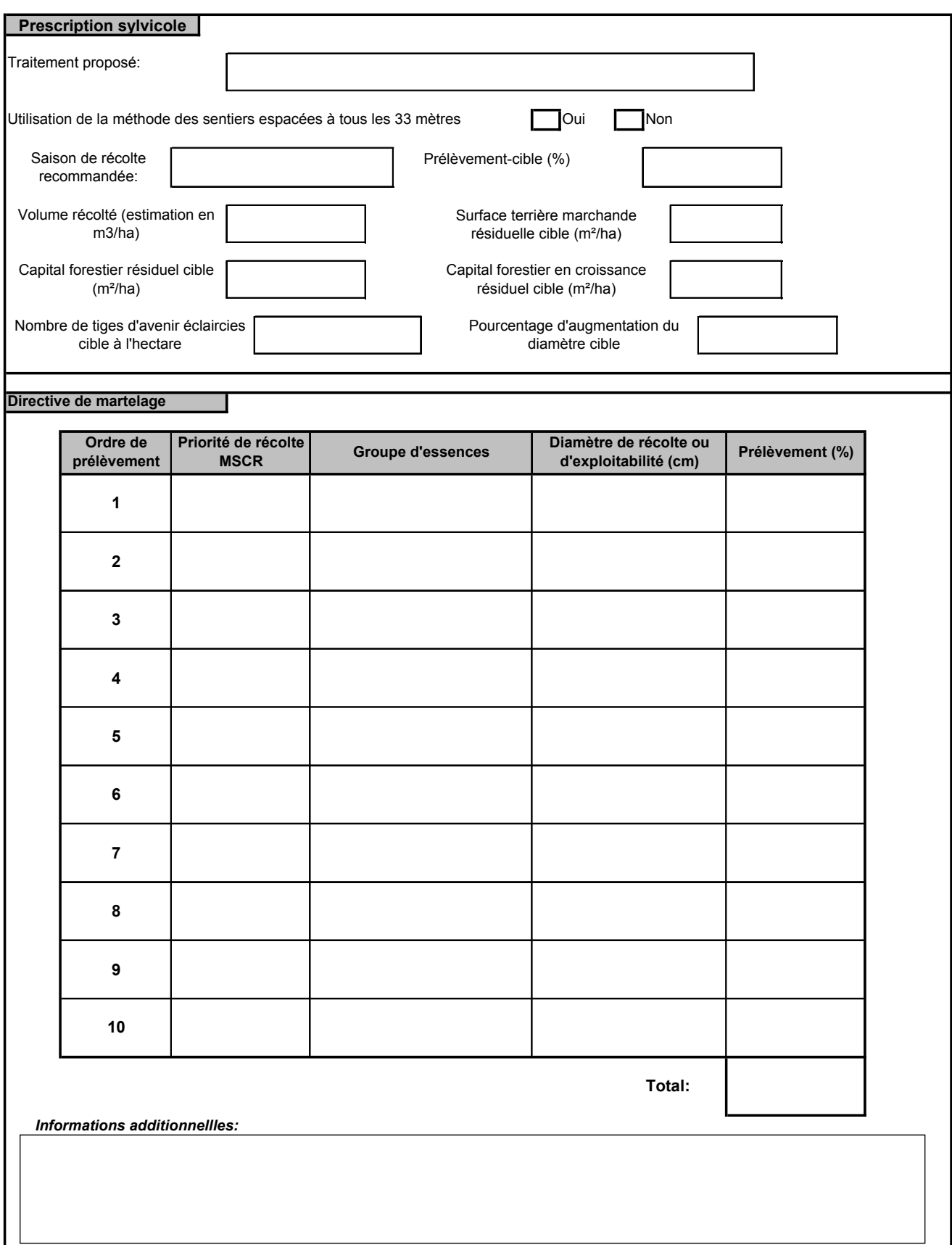

**Accréditation des marteleurs** 

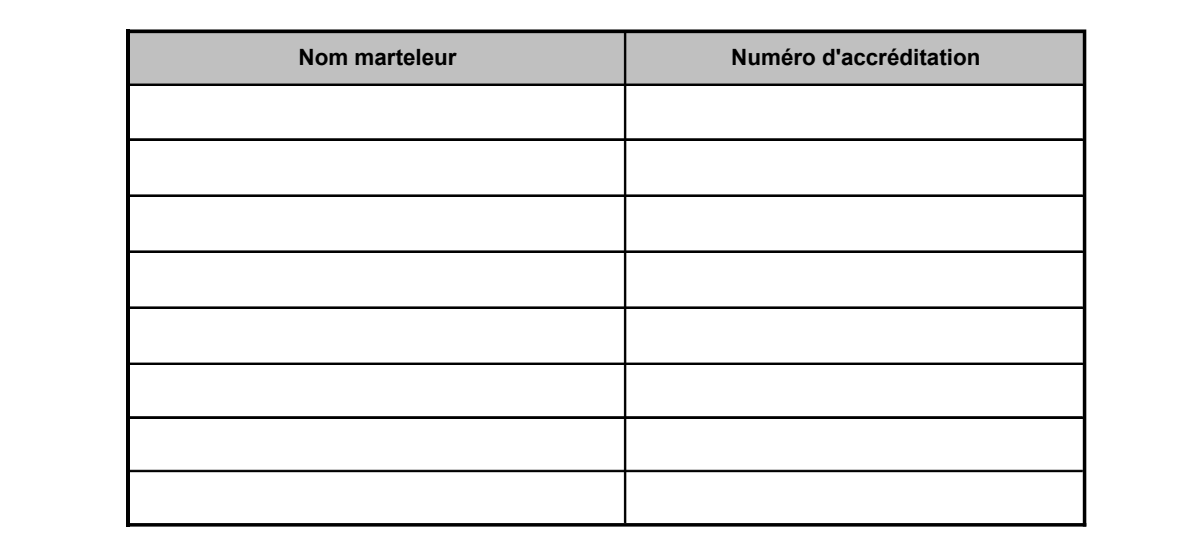

#### **Paramètre d'analyse des données d'inventaires**

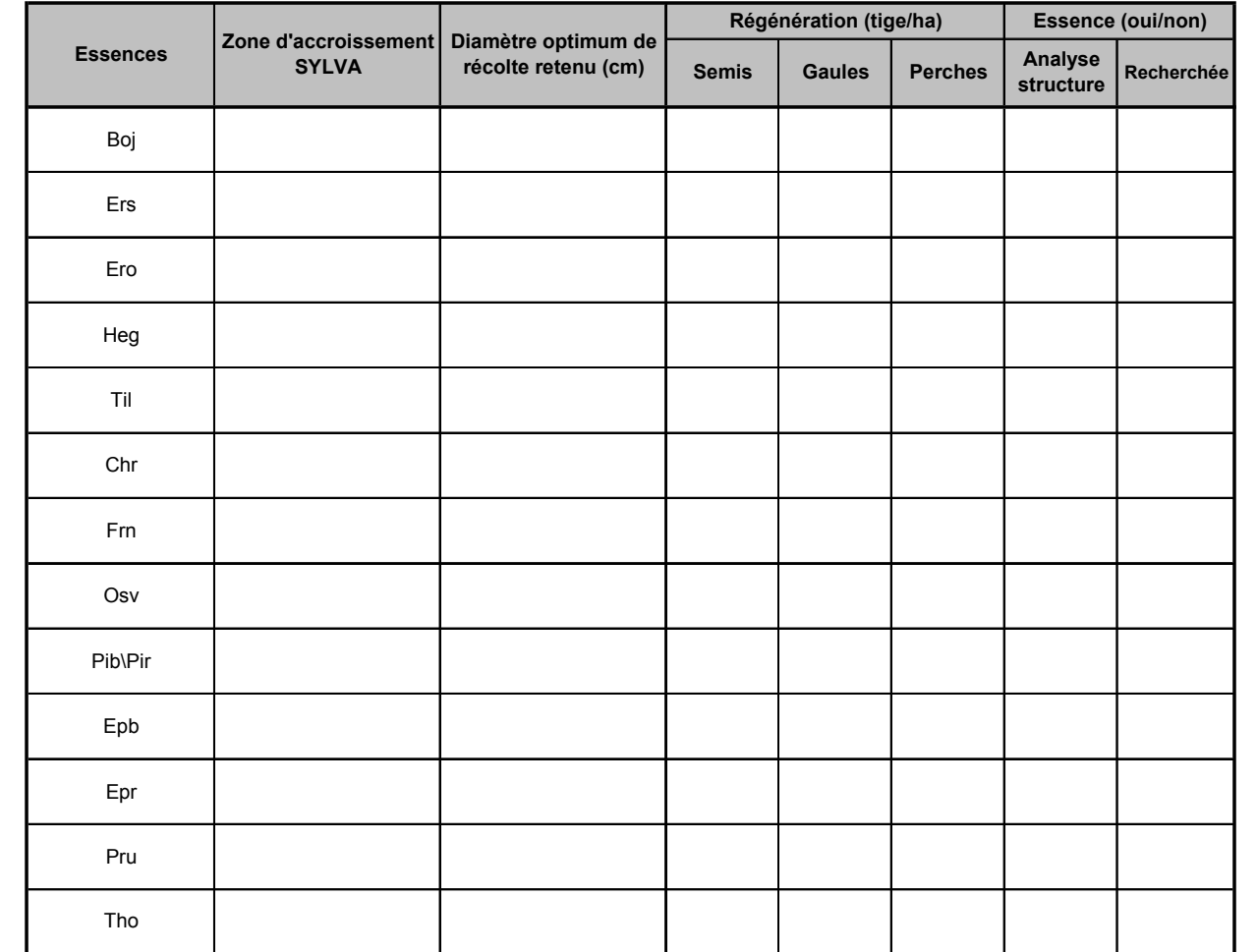

140 Exercice 2006-2007

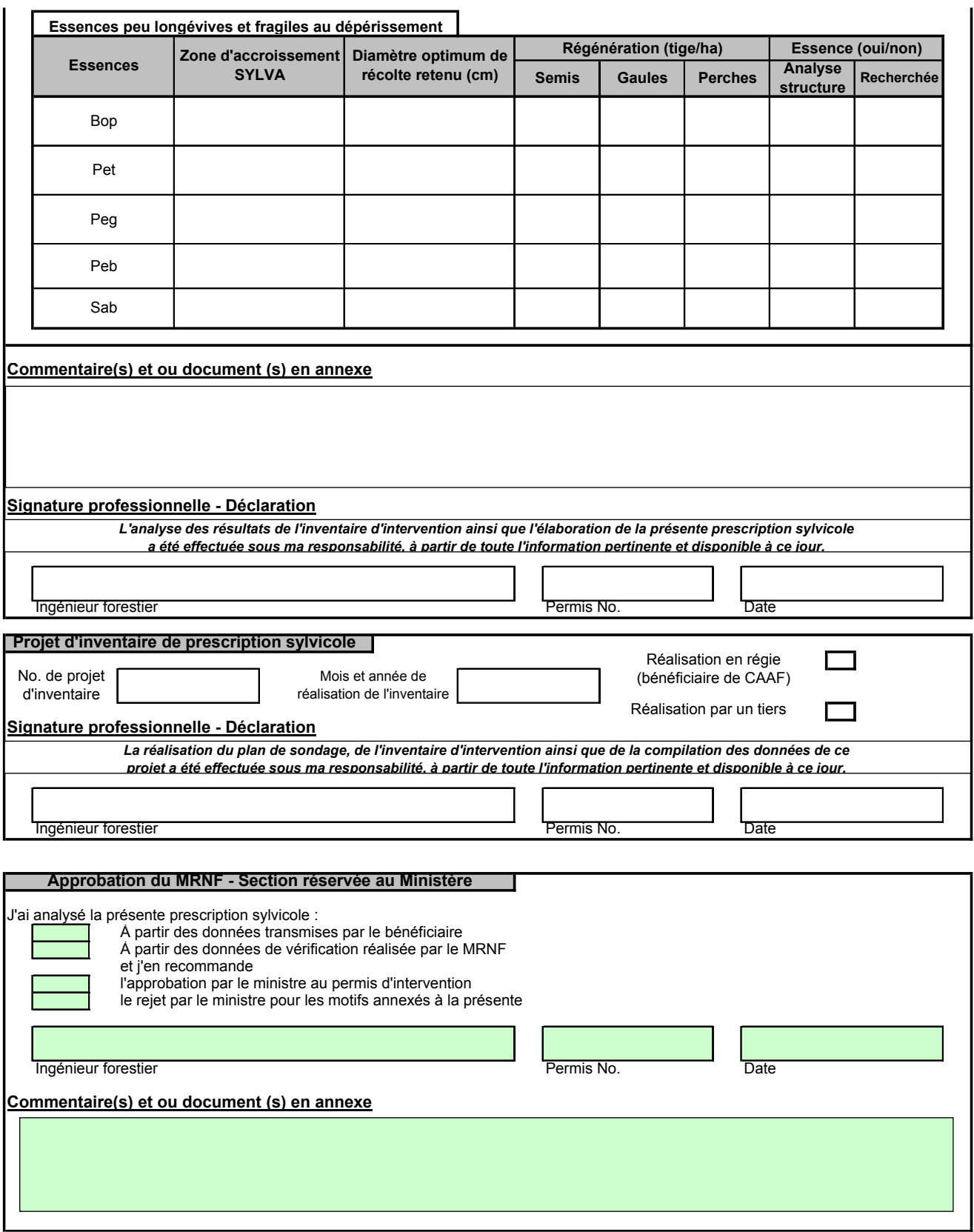

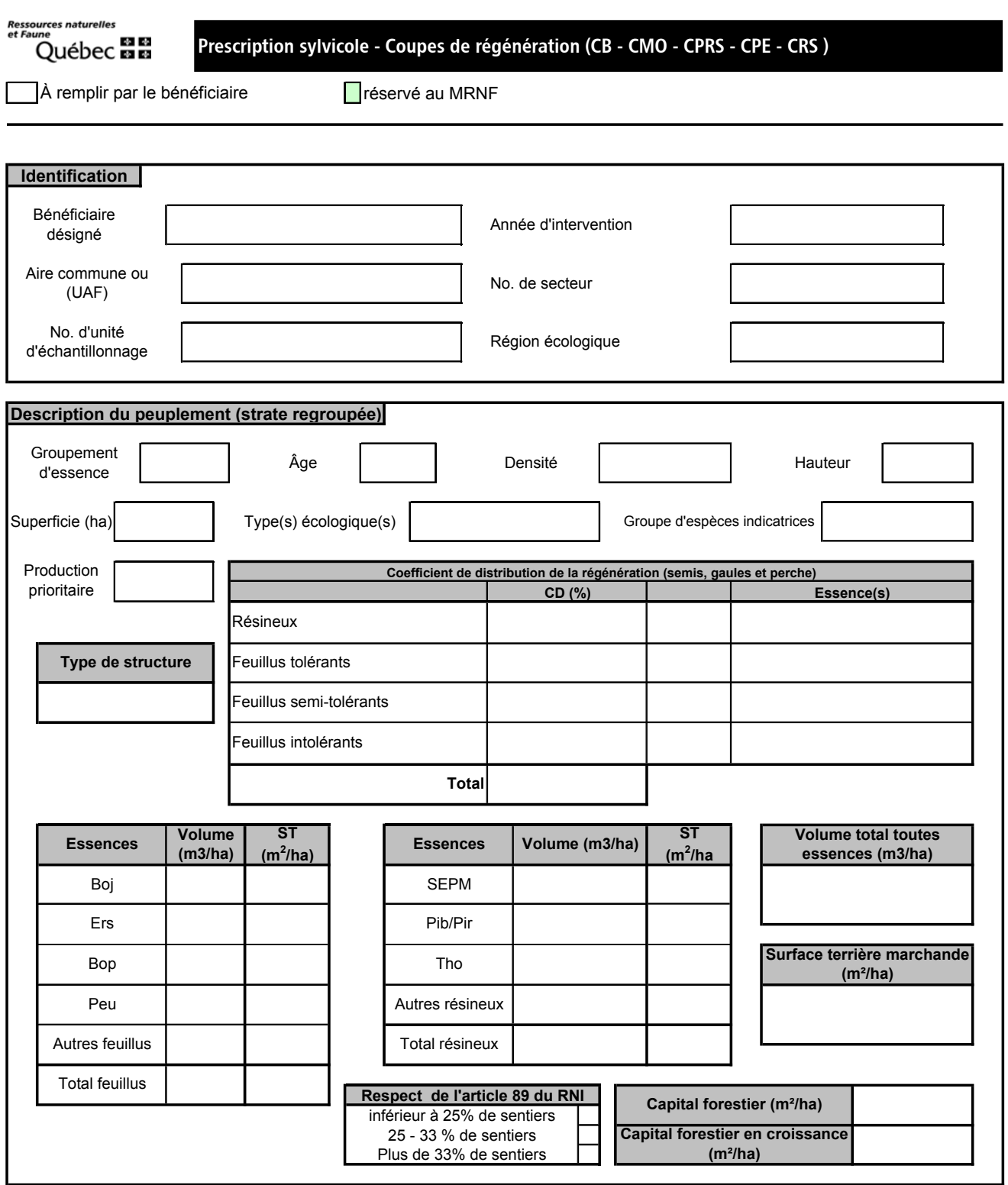

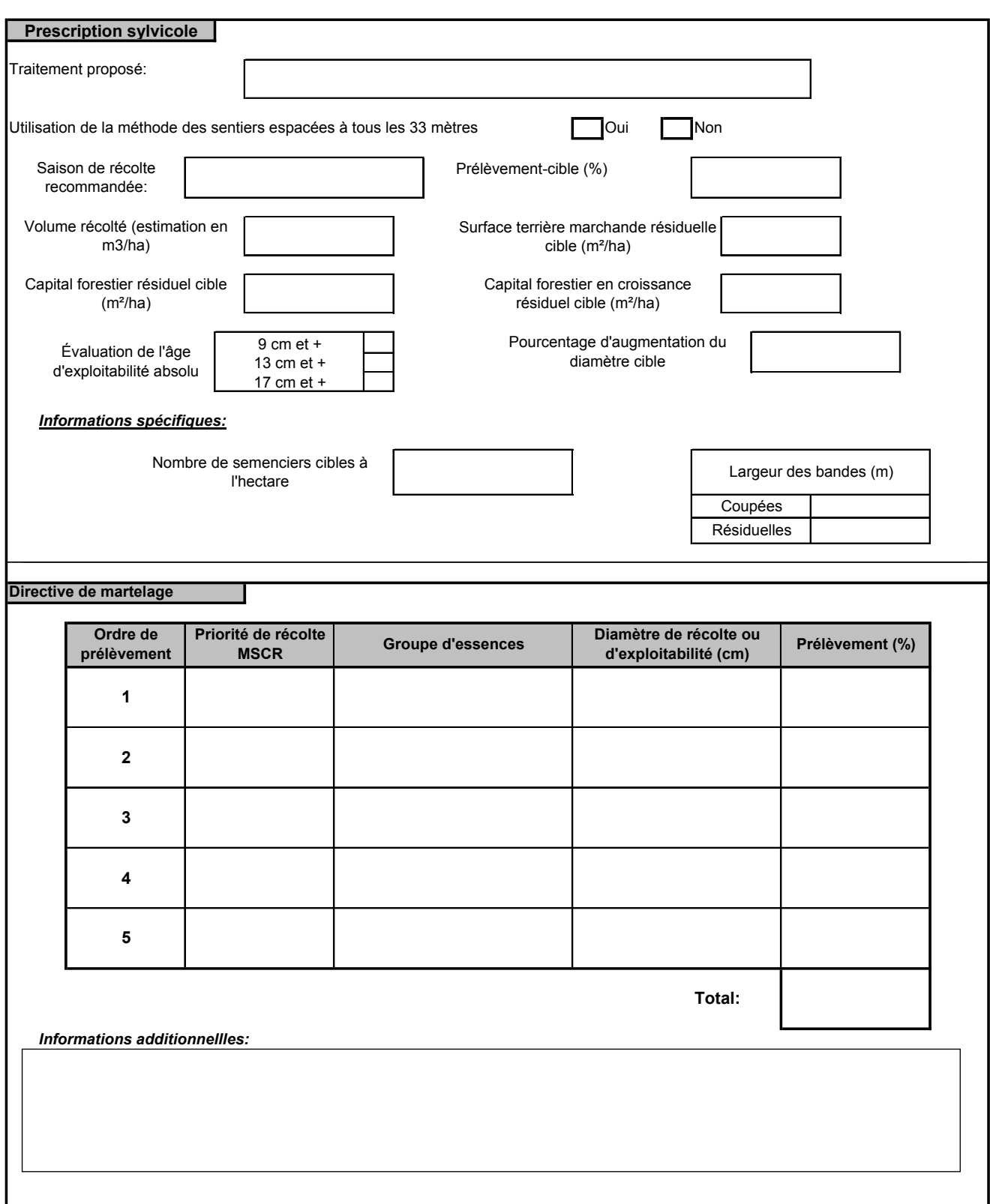

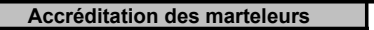

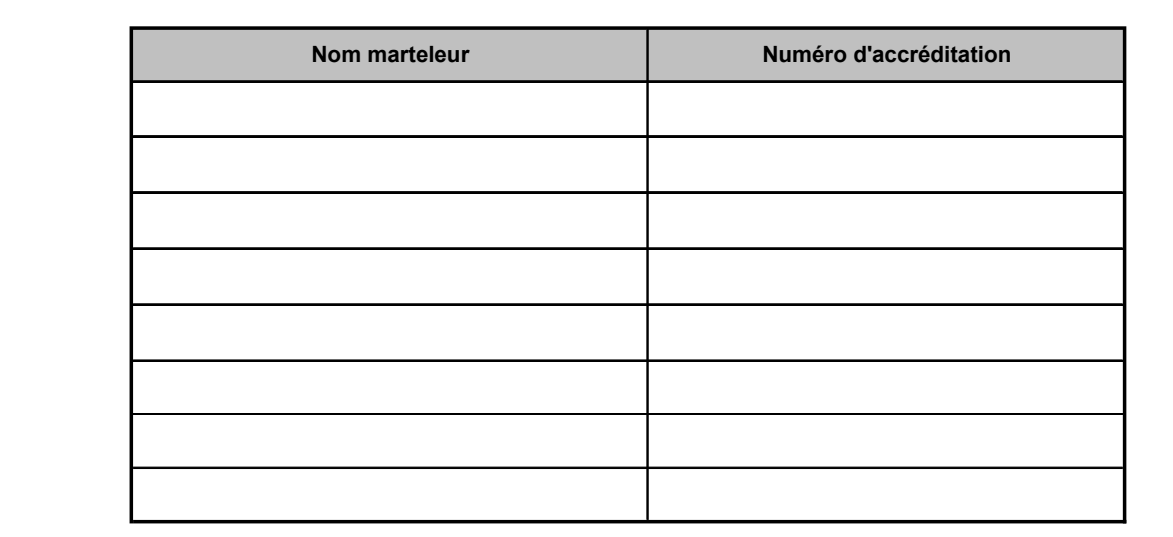

#### **Paramètre d'analyse des données d'inventaires**

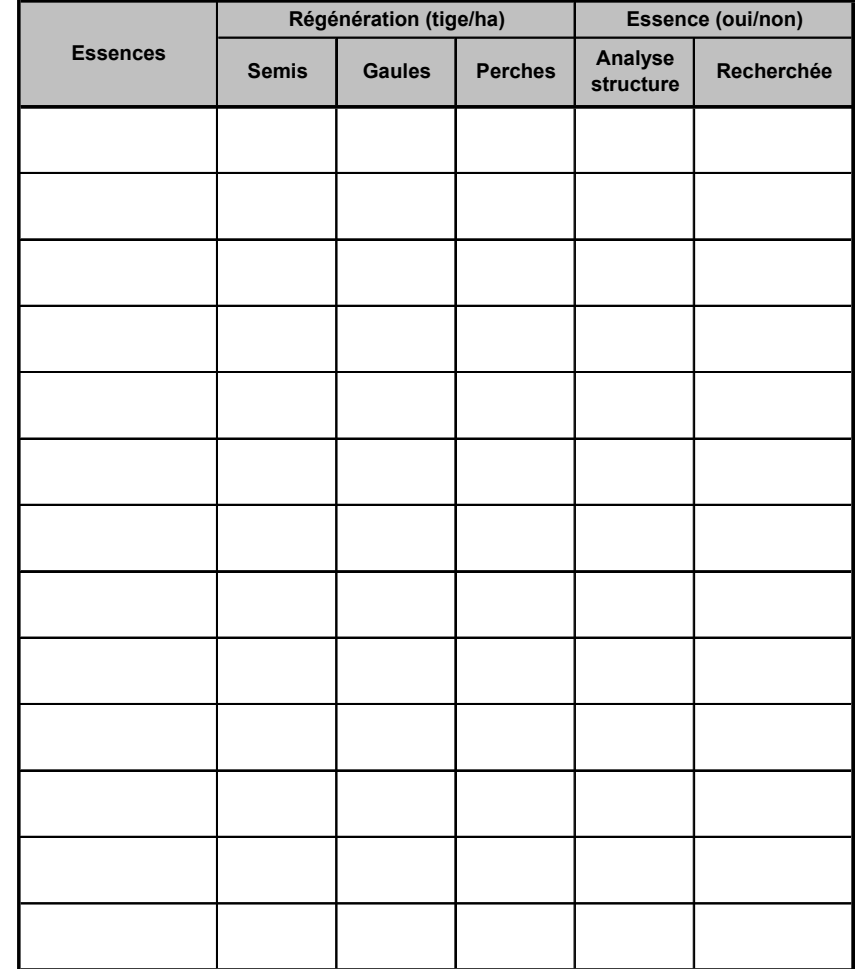

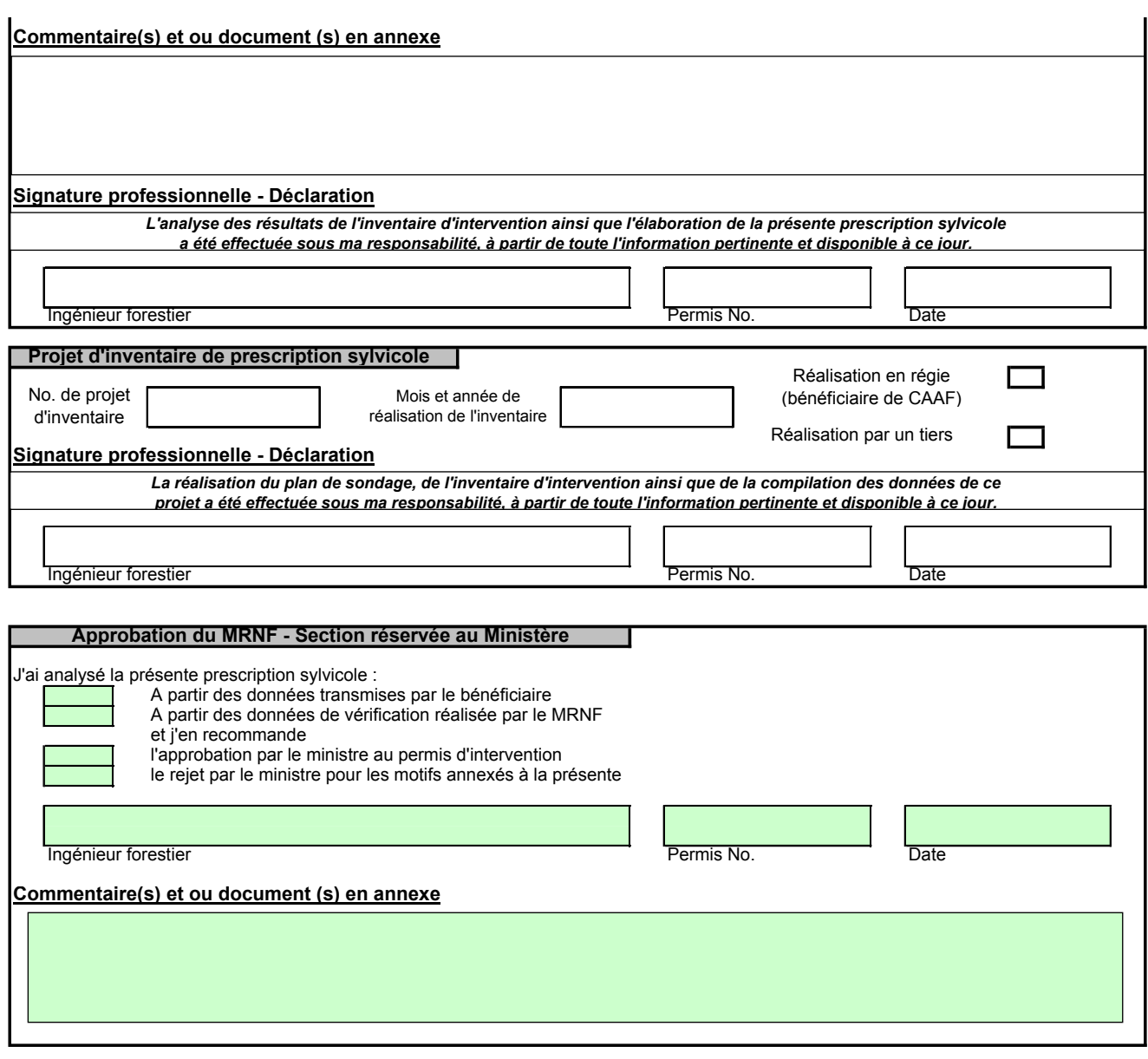

# **ANNEXE D**

# **TABLE DES SURFACES TERRIÈRES**

Г  $\overline{\phantom{a}}$ 

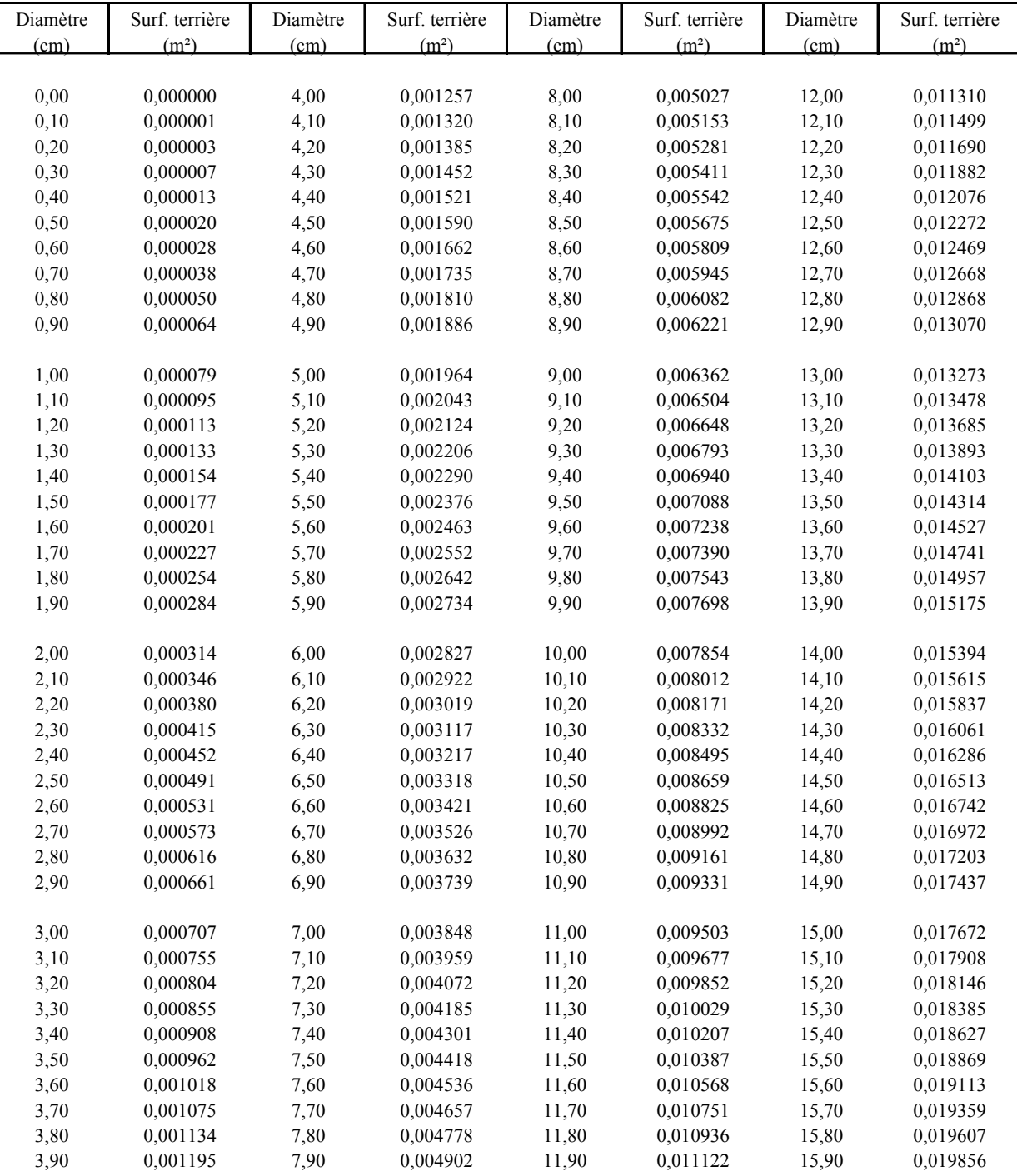

#### **Table de surface terrière**

 $\Gamma$  $\mathsf{l}$ 

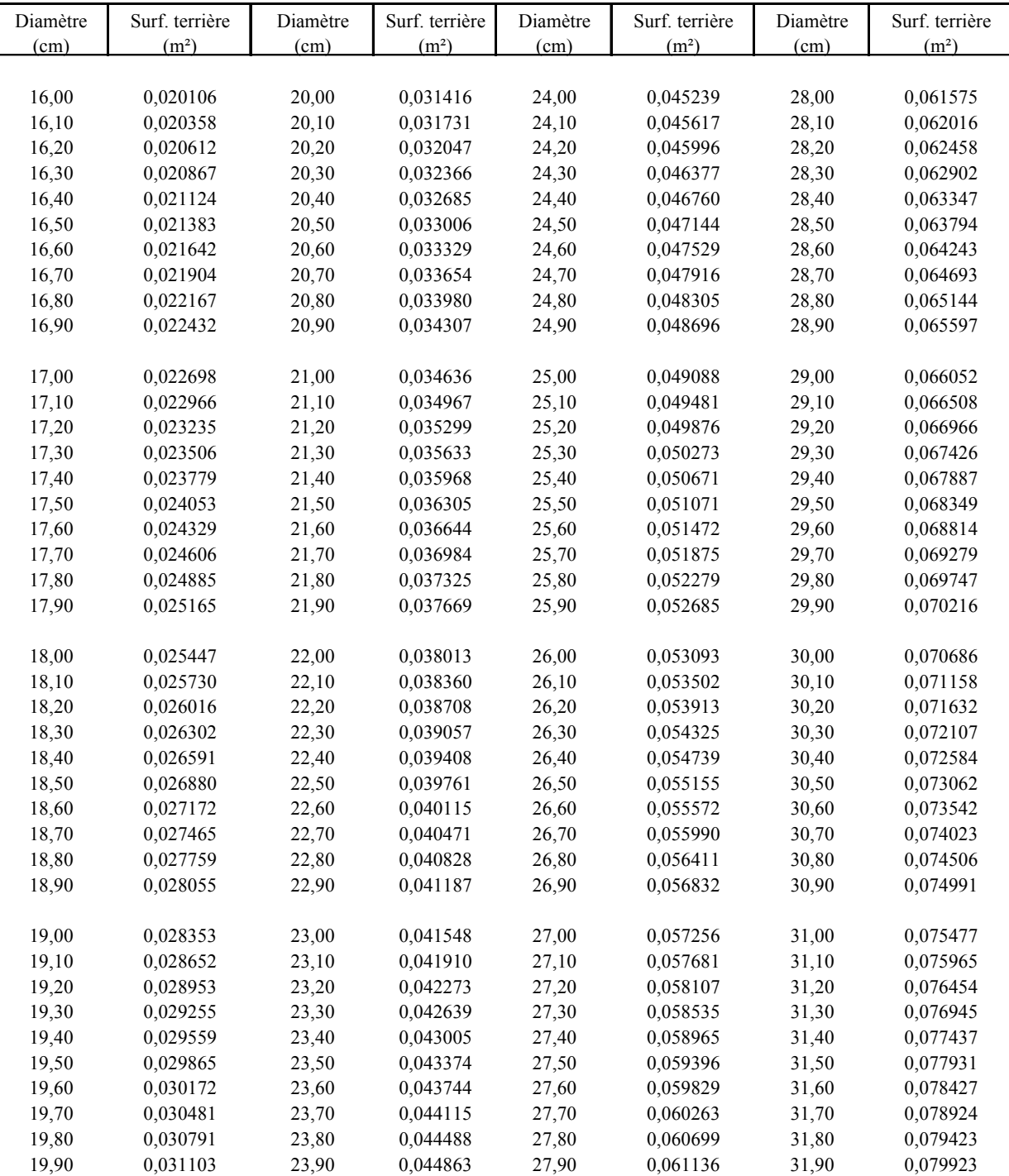

#### **Table de surface terrière**

Г

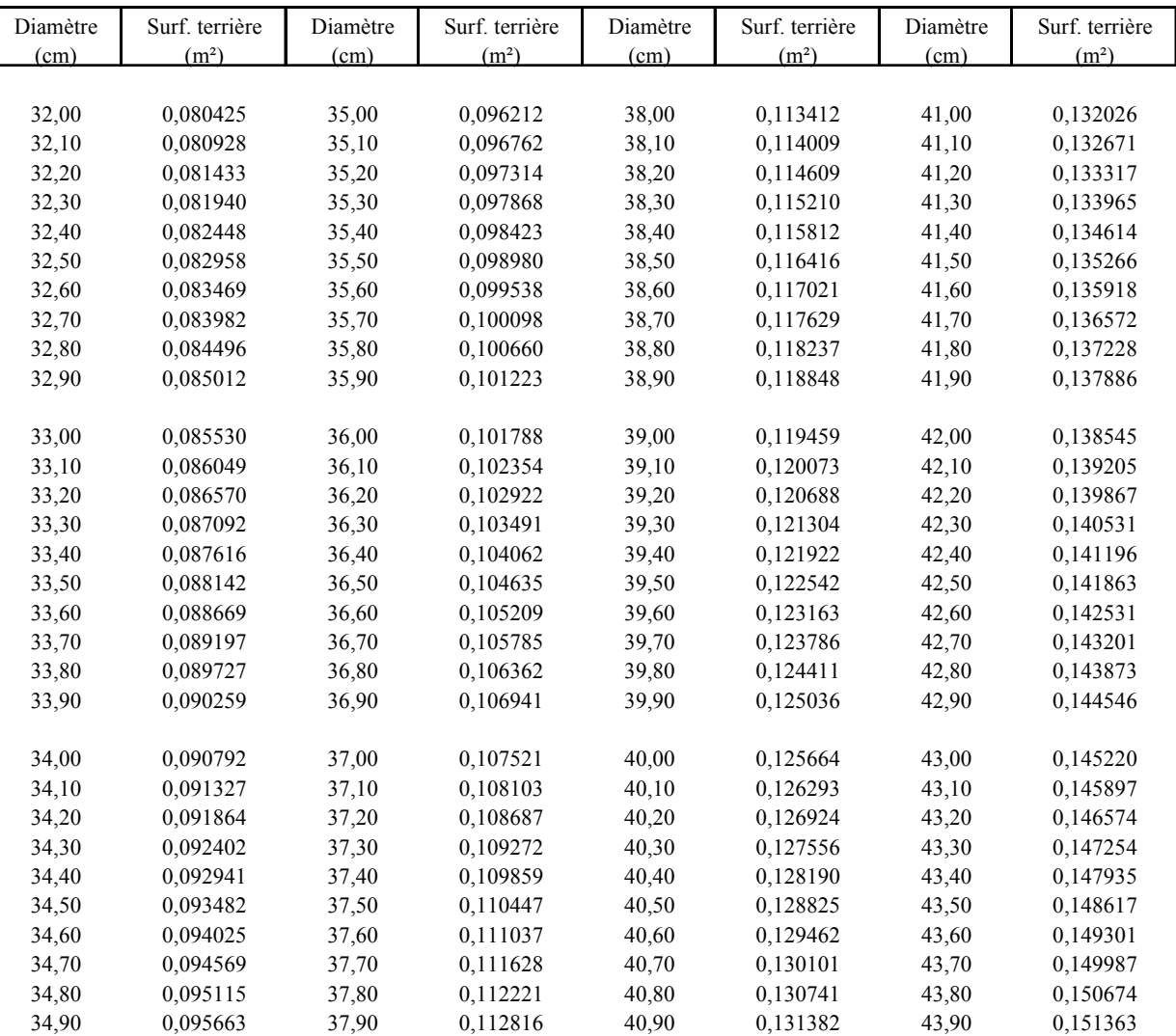

#### **Table de surface terrière**

Formule pour calculer la surface terrière: S.T. = D² x 0,00007854

S.T. = surface terrière (m²)

 $D =$ diamètre (cm)

### **ANNEXE E**

### **TABLES DE CONVERSION**

### **DHS a.é. – DHP a.é.**

### **PAR ESSENCE**

**Tiré à part du document : Relations entre le diamètre à hauteur de poitrine (DHP) et le diamètre à hauteur de souche (DHS) pour les principales essences commerciales du Québec** 

#### **Rédaction, analyses et conception**

Sylvain Bernier, stat., M. Sc. Pierre Fagiolo, ing.f.

### **Collaboration**

Georges Blais, ing.f. François Labbé, ing.f. Robin Lefrançois, tech.f. Jean-Yves Perron, ing.f. Michel J.-H. Tremblay, ing.f.

#### **Révision scientifique**

Daniel Demers, ing.f. Gilles Désaulniers, math. stat, Ph.D. Pierre Morin, ing.f. Cynthia Vaillancourt, stat.

Cette annexe présente, sous forme de tableaux et de graphiques, les résultats obtenus pour les relations « DHPaé-DHSaé » ajustées à l'ensemble des arbres du Québec, et ce, pour chaque essence. Pour simplifier la recherche, les résultats sont présentés selon l'ordre alphabétique des codes d'abréviation des essences à l'intérieur de chacun des deux groupes d'essences : les feuillus et les résineux. Les résultats pour les feuillus apparaissent en premier lieu, puis, suivent les résultats pour les résineux.

Dans les figures, la notation « I.C. (95 %) » fait référence à la notion statistique d'« intervalle de confiance à 95 % » pour la moyenne du DHP. Les limites de cet intervalle sont appelées « Borne inf. » et « Borne sup. » et représentent respectivement les bornes inférieures et supérieures de l'intervalle de confiance. Par ailleurs, la notation « Err. Rel. » correspond à la notion d'erreur relative, exprimée en pourcentage. Enfin, l'expression « Limite d'utilisation », dans les graphiques, sert à indiquer les limites d'utilisation des équations, au DHP.

Dans la mesure où une essence n'apparaît pas dans ces tableaux, le tableau XVI présente une liste suggérée d'associations d'essences. Ce tableau permet d'associer, aux essences qui n'ont pas d'équation (colonne de gauche), les résultats obtenus pour une essence semblable (colonne de droite).

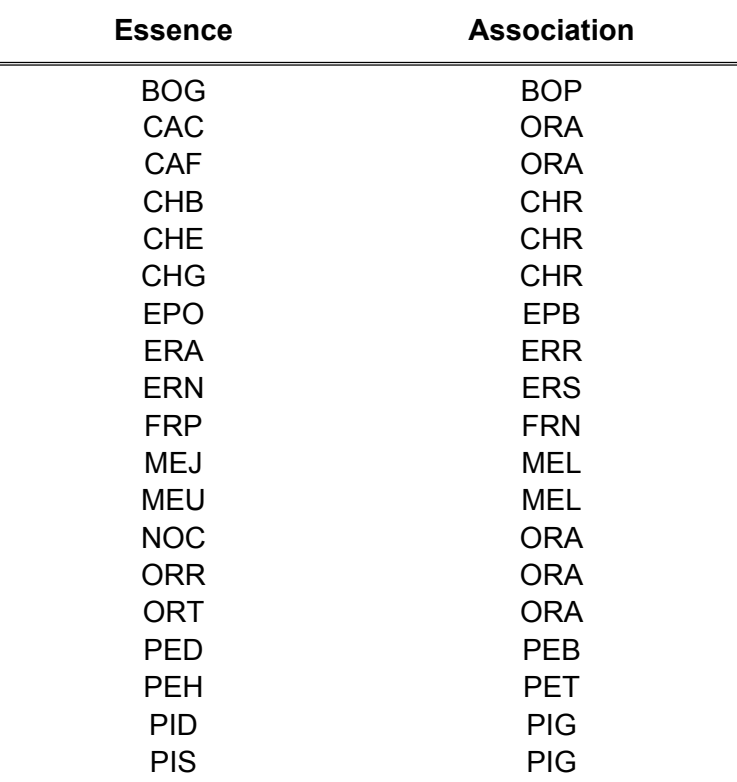

### **Tableau XVI : Liste suggérée d'associations d'essences**

### **Figure 3 : Relation « DHPaé-DHSaé » pour le BOULEAU JAUNE**

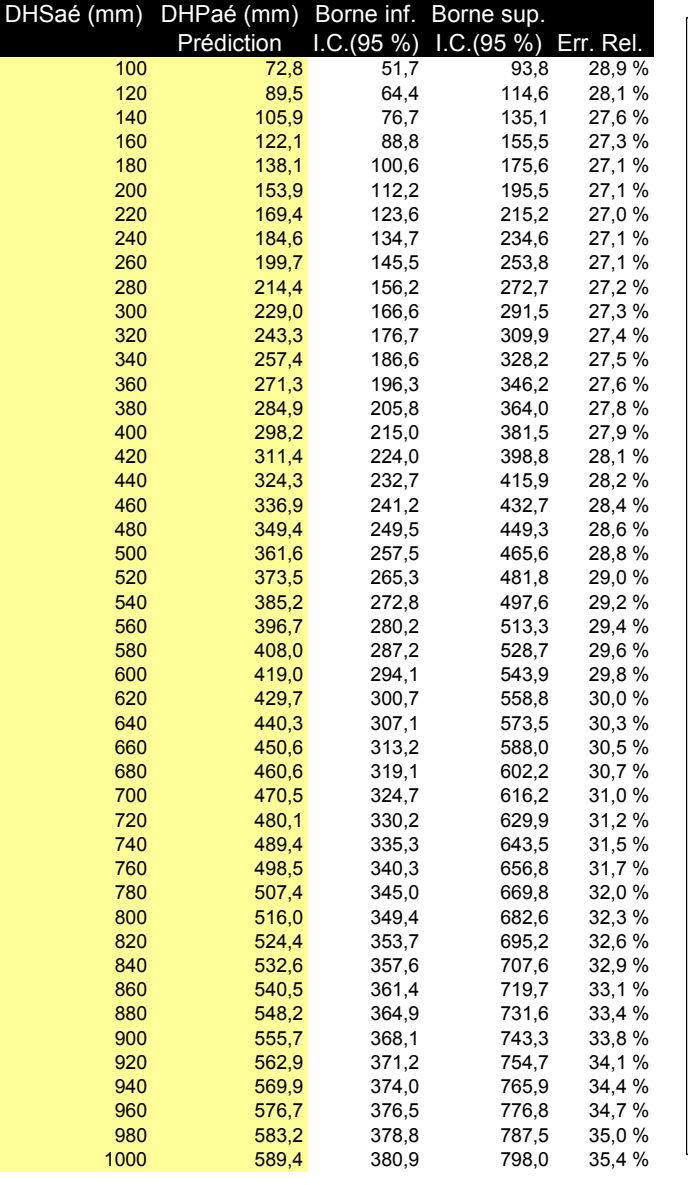

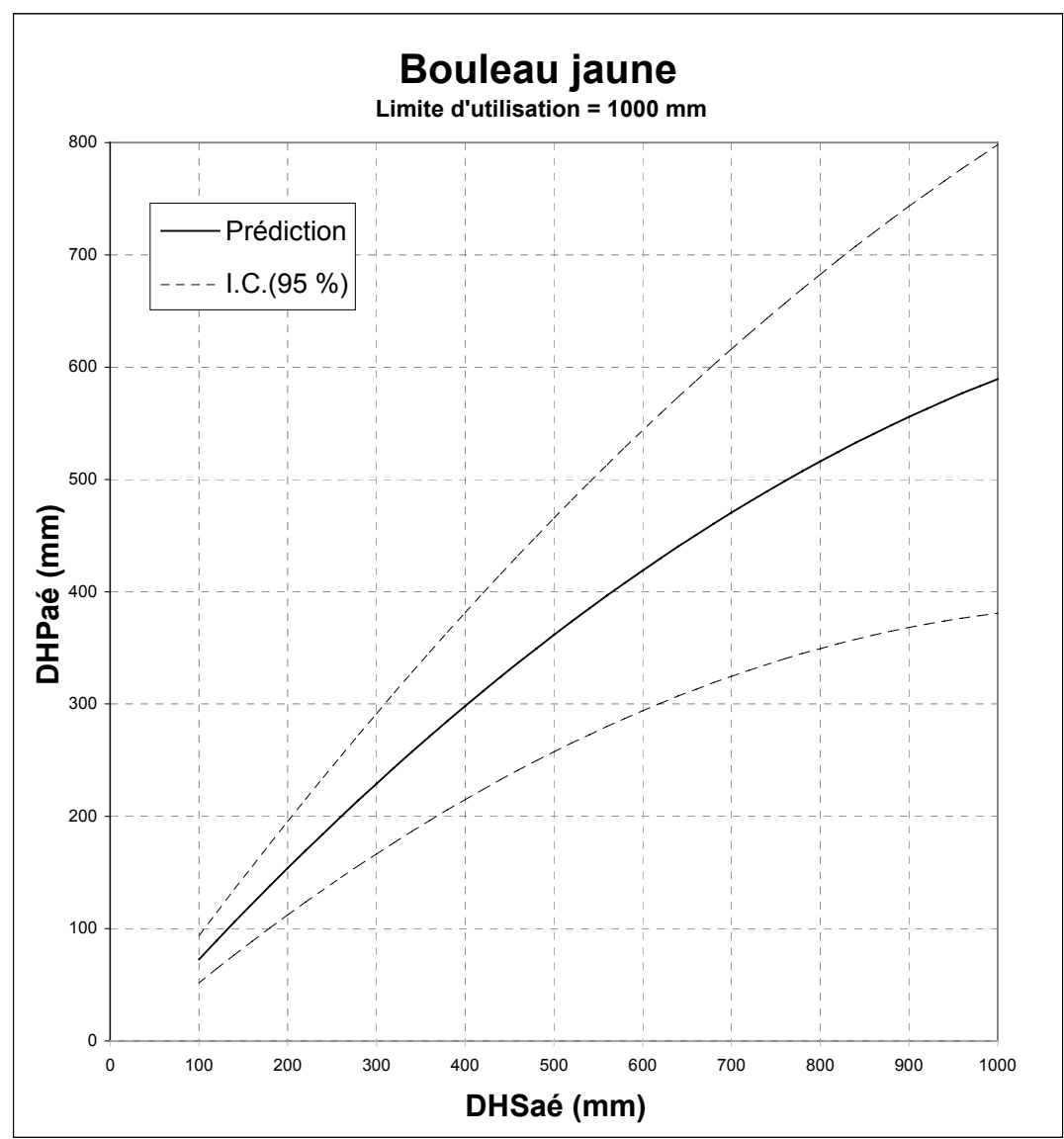

## **Figure4 : Relation « DHPaé-DHSaé » pour le BOULEAU À PAPIER**

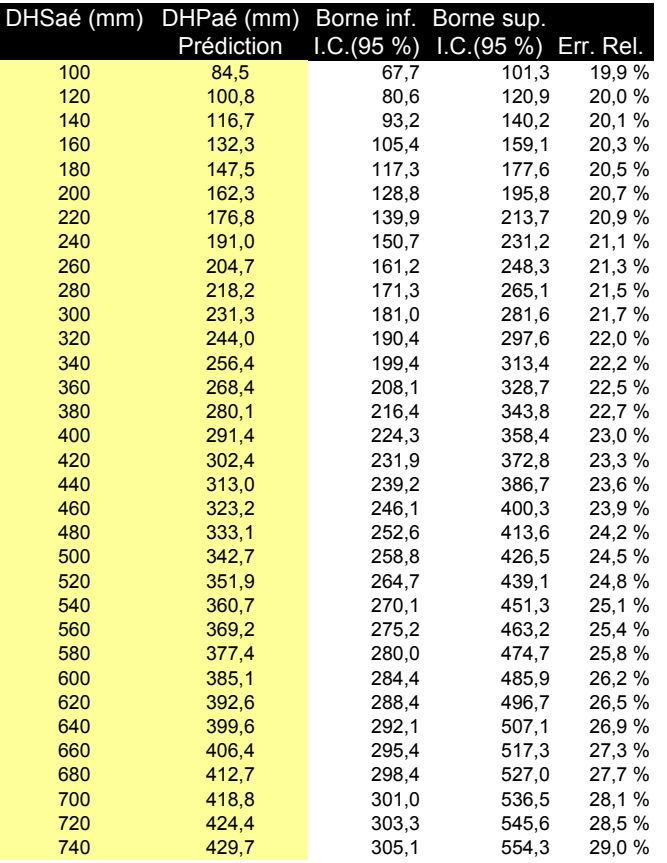

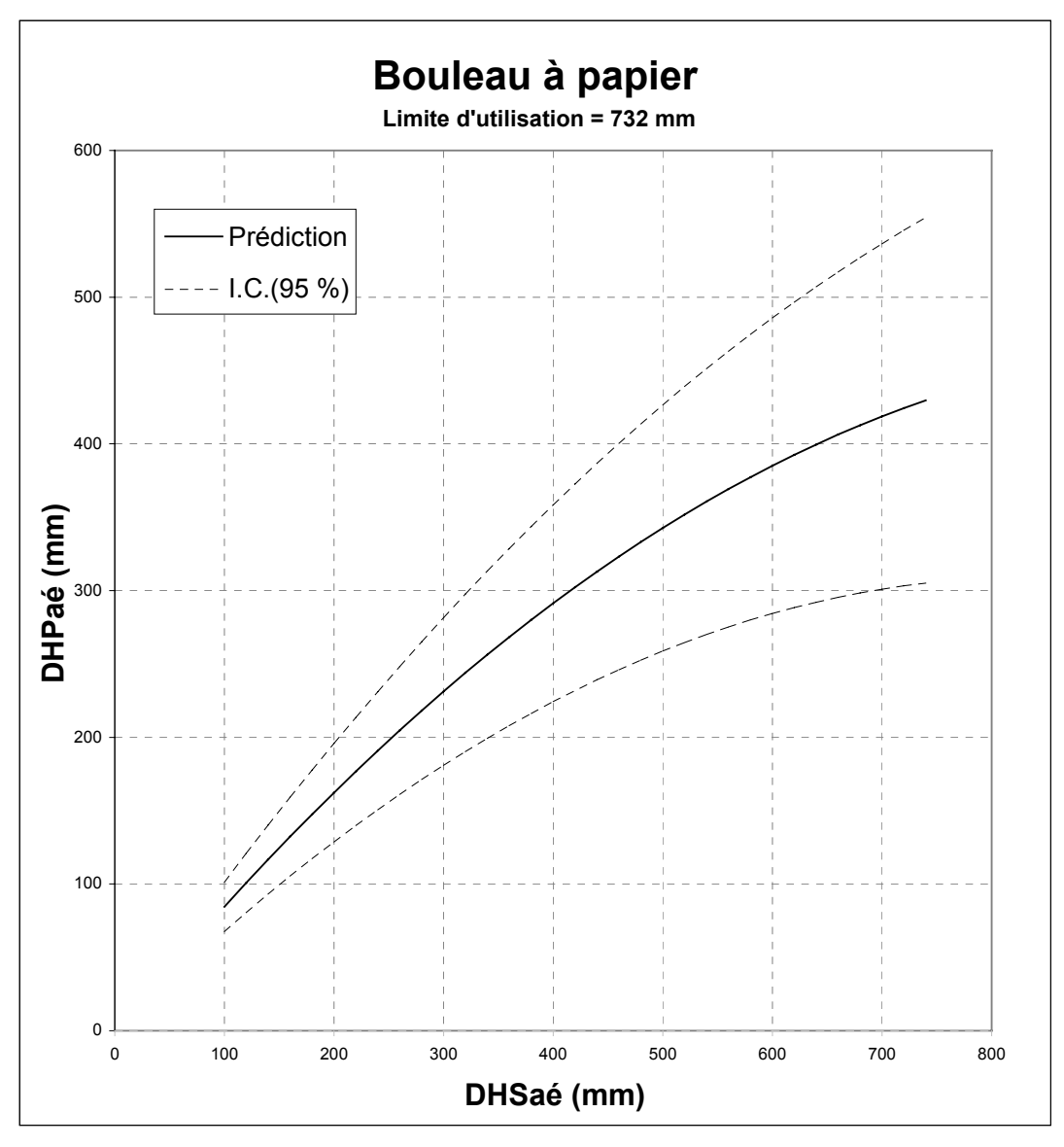

DHSaé (mm)

## **Figure 5 : Relation « DHPaé-DHSaé » pour le CERISIER TARDIF**

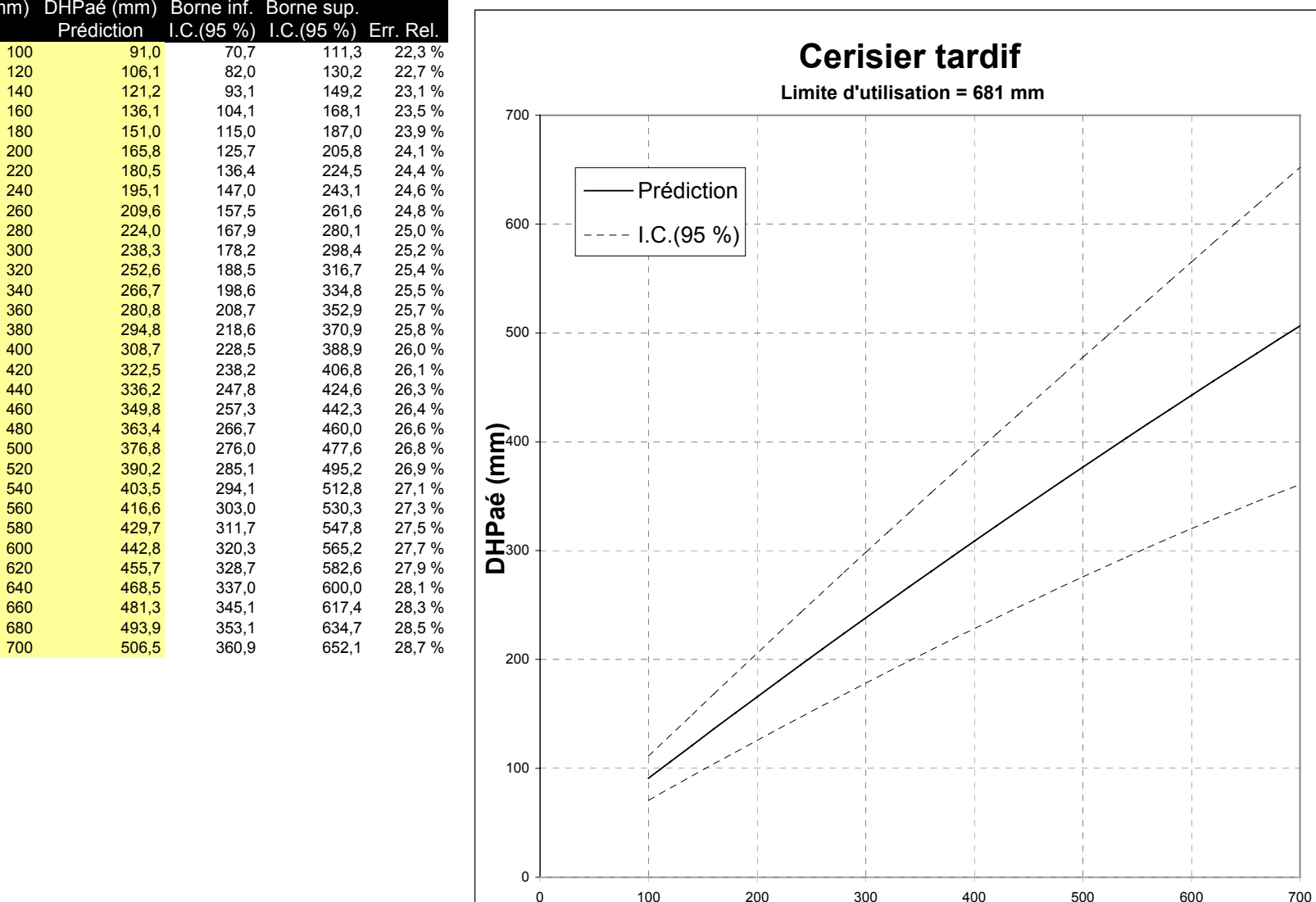

700

**DHSaé (mm)** 

## **Figure 6 : Relation « DHPaé-DHSaé » pour le CHÊNE ROUGE**

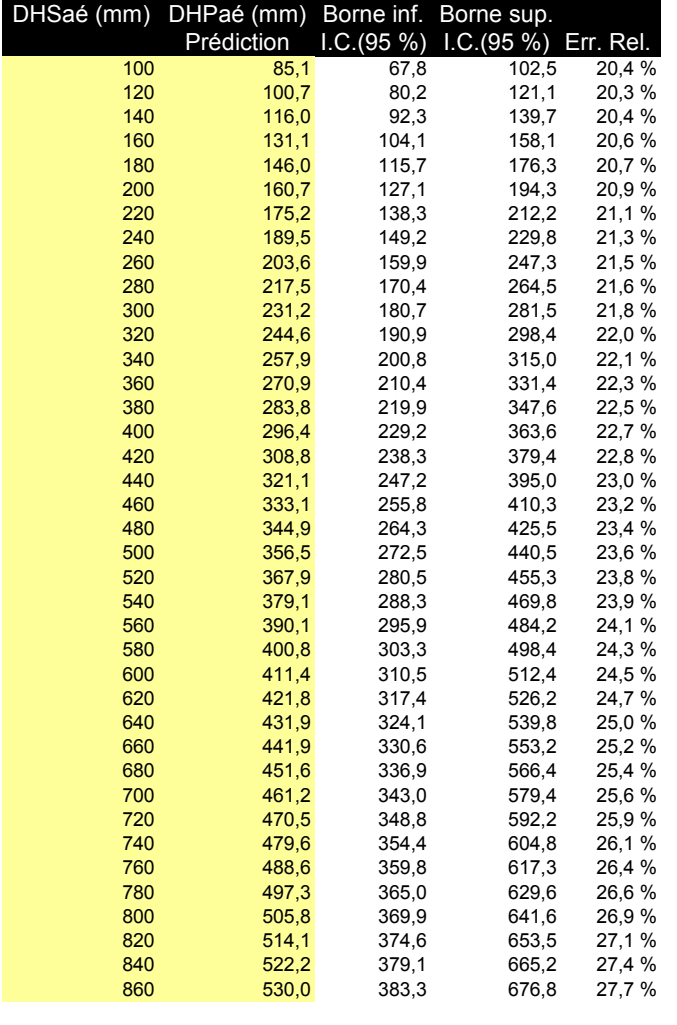

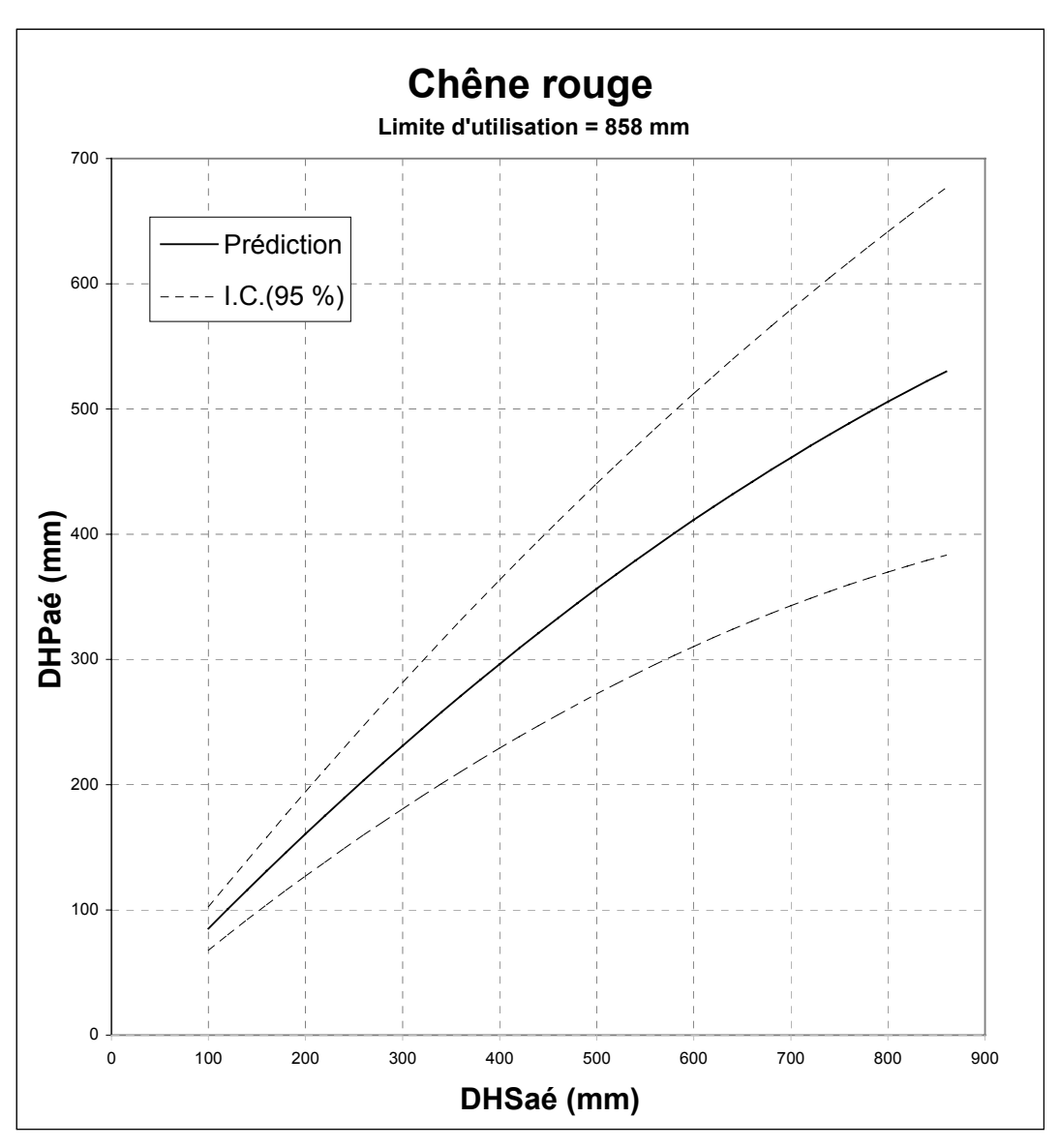

## **Figure 7 : Relation « DHPaé-DHSaé » pour l'ÉRABLE ROUGE**

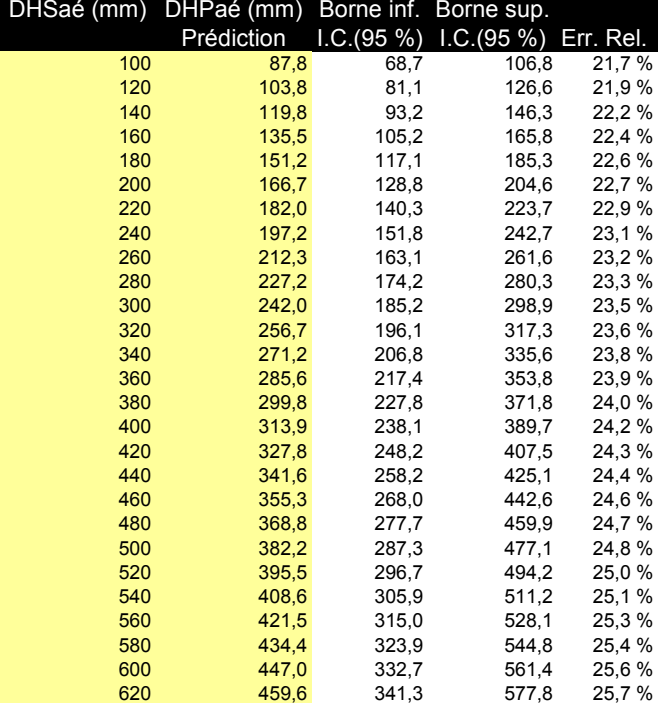

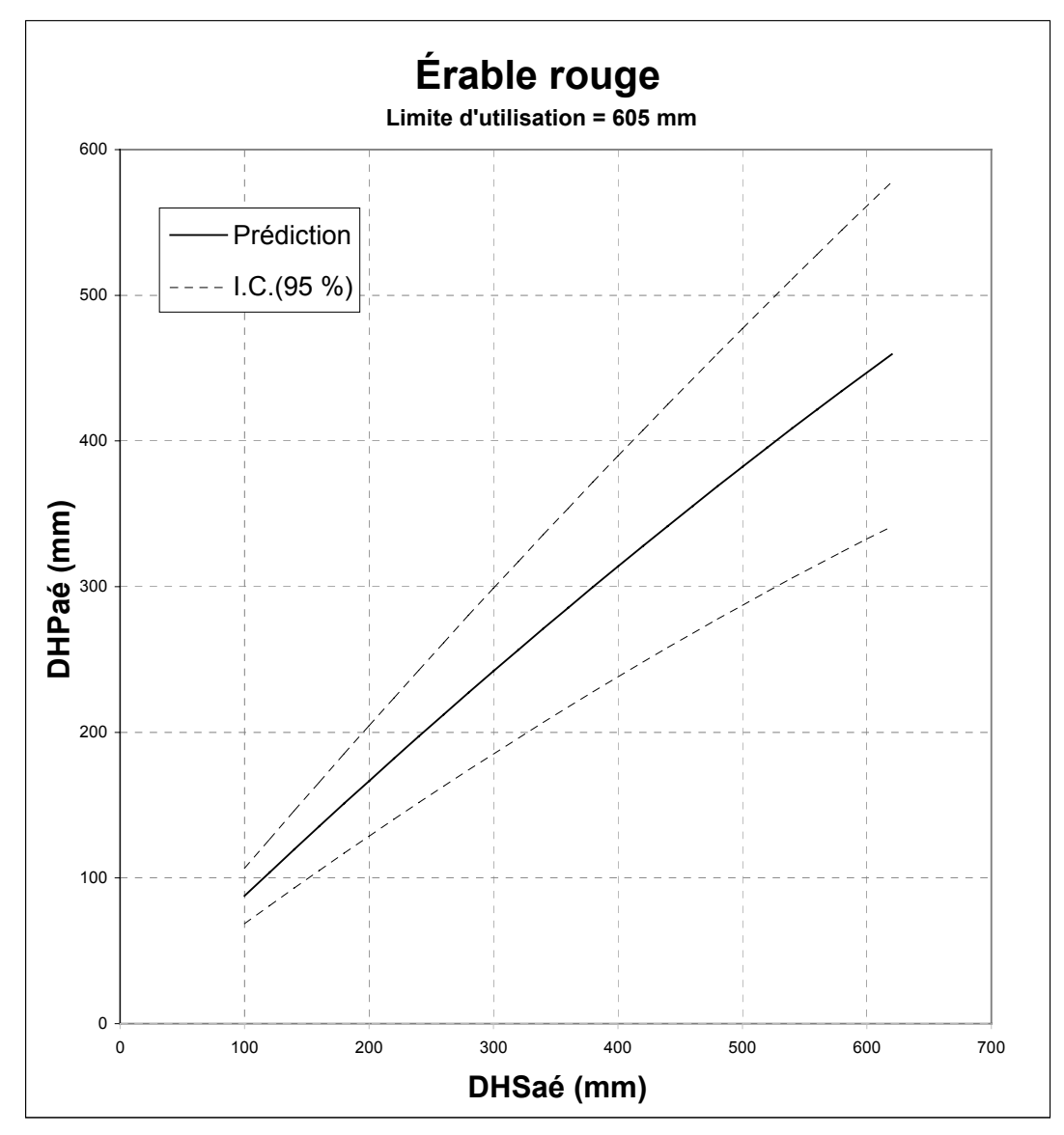

# **Figure 8 : Relation « DHPaé-DHSaé » pour l'ÉRABLE À SUCRE**

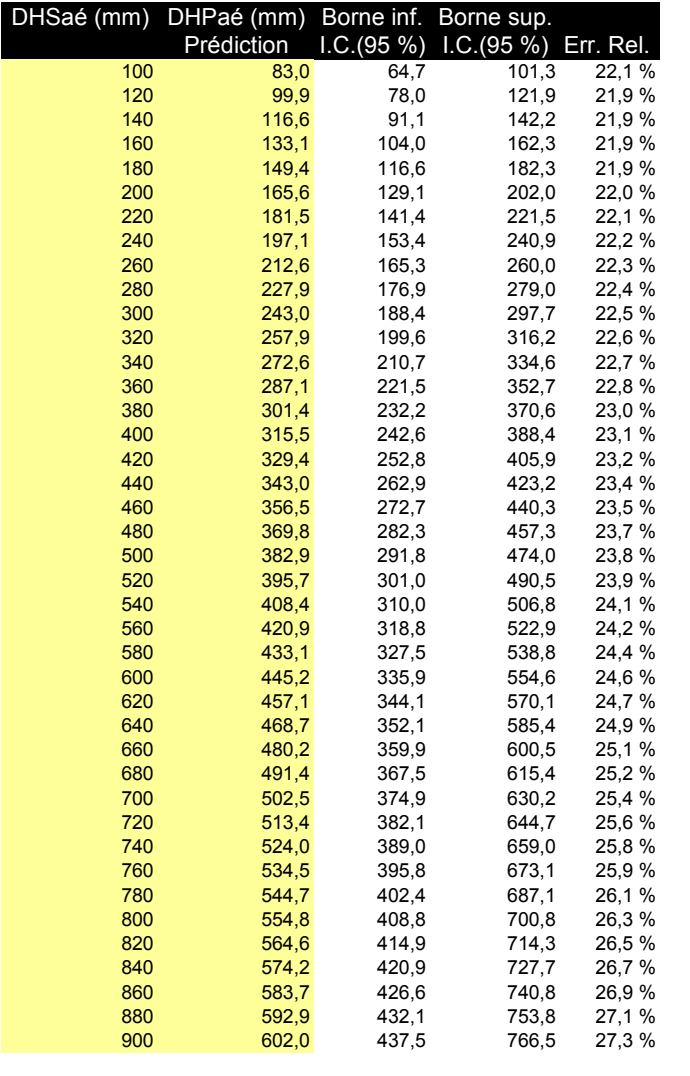

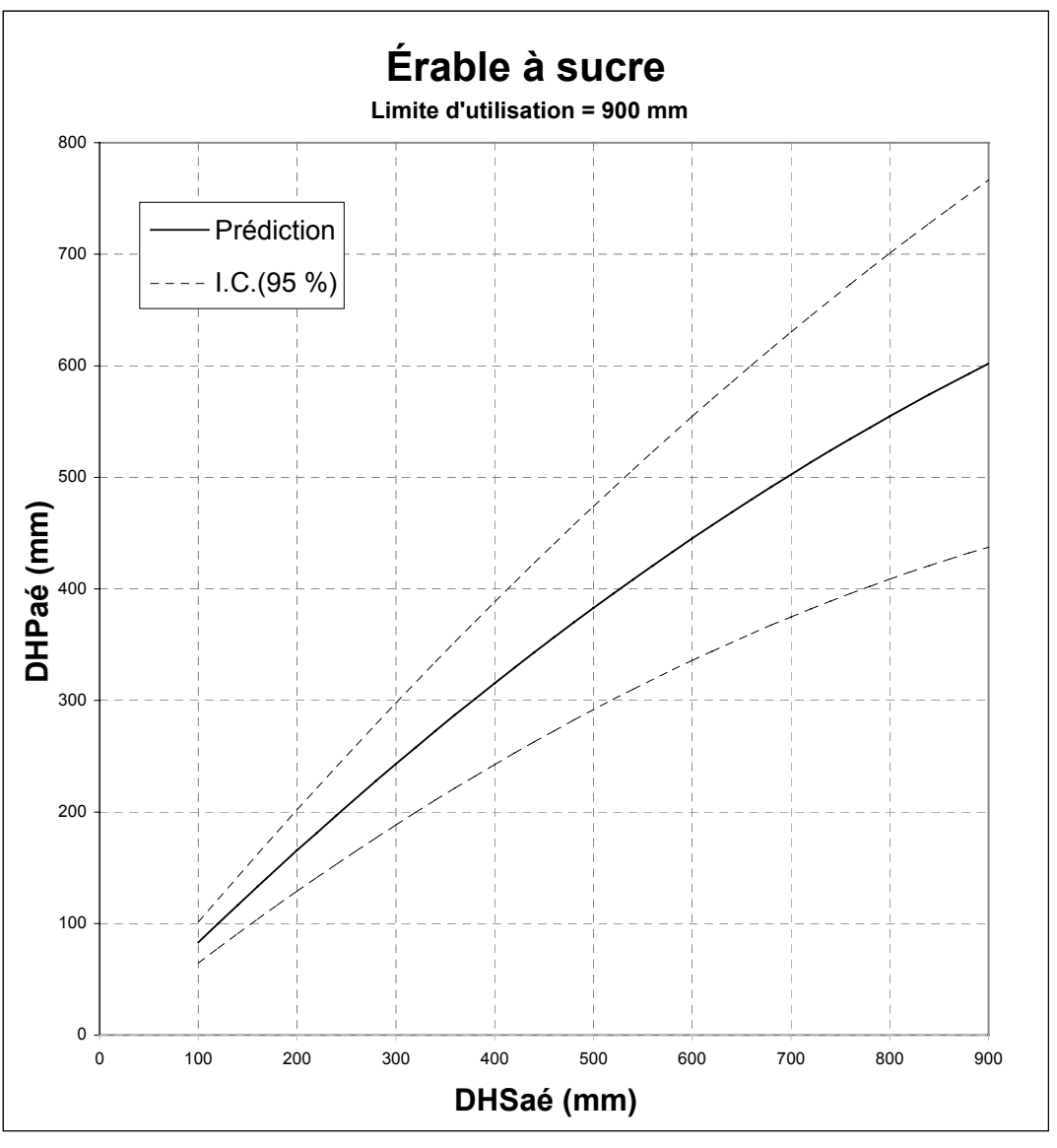

# **Figure 9 : Relation « DHPaé-DHSaé » pour le FRÊNE D'AMÉRIQUE**

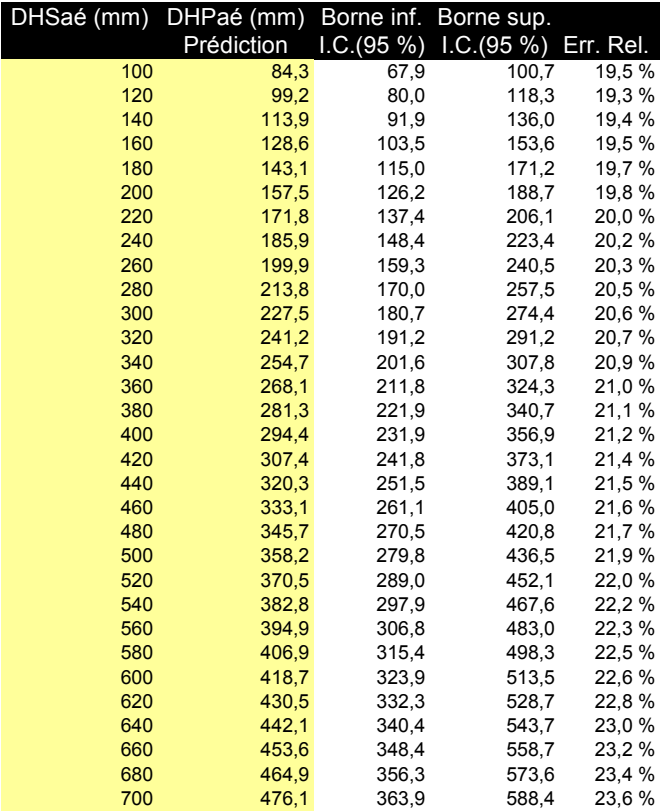

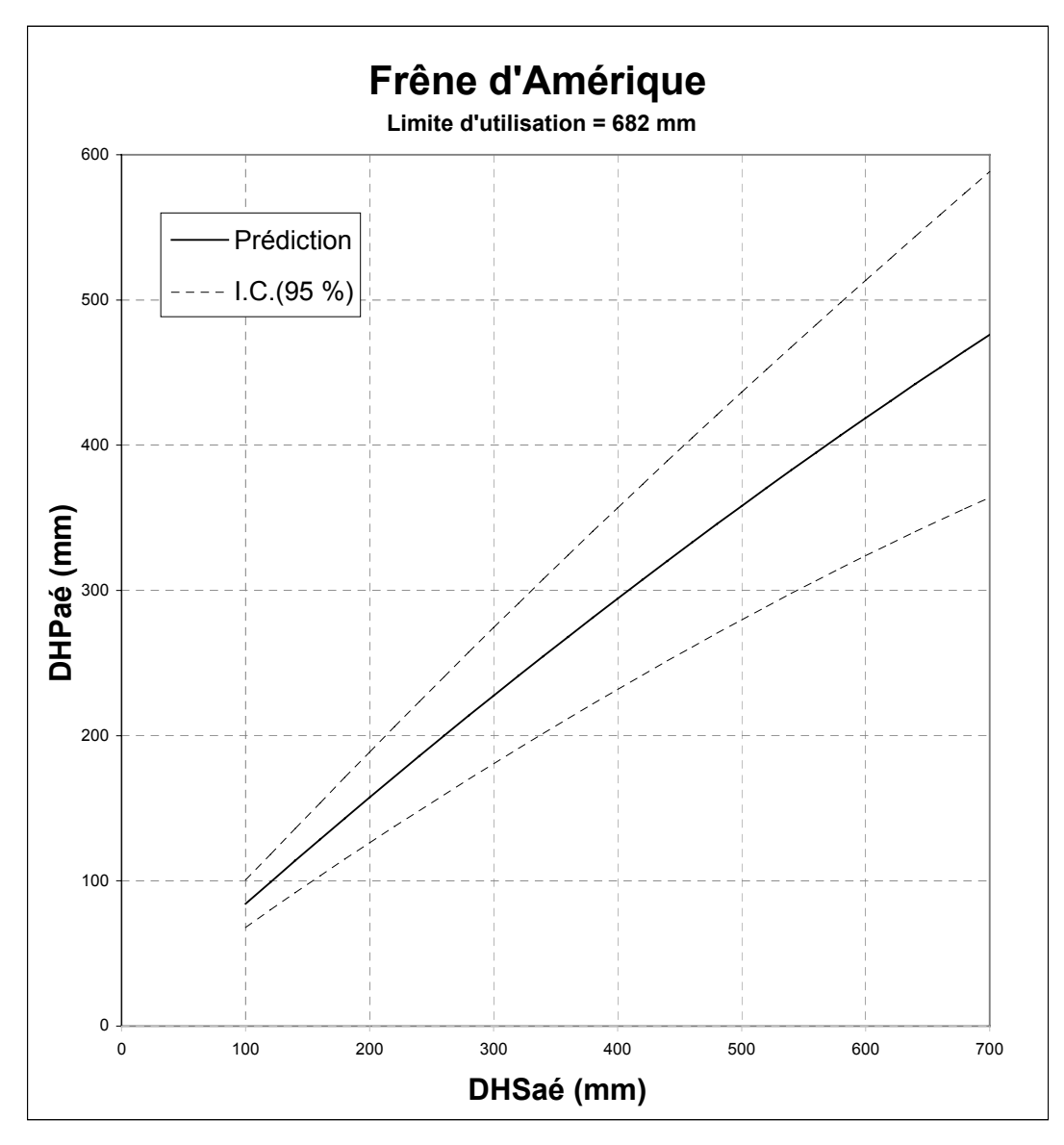

# **Figure 10 : Relation « DHPaé-DHSaé » pour le FRÊNE NOIR**

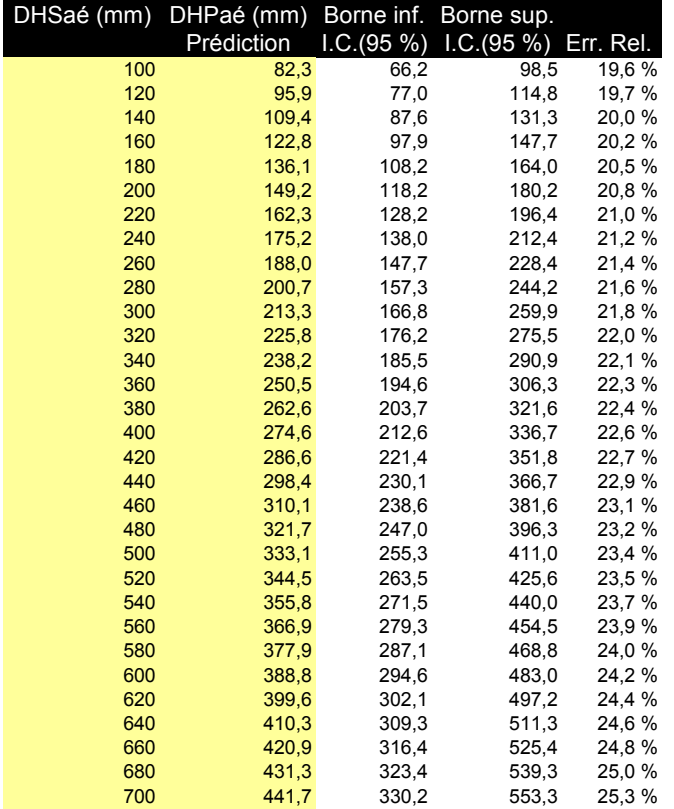

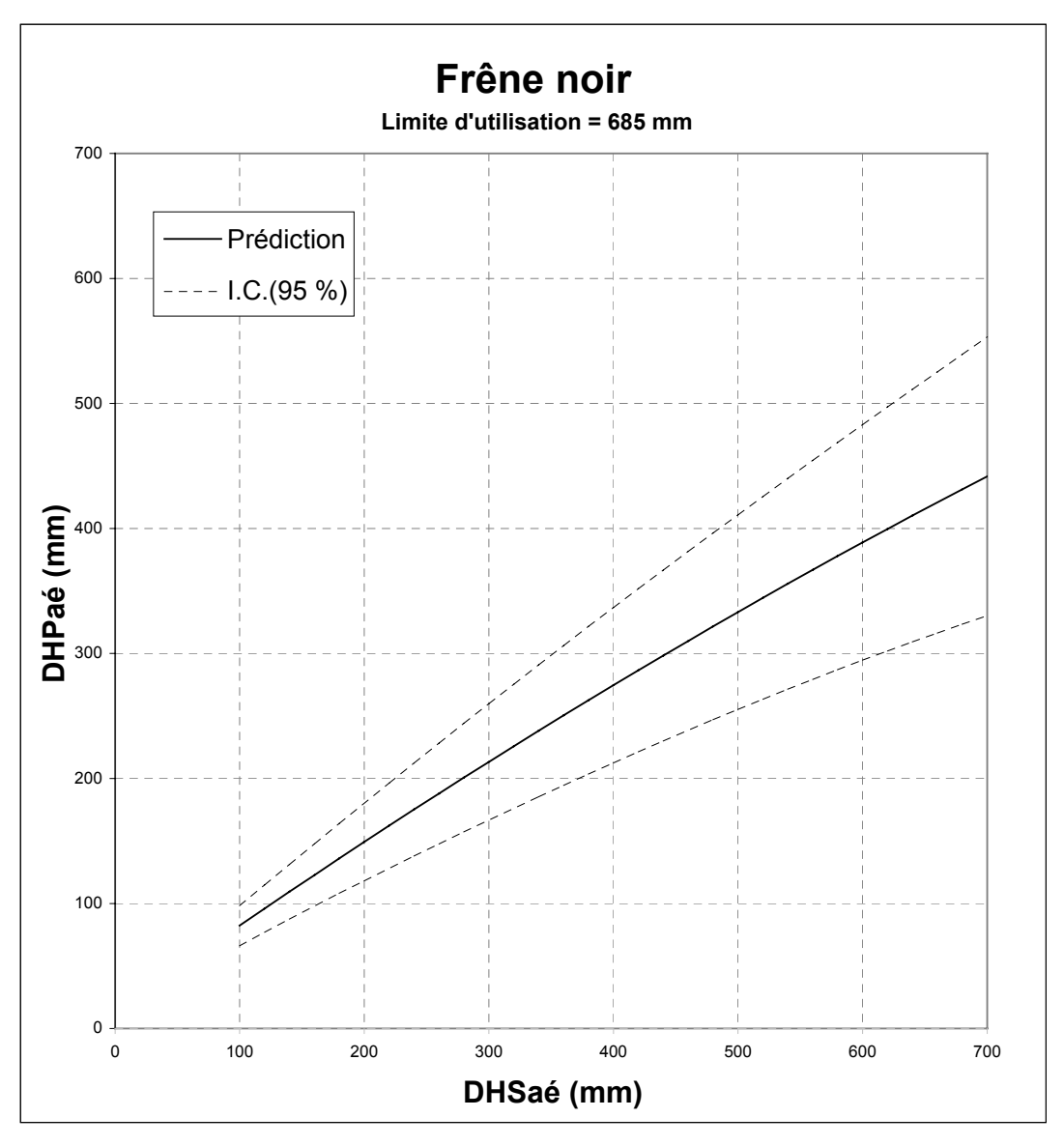

# **Figure 11 : Relation « DHPaé-DHSaé » pour le HÊTRE À GRANDES FEUILLES**

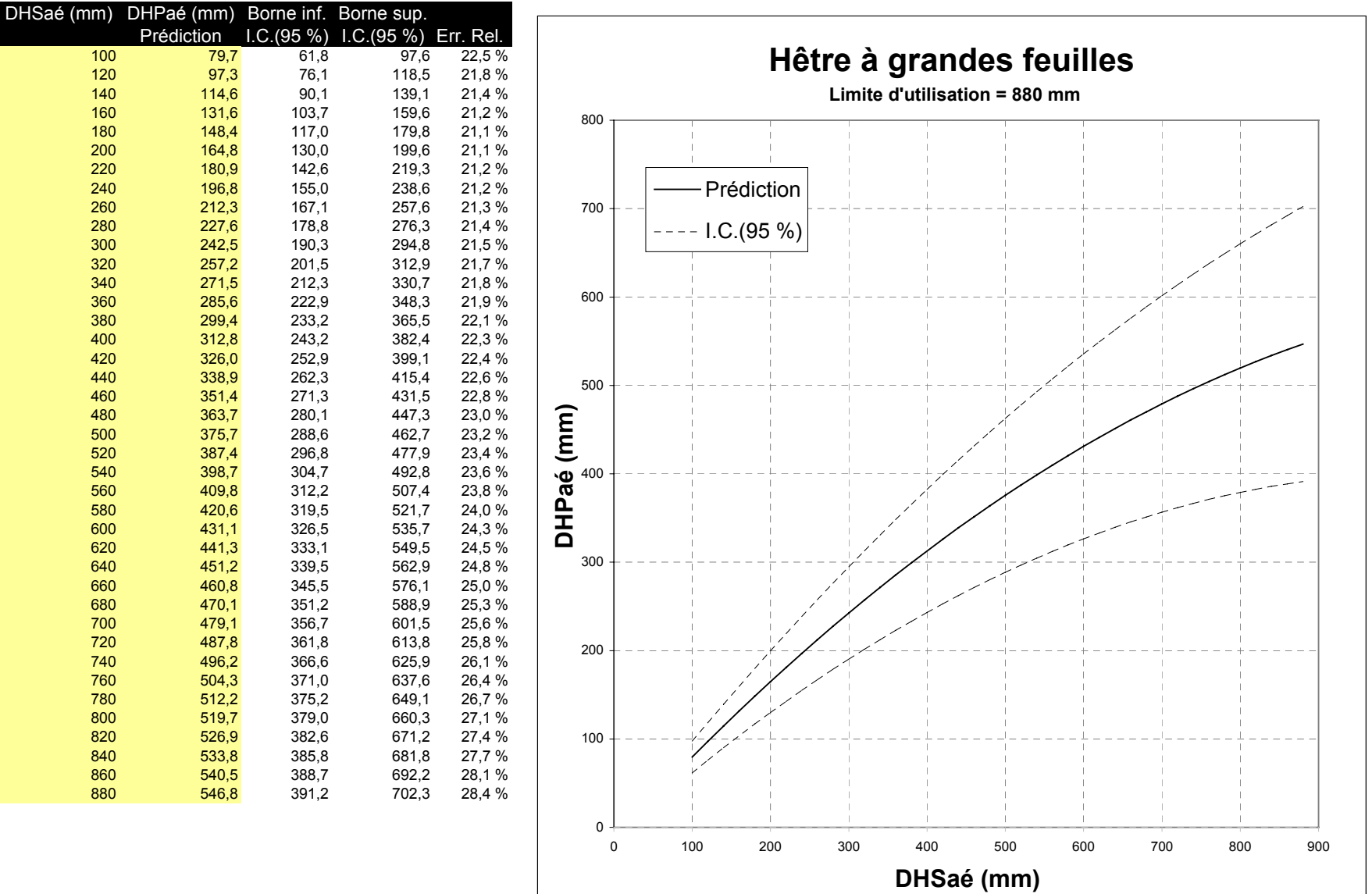

# **Figure 12 : Relation « DHPaé-DHSaé » pour l'ORME D'AMÉRIQUE**

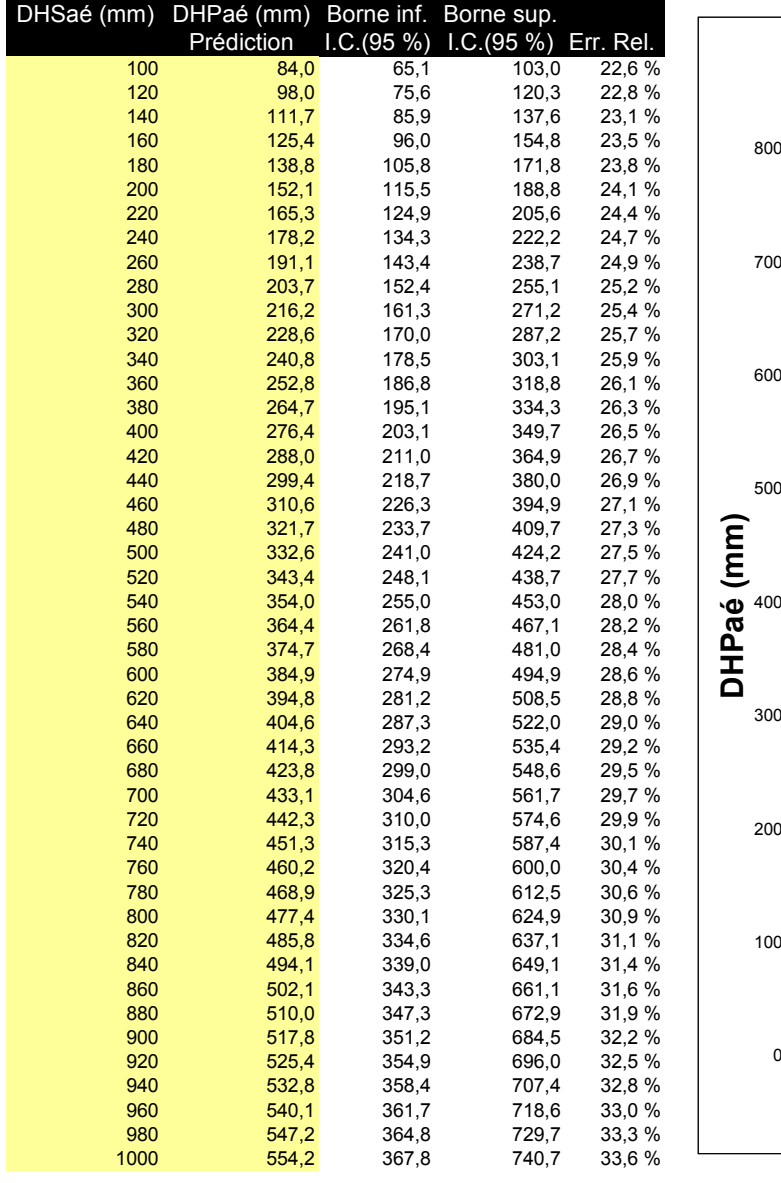

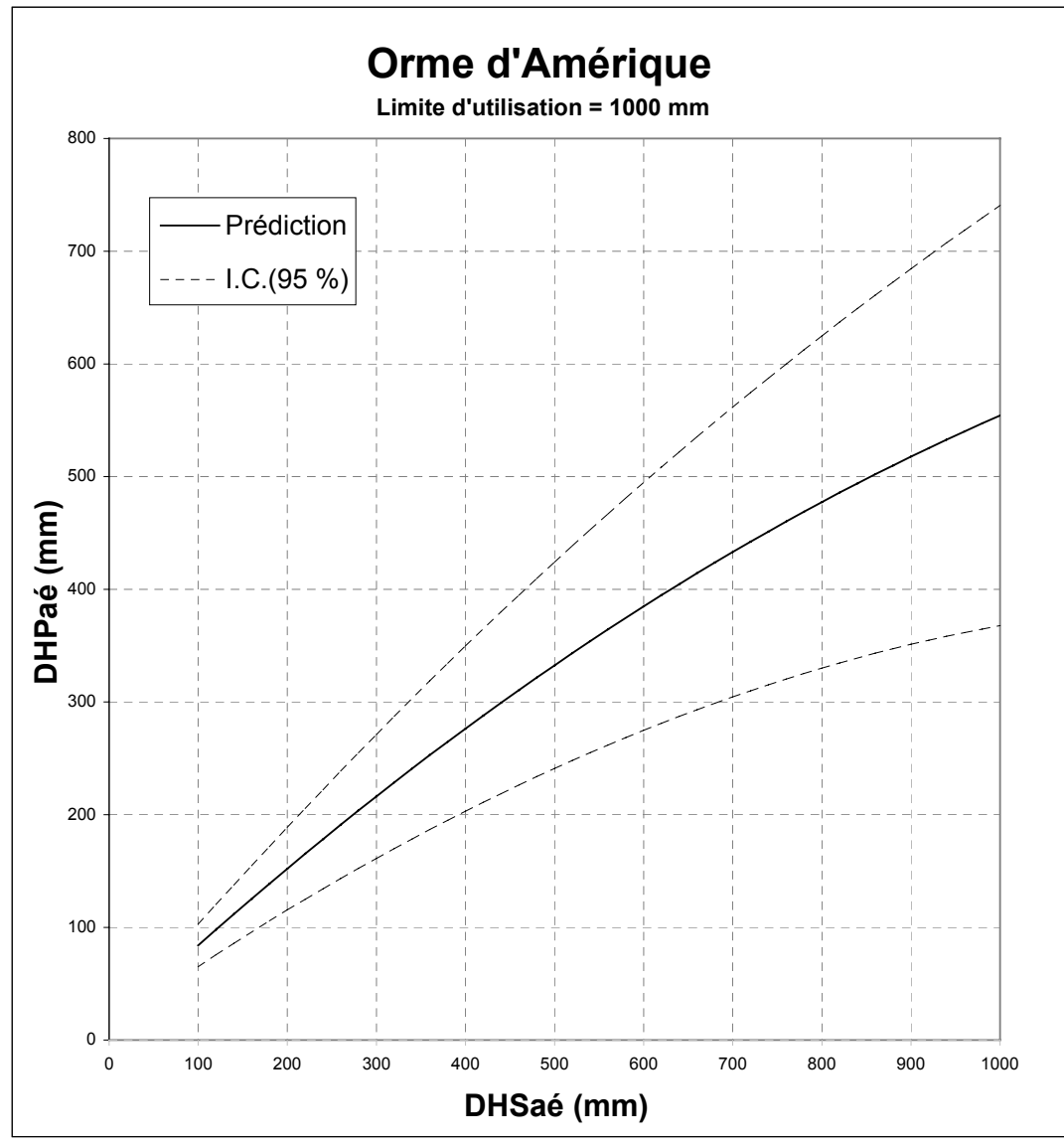

## **Figure 13 : Relation « DHPaé-DHSaé » pour l'OSTRYER DE VIRGINIE**

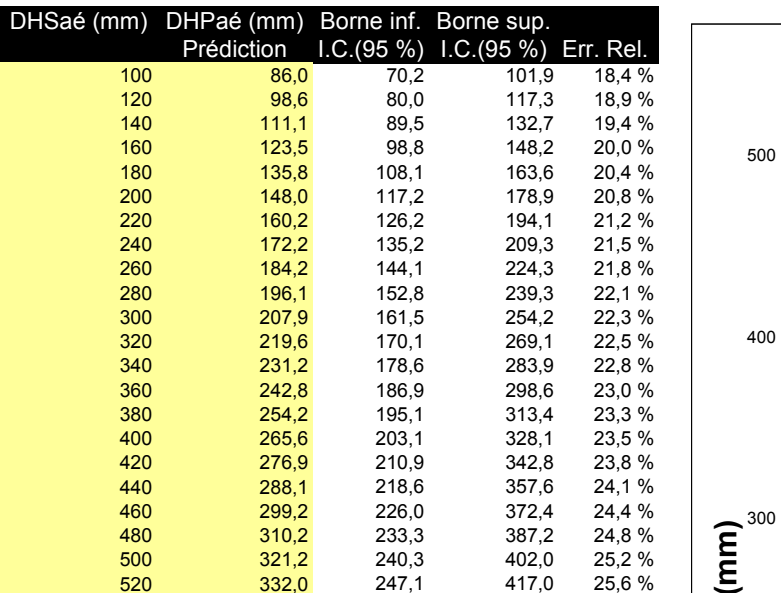

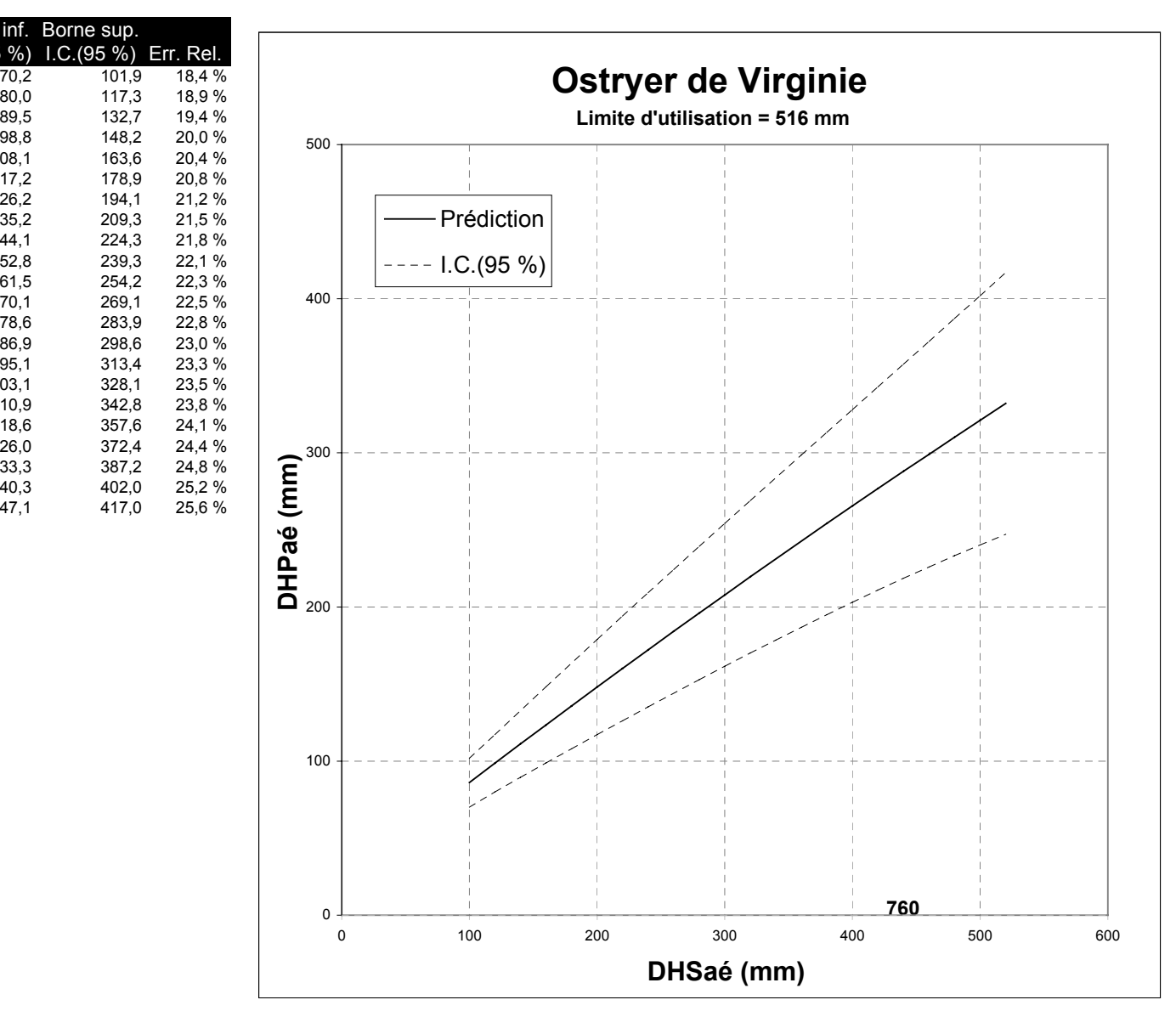
### **Figure 14 : Relation « DHPaé-DHSaé » pour le PEUPLIER BAUMIER**

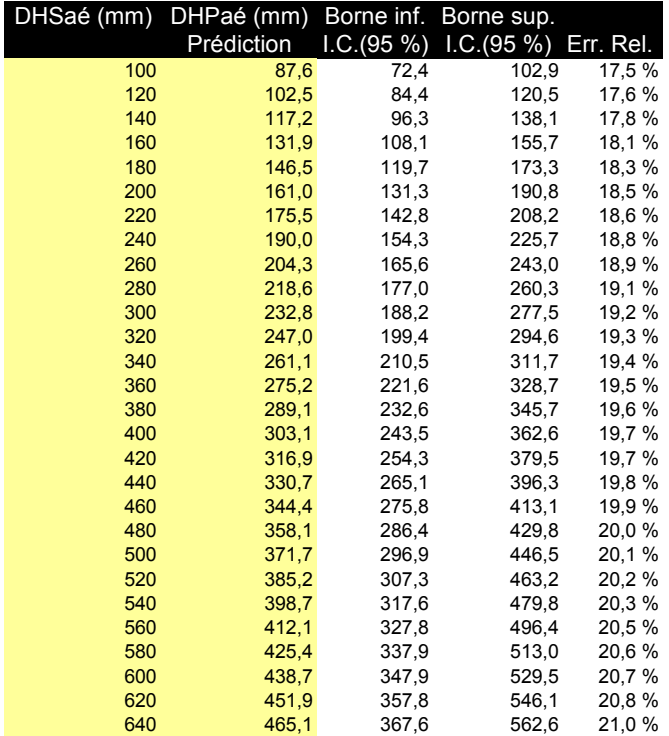

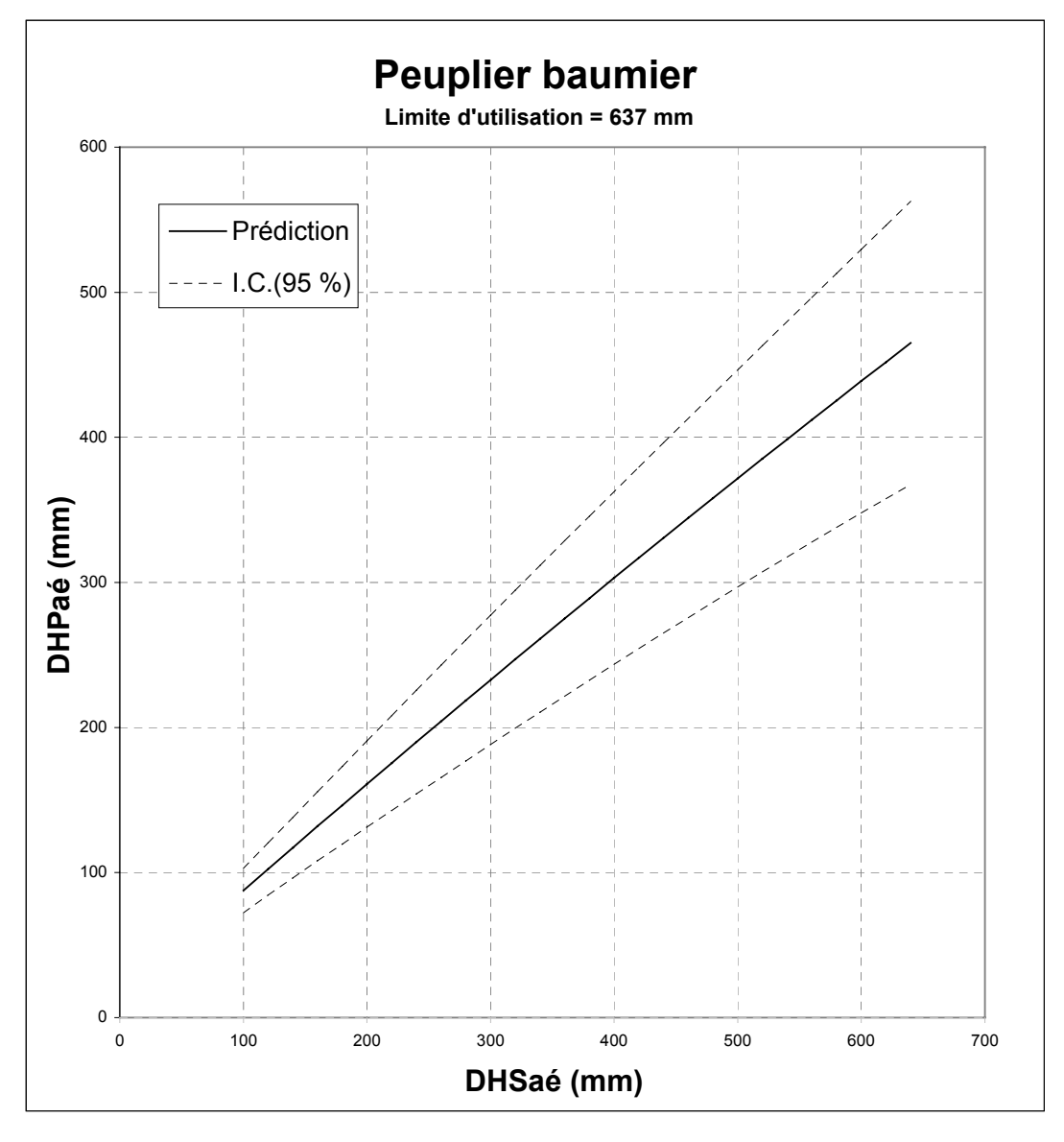

## **Figure 15 : Relation « DHPaé-DHSaé » pour le PEUPLIER À GRANDES DENTS**

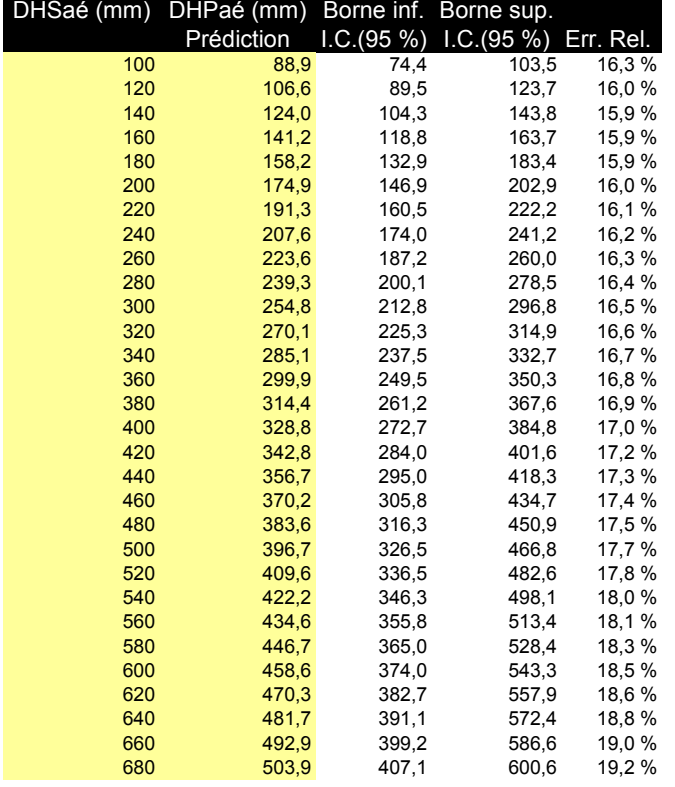

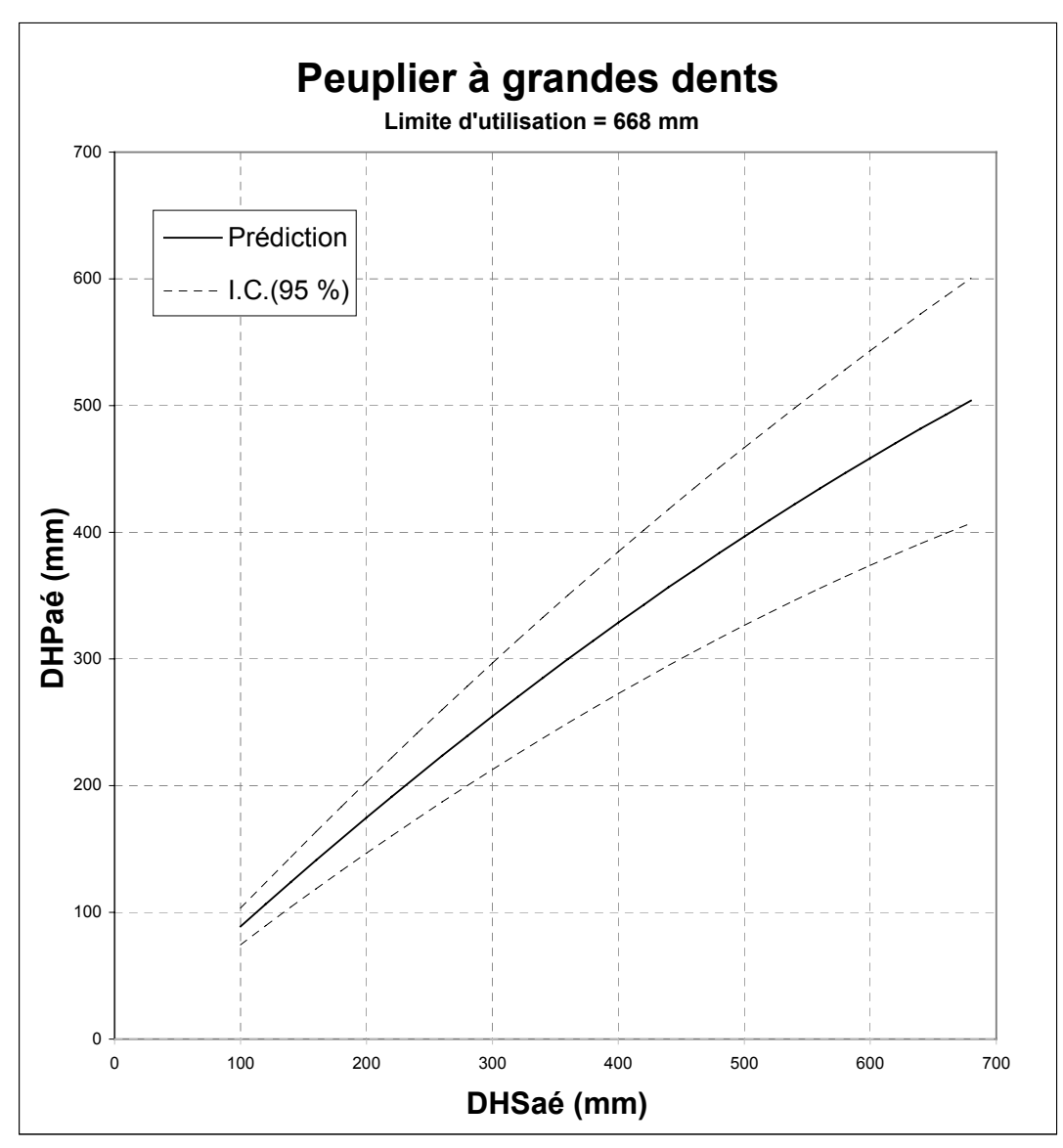

### **Figure 16 : Relation « DHPaé-DHSaé » pour le PEUPLIER FAUX-TREMBLE**

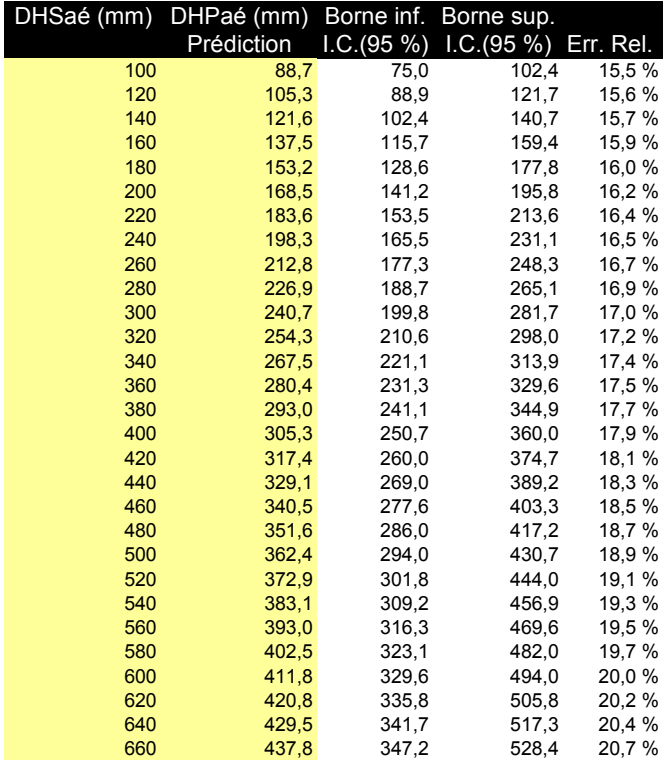

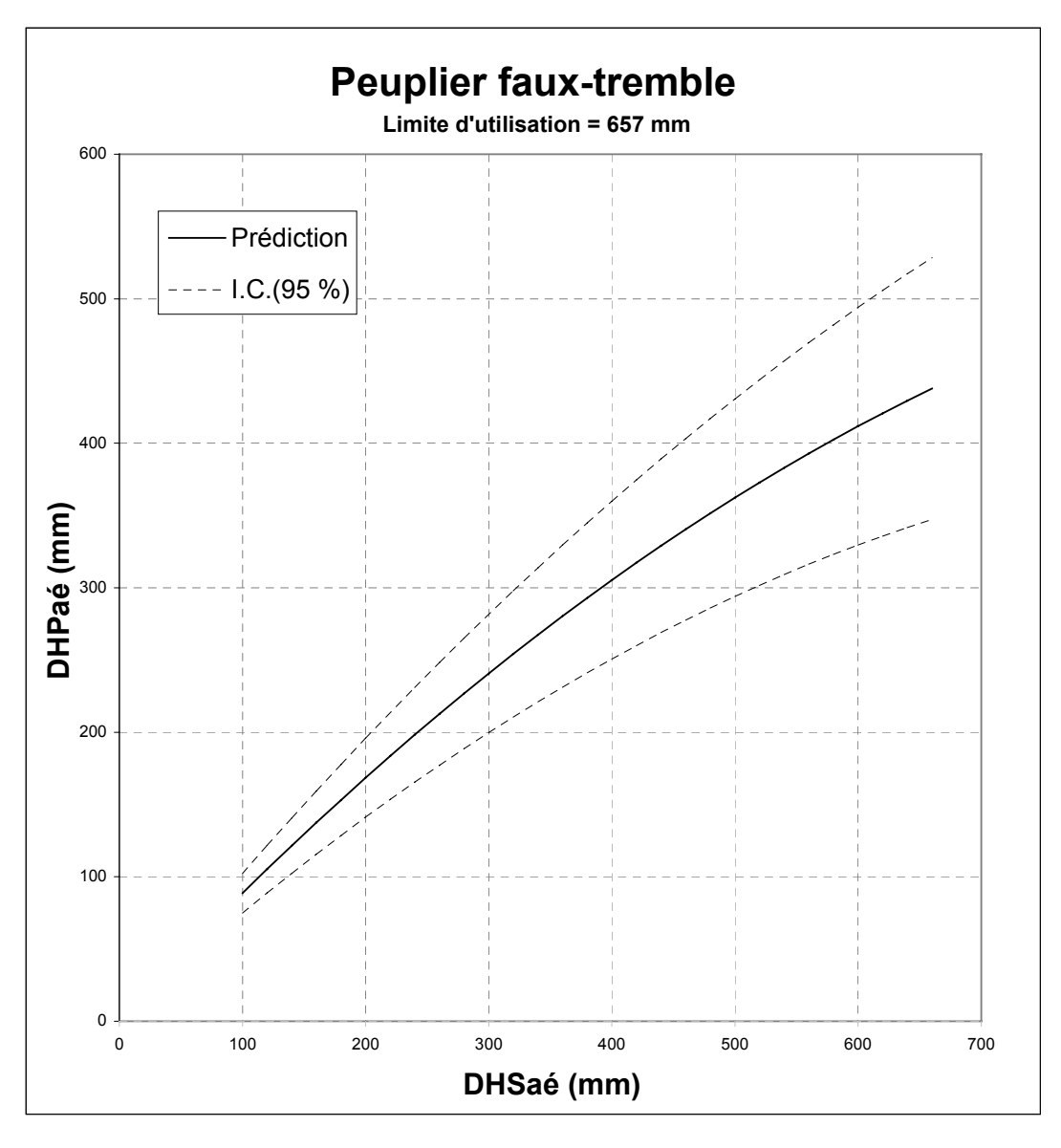

## **Figure 17 : Relation « DHPaé-DHSaé » pour le TILLEUL D'AMÉRIQUE**

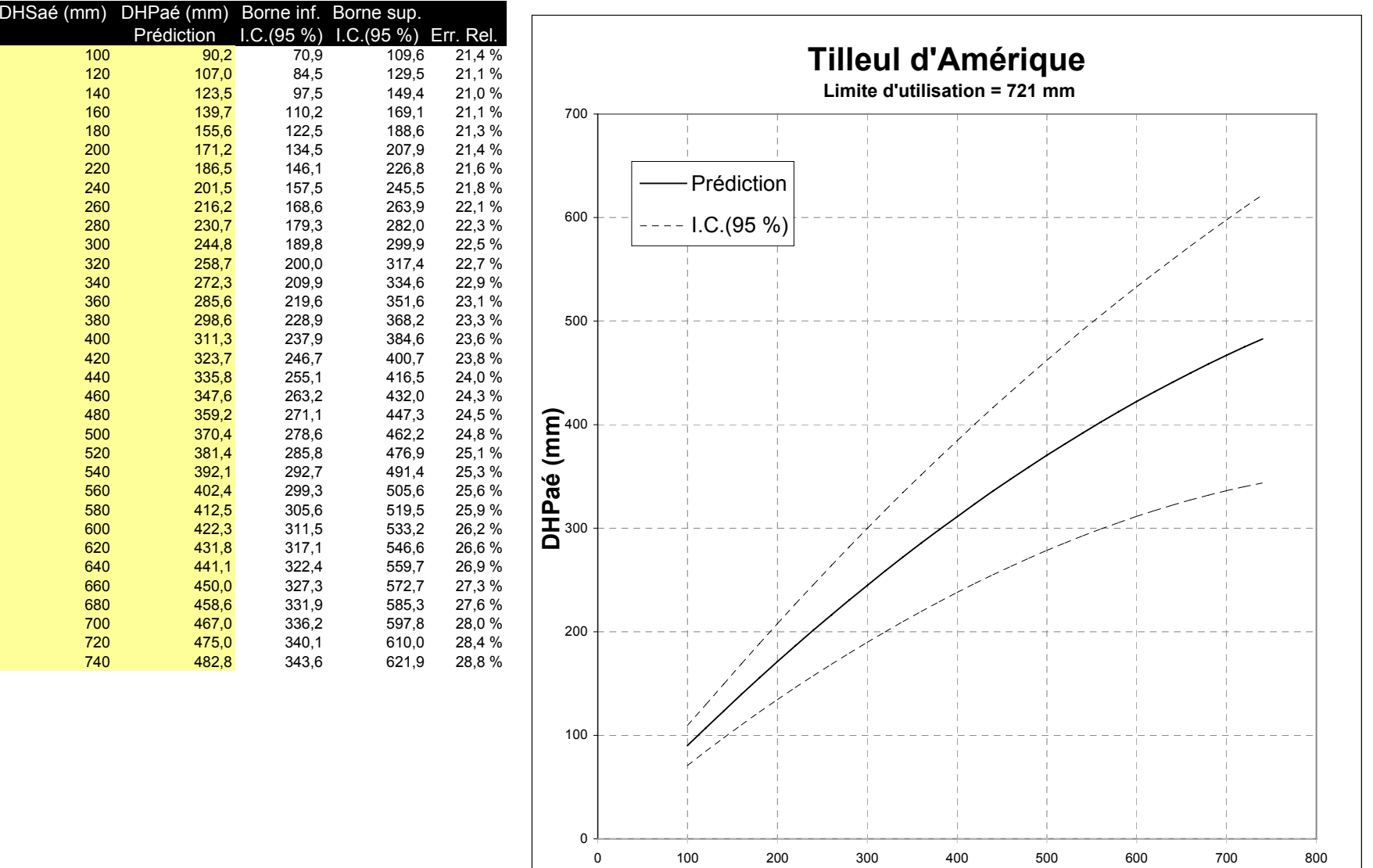

**) DHSaé (mm**

## **Figure 18 : Relation « DHPaé-DHSaé » pour l'ÉPINETTE BLANCHE**

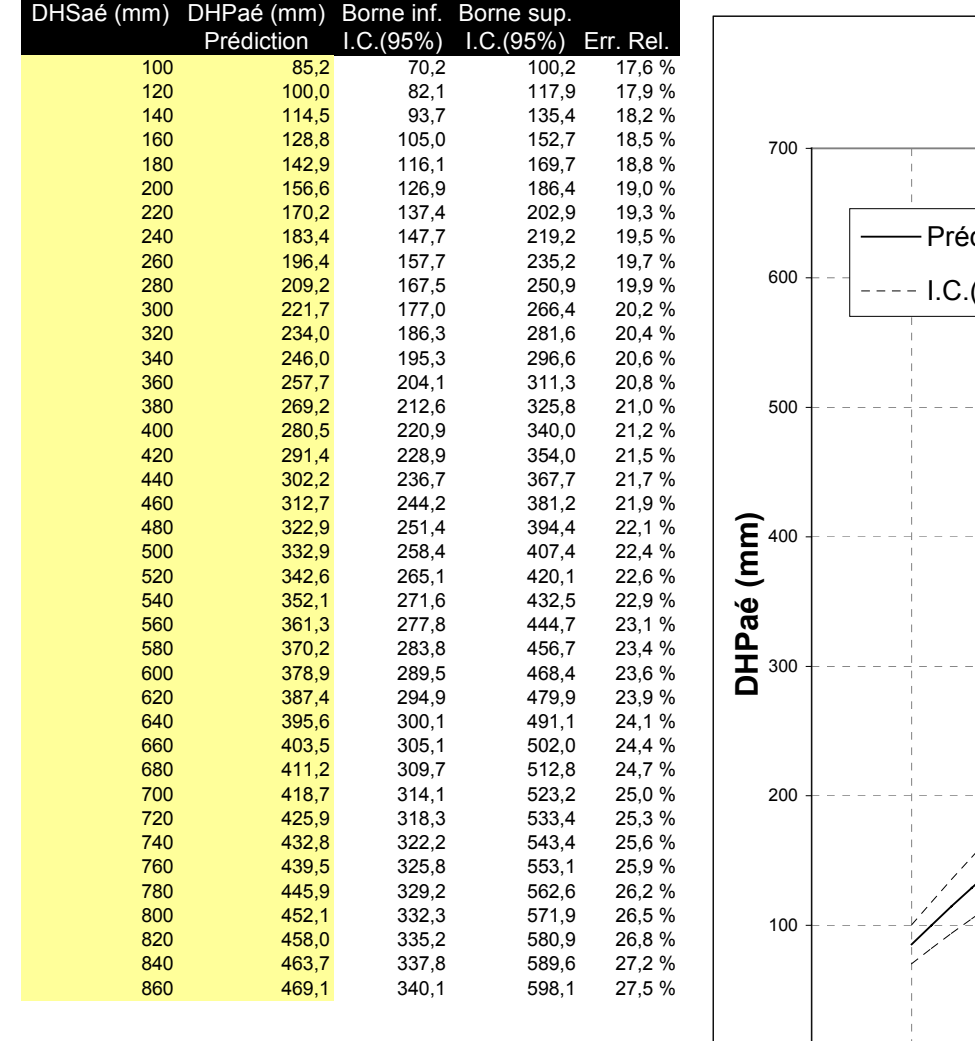

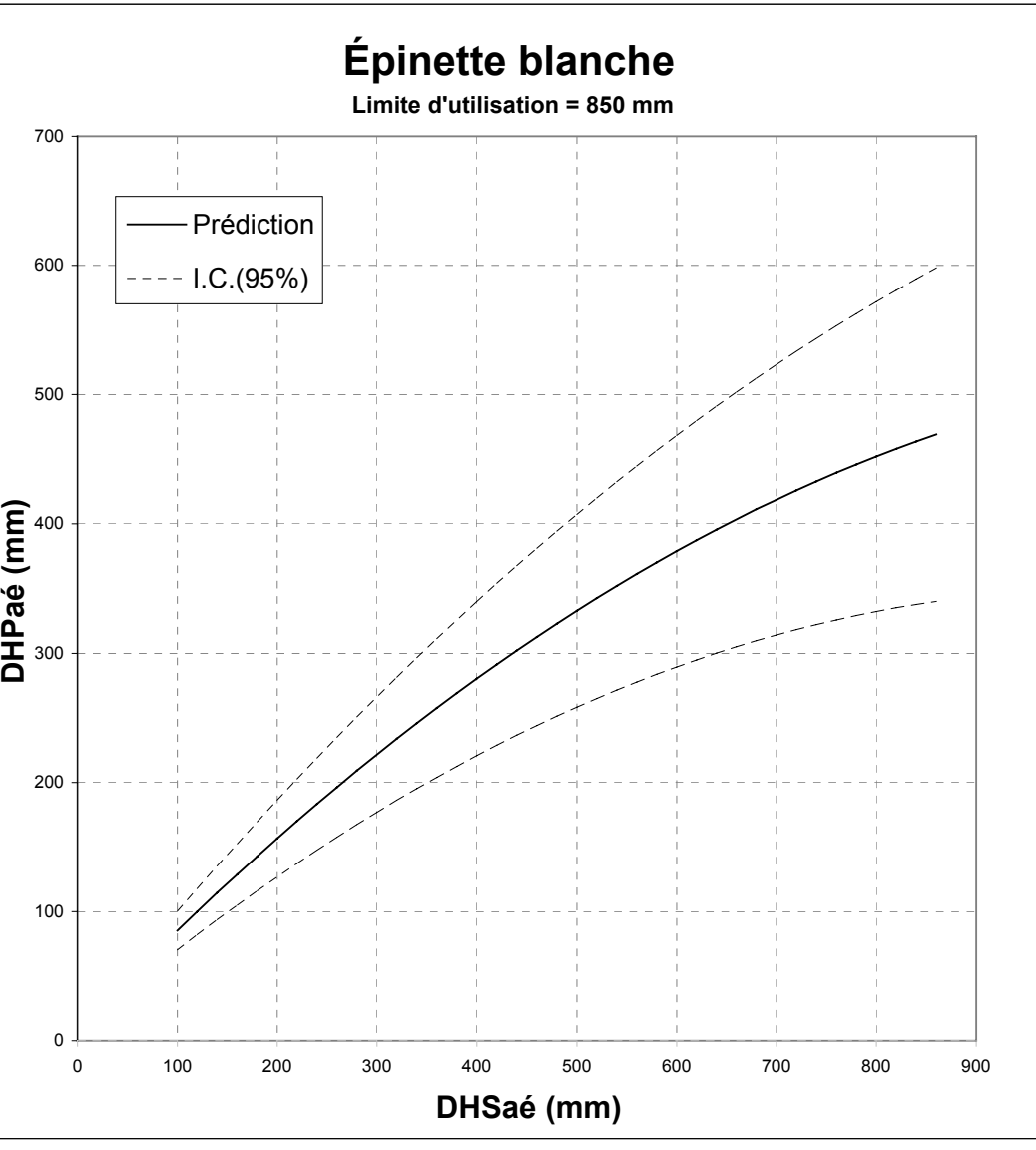

## **Figure 19 : Relation « DHPaé-DHSaé » pour l'ÉPINETTE NOIRE**

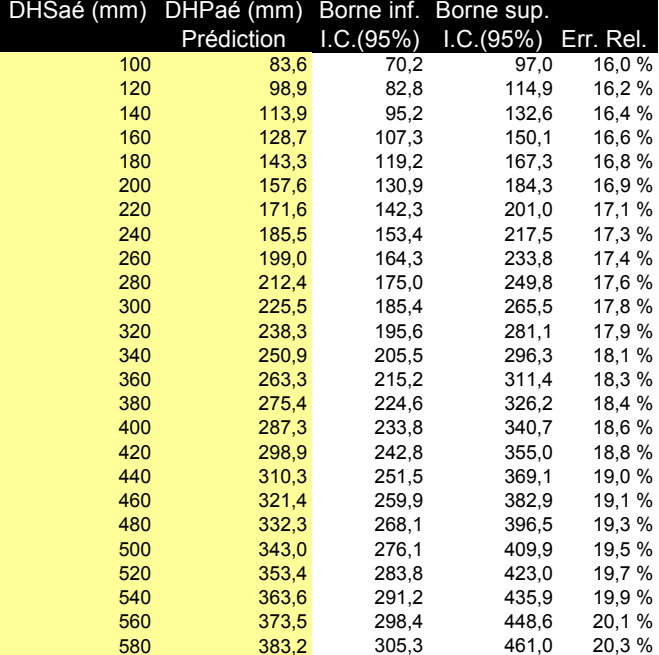

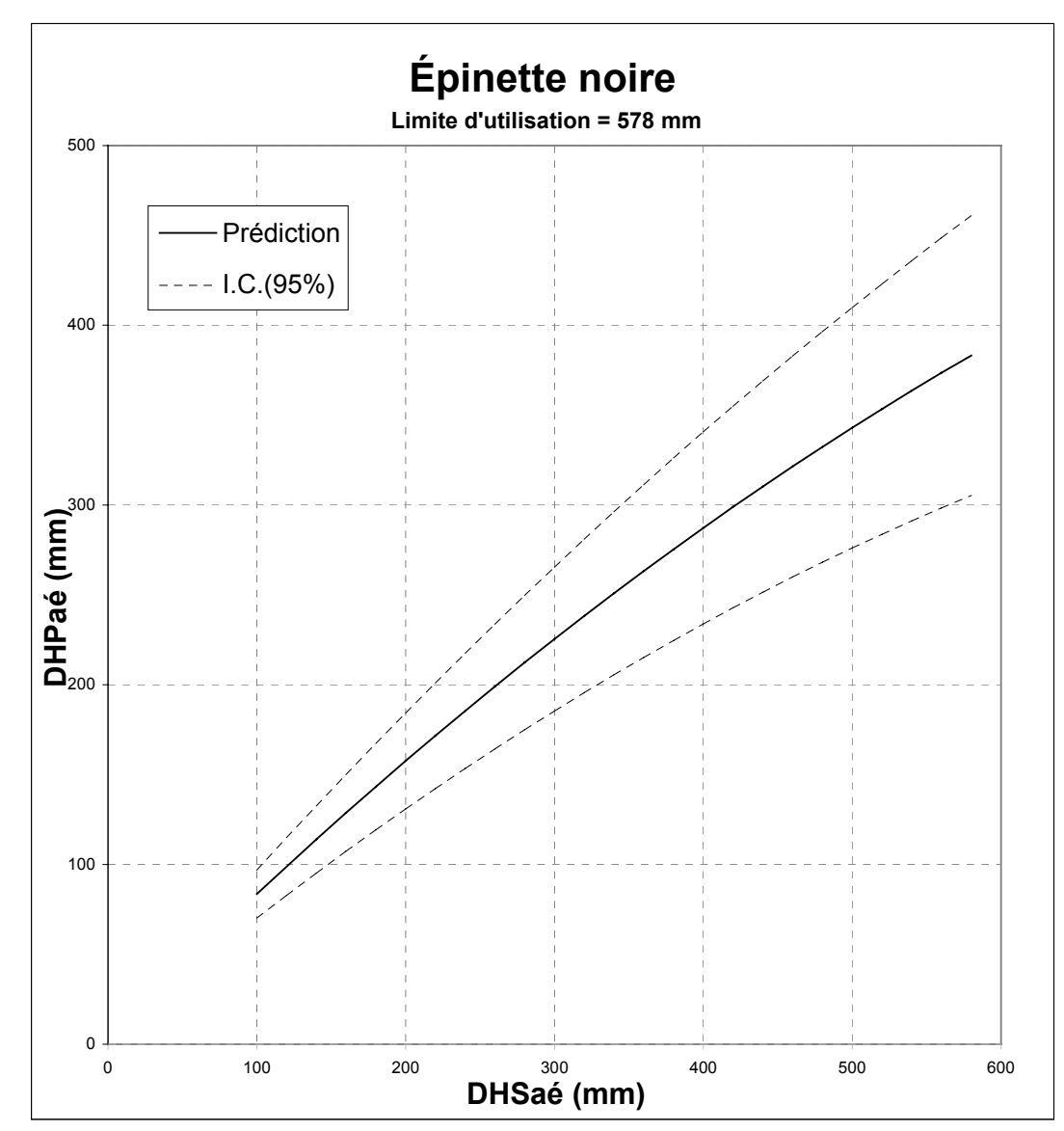

## **Figure 20 : Relation « DHPaé-DHSaé » pour l'ÉPINETTE ROUGE**

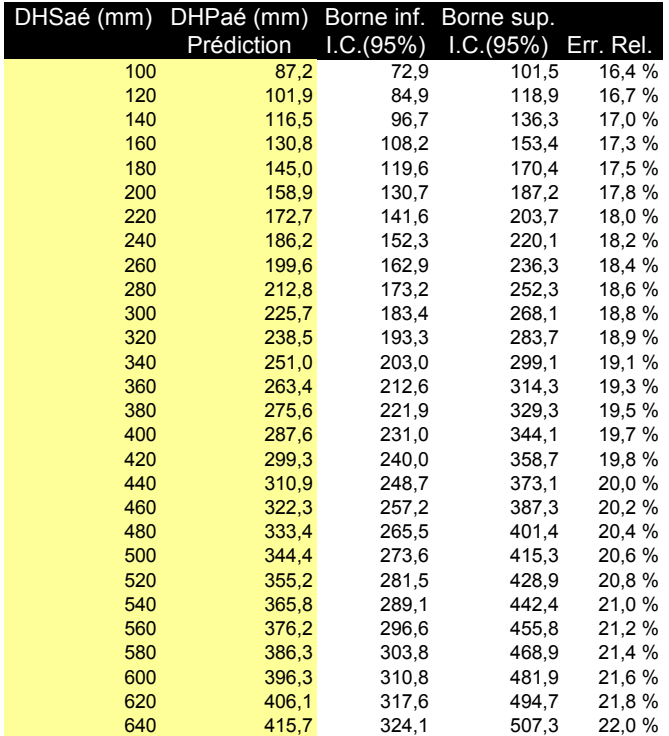

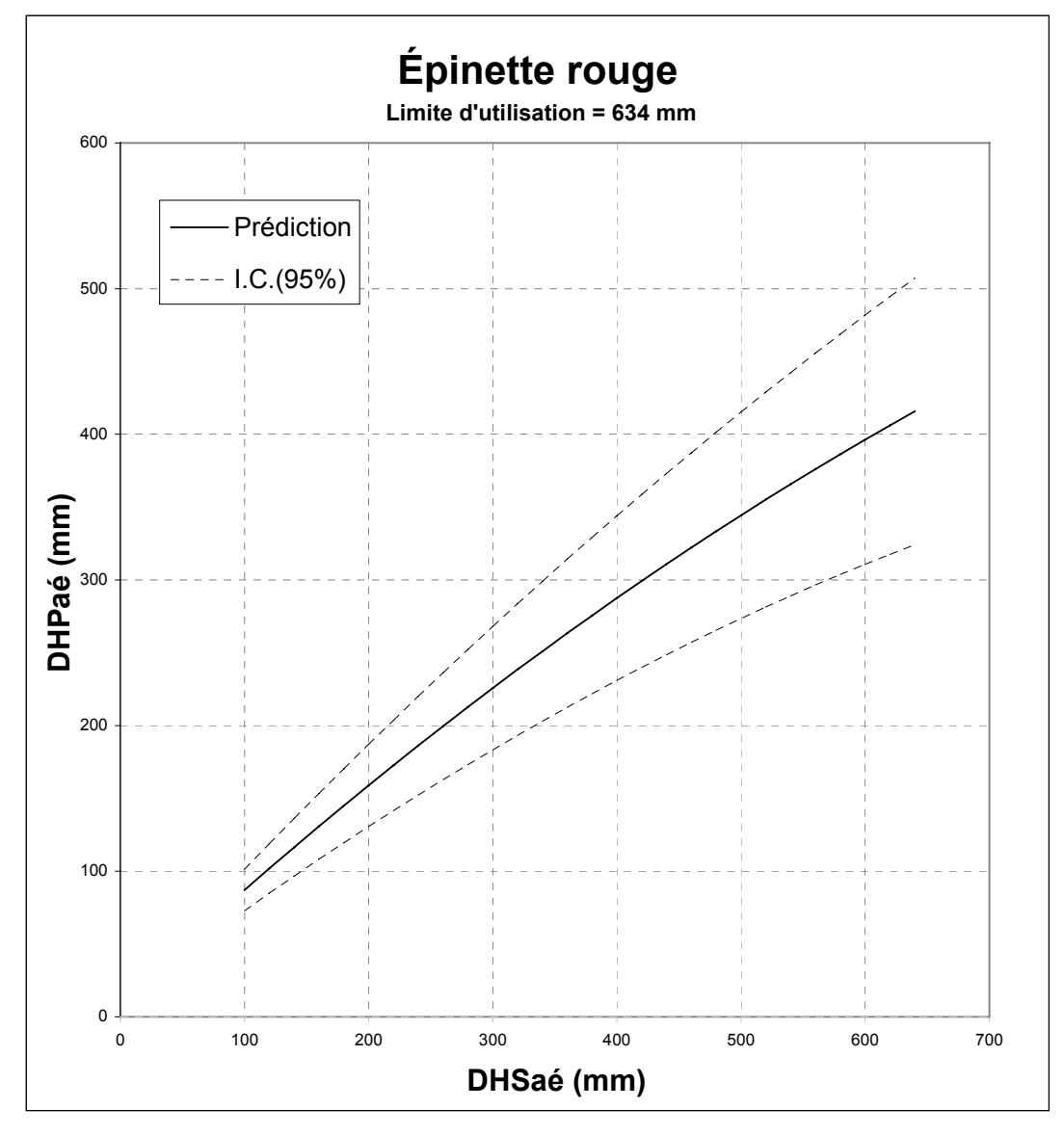

## **Figure 21 : Relation « DHPaé-DHSaé » pour le MÉLÈZE LARICIN**

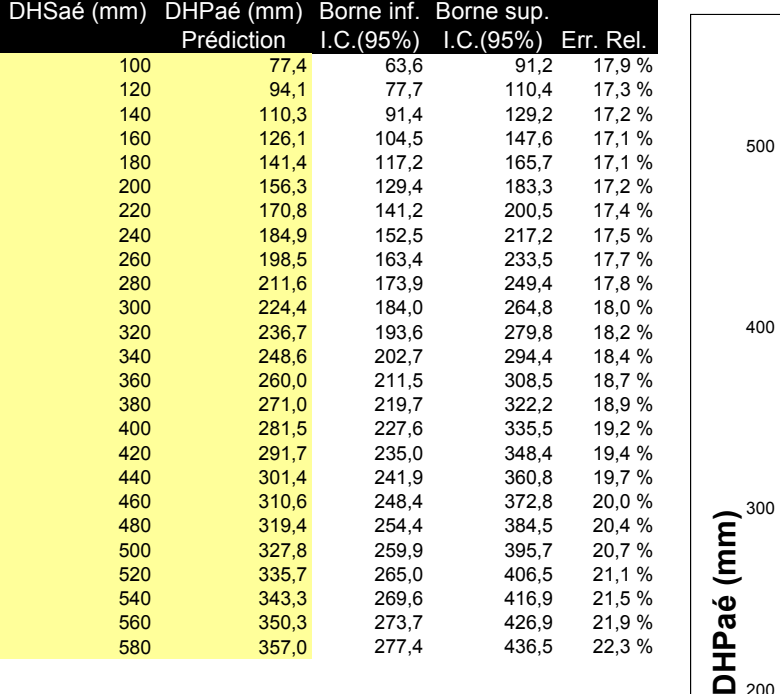

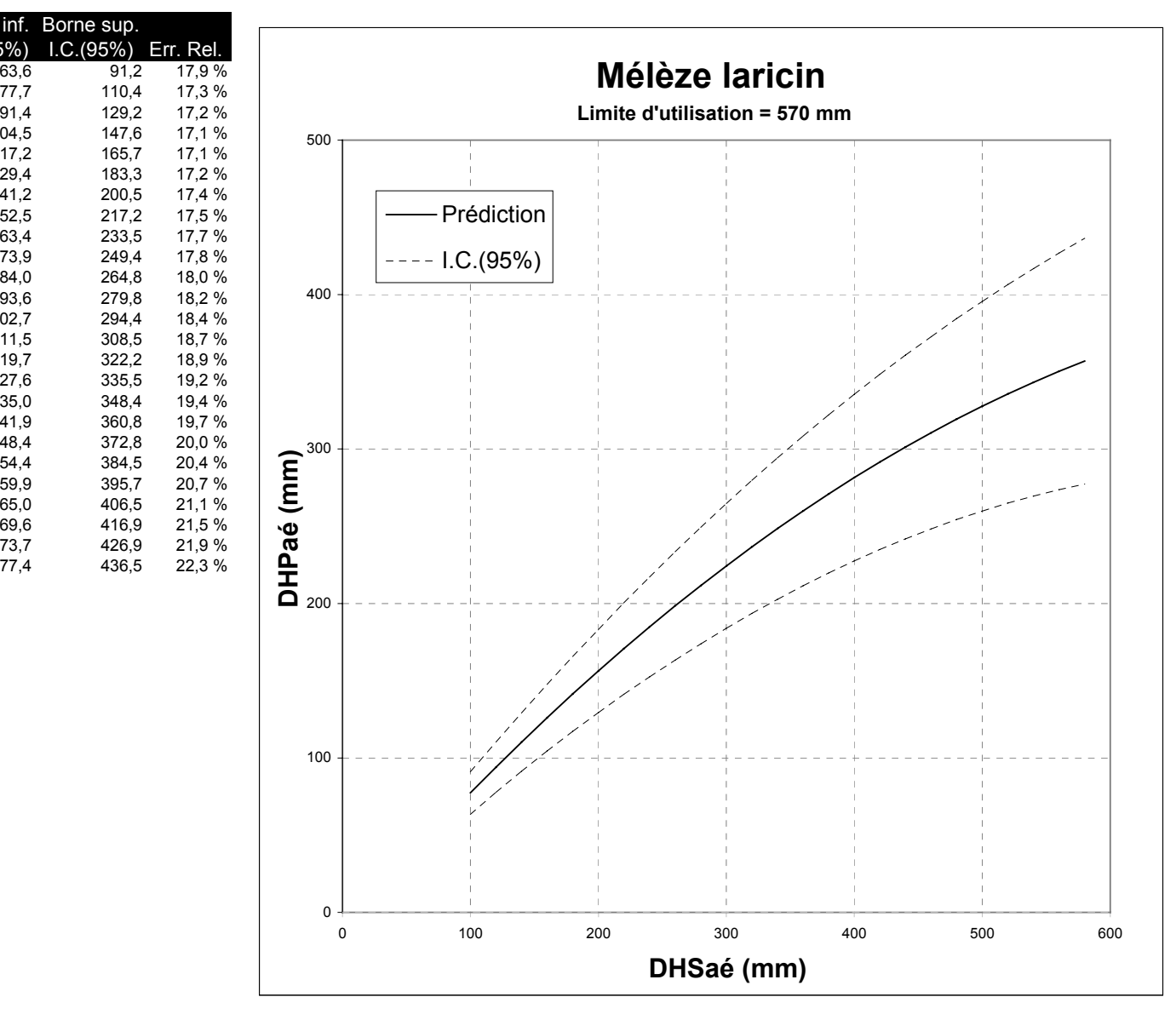

## **Figure 22 : Relation « DHPaé-DHSaé » pour le PIN BLANC**

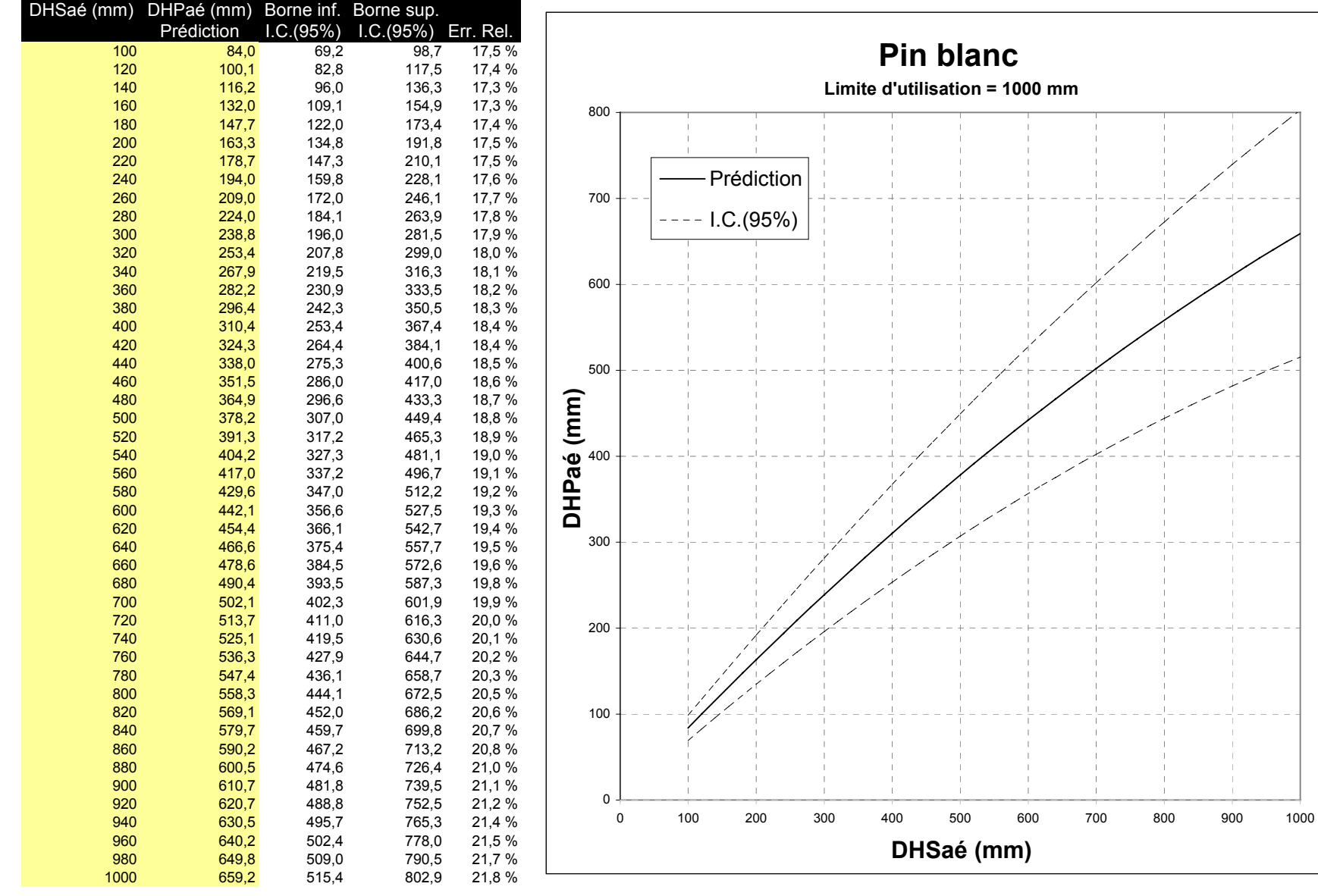

 $-$ 

## **Figure 23 : Relation « DHPaé-DHSaé » pour le PIN GRIS**

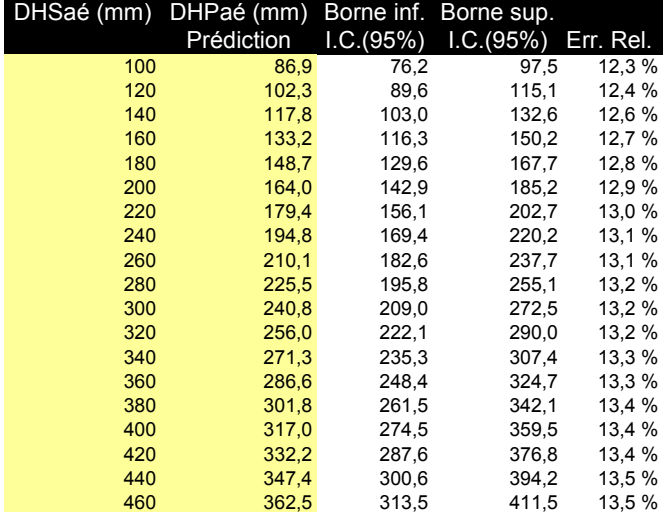

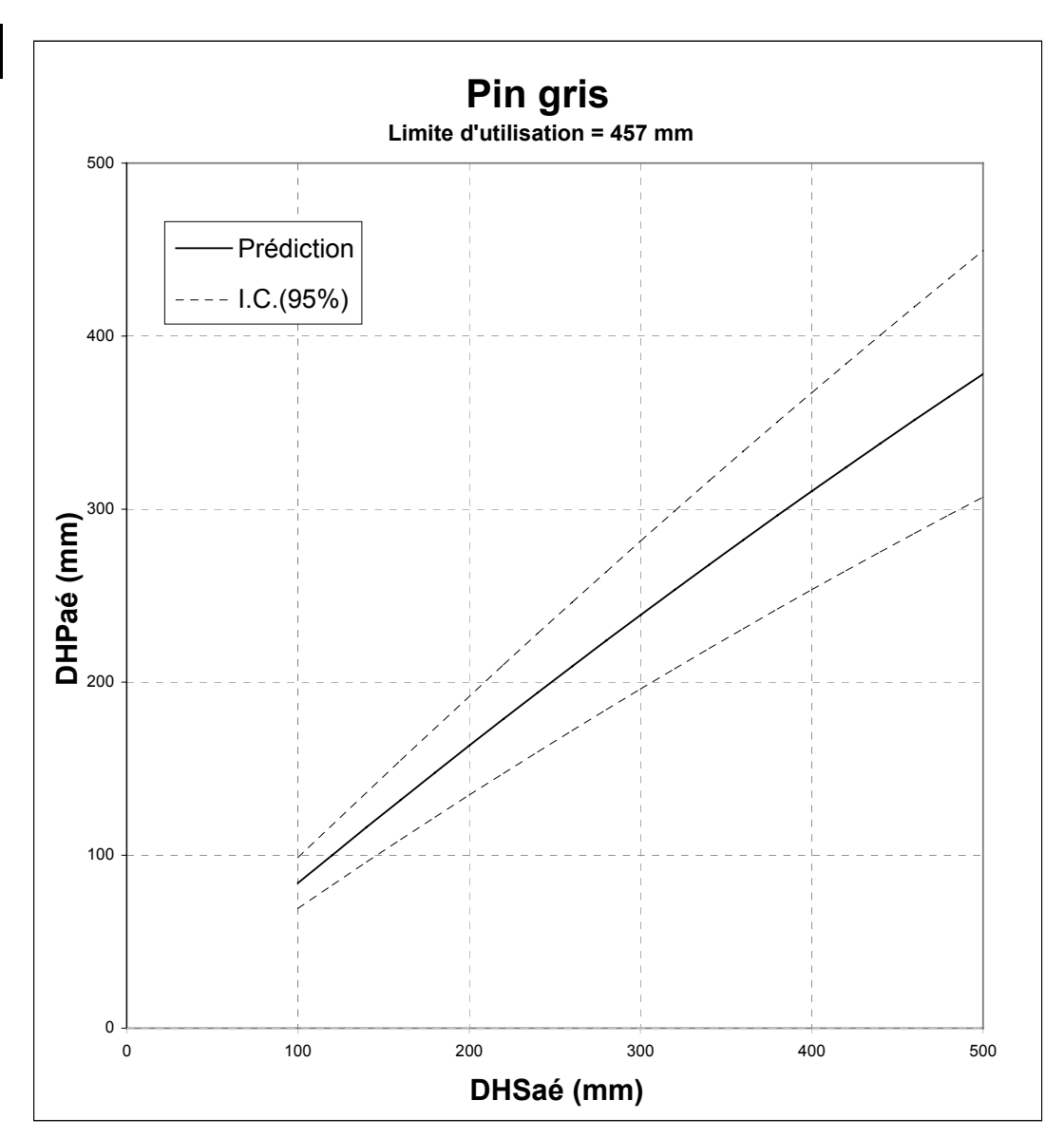

### **Figure 24 : Relation « DHPaé-DHSaé » pour le PIN ROUGE**

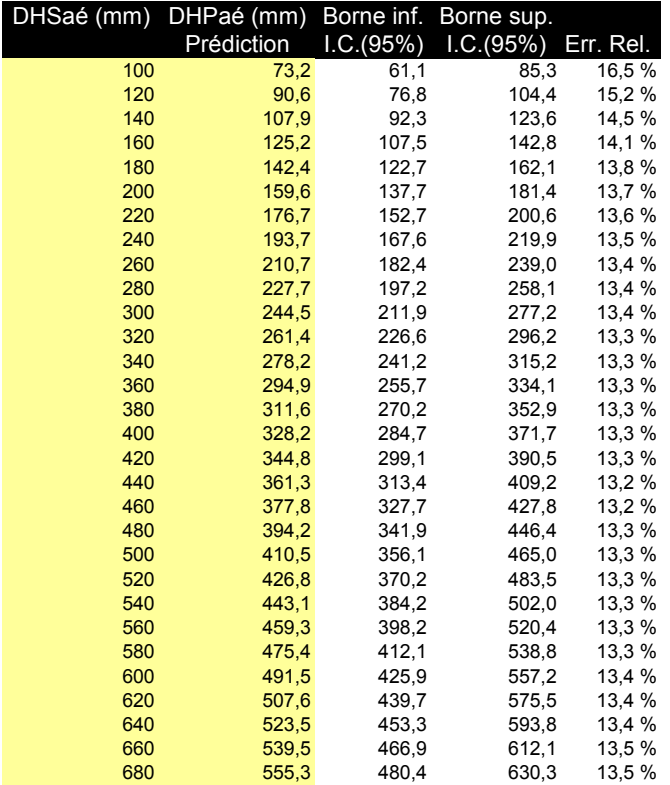

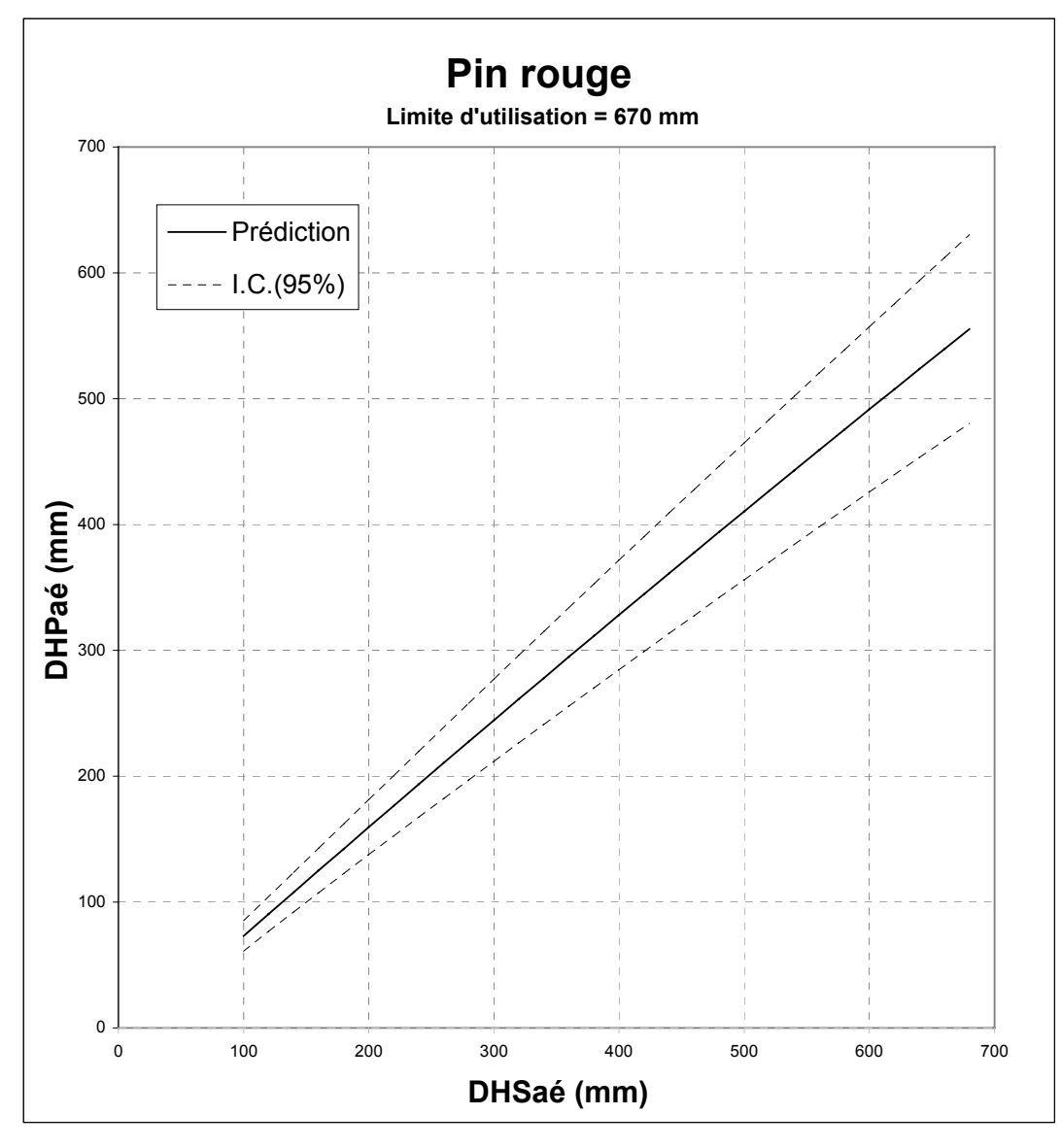

### **Figure 25 : Relation « DHPaé-DHSaé » pour la PRUCHE DU CANADA**

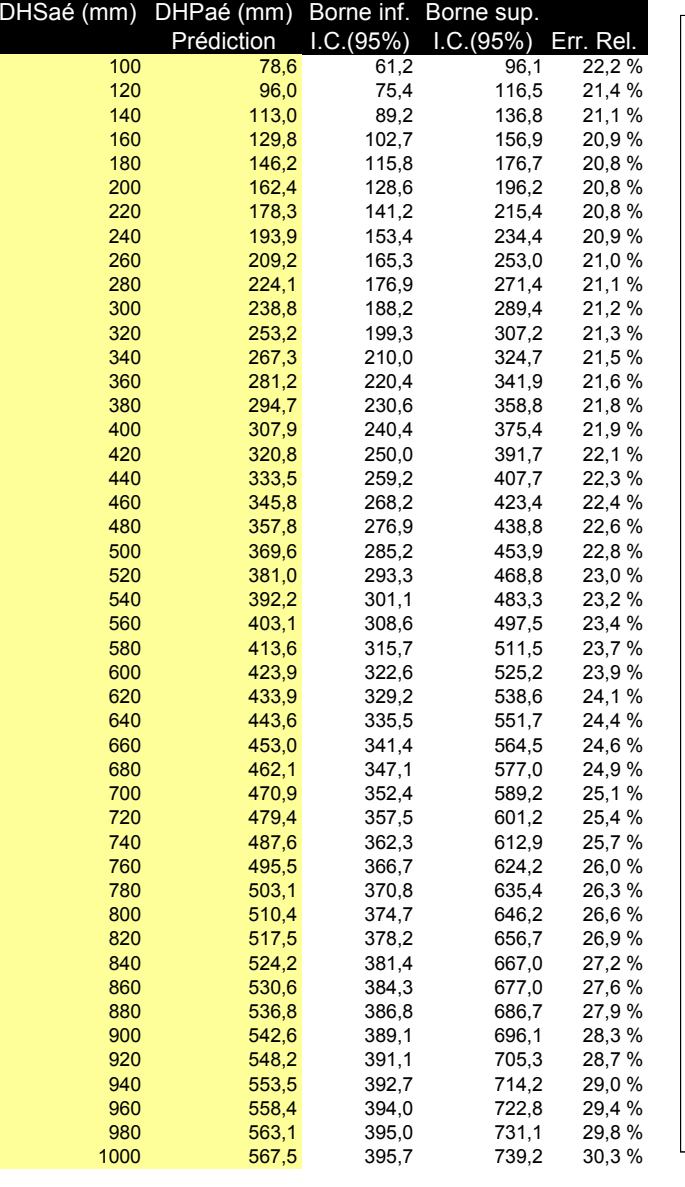

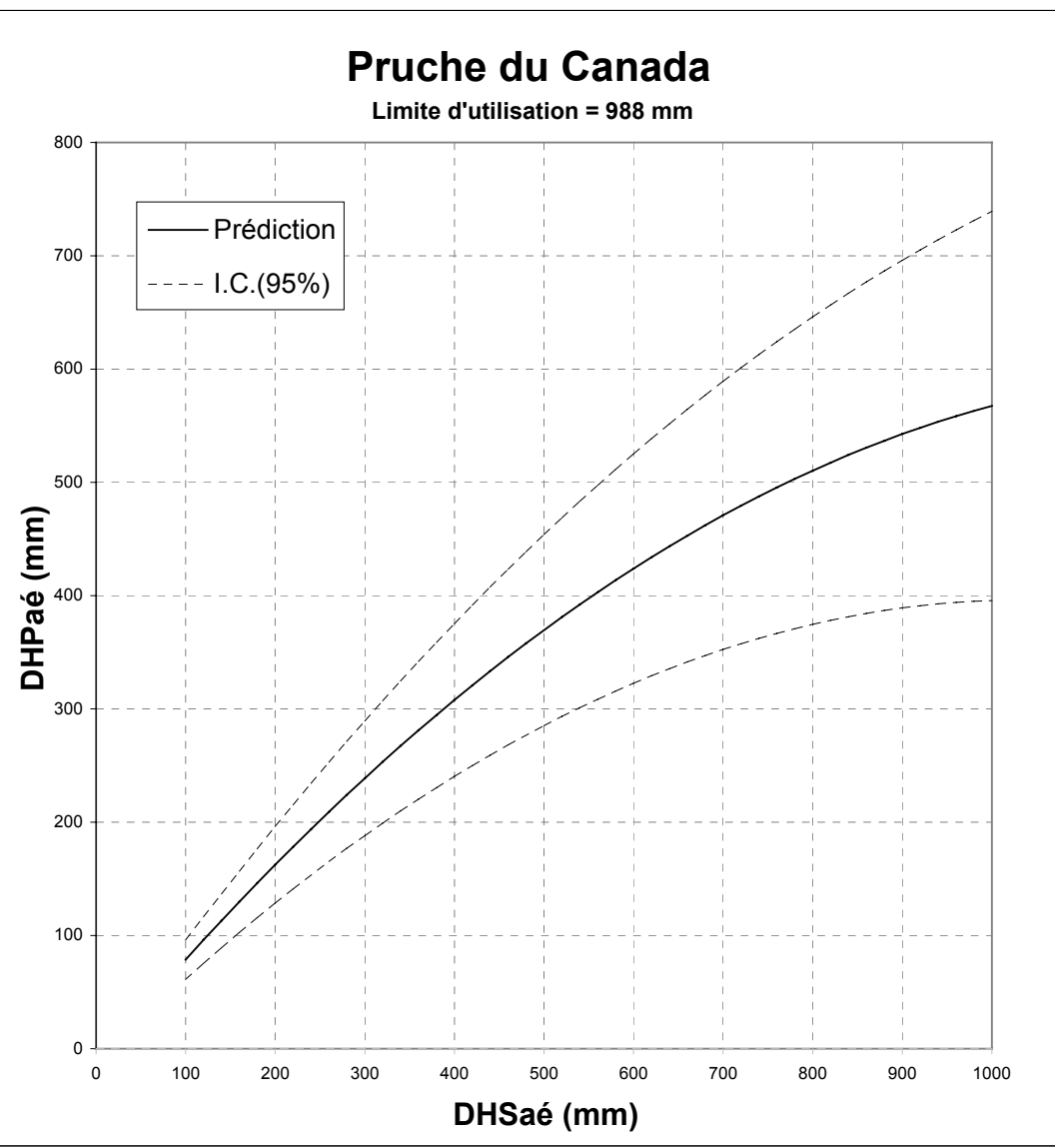

## **Figure 26 : Relation « DHPaé-DHSaé » pour le SAPIN BAUMIER**

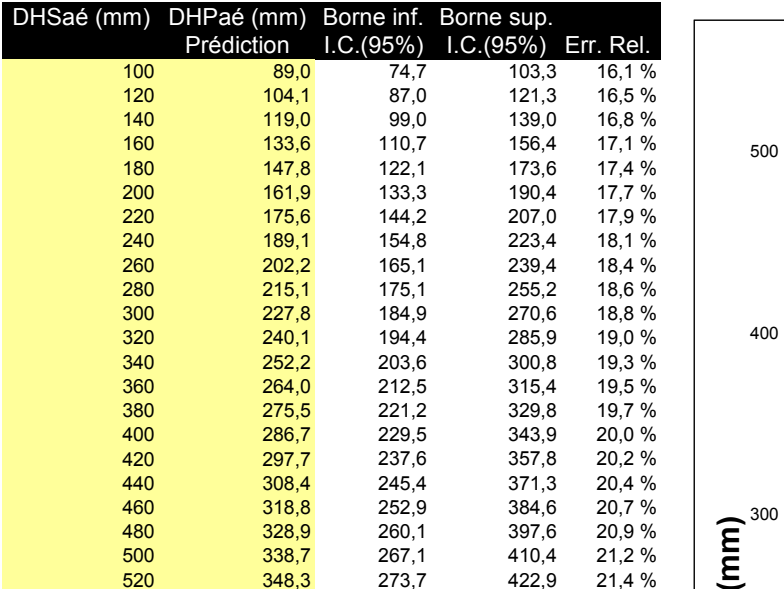

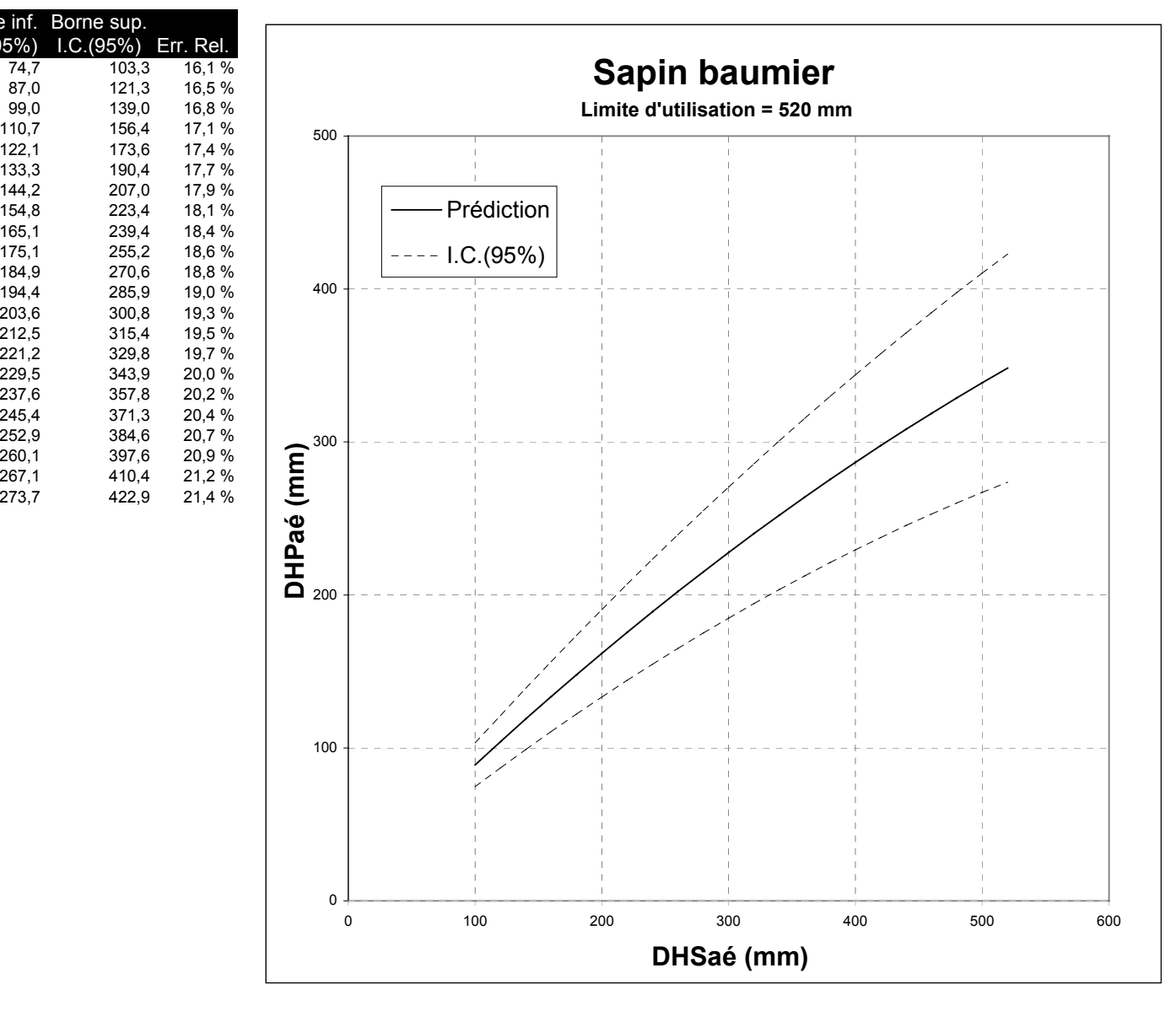

### **Figure 27 : Relation « DHPaé-DHSaé » pour le THUYA OCCIDENTAL**

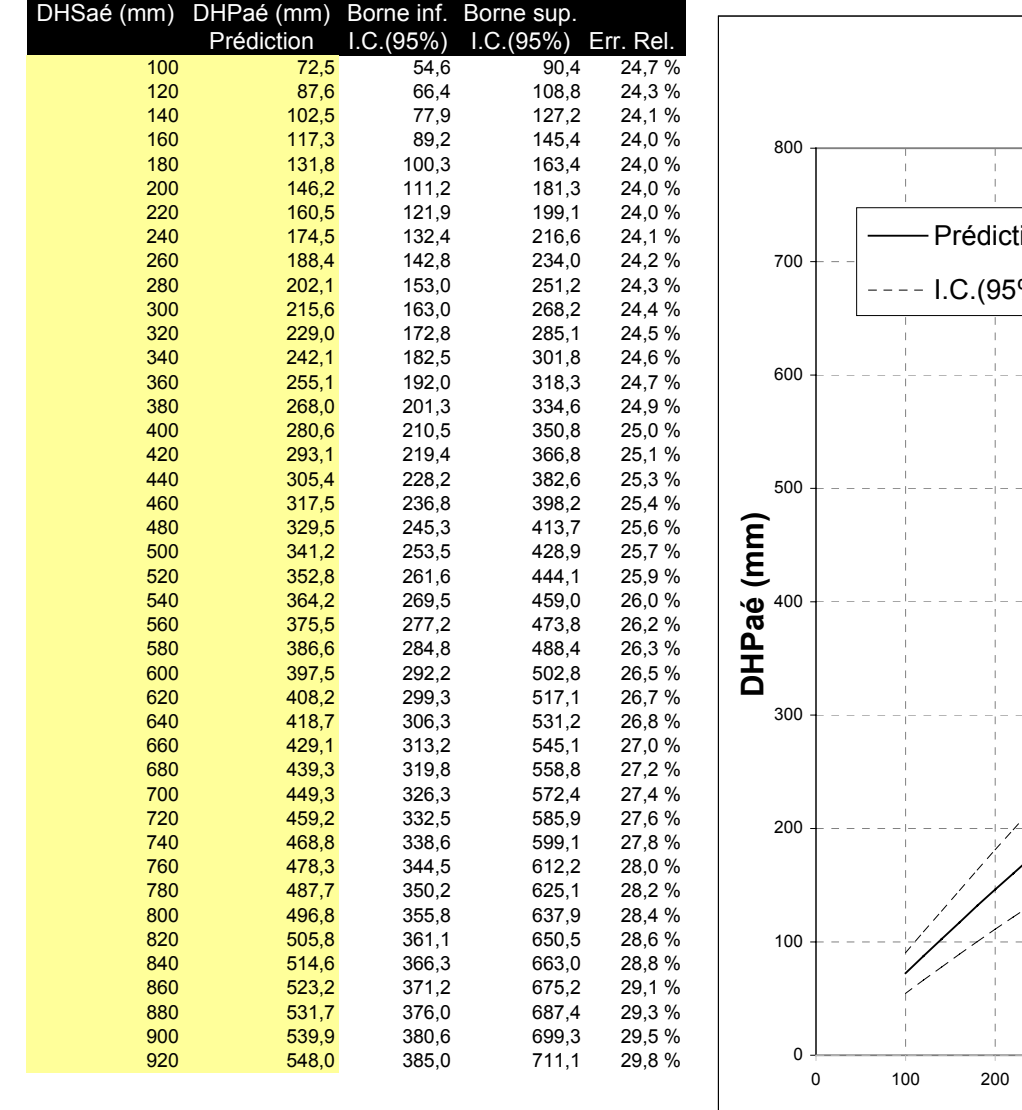

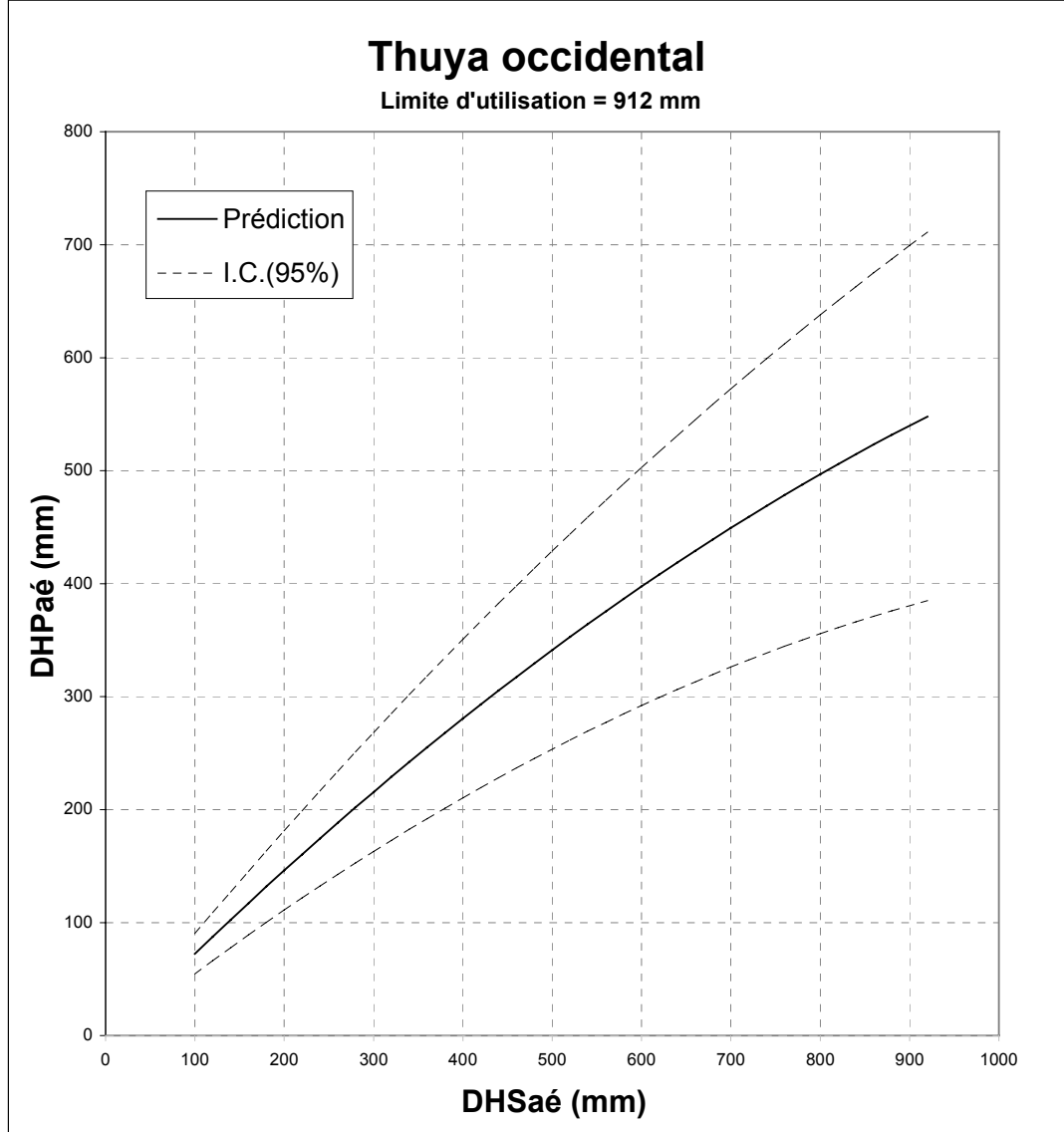

**ANNEXE F** 

### **FACTEUR D'ARBRE PAR CLASSE**

# **DE DHP CST-2 (MÉTRIQUE)**

**et** 

# **RAYON D'ÉCHANTILLONNAGE EN MÈTRES**

## **EN FONCTION DES CLASSES DE**

# **DHP EN CM POUR LE PRISME CST-2 (MÉTRIQUE)**

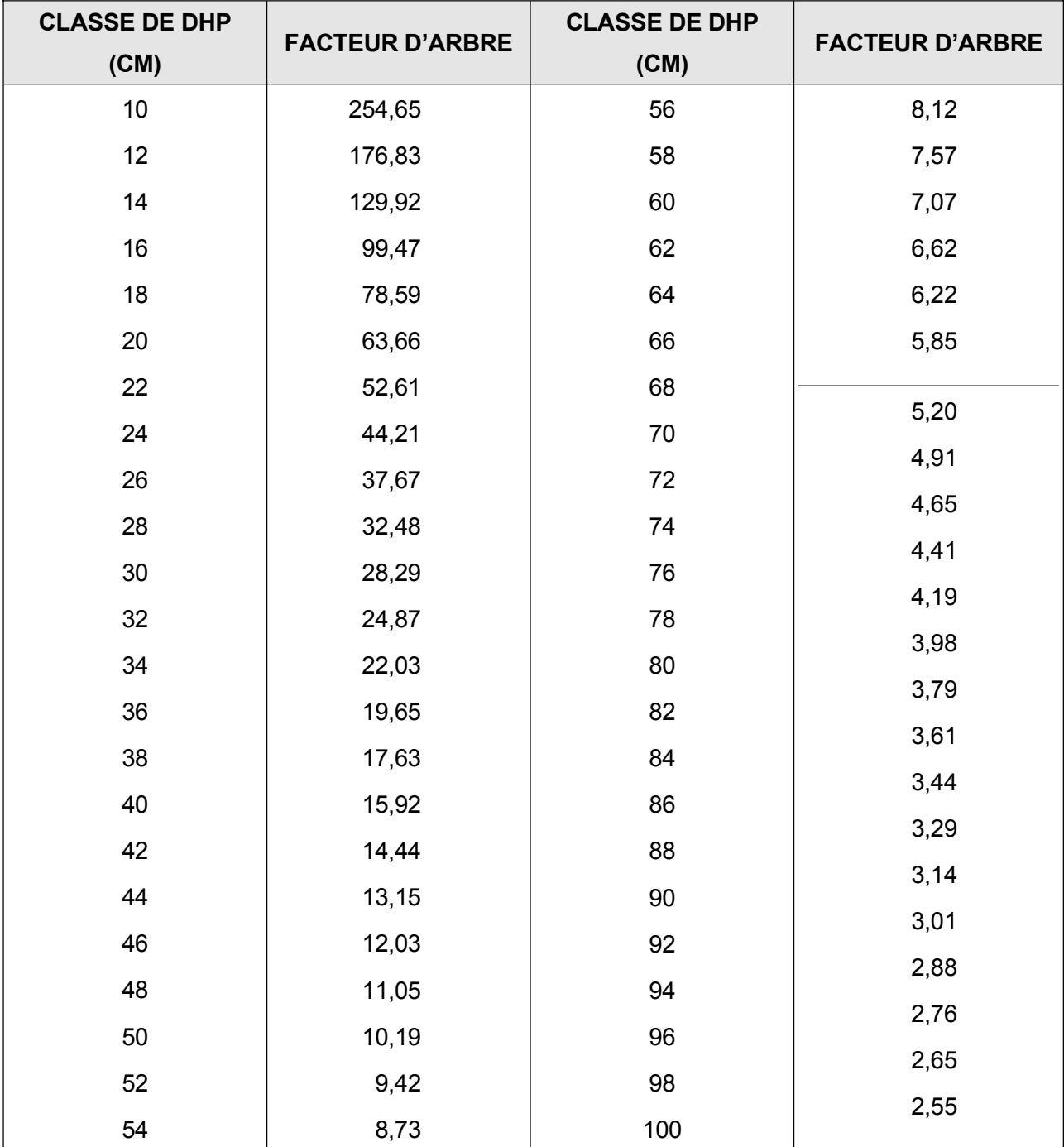

#### **FACTEUR D'ARBRE \* PAR CLASSE DE DHP CST-2 (MÉTRIQUE)**

\*F.A. : Constante/hectare pour une classe de DHP

 F.A. : 10 cm : 254,65 : C'est le nombre d'arbres qu'il faut échantillonner pour obtenir 2m<sup>2</sup> de surface terrière pour un ha.

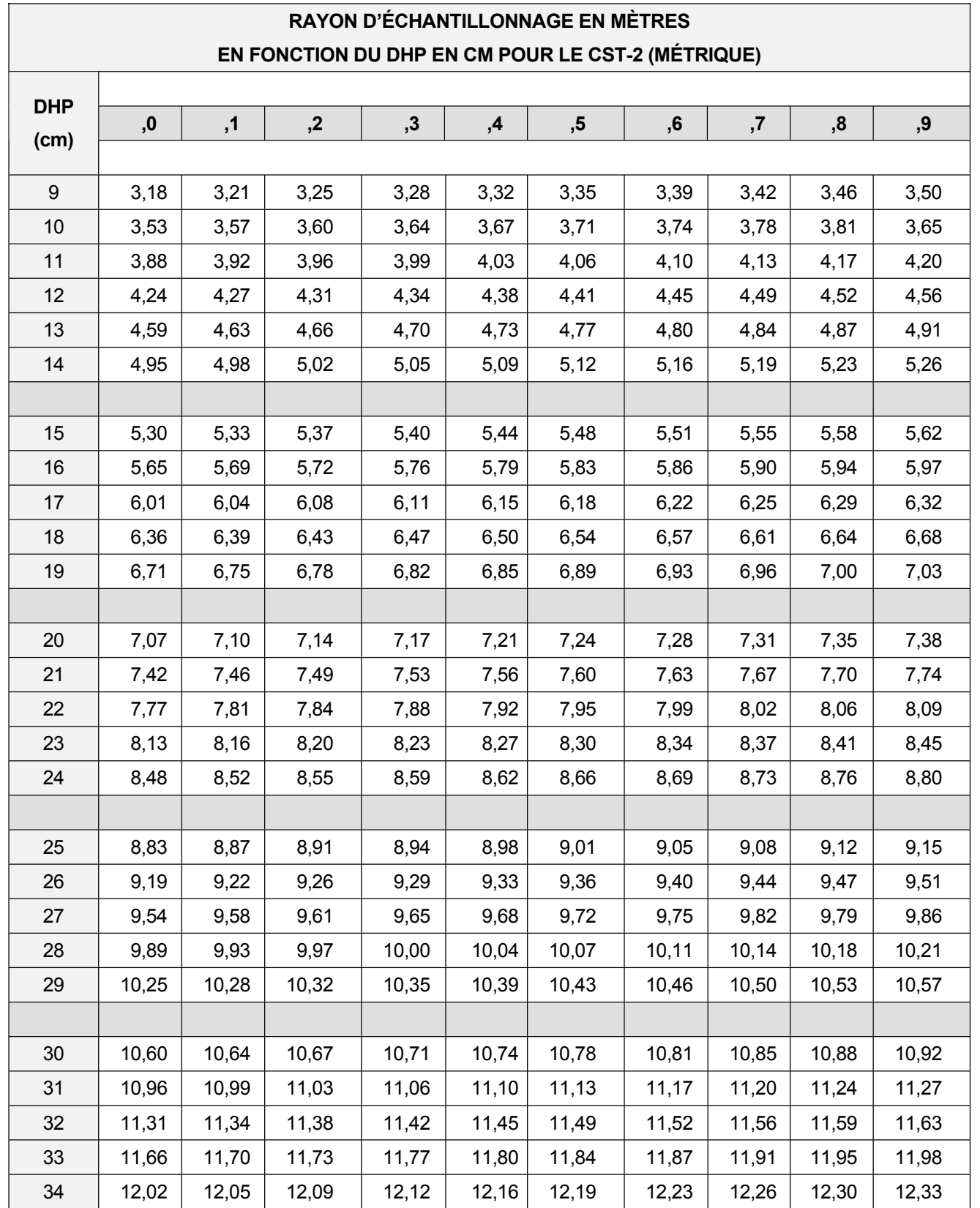

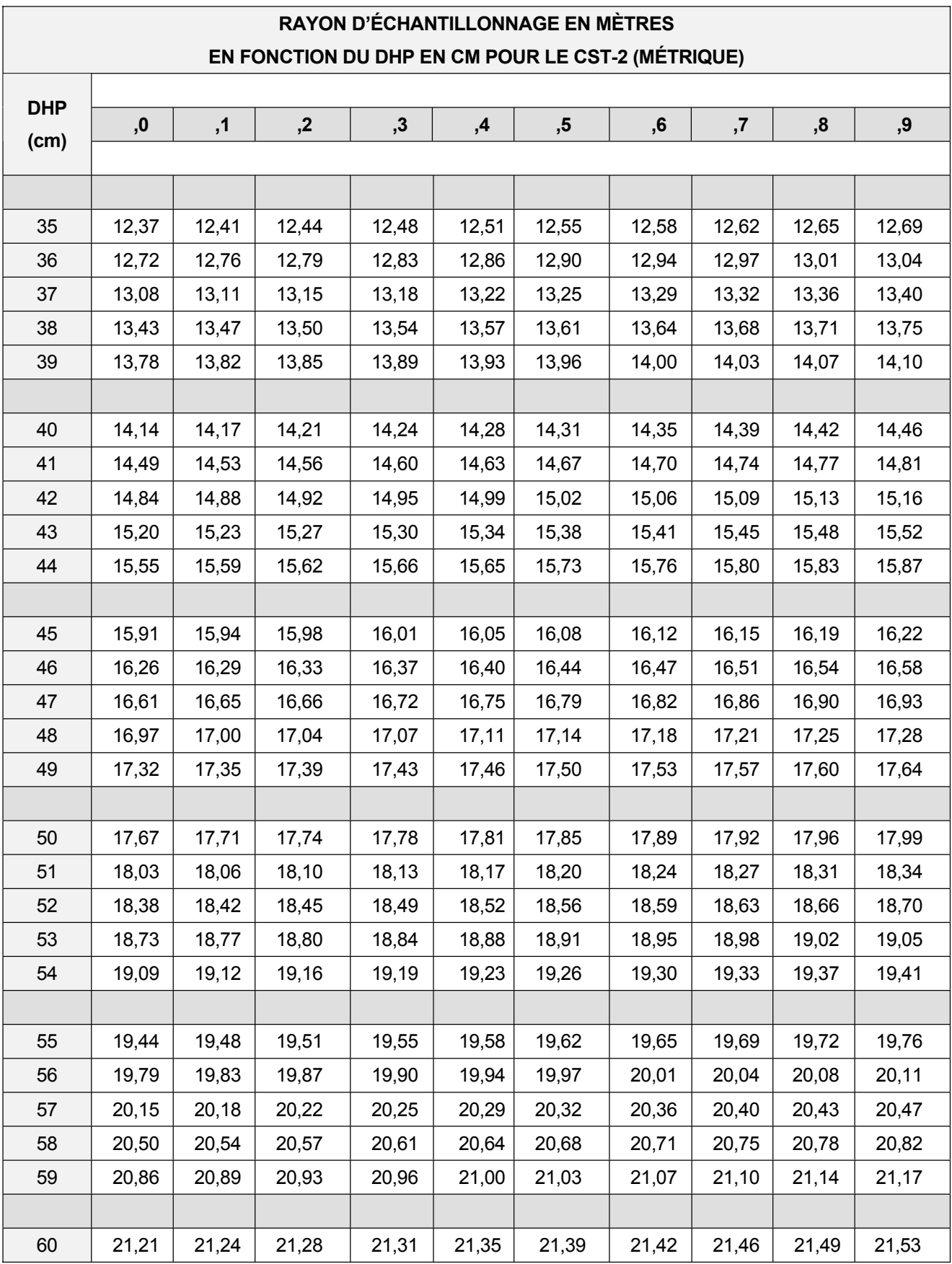

Exercice 2006-2007 185

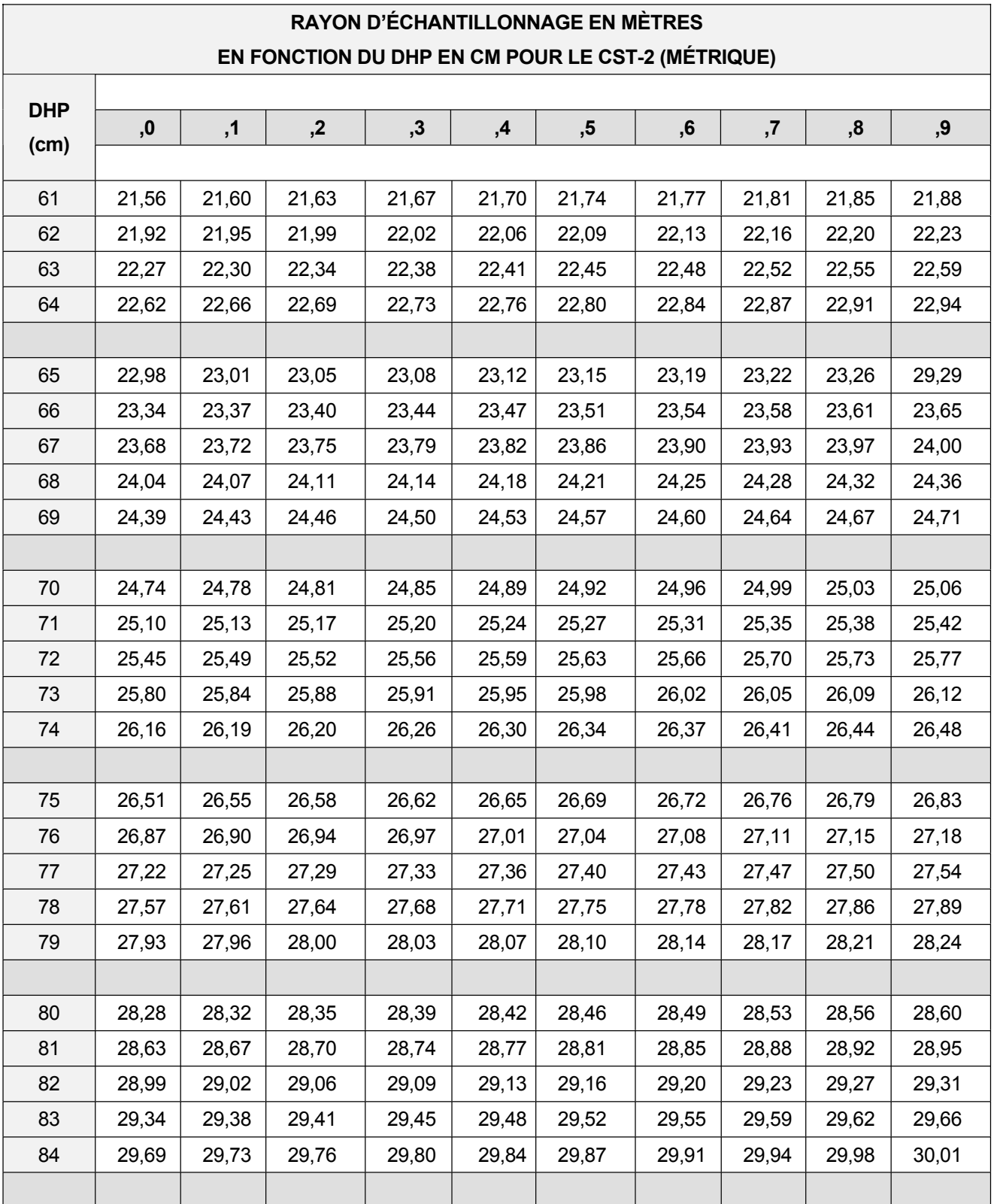

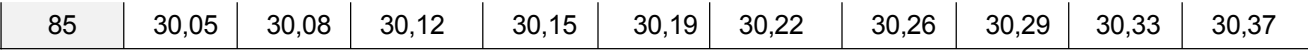

186 Exercice 2006-2007

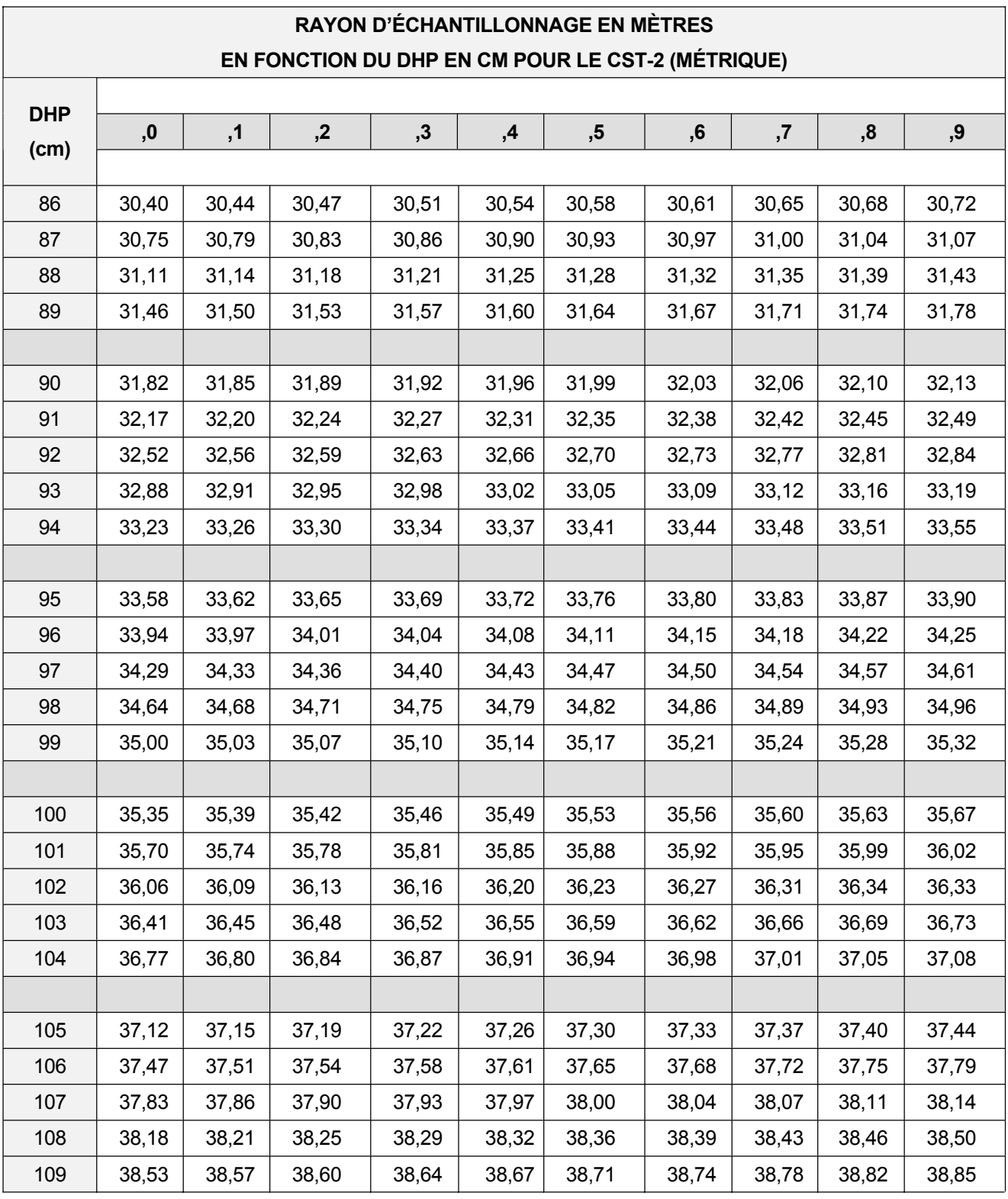

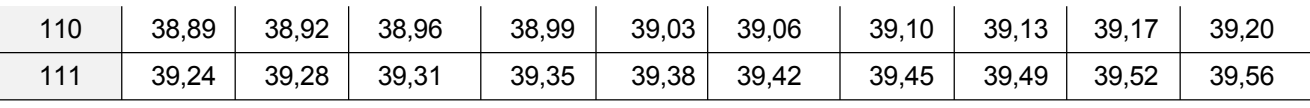

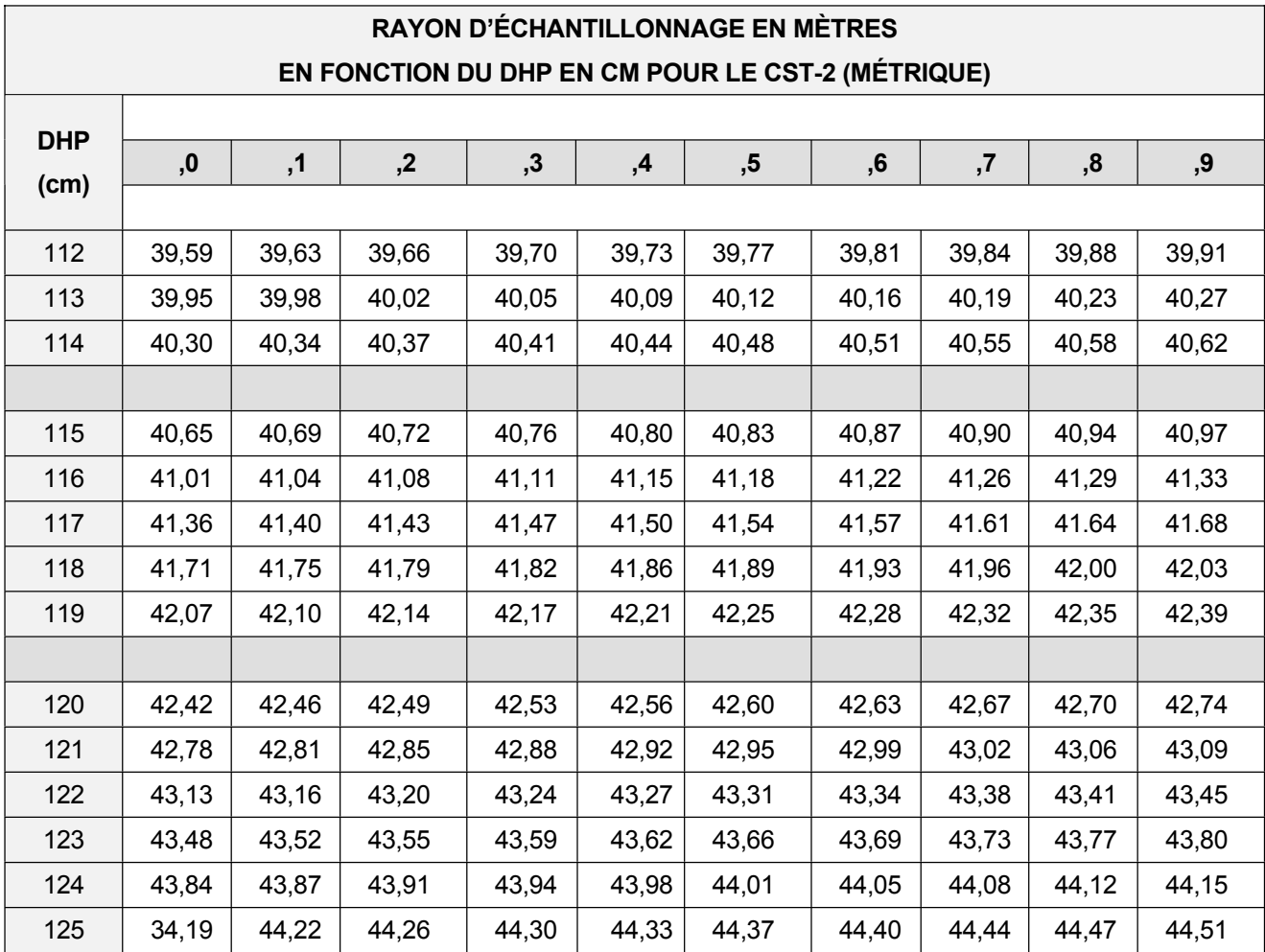

Source : Cahier du MER, Normes de traitements sylvicoles, avril 1980

# **PARTIE II**

# **PARTIE II - SUIVI DES INTERVENTIONS DES ANNÉES ANTÉRIEURES**

**Obligations du Manuel d'aménagement forestier** 

### **INTRODUCTION**

Le contrat d'approvisionnement et d'aménagement forestier constitue un mode d'attribution des bois du domaine public instauré par le Ministère en vue d'associer l'industrie forestière à l'aménagement et à la mise en valeur des forêts du Québec.

La Loi sur les forêts précise les conditions reliées à l'exercice des contrats d'approvisionnement et d'aménagement forestier. Ces conditions se rapportent notamment à l'aménagement des forêts, à la production de plans et rapports d'aménagement forestier, au paiement des droits et à la protection des forêts.

En ce qui concerne l'aménagement des forêts, le bénéficiaire d'un CAAF s'engage à effectuer chaque année, à ses frais, les traitements sylvicoles nécessaires pour que le volume de bois qui lui est attribué annuellement puisse être prélevé à perpétuité dans l'unité d'aménagement mentionnée dans le contrat, sans diminuer la capacité productive du milieu forestier. De plus, dans le cas où l'unité comprend des essences de qualité en feuillus ou en résineux, les techniques sylvicoles appliquées doivent permettre non seulement de maintenir le rendement prévu, mais également d'accroître la qualité des bois produits.

L'article 3 de la Loi sur les forêts spécifie que « l'aménagement forestier comprend l'abattage et la récolte de bois, l'implantation et l'entretien d'infrastructures, l'exécution de traitements sylvicoles y compris le reboisement et l'usage du feu, la répression des épidémies d'insectes, des maladies cryptogamiques et de la végétation concurrente de même que toute autre activité ayant un effet sur la productivité d'une aire forestière ».

L'article 29 de cette même loi spécifie que le Ministère publie et tient à jour un manuel sur l'aménagement forestier. Ce manuel présente les critères et les normes qui seront utilisés pour vérifier si les traitements sylvicoles atteignent les effets escomptés lors du calcul de la possibilité. Le CAAF précise que le bénéficiaire est lié par le Manuel d'aménagement forestier.

Le bénéficiaire a la responsabilité de réaliser, conformément à son plan annuel d'intervention, les traitements sylvicoles nécessaires pour atteindre le rendement annuel prévu dans l'unité d'aménagement. Il doit aussi effectuer un suivi de ces traitements et autres activités d'aménagement afin de s'assurer que les rendements escomptés seront atteints.

Cette dernière exigence s'appuie sur l'article 11 du règlement sur les plans et rapports d'aménagement forestier et sur l'article 6.3 du contrat d'approvisionnement et d'aménagement forestier. Ces dispositions se lisent comme suit :

### **Règlement**

1<sup>er</sup> avril de l'année où le rapport doit être soumis. Le rapport annuel d'activités visé à l'article 70 de la Loi sur les forêts doit être soumis au plus tard le  $1<sup>er</sup>$  septembre de chaque année dans la forme et selon la teneur prévue à l'article 12. Ce rapport doit faire état des activités d'aménagement forestier réalisées par le bénéficiaire en vertu de son permis d'intervention au cours des 12 mois précédant le

### **Contrat**

Article 6.3 : Le bénéficiaire s'engage à réaliser chaque année et à ses frais, dans l'unité d'aménagement, les traitements sylvicoles nécessaires pour atteindre le rendement annuel qui est prévu... et évaluer la qualité et la quantité de traitements sylvicoles qu'il a réalisés.

La partie II de ce document regroupe les méthodes d'échantillonnage pour effectuer le suivi des interventions réalisées au cours des années antérieures et pour recueillir les données quantitatives et qualitatives qui devront apparaître dans le RAIF à la période fixée dans le manuel d'aménagement forestier.

## **CHAPITRE 5 – CALENDRIER ET DONNÉES À RECUEILLIR LORS DU SUIVI DES INTERVENTIONS DES ANNÉES ANTÉRIEURES**

Le Manuel d'aménagement forestier fixe les critères d'évaluation qui sont à recueillir lors de la réalisation du suivi des interventions des années antérieures. Il fixe également la période à laquelle ces données doivent être recueillies. Les différents éléments à recueillir ainsi que la période à laquelle il est nécessaire de les obtenir pour chacun des traitements sylvicoles réalisés, en fonction de la production prioritaire sont résumés au tableau XVII et au tableau XVIII.

### **Tableau XVII : Données à recueillir lors du suivi des interventions des années antérieures**

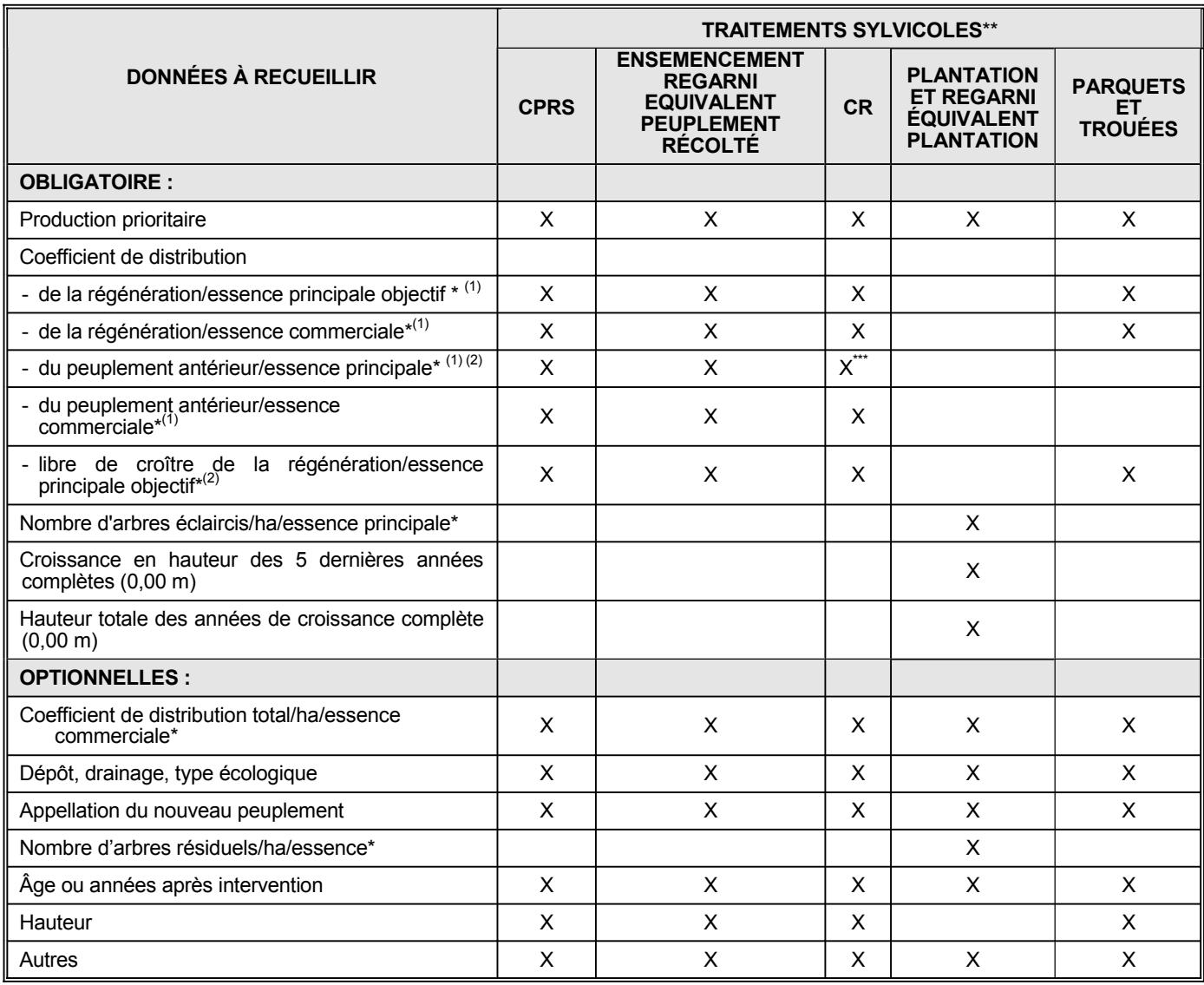

\* Ou pour un groupe d'essences

CPRS : Coupe avec protection de la régénération et des sols

CR : Coupe de régénération

\*\*\* Sauf pour les productions prioritaires Ers, Pru, Ft, Pin-Bou, mixte R-Bou, mixte R-Fpt, mixte R-Ers et mixte

R-Ft où le coefficient de distribution des essences principales objectif doit être au moins égal à l'objectif minimum retenu au Manuel d'aménagement..

minimum retenu au manuel d'aménagement..<br>Données à prendre 4 ans après la récolte ou 2 ans dans les parquets et les trouées.<br>Données à prendre 10 ans après la récolte ou 8 ans dans les parquets et les trouées.

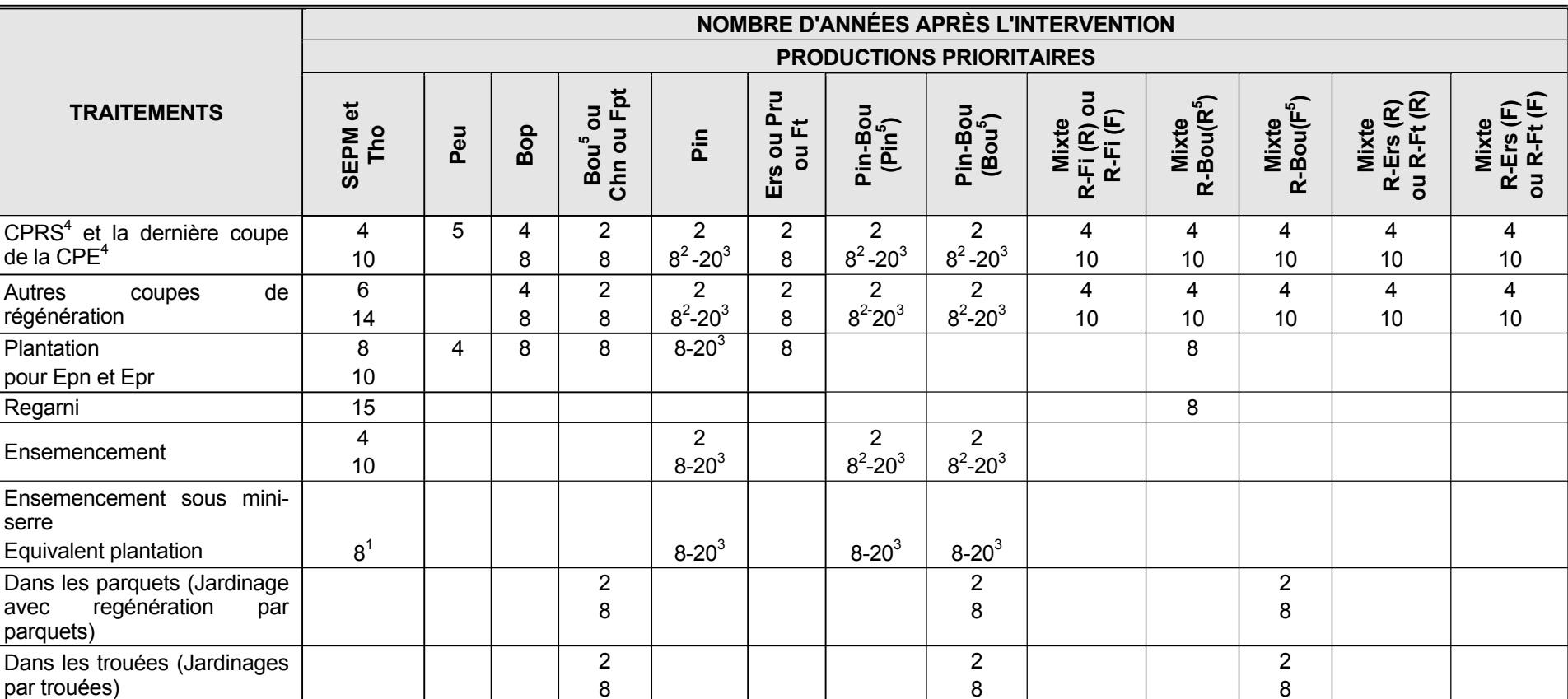

#### **Tableau XVIII : Calendrier du suivi des interventions des années antérieures**

<sup>1</sup>Pig, <sup>2</sup> Pir, <sup>3</sup>Pib, CPRS : Coupe avec protection de la régénération et des sols <sup>5</sup>Pour ces productions prioritaires, le bouleau jaune prédomine <sup>4</sup>CPE : Coupe progressive d'ensemencement sur le bouleau blanc comme e

Exemple 1 : **CPRS/SEPM réalisée en 1995-1996 :** Un suivi aurait dû être réalisé durant la saison 2000-01 et un autre sera à réaliser en 2006-07.

NOTE : Les délais indiqués dans ce tableau sont ceux qui sont établis dans le Manuel d'aménagement forestier. Cependant, dans certains cas, pour des raisons sylvicoles (ex : association de traitements telle qu'une CPRS suivie d'une EPC ou autres) ou pour des raisons opérationnelles, il sera possible de les modifier à l'intérieur d'un cadre de référence régionale convenu entre le Ministère et les bénéficiaires dans la mesure où le premier suivi du manuel a été réalisé et les données déposées. Le délai maximum pour effectuer les suivis à partir de l'intervention initiale ne pourra cependant dépasser 15 ans.

## **CHAPITRE 6 – DESCRIPTION DU PROCESSUS DE SUIVI DES INTERVENTIONS DES ANNÉES ANTÉRIEURES**

Le processus de suivi des interventions des années antérieures se réalise selon les modalités prévues à la Partie I. La procédure générale et les méthodes d'échantillonnage sont les mêmes que dans le cas du suivi des interventions de l'année en cours en utilisant le type de parcelles recommandées pour l'inventaire « avant le traitement » et en fonction du traitement sylvicole pour lequel on applique un suivi.

### **6.1 Définitions**

En ce qui a trait aux définitions à utiliser lors de ces suivis, il faut se référer à celles apparaissant au document intitulé « Instructions relatives à l'application du Règlement sur la valeur des traitements sylvicoles admissibles en paiement des droits » à l'exception de celles-ci :

# **Rendement d'une plantation ou d'un regarni pour constituer l'équivalent d'une plantation:**

La définition d'une « tige éclaircie de belle qualité» pour obtenir le rendement d'une plantation ou d'un regarni pour constituer l'équivalent d'une plantation est celle qui utilise les paramètres suivants (qui réfèrent à la définition du Manuel d'aménagement forestier) :

### **Tige résineuse éclaircie de belle qualité:**

La tige à évaluer a une hauteur d'au moins 1 m.

### **Dans le cas où la compétition est exercée par :**

- un arbuste fruitier : Cet arbuste fruitier ou cet autre résineux doit avoir - ou un autre résineux une hauteur inférieure ou égale au 2/3 de la hauteur de la tige évaluée dans un rayon de 1 m de l'axe central de celle-ci sauf exception dans les types écologiques RE et RS du domaine bioclimatique de la pessière à mousse où on tolèrera une hauteur équivalente à celle de la tige évaluée.
- un feuillu commercial: Ce feuillu commercial doit avoir une hauteur inférieure ou égale au 2/3 de la hauteur de la tige évaluée dans un rayon de 2 m de l'axe central de celle-ci sauf exception dans les types écologiques RE et RS du domaine bioclimatique de la pessière à

mousse où on tolèrera une hauteur équivalente à celle de la tige évaluée.

- un feuillu non commercial: Ce feuillu non commercial doit avoir une hauteur inférieure ou égale à la hauteur de la tige évaluée dans un rayon de 2 m de l'axe central de celle-ci (tiges non commerciales : aulne, saule, cerisier de Pennsylvanie et à grappes, érable de Pennsylvanie et à épis etc...)

De plus, dans le cas où il y a présence de vétérans feuillus résistants de priorités de récolte C ou R (10 cm et plus de diamètre au DHP), la tige à évaluer est considérée libre de croître seulement si elle est située à l'extérieur de la projection de la cime desdits vétérans.

### **Tige feuillue éclaircie de belle qualité :**

- La tige à évaluer a normalement une hauteur d'au moins 1,6 m et elle doit faire partie de l'étage dominant ou codominant. Les perches feuillues et de pins de 10 à 22 cm au DHP doivent être considérées dans la régénération feuillue. Le pourtour de la partie supérieure de sa cime doit être dégagé. De plus, la tige ne doit pas avoir de compétition au-dessus d'elle pouvant limiter sa croissance en hauteur.
- La tige à évaluer doit être jeune, de belle qualité et posséder un bon potentiel de croissance pour constituer le peuplement futur et ainsi faire partie des récoltes futures.
- De plus, dans le cas où il y a présence de vétérans feuillus résistants de priorités de récolte C ou R (10 cm et plus de diamètre au DHP), la tige à évaluer est considérée libre de croître seulement si elle est située à l'extérieur de la projection de la cime desdits vétérans.

### **Rendement pour obtenir celui du peuplement précédent :**

La définition d'une « tige libre de croître de belle qualité», pour obtenir le rendement du peuplement précédent, est celle qui utilise les paramètres suivants (qui réfèrent à la définition du Manuel d'aménagement forestier) :

### **Tige résineuse libre de croître de belle qualité :**

- La tige à évaluer a une hauteur d'au moins 1 m.
- Dans le cas où la compétition est exercée par :
- un feuillu commercial : Ce feuillu commercial doit avoir une hauteur inférieure ou égale au 2/3 de la hauteur de la tige évaluée dans un rayon de 2 m de l'axe central de celle-ci (sauf exception dans les types écologiques RE et RS du domaine bioclimatique de la pessière à mousse où on tolèrera une hauteur équivalente à celle de la tige évaluée).
- un feuillu non commercial: Ce feuillu non commercial doit avoir une hauteur égale ou inférieure à la hauteur de la tige évaluée dans un rayon de 2 m de l'axe central de celle-ci
- un arbuste fruitier : Cet arbuste fruitier ou cet autre résineux doit avoir ou un autre résineux une hauteur inférieure ou égale à la hauteur de la tige évaluée dans un rayon de 1 m de l'axe central de celleci (noisetier, sureau, sorbier, amélanchier).

De plus, dans le cas où il y a présence de vétérans feuillus résistants de priorités de récolte C ou R (10 cm et plus de diamètre au DHP), la tige à évaluer est considérée libre de croître seulement si elle est située à l'extérieur de la projection de la cime desdits vétérans.

### **Tige feuillue libre de croître de belle qualité:**

- La tige à évaluer a normalement une hauteur d'au moins 1,6 m et elle doit faire partie de l'étage dominant ou codominant et n'avoir aucune compétition au-dessus d'elle, exercée par un feuillu commercial plus intolérant (ou ayant une croissance en hauteur moyenne supérieure) que la tige évaluée pouvant limiter sa croissance en hauteur.
- Dans le cas où la compétition serait exercée par un feuillu non commercial, la tige à évaluer a normalement une hauteur d'au moins 1,6 m et elle doit faire partie de l'étage dominant ou codominant.
- La tige à évaluer doit être jeune, vigoureuse et posséder un bon potentiel de croissance pour constituer le peuplement futur et ainsi faire partie des récoltes futures.
- De plus, dans le cas où il y a présence de vétérans feuillus résistants de priorités de récolte C ou R (10 cm et plus de diamètre au DHP), la tige à évaluer est considérée libre de croître seulement si elle est située à l'extérieur de la projection de la cime desdits vétérans.

## **6.2 Évaluation de l'indice de la qualité du site (IQS) – Suivi de la plantation**

Lors du suivi des interventions des années antérieures pour le traitement de « Plantation », il est primordial de s'assurer que les tiges plantées répondent aux critères de définition exigés (8, 10 ou 15 ou 20 ans après le traitement) afin que les superficies reboisées puissent garantir les rendements escomptés. Cependant, pour fixer les rendements escomptés, il est nécessaire de déterminer un indice de la qualité du site (IQS) pour chacune des plantations réalisées et ainsi assurer un calcul de la possibilité forestière avec une meilleure précision lors de la confection des PGAF (Plan général d'aménagement forestier).

La procédure recommandée a été développée par la Direction des programmes forestiers (DPF) en consultation avec la Direction de l'assistance technique (DAT) du Ministère. Cette procédure est temporaire jusqu'à ce que le Manuel d'aménagement forestier 2003 ne soit mis en application.

Afin de déterminer l'indice de la qualité du site (IQS), les données à récolter lors de ce suivi sont :

- La croissance en hauteur (0,00 m) des 5 dernières années complétées (accroissement quinquennal).
- La hauteur totale (0,00 m) des tiges pour les années de croissance complétées.

Ces données doivent être récoltées pour un nombre de tiges équivalent à 200/ha ce qui équivaut à échantillonner deux tiges dominantes dans une parcelle circulaire de 5,64 m. Cette dernière est établie à la cinquième placette de chaque grappe et ce, à partir du point centre de ladite placette.

La procédure à suivre pour déterminer l'IQS est celle-ci :

En utilisant les données récoltées, c'est-à-dire la hauteur dominante et la croissance des 5 dernières années complètes de la plantation (accroissement quinquennal), il faut se référer aux tables de l'annexe G pour déterminer l'IQS de la plantation.

Par exemple, dans une plantation d'Epb, les données récoltées lors du suivi donnent une hauteur dominante de 4,97 m et un accroissement quinquennal de 1,75 m. Si on se réfère aux tables de l'annexe A pour l'Epb, on trouve un IQS qui se situe entre 7 et 8 m.

Pour obtenir une plus grande précision, il s'agit d'utiliser la formule suivante :

 $\text{IQS}$  =  $\frac{\text{A.Q. obtenu - A.Q. minimum}}{\text{A.Q. maximum - A.Q. minimum}}$  + IQS minimum

$$
IQS = \frac{1,75 \text{ m} - 1,70 \text{ m}}{1,89 \text{ m} - 1,70 \text{ m}} + 7 \text{ m} = 7,3 \text{ m}
$$

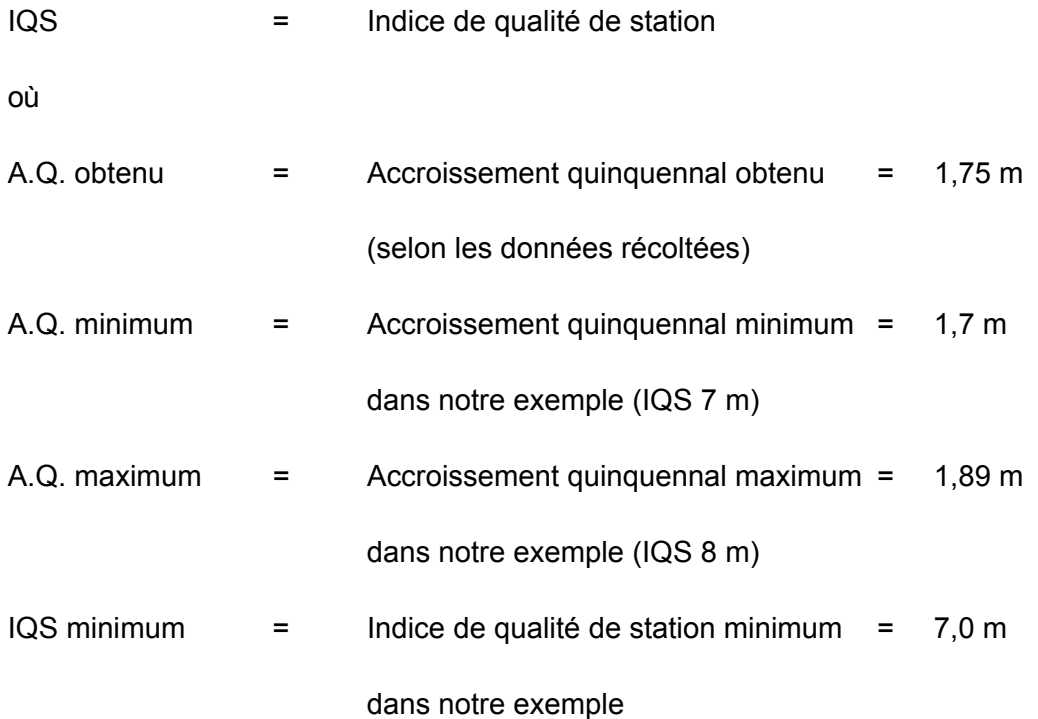

On peut procéder de la même façon pour trouver l'âge d'un peuplement équivalent dont la croissance a été sans oppression. Il s'agit donc d'interpoler à l'aide de ces tables. Dans notre exemple, pour une hauteur de 5 m, on a 19 ans pour un IQS de 7 m et 17 ans pour un IQS de 8 m. En interpolant pour un IQS de 7,3 m (tel que déterminé précédemment), on obtient un âge de 19 ans.

Une autre façon de déterminer l'âge, serait de se référer aux « tables préliminaires de production des principales essences résineuses plantées dans la partie centrale du Sud du Québec par H.A. Bolghari et V. Bertrand ». On peut y trouver un âge de 19 ans pour un IQS de 7,3 m à 25 ans et une hauteur de 5 m.

## **6.3 Protocole d'entente**

Un protocole d'entente peut être utilisé afin d'établir les mécanismes de fonctionnement visant la vérification par le Ministère et celles des données recueillies par échantillonnage par le bénéficiaire de CAAF.

# **6.4 Méthode pour déterminer les superficies forestières requérant un suivi à la suite des interventions des années antérieures**

La Direction de la coordination des opérations régionales (DCOR) a développé une méthode de compilations pour déterminer les superficies forestières requérant un suivi relatif à l'état de la régénération à la suite des CPRS ainsi qu'à la suite des plantations et des ensemencements. Les données utilisées sont extraites du SEPI. Les compilations effectuées en suivant cette méthode permettent de compléter les tableaux de l'Annexe G.

Pour l'année 2006-2007, les compilations seront effectuées par la DCOR jusqu'à ce que le système de gestion des interventions forestières soit en fonction.
### **ANNEXE G**

## **TABLE POUR ÉVALUER L'INDICE DE QUALITÉ DU SITE**

## **(IQS) DES PEUPLEMENTS**

Par :

Jacques Savard, ing. f.<br>Service de l'aménagement forestier<br>Direction des Programmes<br>Ministère des Ressources naturelles Mars 2002

# **Tableau XIX : Sapins et épinettes blanches âgés de 10 à 60 ans (4 à 14 m à 25 ans)**

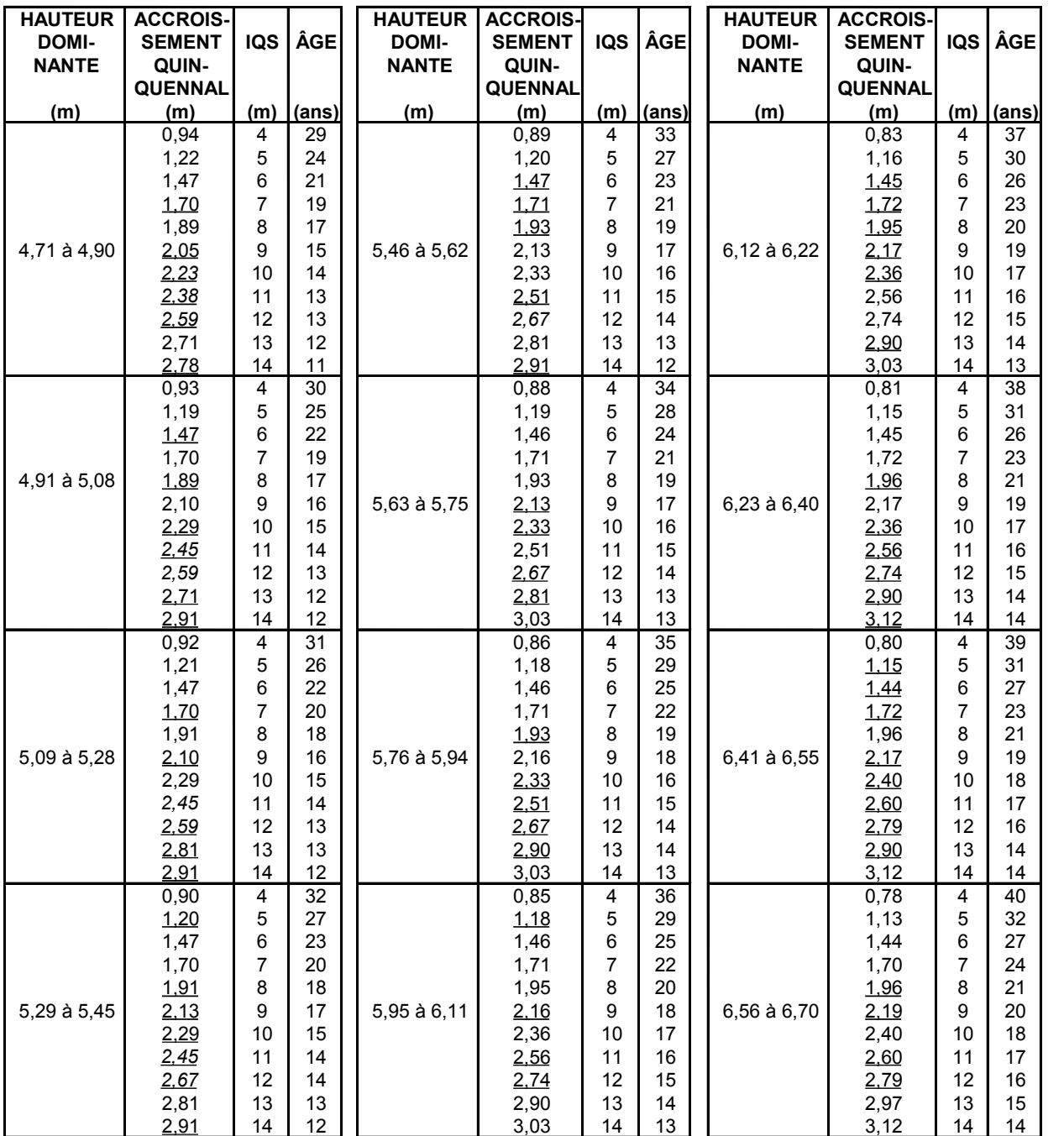

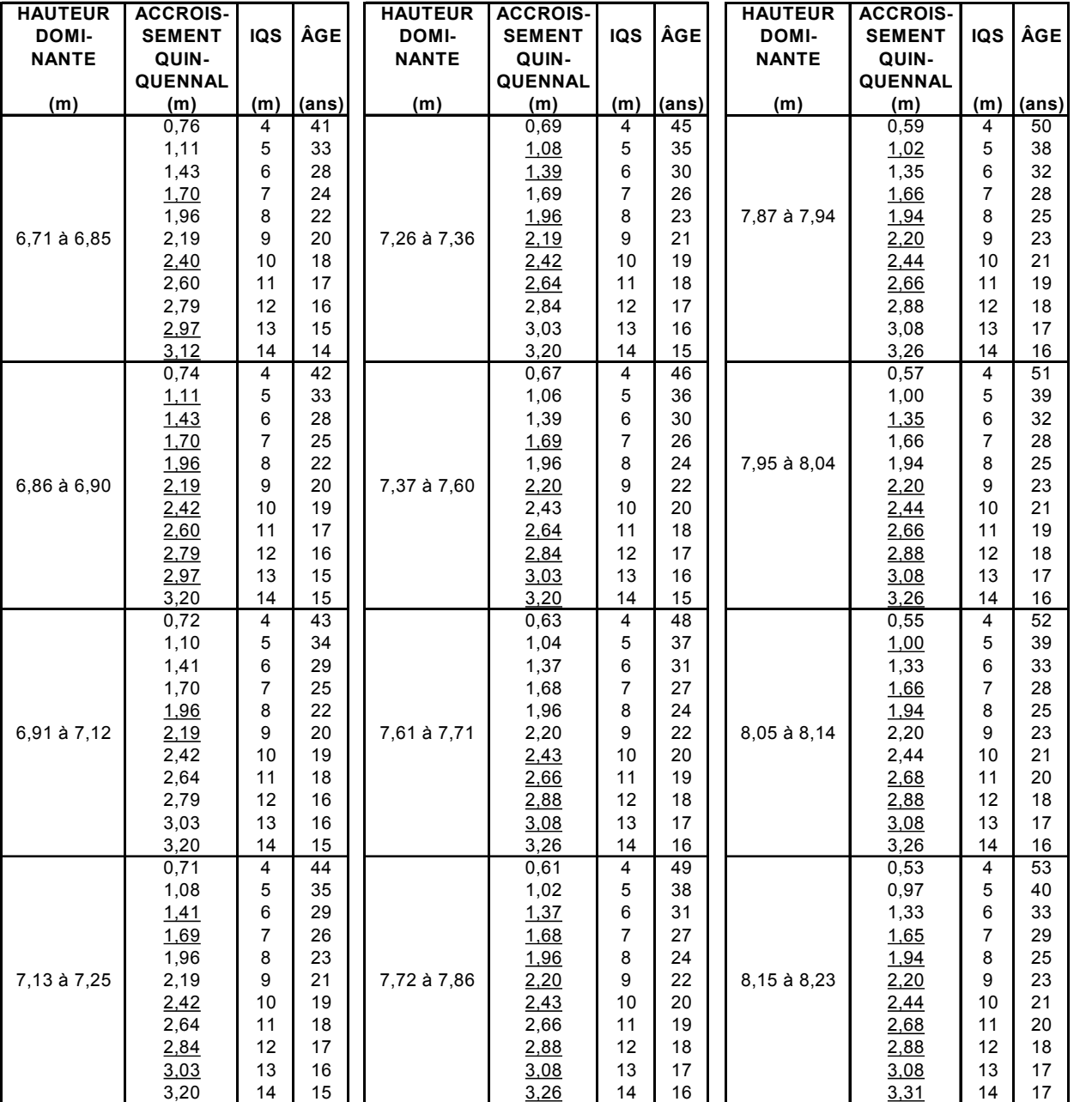

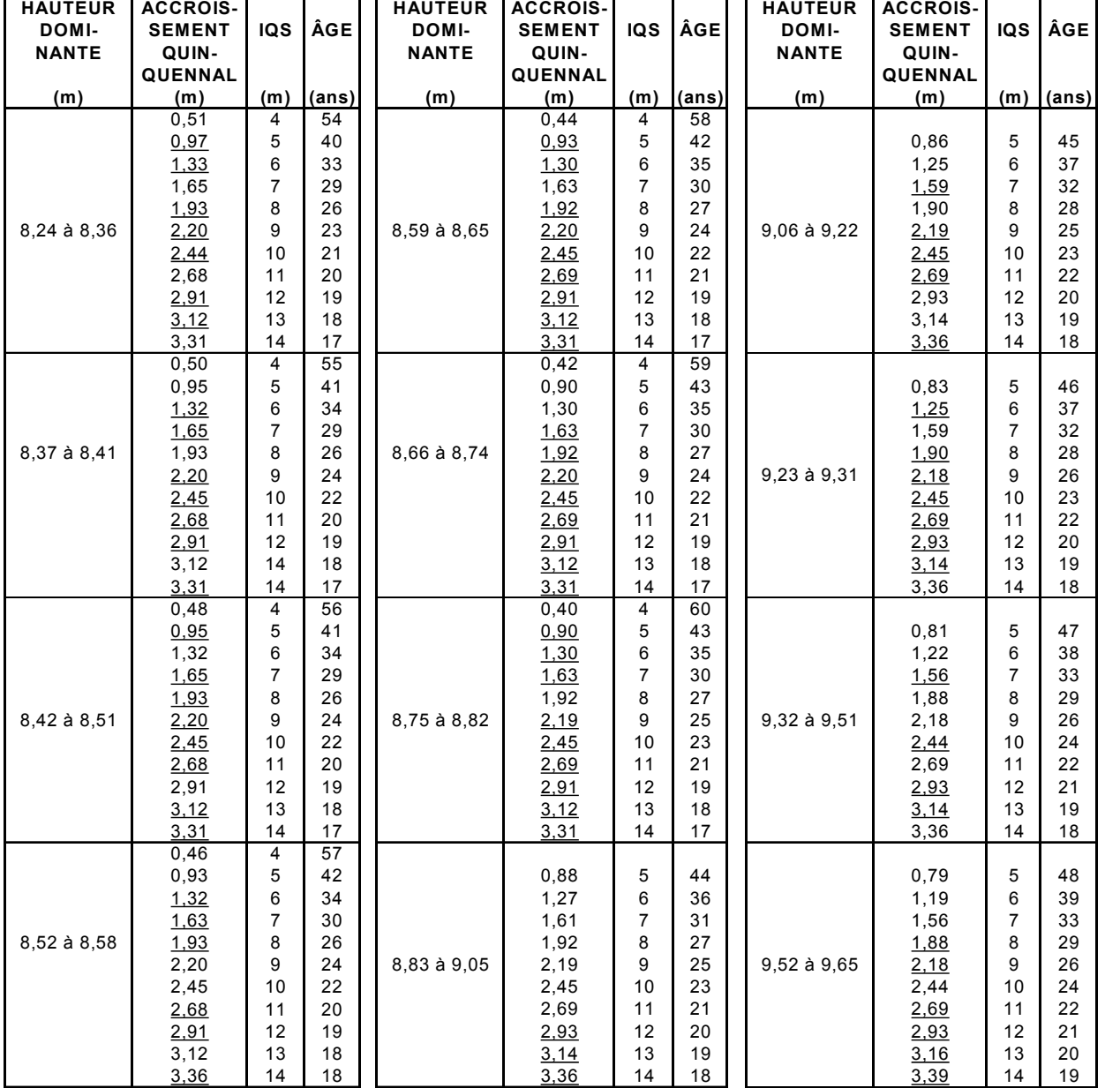

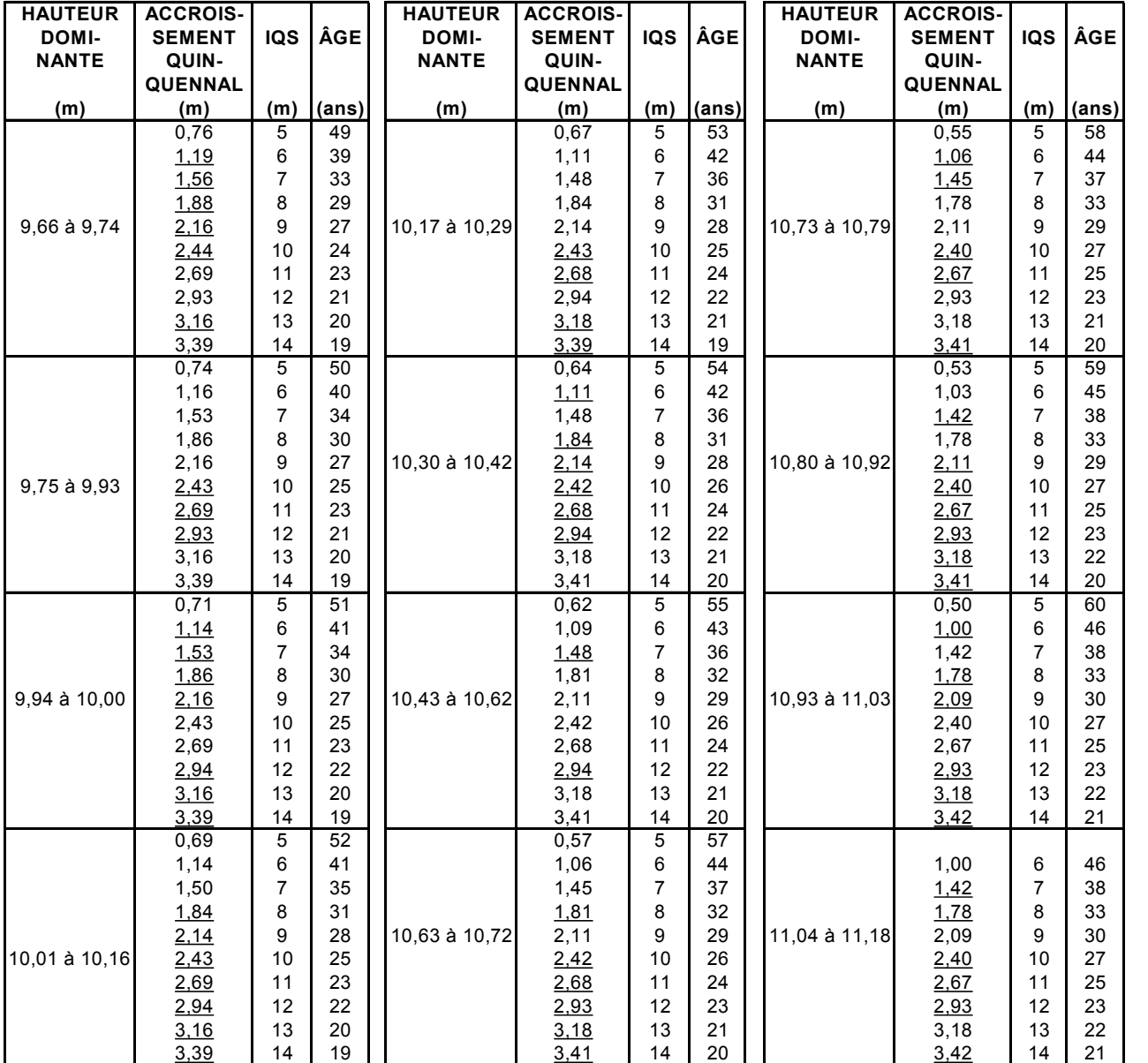

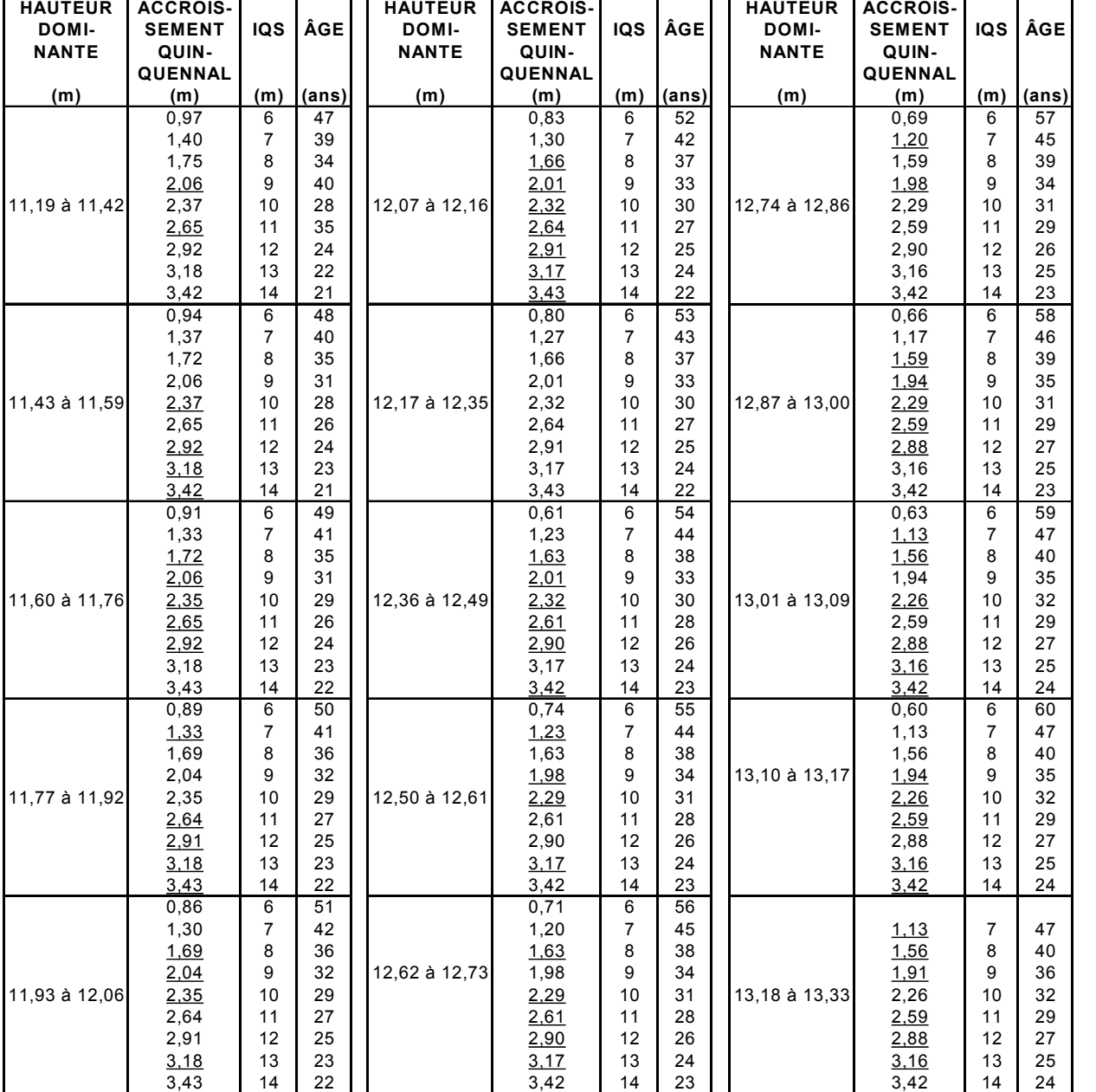

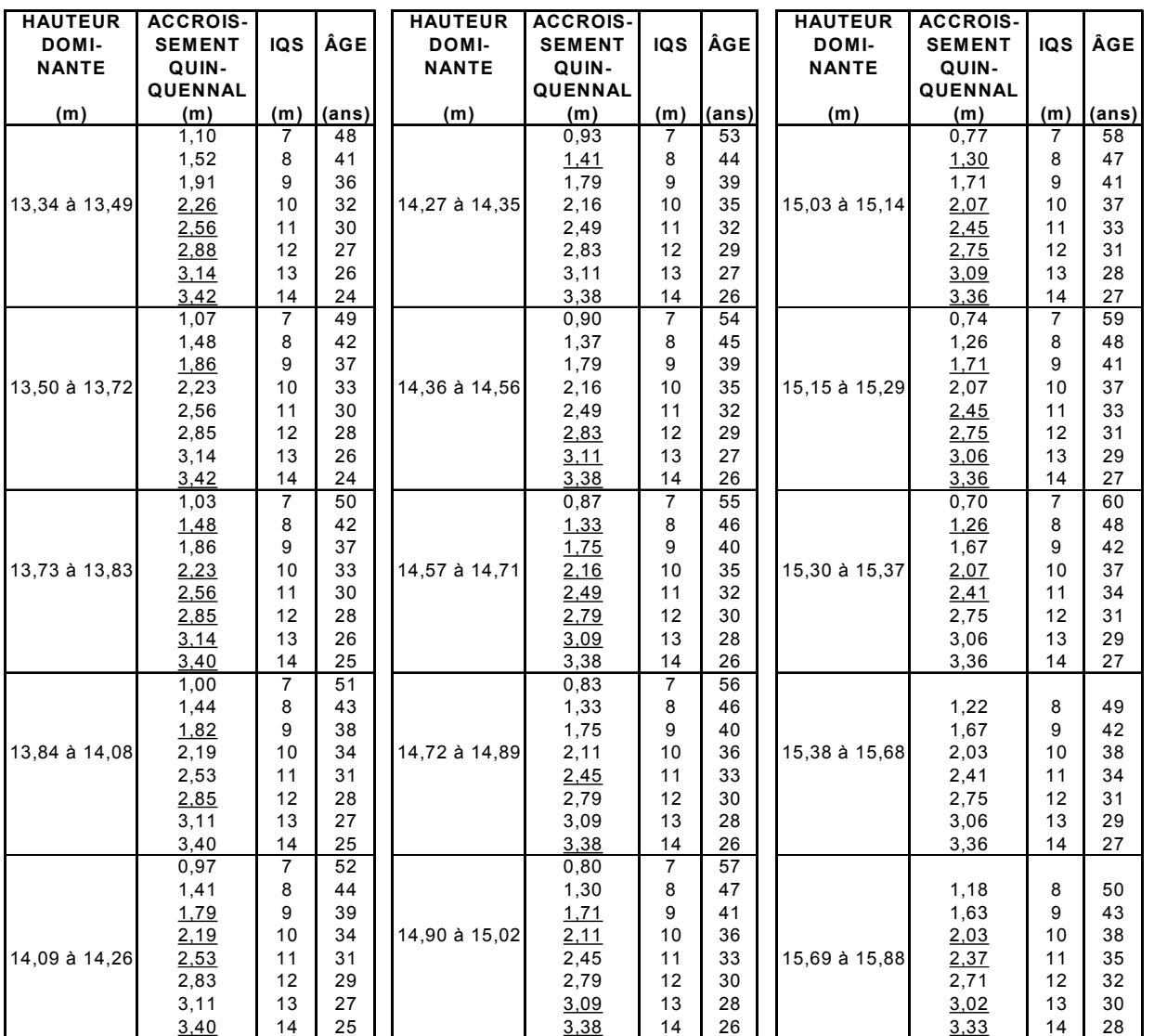

. F

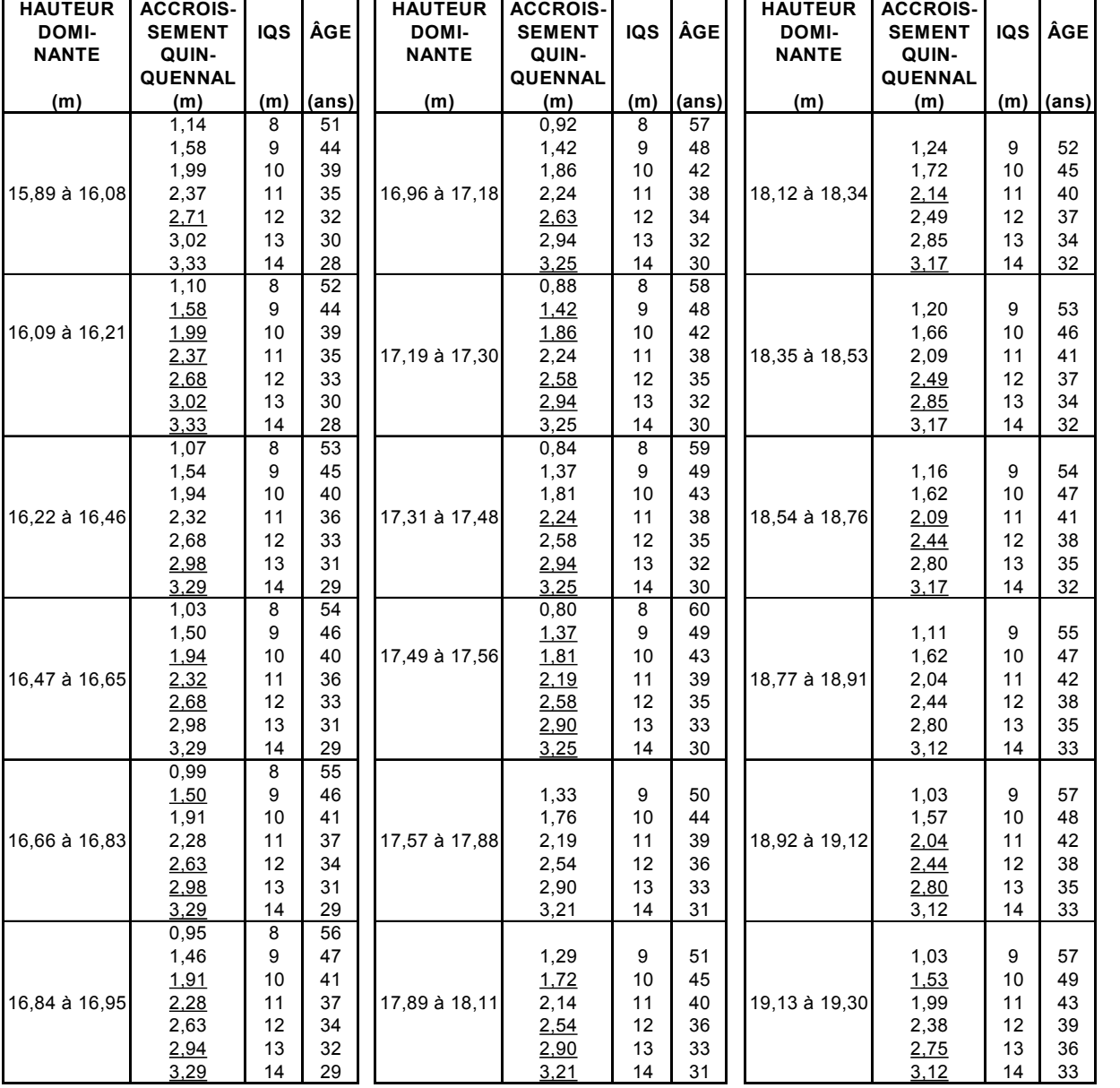

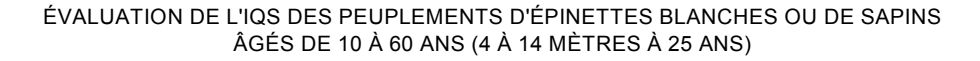

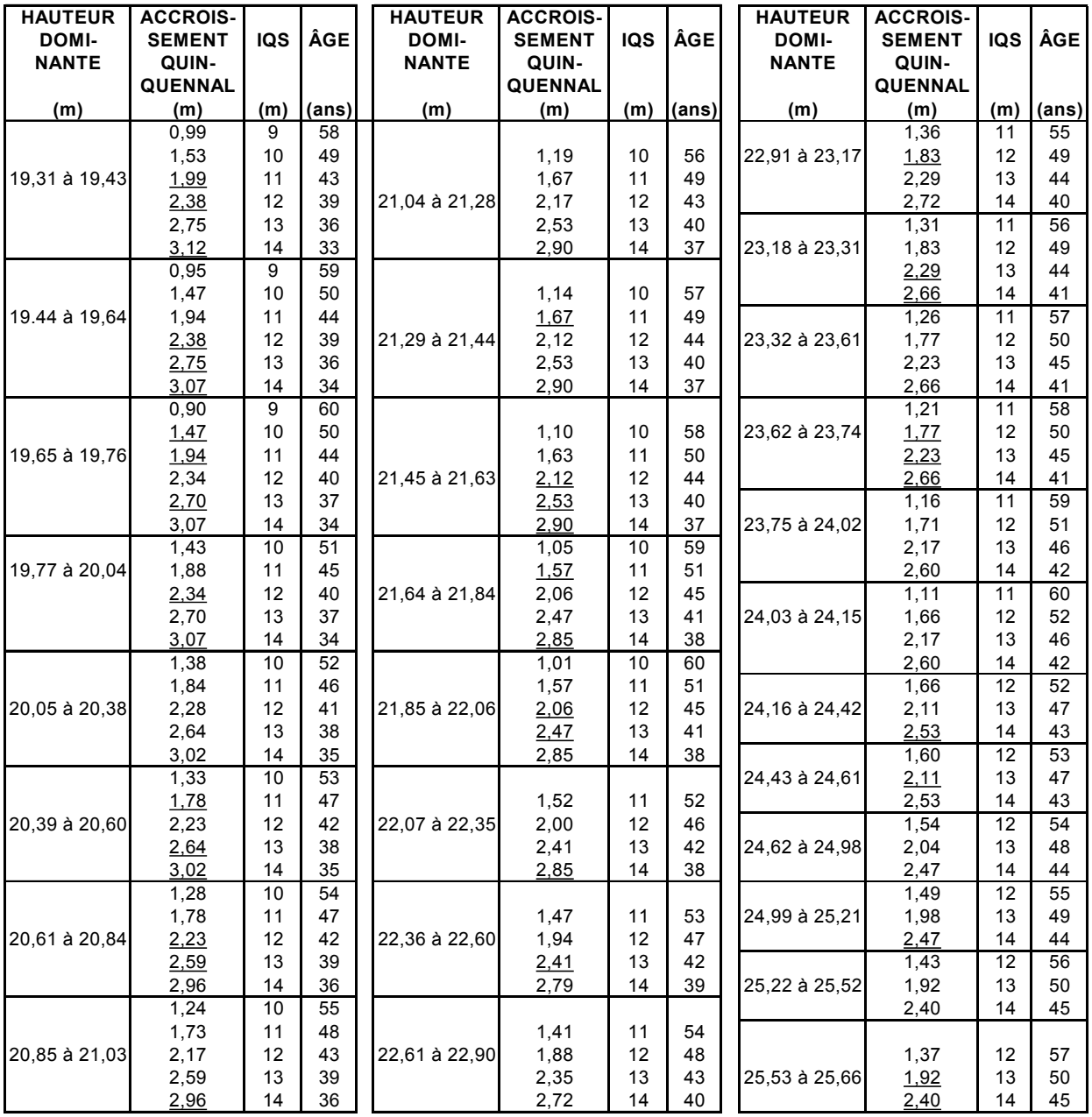

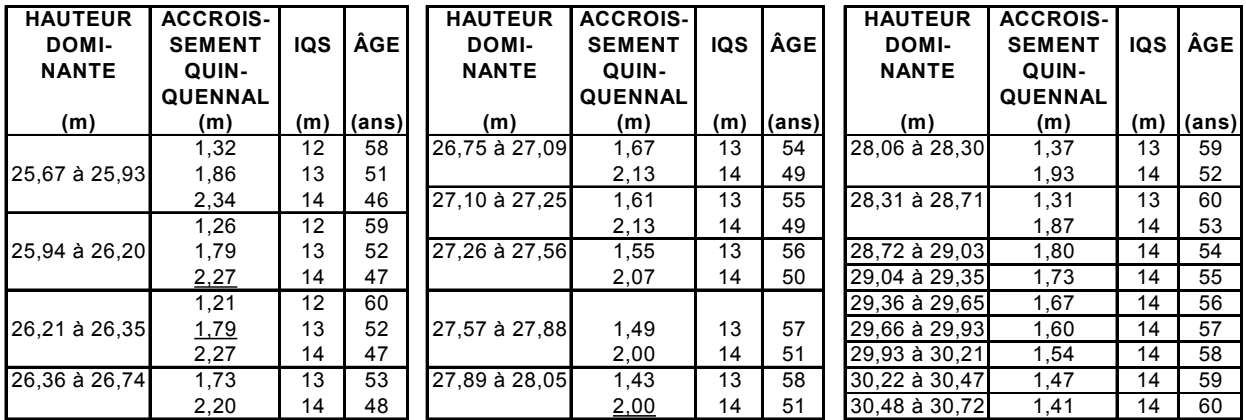

#### **MÉTHODE**

1. À l'aide de la hauteur dominante, de l'accroissement quinquennal observé et du présent tableau\*, on évalue l'IQS observé.

Par exemple, pour une hauteur dominante de 5 m et un accroissement quinquennal observé de 1,75 m, on peut lire au tableau que l'IQS se situe entre 7 m et 8 m.

2. Pour préciser davantage on applique la formule suivante :

IQS = (A.Q. observé - A. Q. minimum) + IQS minimum = l'IQS observé (A.Q. maximum - A. Q. minimum

IQS = (1,75 m - 1,70 m ) + 7 m = **7,3 m**  $(1,89 \, \text{m} - 1,70 \, \text{m})$ 

IQS = Indice de qualité de station

A.Q. observé = Accroissement quinquennal observé = 1,75 m dans notre exemple

A.Q. minimum = Accroissement quinquennal minimum = 1, 7 m dans notre exemple (IQS 7 m)

A.Q. maximum = Accroissement quinquennal maximum = 1, 89 m dans notre exemple (IQS 8 m)

IQS minimum = Indice de qualité de station minimum = 7 m dans notre exemple

3. Pour trouver l'âge d'un peuplement équivalent qui a pu croître sans oppression, on se réfère aux TABLES PRÉLIMINAIRES DE PRODUCTION DES PRINCIPALES ESSENCES RÉSINEUSES PLANTÉES DANS LA PARTIE CENTRALE DU SUD DU QUÉBEC par H. A Bolghari et V. Bertrand. On peut y trouver un âge de **19 ans** pour un IQS de 7,3 m à 25 ans et une hauteur de 5 m. On peut également interpoler cet âge dans les présentes tables ou pour une hauteur de 5 m on a 19 ans pour un IQS de 7 m et 17 ans pour un IQS de 8 m. En interpolant pour un IQS de 7,3 m, on obtient un âge de **19 ans**.

Le présent tableau a été conçu à partir des tables préliminaires de production des principales essences résineuses plantées dans la partie centrale du sud du Québec rédigées par H.A. Bolghari et V. Bertrand pour l'épinette blanche. Il est à noter que pour les âges de 51 à 60 ans et pour les IQS 4 m. 5m, 13 m et 14 m les valeurs ont été extrapolées.

## **Tableau XX - Épinettes noires âgées de 10 à 60 ans (3 à 10 m à 25 ans)**

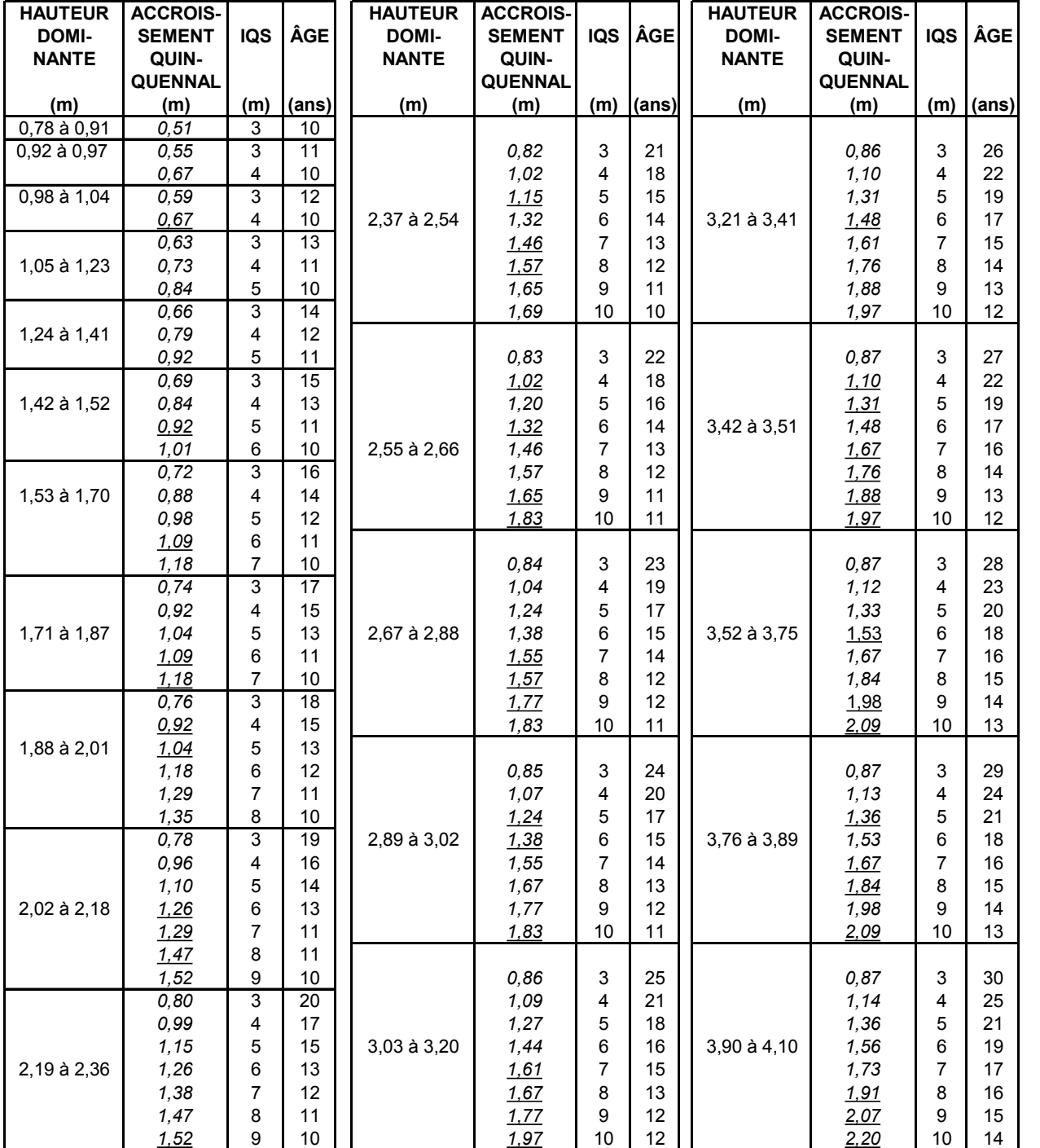

 $\blacksquare$ 

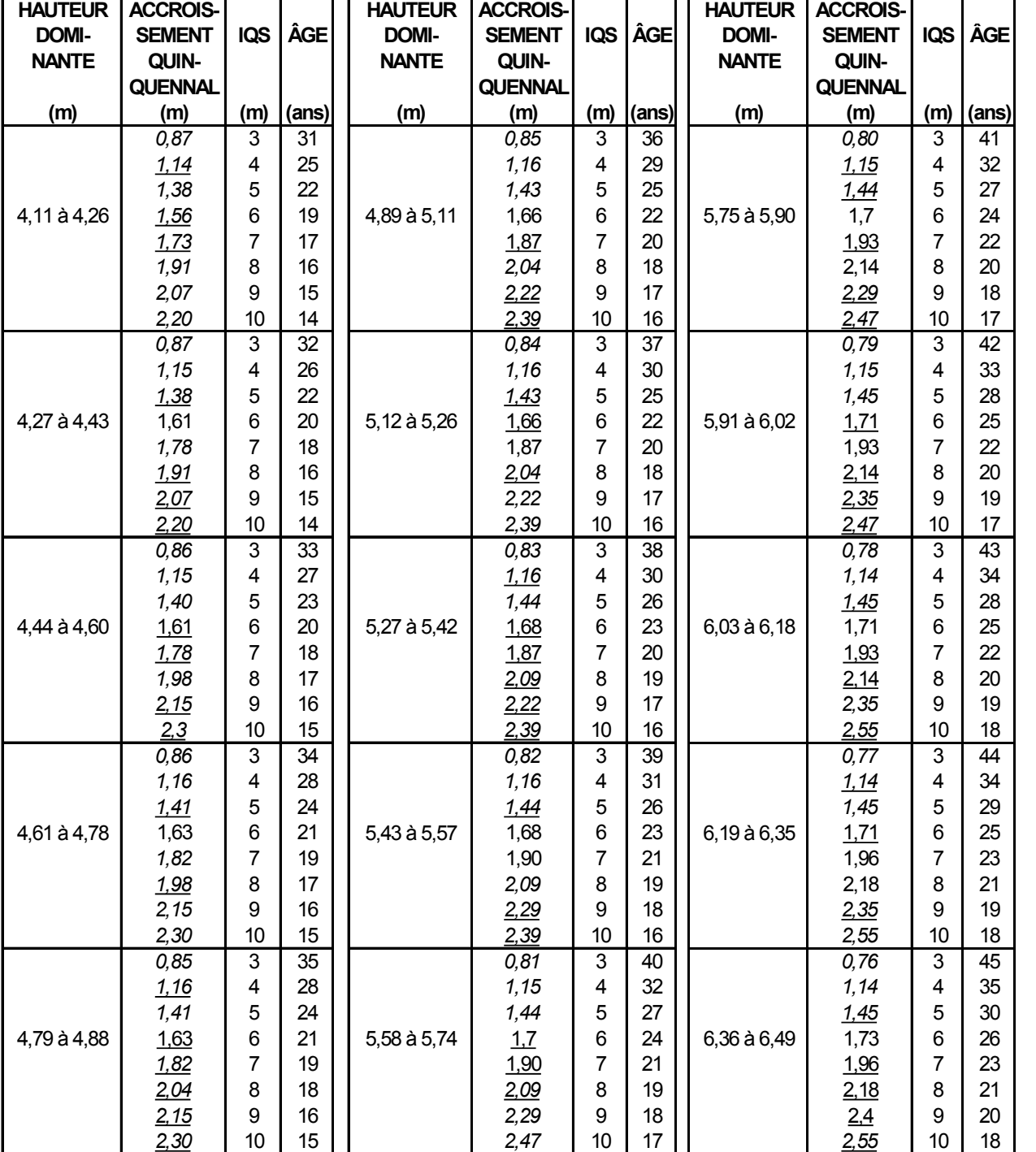

### ÉVALUATION DE L'IQS DES PEUPLEMENTS D'ÉPINETTES NOIRES ÂGÉS DE 10 À 60 ANS (3 À 10 MÈTRES À 25 ANS)

Ŧ.

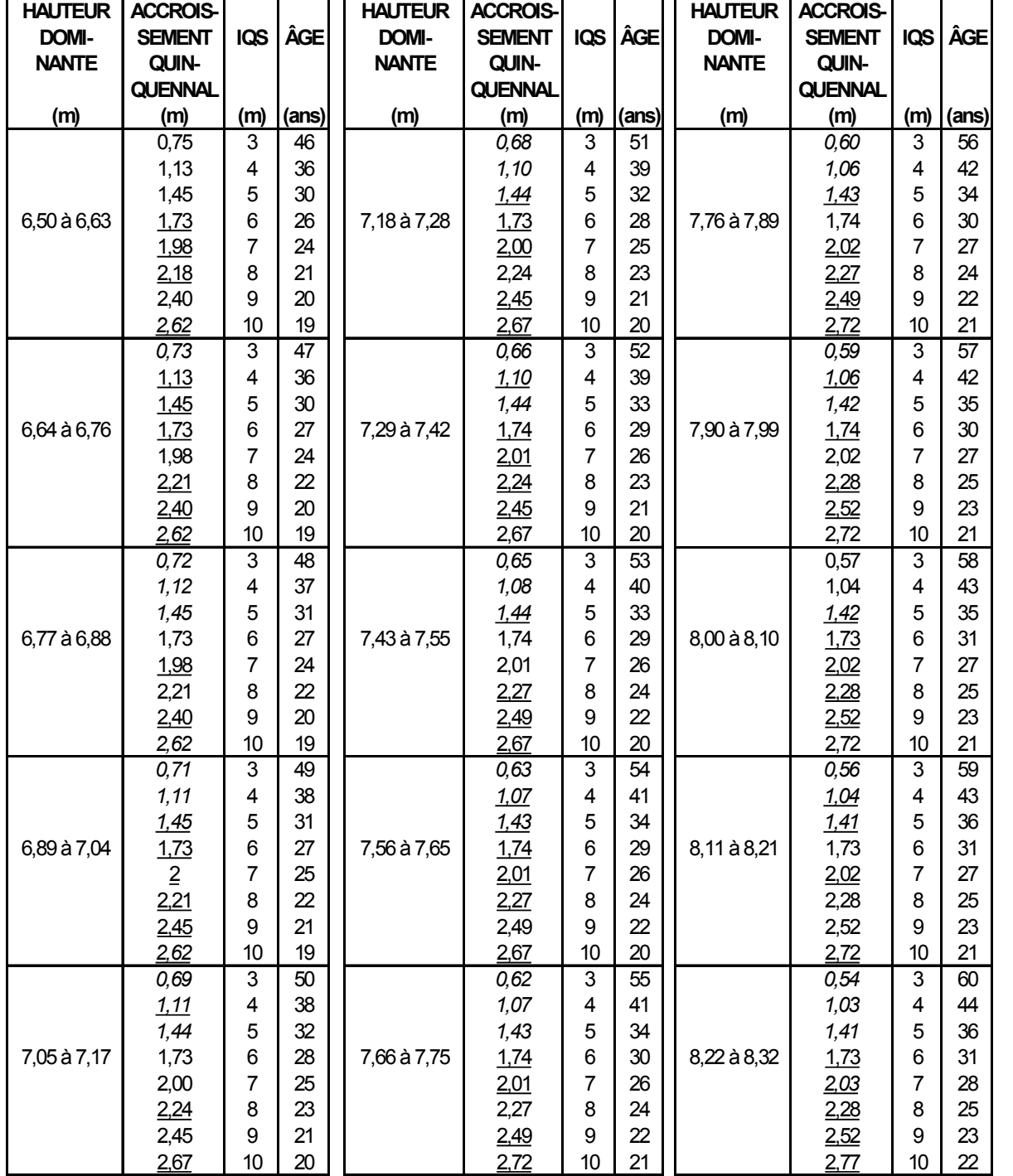

ı

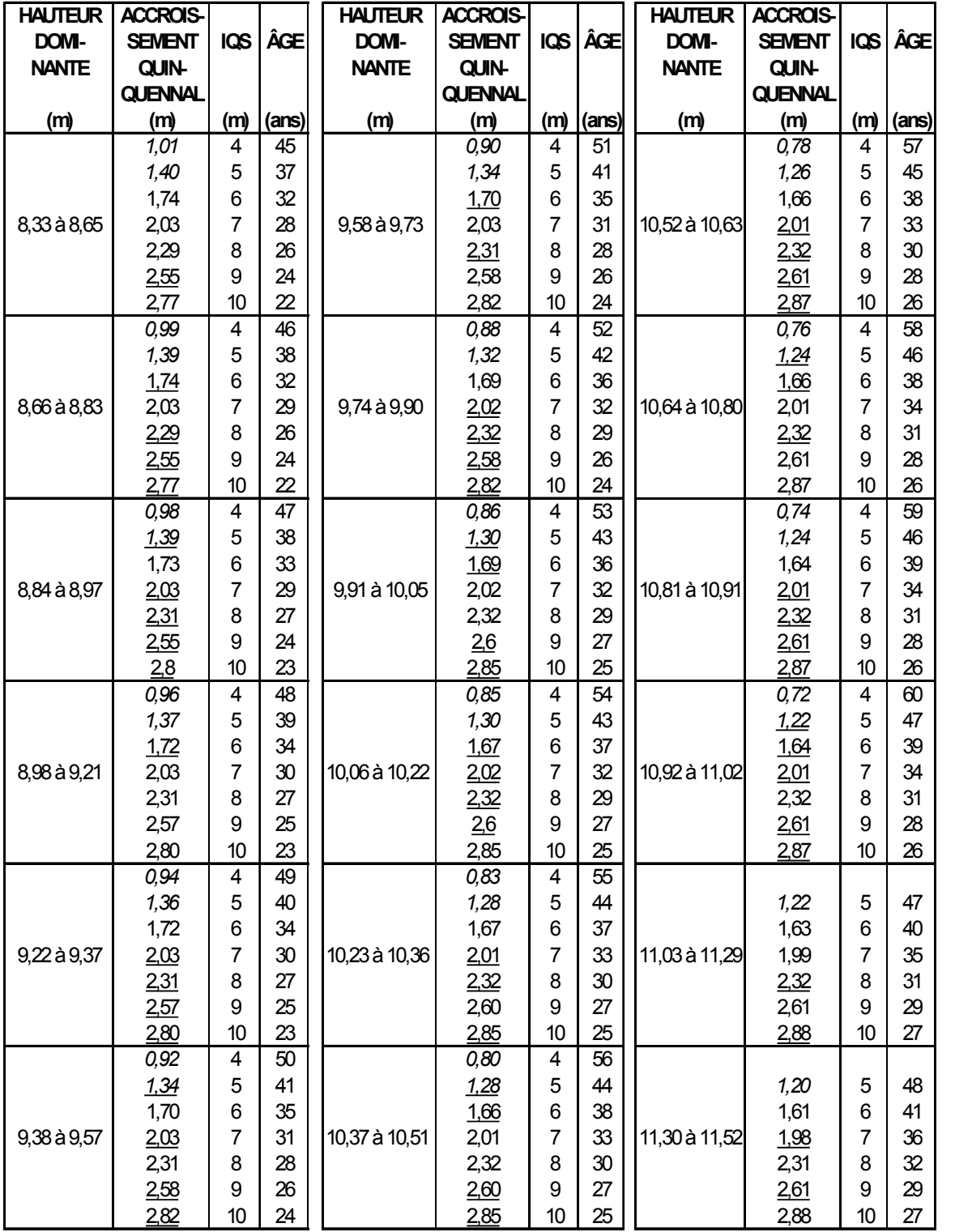

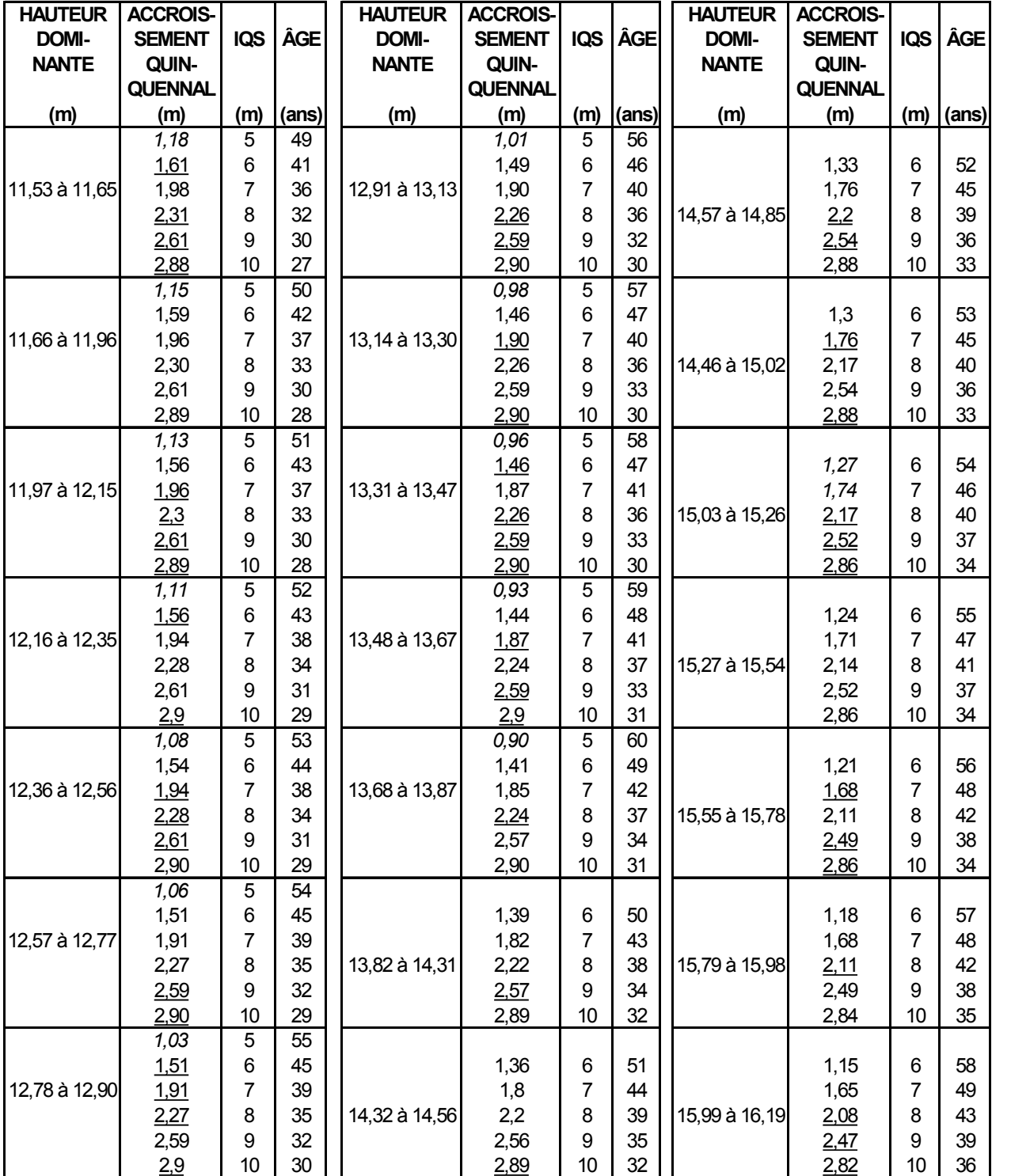

### ÉVALUATION DE L'IQS DES PEUPLEMENTS D'ÉPINETTES NOIRES ÂGÉS DE 10 À 60 ANS (3À 10 MÈTRESÀ 25 ANS)

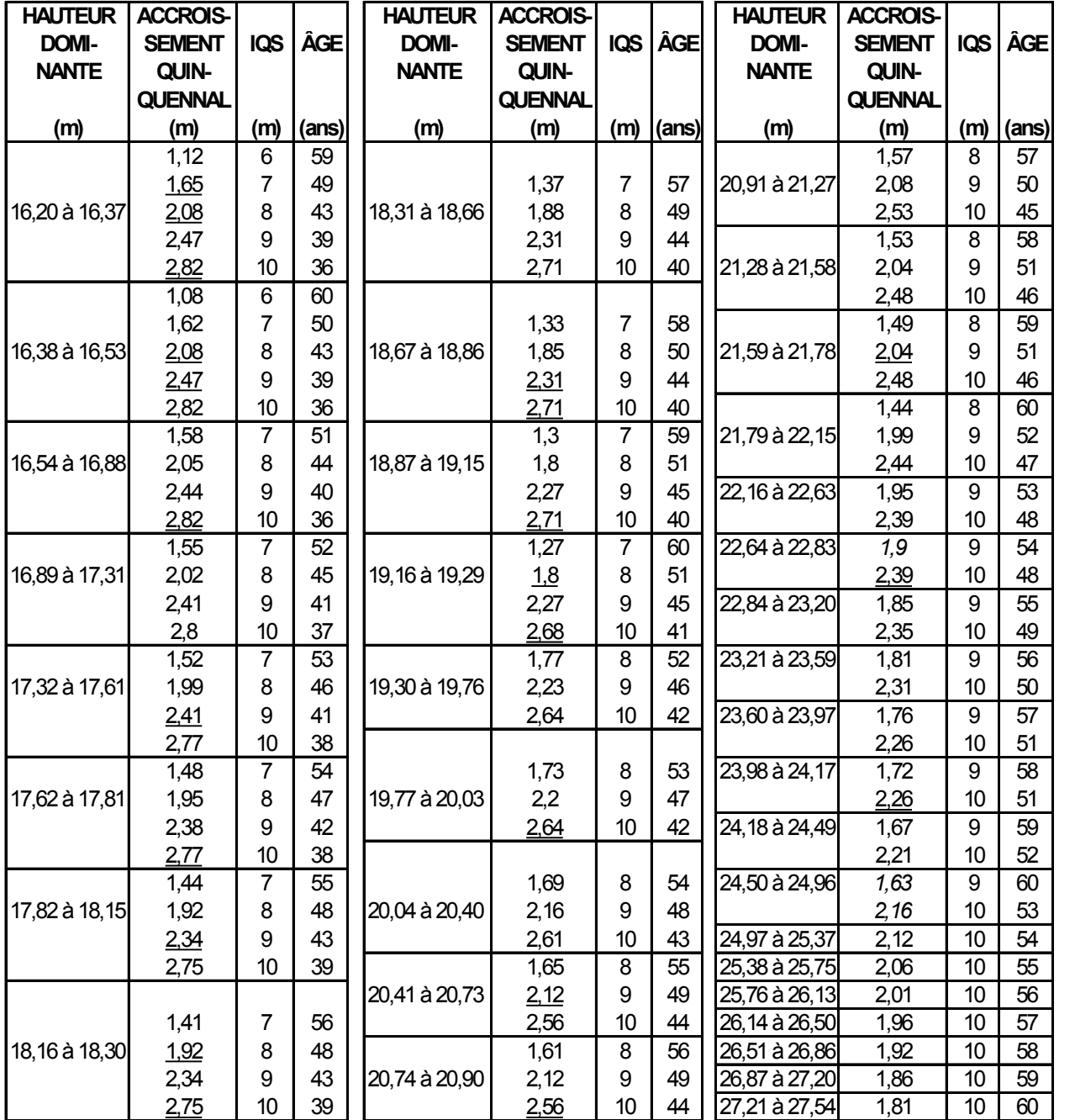

Le présent tableau a été élaboré à partir des tables préliminaires de rendement pour les plantations d'épinette noire au Québec rédigées par G. Prégent, V. Bertrand et L. Charest. Il est à noter que pour les âges de 5 à 15 ans et de 36 à 60 ans et les IQS de 3m, 4m et 5 m les valeurs ont été extrapolées,

## **Tableau XXI - Pins gris âgés de 10 à 60 ans (3 à 8 m à 15 ans)**

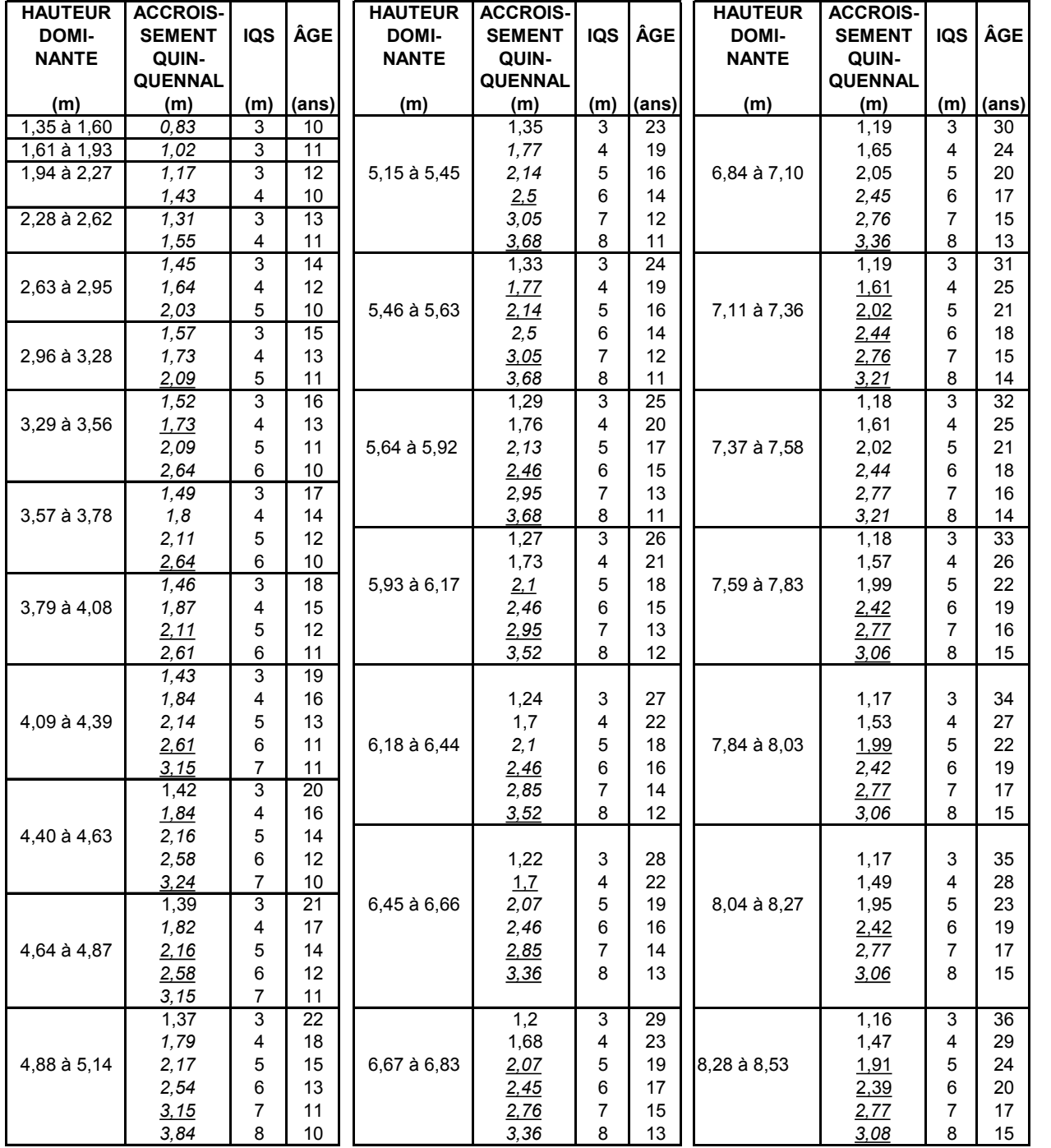

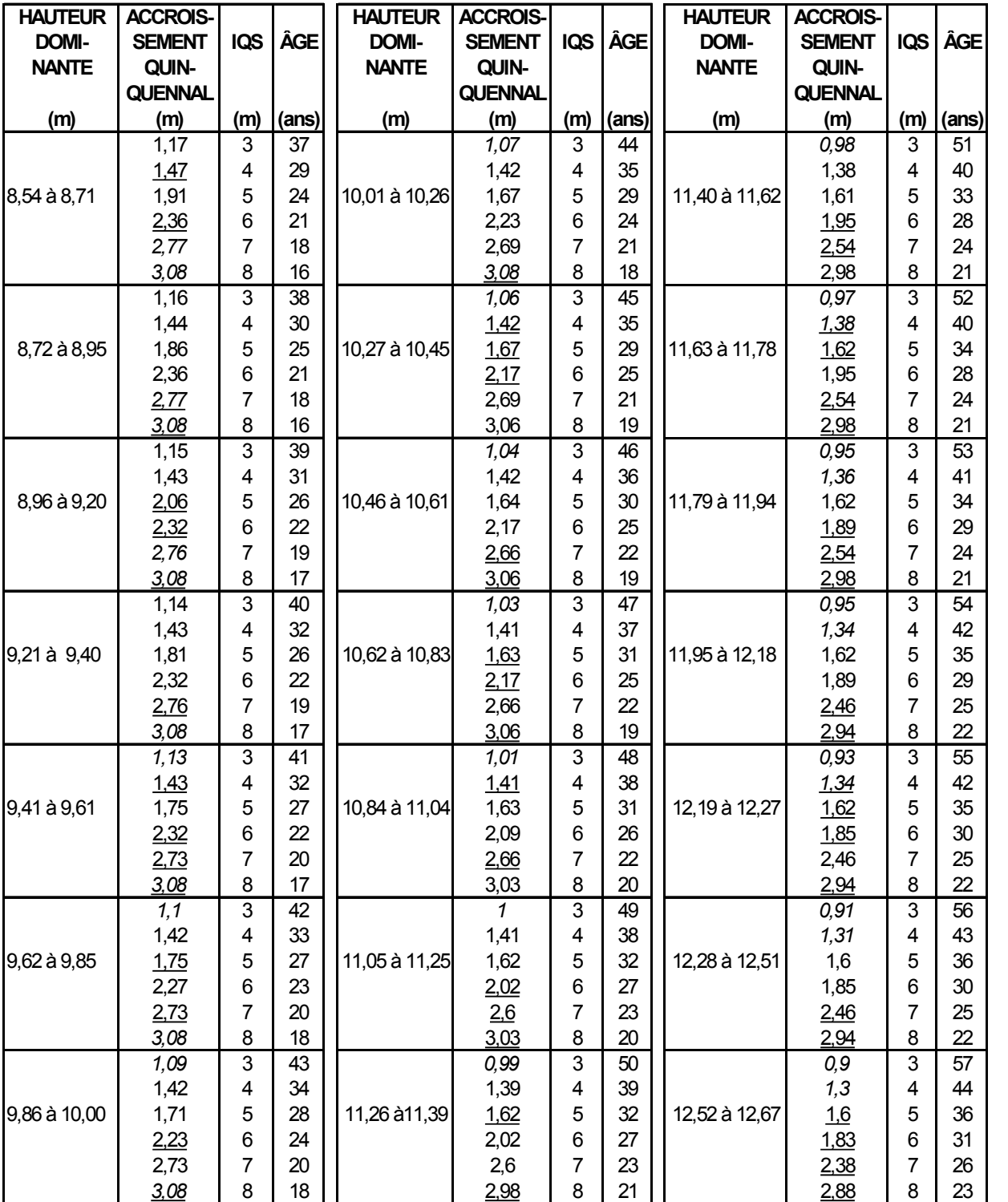

**HAUTEUR** 

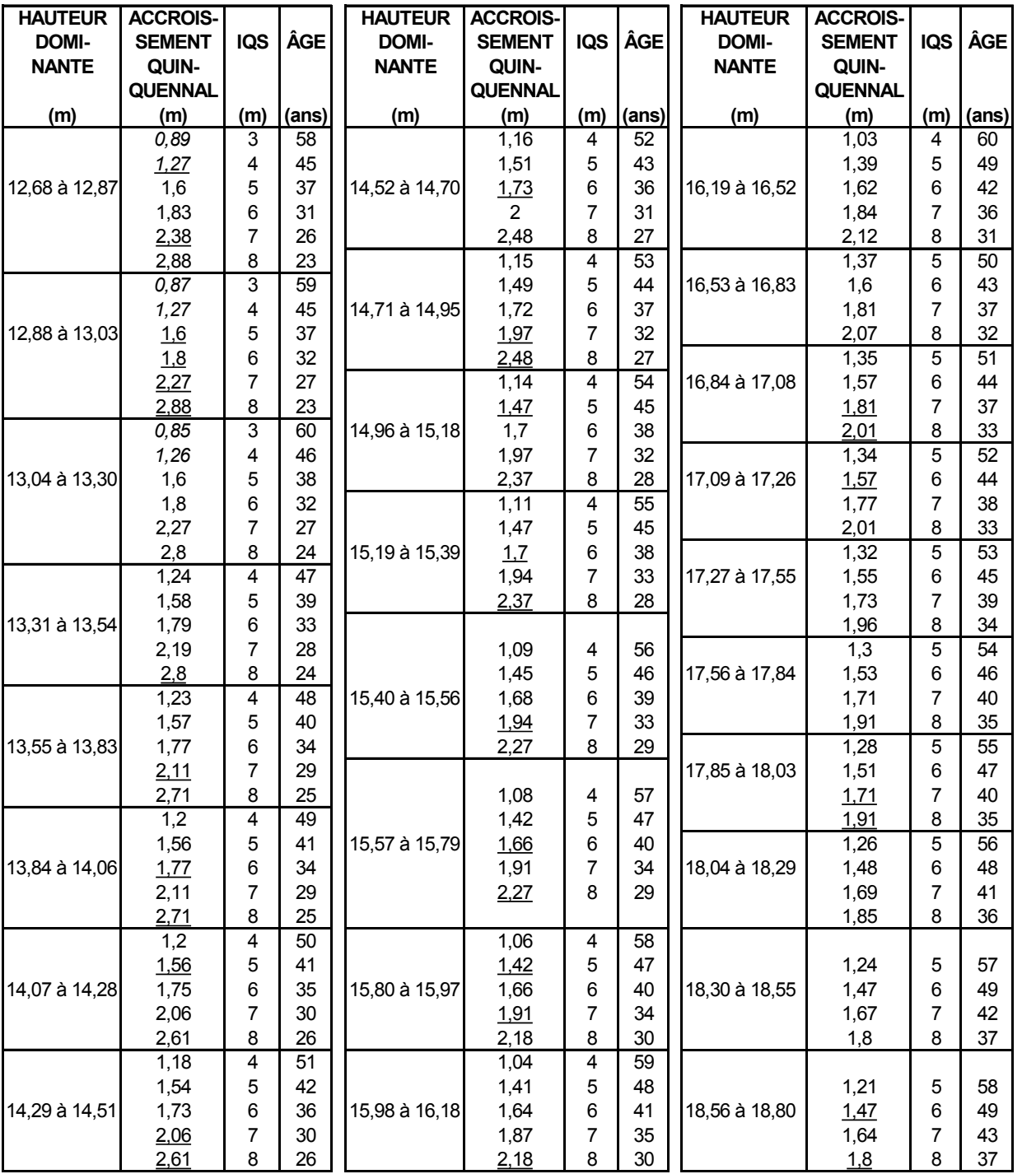

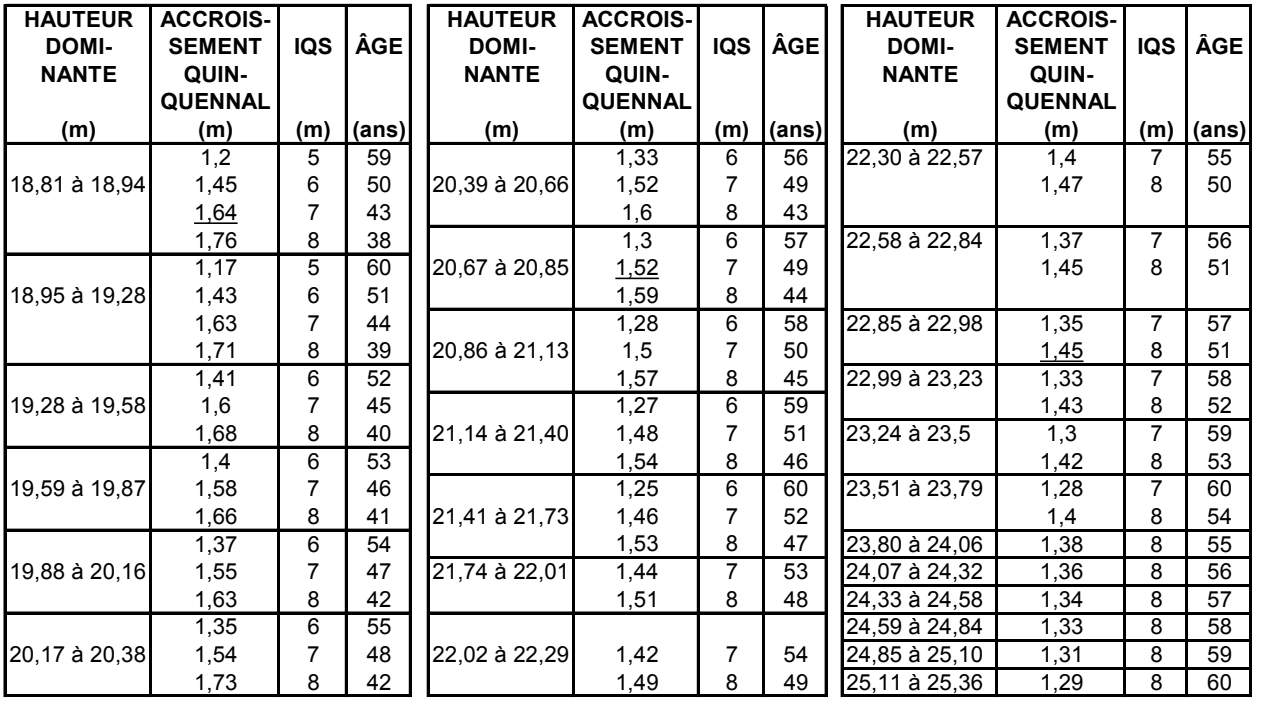

#### ÉVALUATION DE L'IQS DES PEUPLEMENTS DE PINS GRIS ÂGÉS DE 10 À 60 ANS (3 À 8 MÈTRES À 15 ANS)

Le présent tableau a été conçu à partir des relations âge-hauteur à 15 ans contenues dans les tables préliminaires de production des principales essences résineuses plantées dans la partie centrale du sud du Québec rédigées par H.A. Bolghari et V. Bertrand pour le pin gris, auxquelles on a appliqué l'évolution dans le temps, basée sur les tables publiées par Bella I.E. (Manitoba).

### **Tableau XXII - Épinettes de Norvège âgées de 10 à 60 ans (6 à 14 m à 25 ans)**

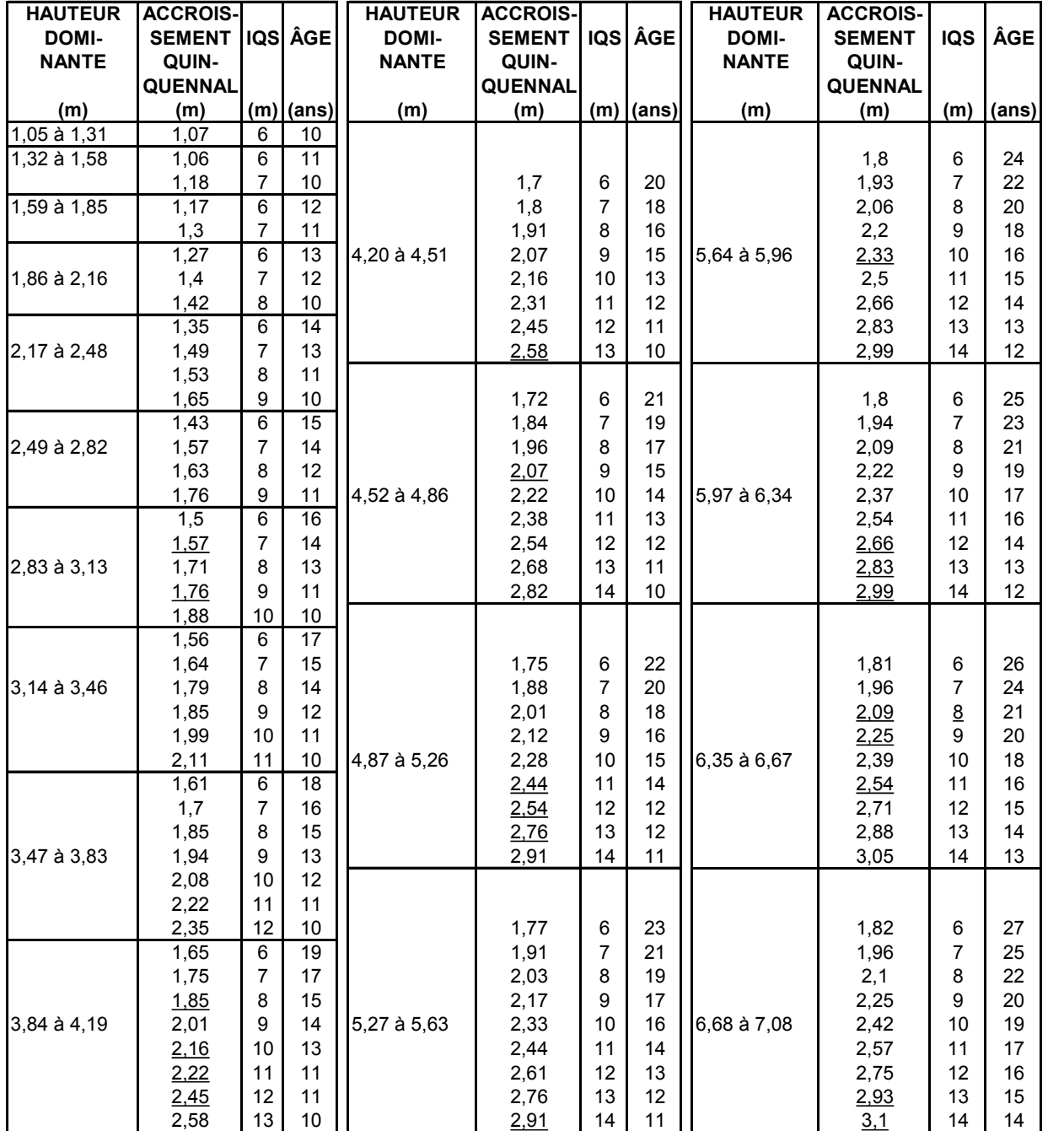

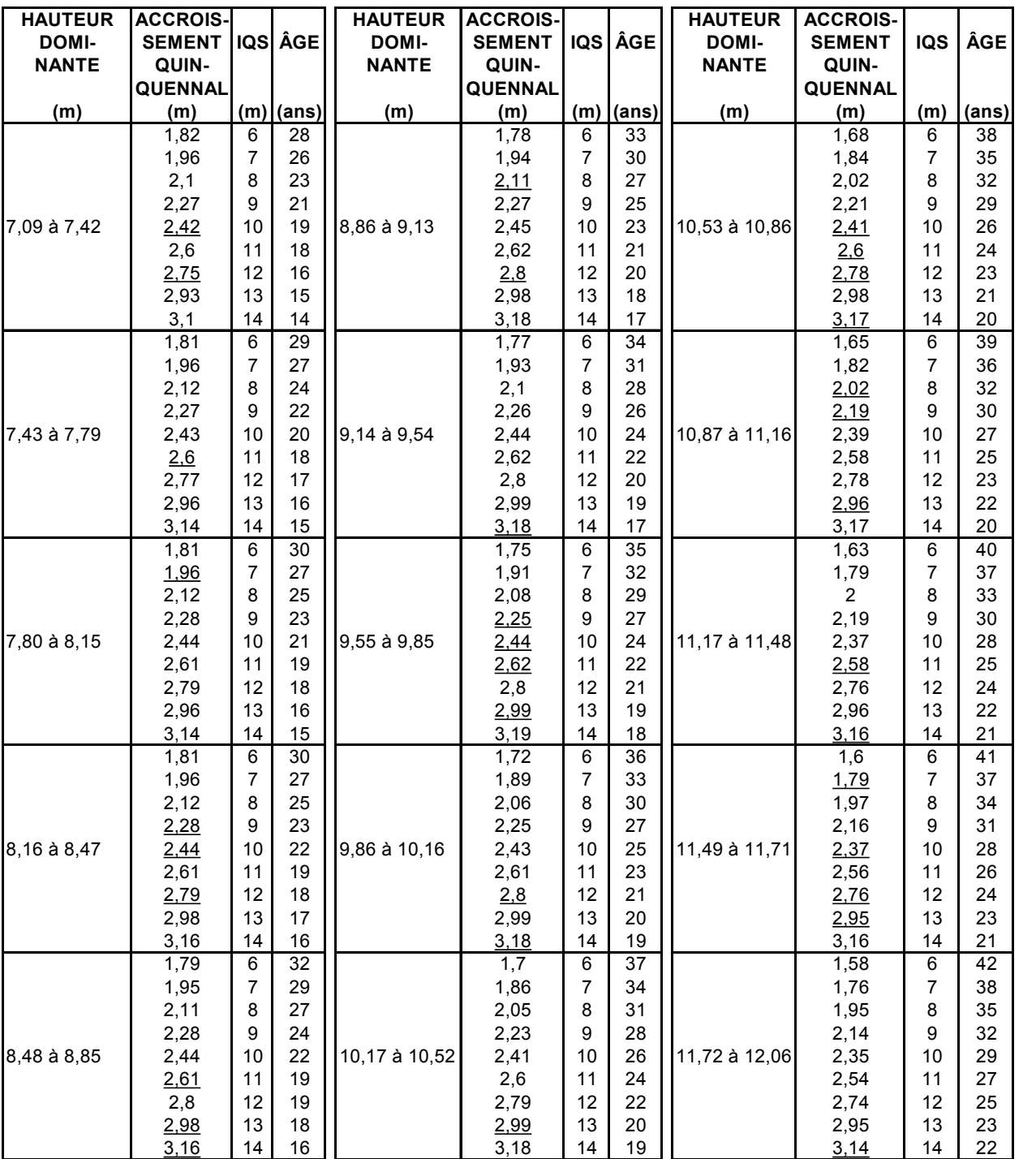

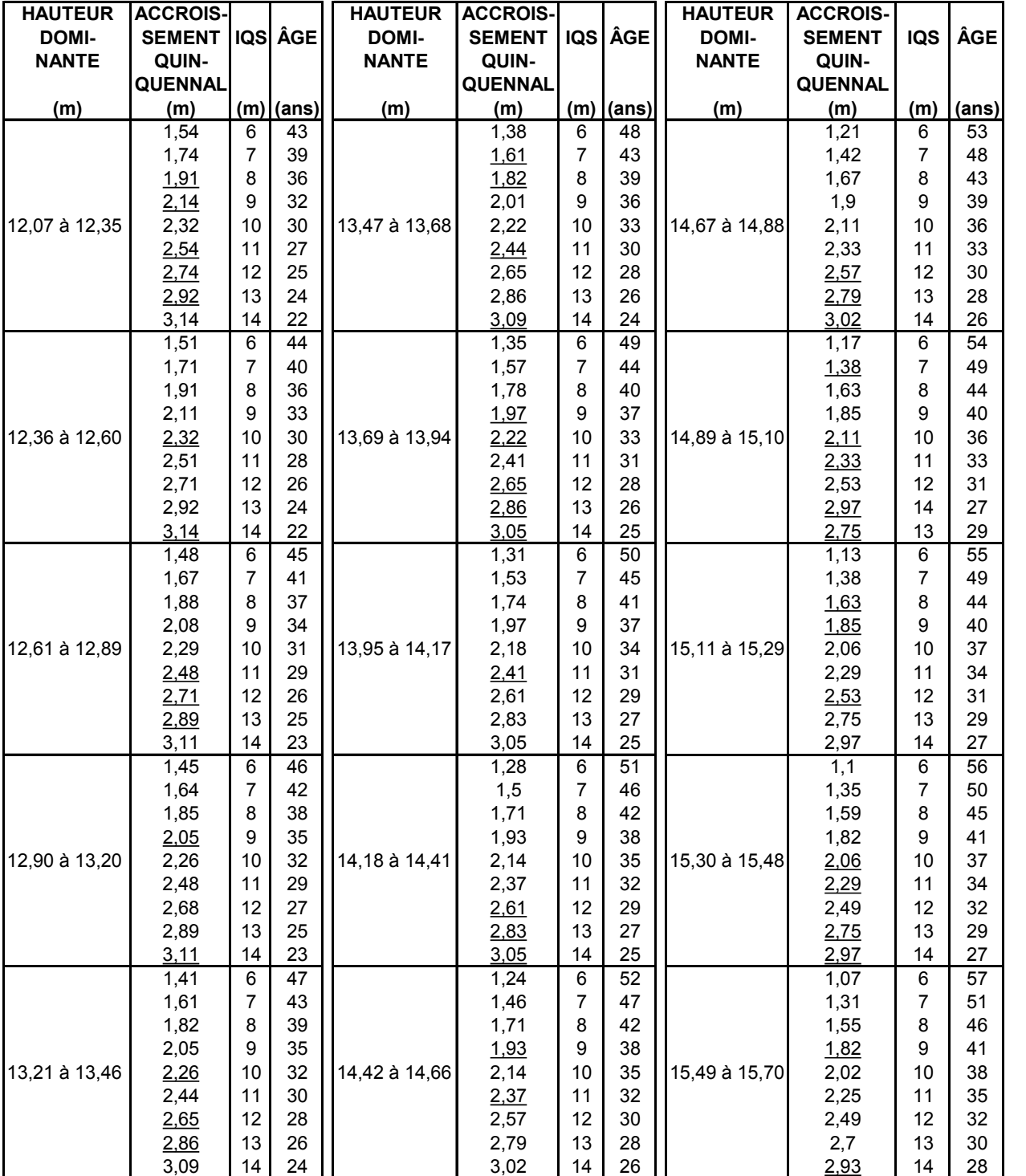

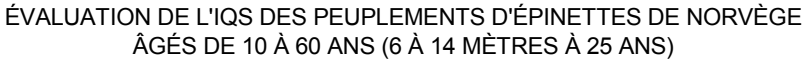

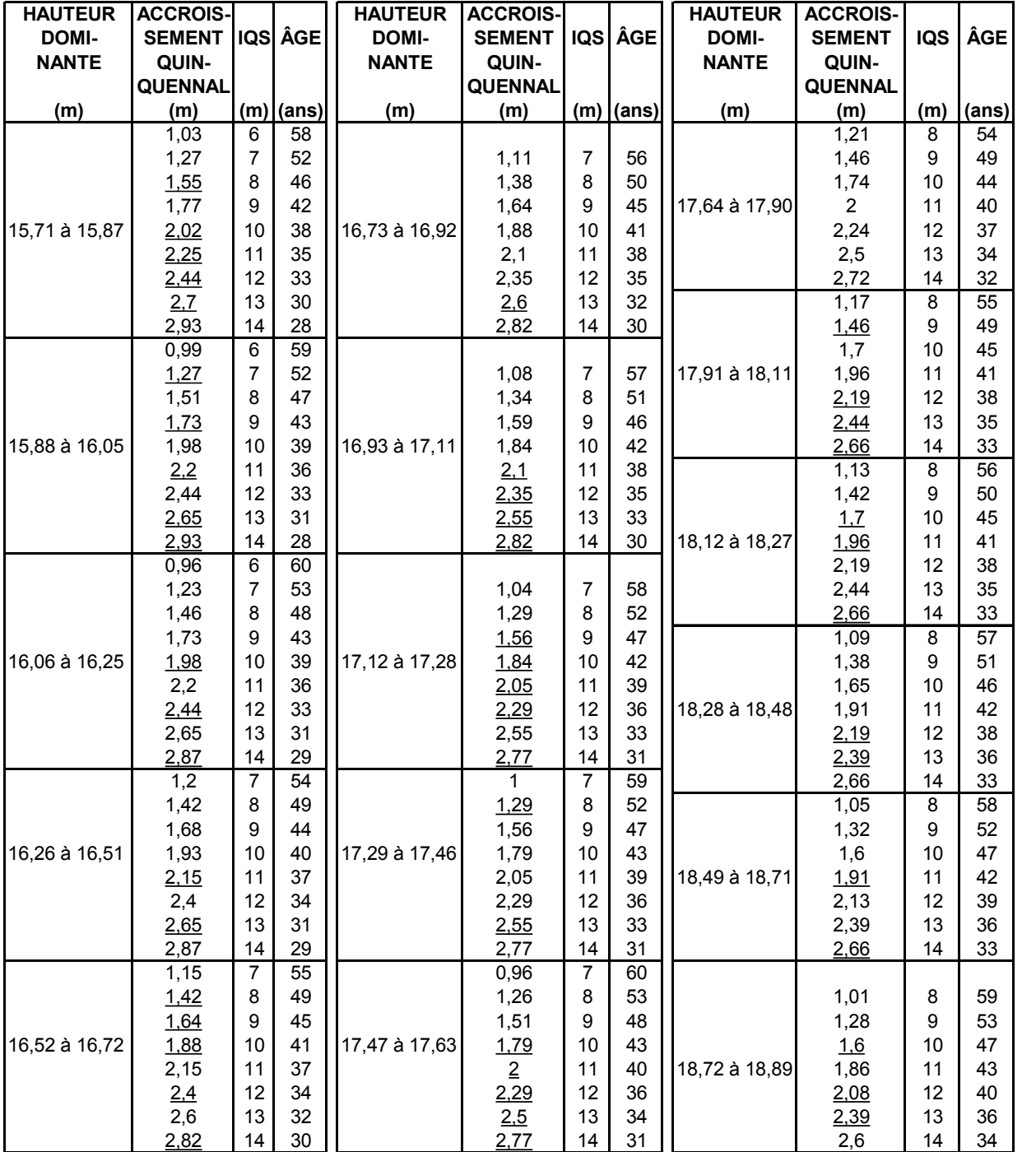

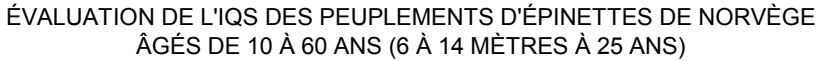

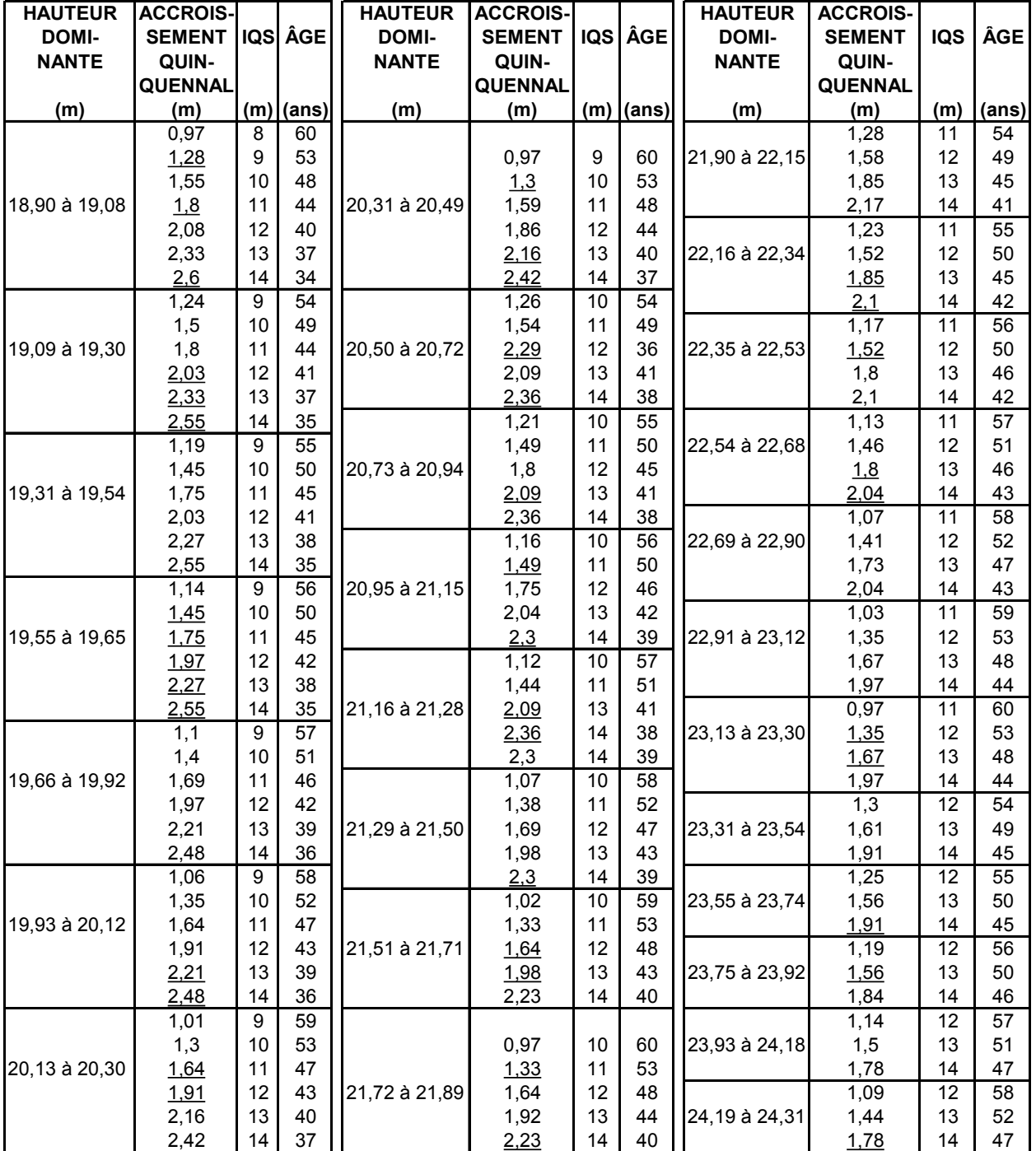

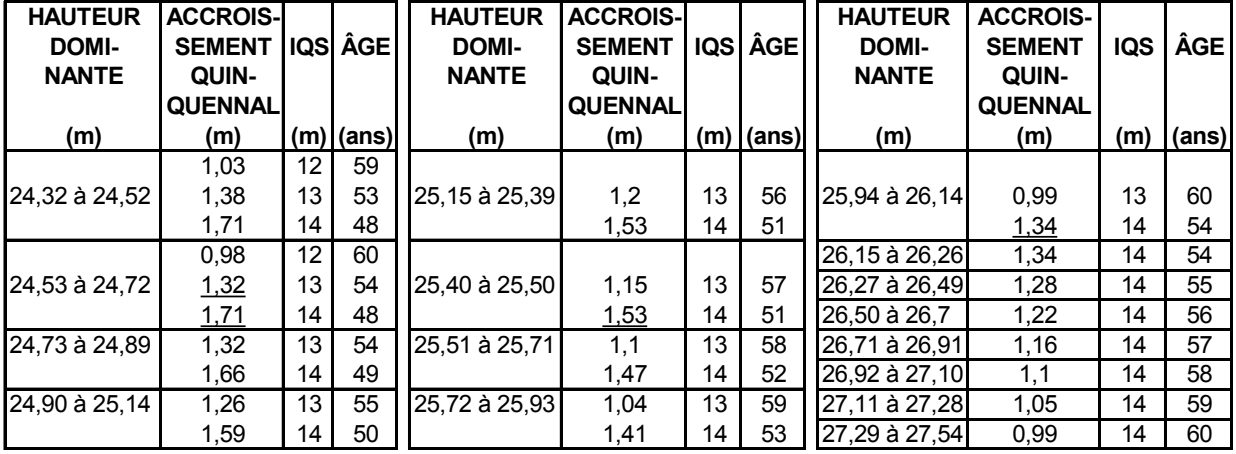

#### ÉVALUATION DE L'IQS DES PEUPLEMENTS D'ÉPINETTES DE NORVÈGE ÂGÉS DE 10 À 60 ANS (6 À 14 MÈTRES À 25 ANS)

Le présent tableau a été élaboré à partir des tables préliminaires de rendement pour les plantations d'épinettes de Norvège plantées dans la partie centrale du sud du Québec et rédigées par H.A.Bolghari et V. Bertrand. Il est à noter que les valeurs ont été extrapolées pour les âges de 5 à 15 ans.

## **ANNEXE H**

# **TABLEAUX POUR LE SUIVI DES INTERVENTIONS**

# **DES ANNÉES ANTÉRIEURES**

## **Tableau XXIII : Résumé des tableaux**

## **NOM DU TRAITEMENT : CPRS**

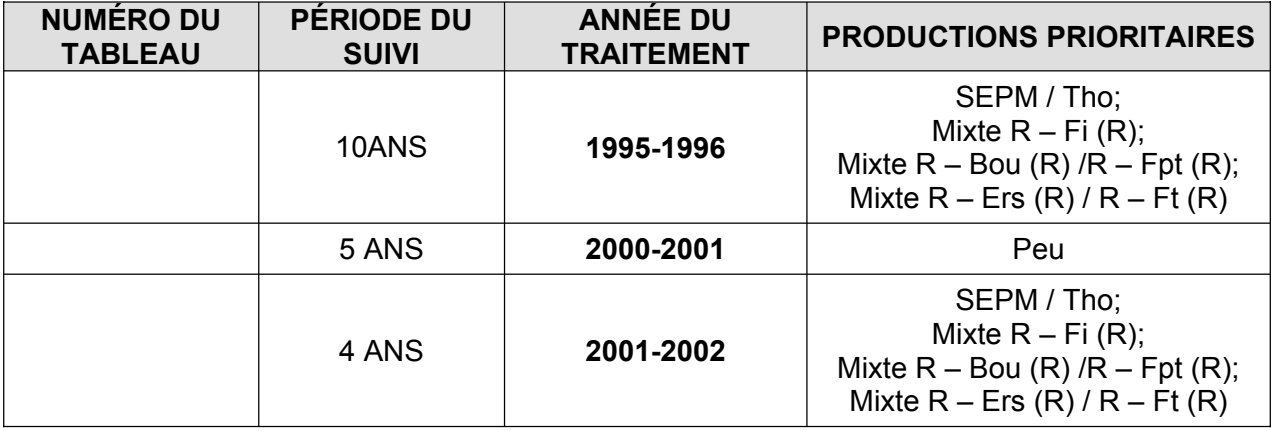

# **NOM DU TRAITEMENT : PLANTATION**

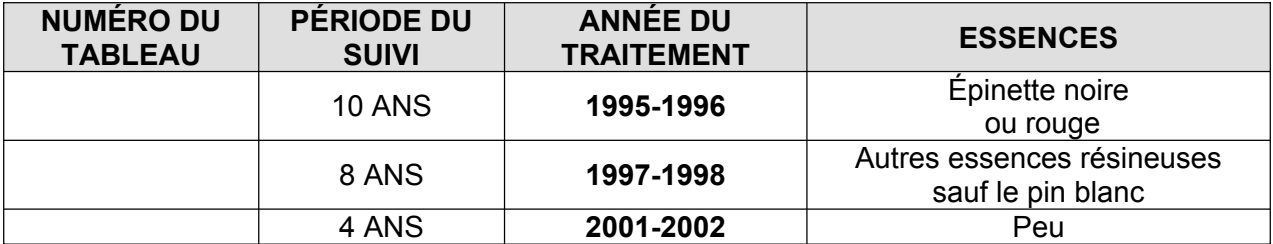

## **Tableau XXIV : Suivi sur une période de 10 ans des CPRS réalisées en 1995-1996 dans certaines productions prioritaires\* – Tiges libres de croître**

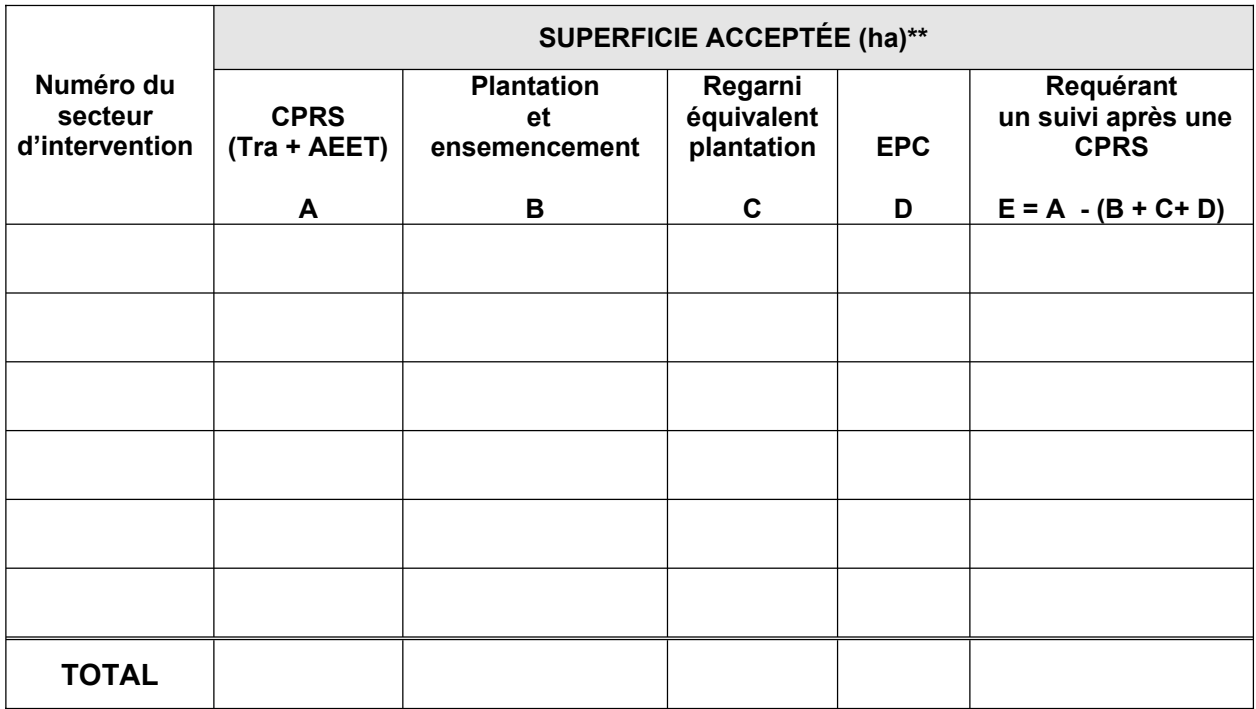

- **\*** SEPM ou Tho; Mixte R-Fi (R); Mixte R-Bou (R) ou R-Fpt (R); Mixte R-Ers (R) ou R-Ft  $(R)$ .
- **\*\*** Superficie acceptée **:** Superficie conforme + superficie non-conforme + superficie conforme AEET
- **Superficie conforme :** Superficie (ha) située à l'intérieur du secteur d'intervention prévu au Plan annuel d'intervention forestière (PAIF) et sur laquelle un traitement a été appliqué selon les critères déterminés par le MRNF.
- **Superficie non-conforme :** Superficie (ha) située à l'extérieur du secteur d'intervention prévu au Plan annuel d'intervention forestière (PAIF) et sur laquelle un traitement a été appliqué selon les critères déterminés par le MRNF.
- **Superficie conforme AEET :** Superficie (ha) sur laquelle un traitement a été appliqué dans une aire d'empilement, d'ébranchage et de tronçonnage (AEET) selon les critères déterminés par le MRNF.

**Tableau XXV : Suivi sur une période de 5 ans des CPRS réalisées en 2000-2001 dans les productions prioritaires de Peu – Tiges libres de croître** 

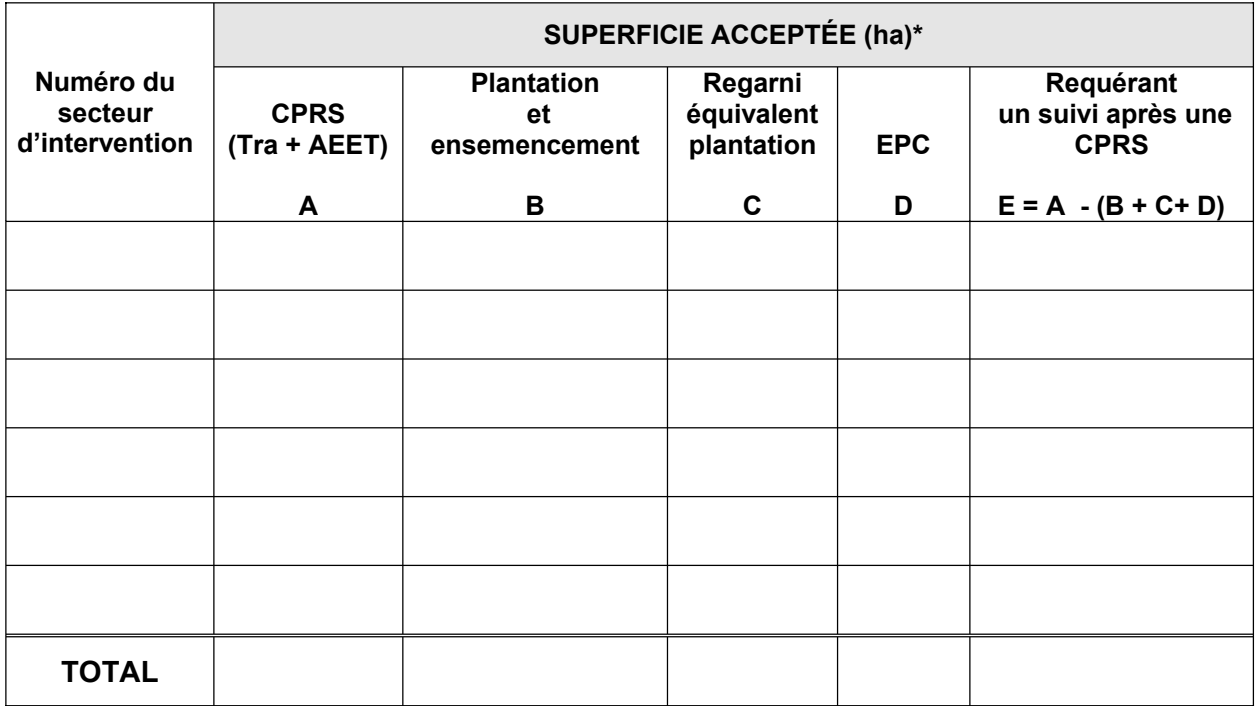

- **\*** Superficie acceptée **:** Superficie conforme + superficie non-conforme + superficie conforme AEET
- **Superficie conforme :** Superficie (ha) située à l'intérieur du secteur d'intervention prévu au Plan annuel d'intervention forestière (PAIF) et sur laquelle un traitement a été appliqué selon les critères déterminés par le MRN.
- **Superficie non-conforme :** Superficie (ha) située à l'extérieur du secteur d'intervention prévu au Plan annuel d'intervention forestière (PAIF) et sur laquelle un traitement a été appliqué selon les critères déterminés par le MRNF.
- **Superficie conforme AEET :** Superficie (ha) sur laquelle un traitement a été appliqué dans une aire d'empilement, d'ébranchage et de tronçonnage (AEET) selon les critères déterminés par le MRNF.

**Tableau XXVI : Suivi sur une période de 4 ans des CPRS réalisées en 2001-2002 dans certaines productions prioritaires\* – Superficies remises en production** 

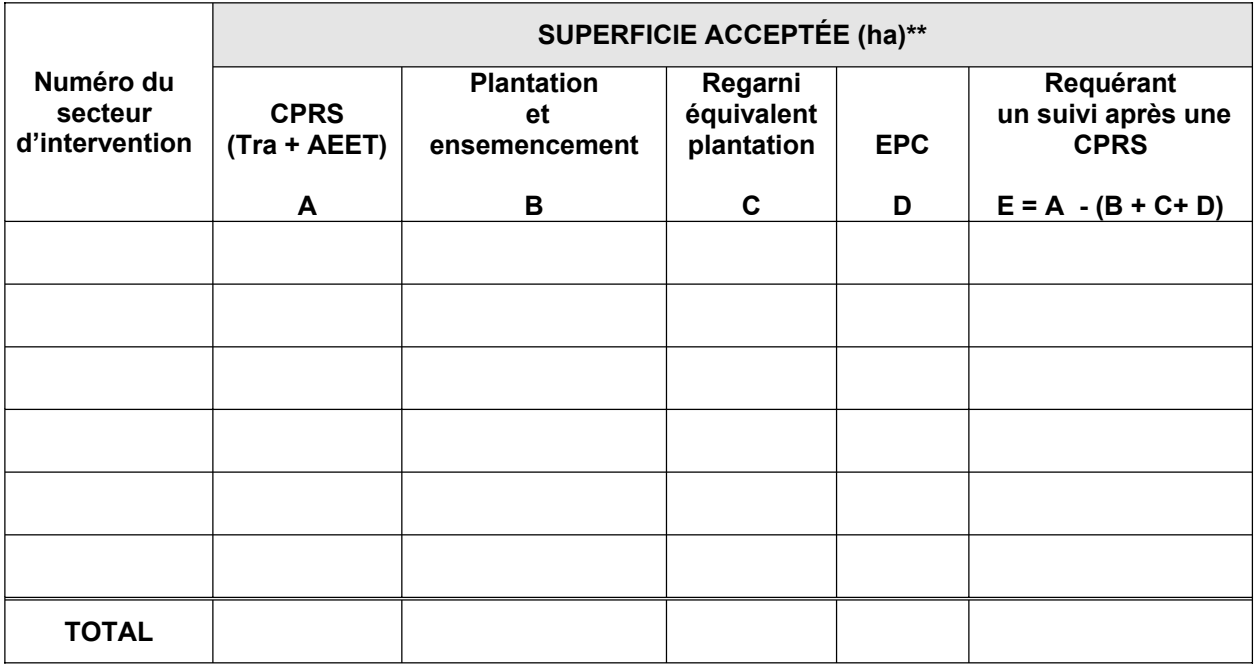

- **\*** SEPM ou Tho; Mixte R-Fi (R); Mixte R-Bou (R) ou R-Fpt (R); Mixte R-Ers (R) ou R-Ft (R).
- \*\* Superficie acceptée : Superficie conforme + superficie non-conforme + superficie conforme AEET
- **Superficie conforme** : Superficie (ha) située à l'intérieur du secteur d'intervention prévu au Plan annuel d'intervention forestière (PAIF) et sur laquelle un traitement a été appliqué selon les critères déterminés par le MRNF.
- **Superficie non-conforme :** Superficie (ha) située à l'extérieur du secteur d'intervention prévu au Plan annuel d'intervention forestière (PAIF) et sur laquelle un traitement a été appliqué selon les critères déterminés par le MRNF.
- **Superficie conforme AEET :** Superficie (ha) sur laquelle un traitement a été appliqué dans une aire d'empilement, d'ébranchage et de tronçonnage (AEET) selon les critères déterminés par le MRNF.

## **Tableau XXVII : Suivi sur une période de 10 ans des plantations et ensemencements\* réalisés en 1995-1996 – Tiges éclaircies**

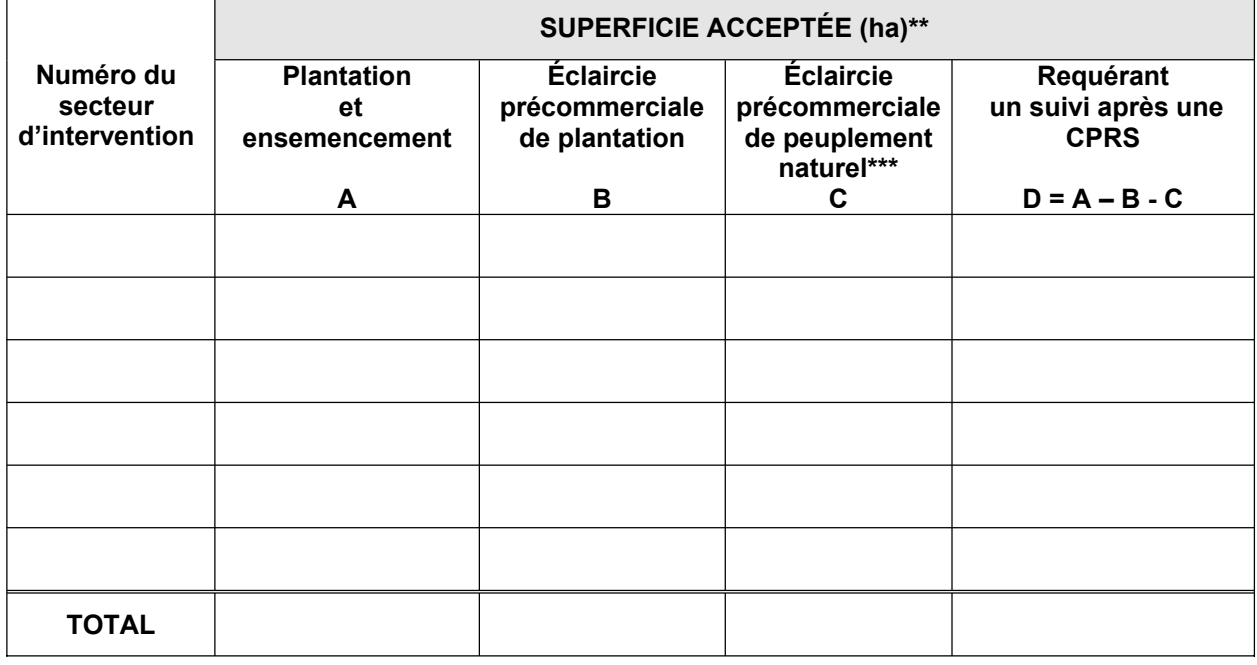

- Épinette noire et rouge
- Superficie acceptée : Superficie conforme + superficie non-conforme + superficie conforme AEET
- \*\*\* Plantations « perdues » mais la régénération naturelle a été traitée en éclaircie précommerciale
- **Superficie conforme :** Superficie (ha) située à l'intérieur du secteur d'intervention prévu au Plan annuel d'intervention forestière (PAIF) et sur laquelle un traitement a été appliqué selon les critères déterminés par le MRNF.
- **Superficie non-conforme :** Superficie (ha) située à l'extérieur du secteur d'intervention prévu au Plan annuel d'intervention forestière (PAIF) et sur laquelle un traitement a été appliqué selon les critères déterminés par le MRNF.
- **Superficie conforme AEET :** Superficie (ha) sur laquelle un traitement a été appliqué dans une aire d'empilement, d'ébranchage et de tronçonnage (AEET) selon les critères déterminés par le MRNF.

## **Tableau XXVIII : Suivi sur une période de 8 ans des plantations et ensemencements\* réalisés en 1997-1998 – Tiges éclaircies**

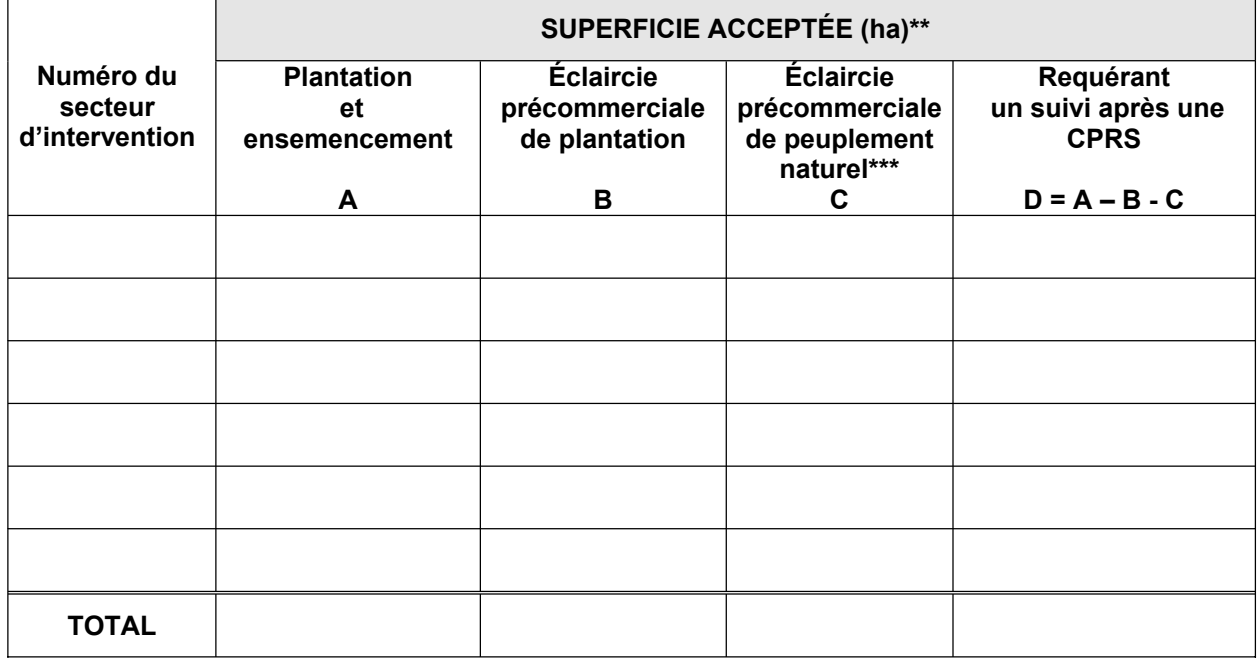

- Autres essences résineuses sauf le pin blanc
- \*\* Superficie acceptée : Superficie conforme + superficie non-conforme + superficie conforme AEET
- \*\*\* Plantations « perdues » mais la régénération naturelle a été traitée en éclaircie précommerciale
- **Superficie conforme :** Superficie (ha) située à l'intérieur du secteur d'intervention prévu au Plan annuel d'intervention forestière (PAIF) et sur laquelle un traitement a été appliqué selon les critères déterminés par le MRNF.
- **Superficie non-conforme :** Superficie (ha) située à l'extérieur du secteur d'intervention prévu au Plan annuel d'intervention forestière (PAIF) et sur laquelle un traitement a été appliqué selon les critères déterminés par le MRNF.
- **Superficie conforme AEET :** Superficie (ha) sur laquelle un traitement a été appliqué dans une aire d'empilement, d'ébranchage et de tronçonnage (AEET) selon les critères déterminés par le MRNF.
## **Tableau XXIX : Suivi sur une période de 4 ans des plantations de Peu réalisées en 2001-2002 – Tiges éclaircies**

## **SUIVI DES INTERVENTIONS DES ANNÉES ANTÉRIEURES Obligations du Manuel d'aménagement forestier Données compilées à partir de rapports extraits du SEPI**

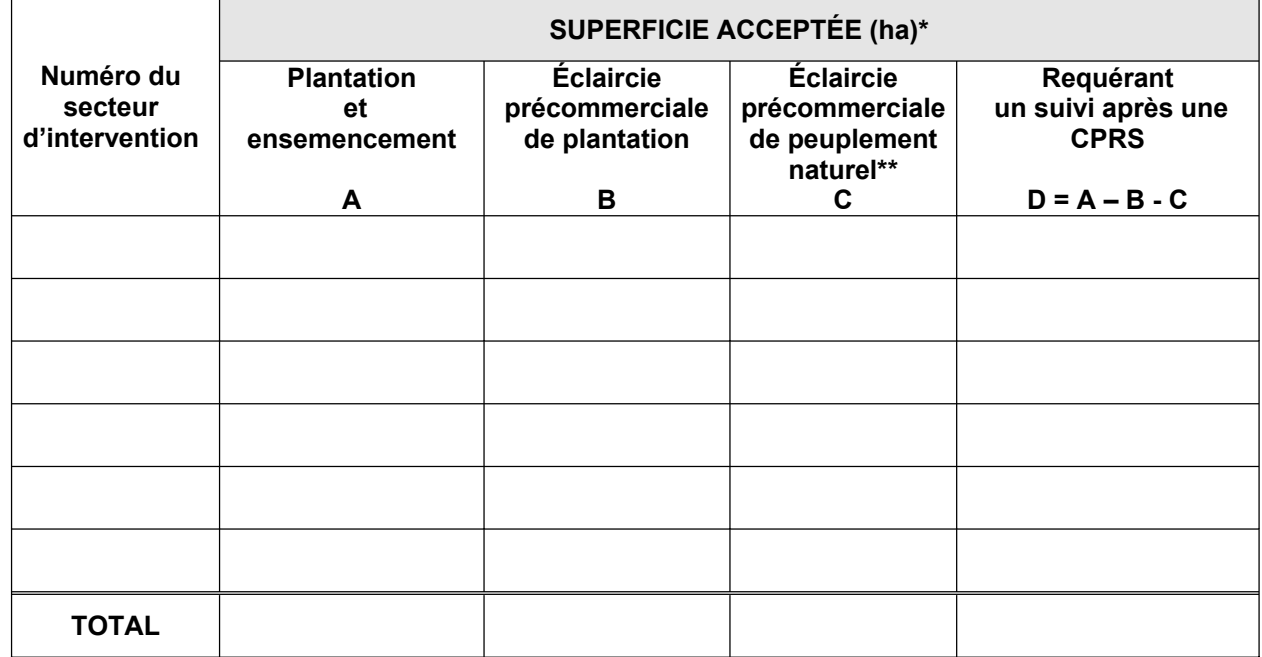

- \* Superficie acceptée : Superficie conforme + superficie non-conforme + superficie conforme AEET
- \*\* Plantations « perdues » mais la régénération naturelle a été traitée en éclaircie précommerciale
- **Superficie conforme :** Superficie (ha) située à l'intérieur du secteur d'intervention prévu au Plan annuel d'intervention forestière (PAIF) et sur laquelle un traitement a été appliqué selon les critères déterminés par le MRNF.
- **Superficie non-conforme :** Superficie (ha) située à l'extérieur du secteur d'intervention prévu au Plan annuel d'intervention forestière (PAIF) et sur laquelle un traitement a été appliqué selon les critères déterminés par le MRNF.
- **Superficie conforme AEET :** Superficie (ha) sur laquelle un traitement a été appliqué dans une aire d'empilement, d'ébranchage et de tronçonnage (AEET) selon les critères déterminés par le MRNF.